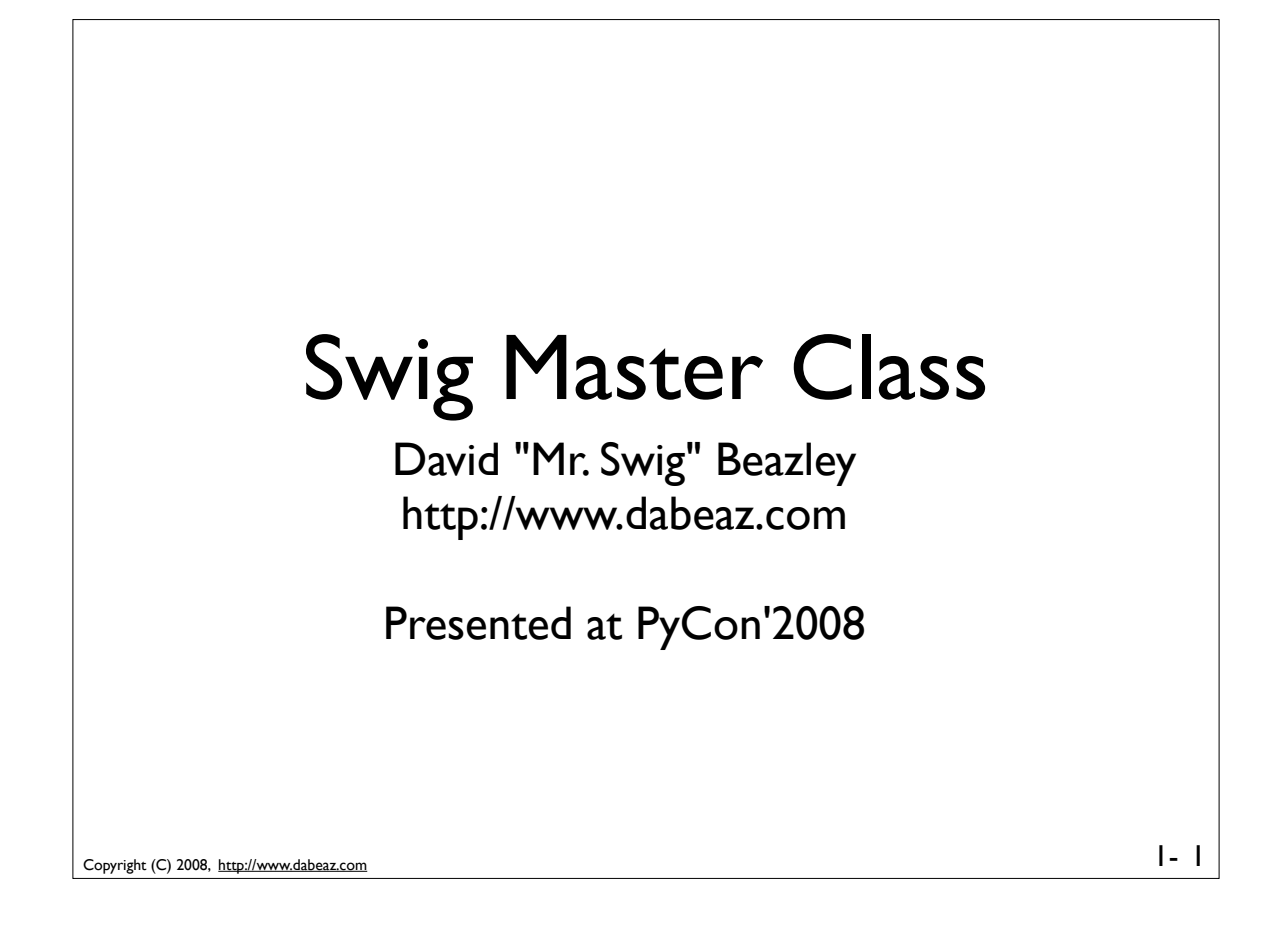

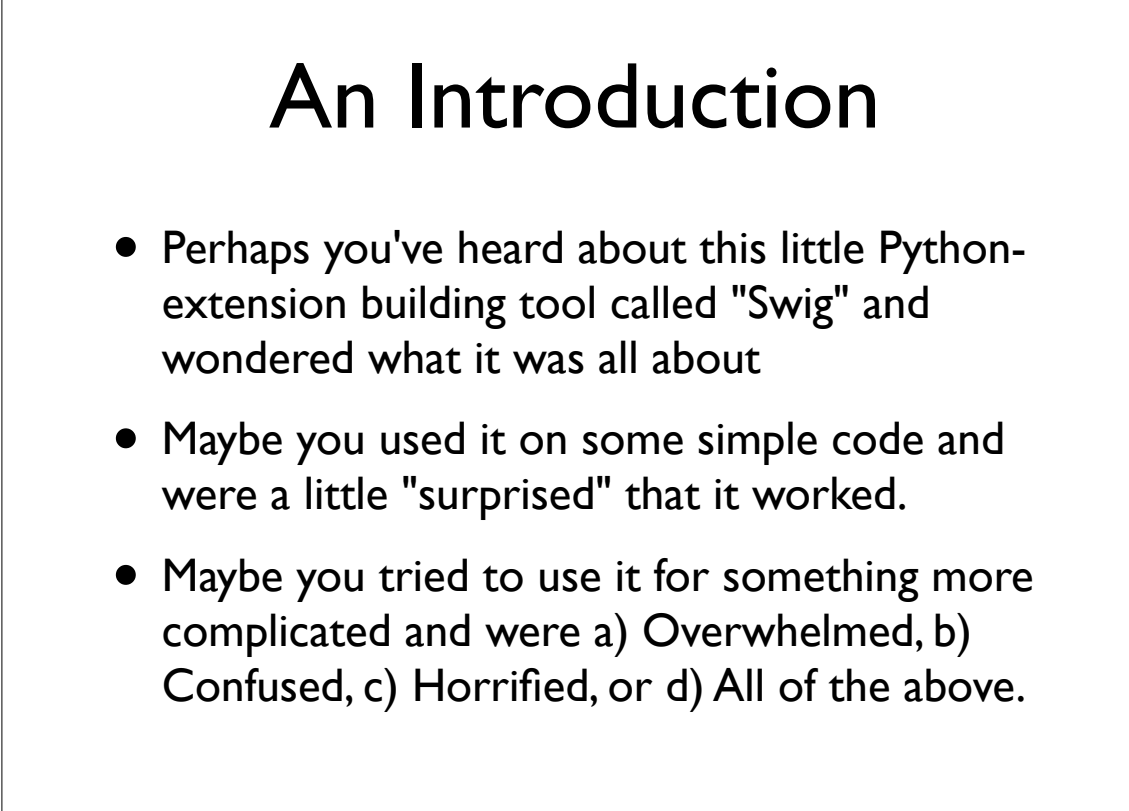

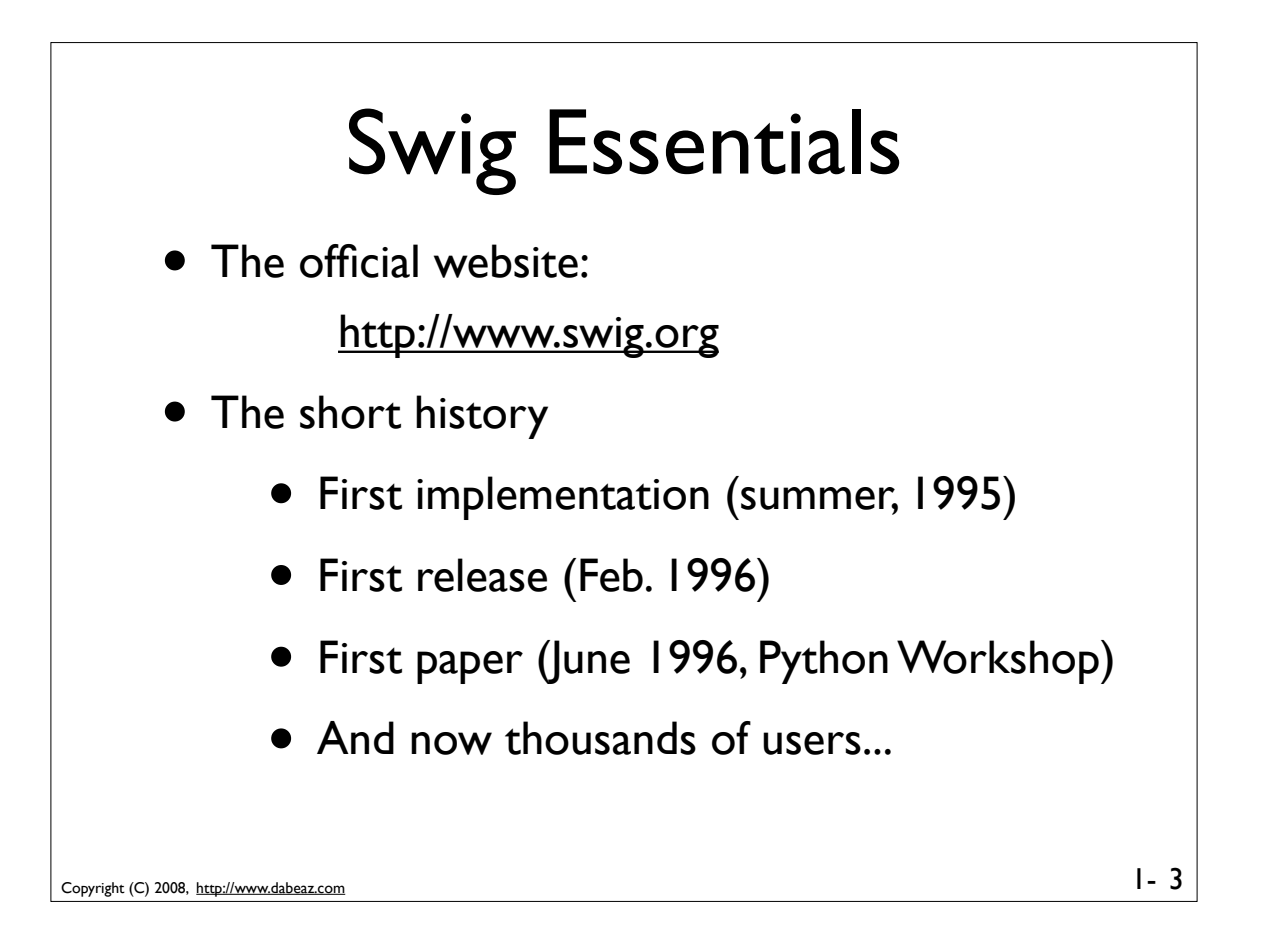

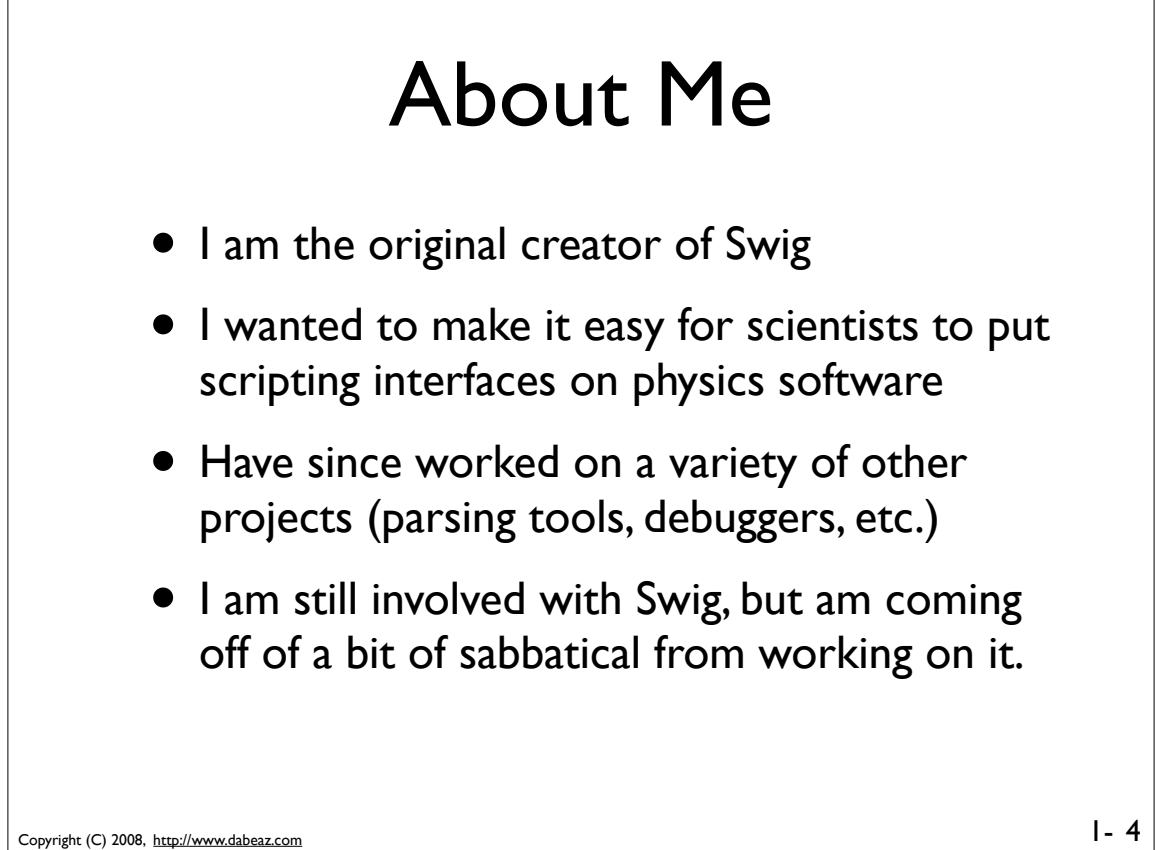

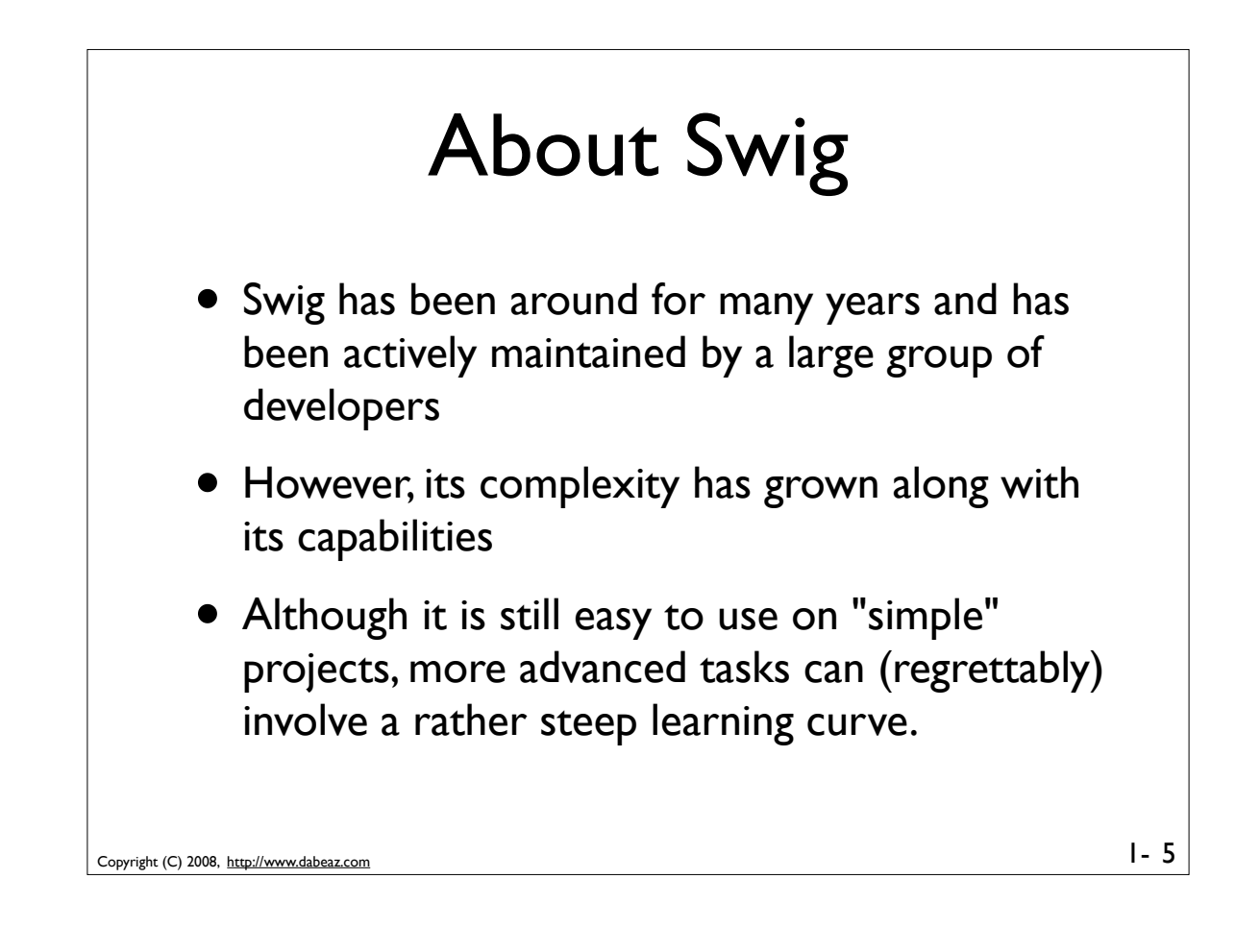

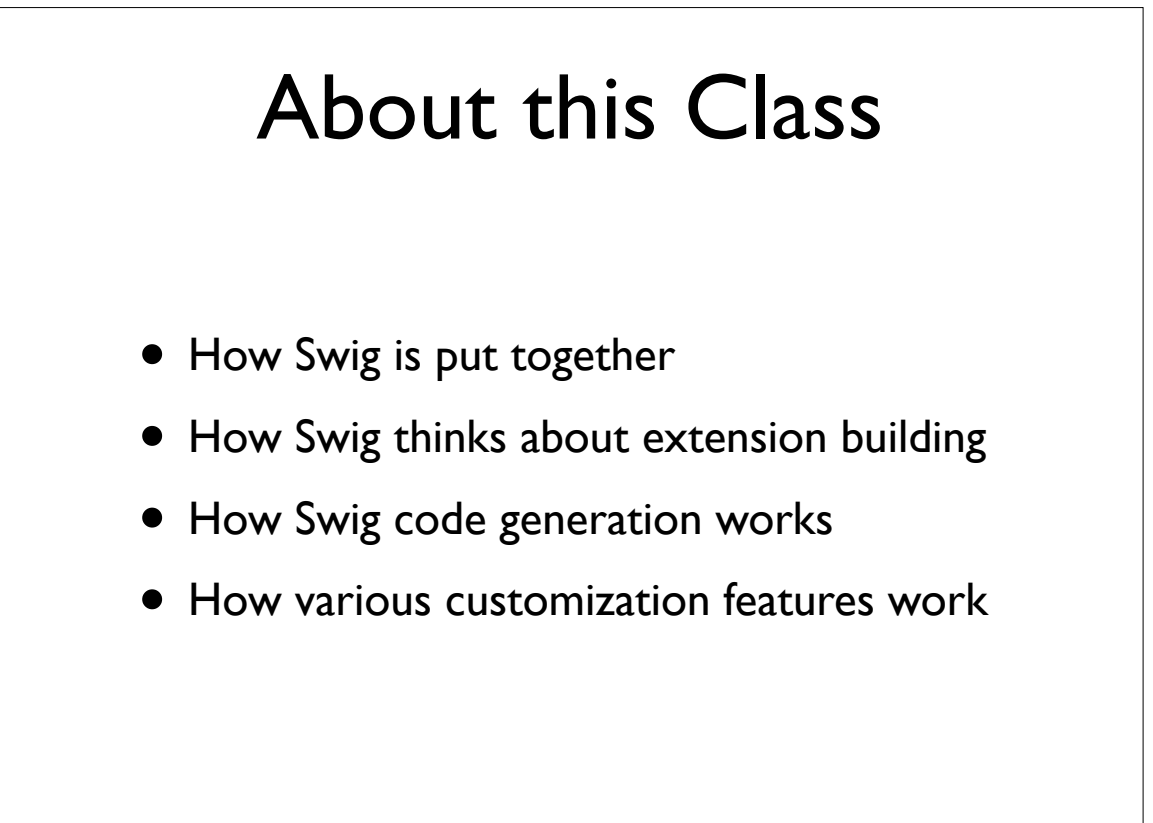

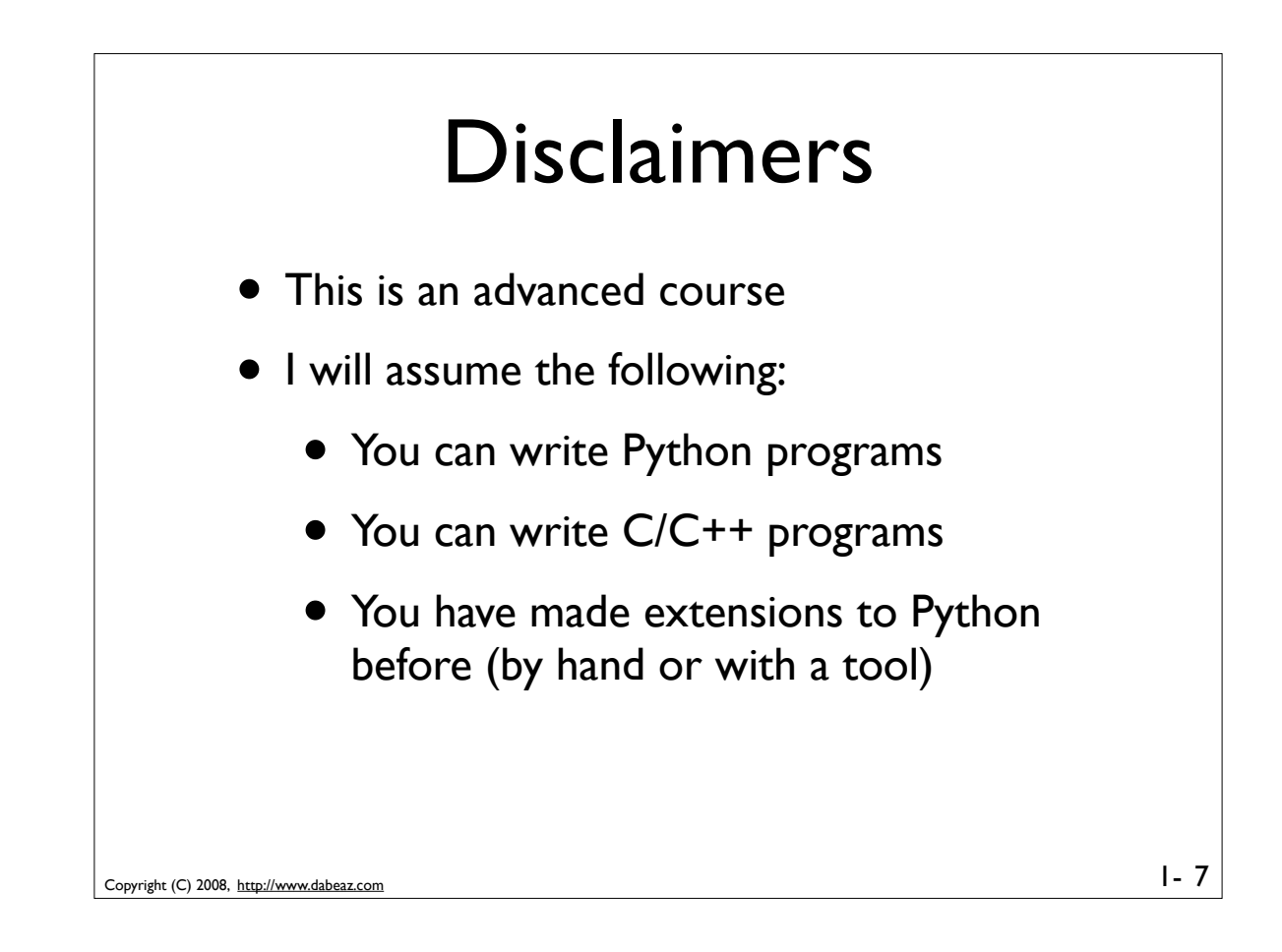

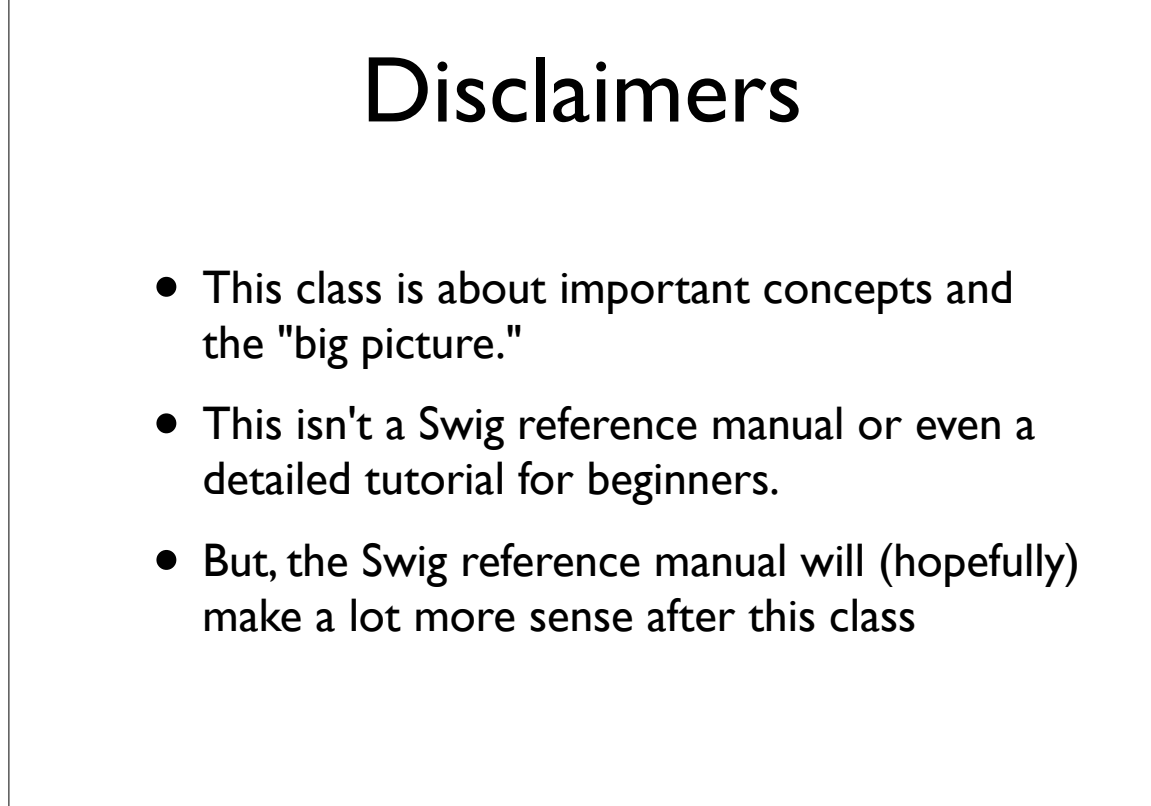

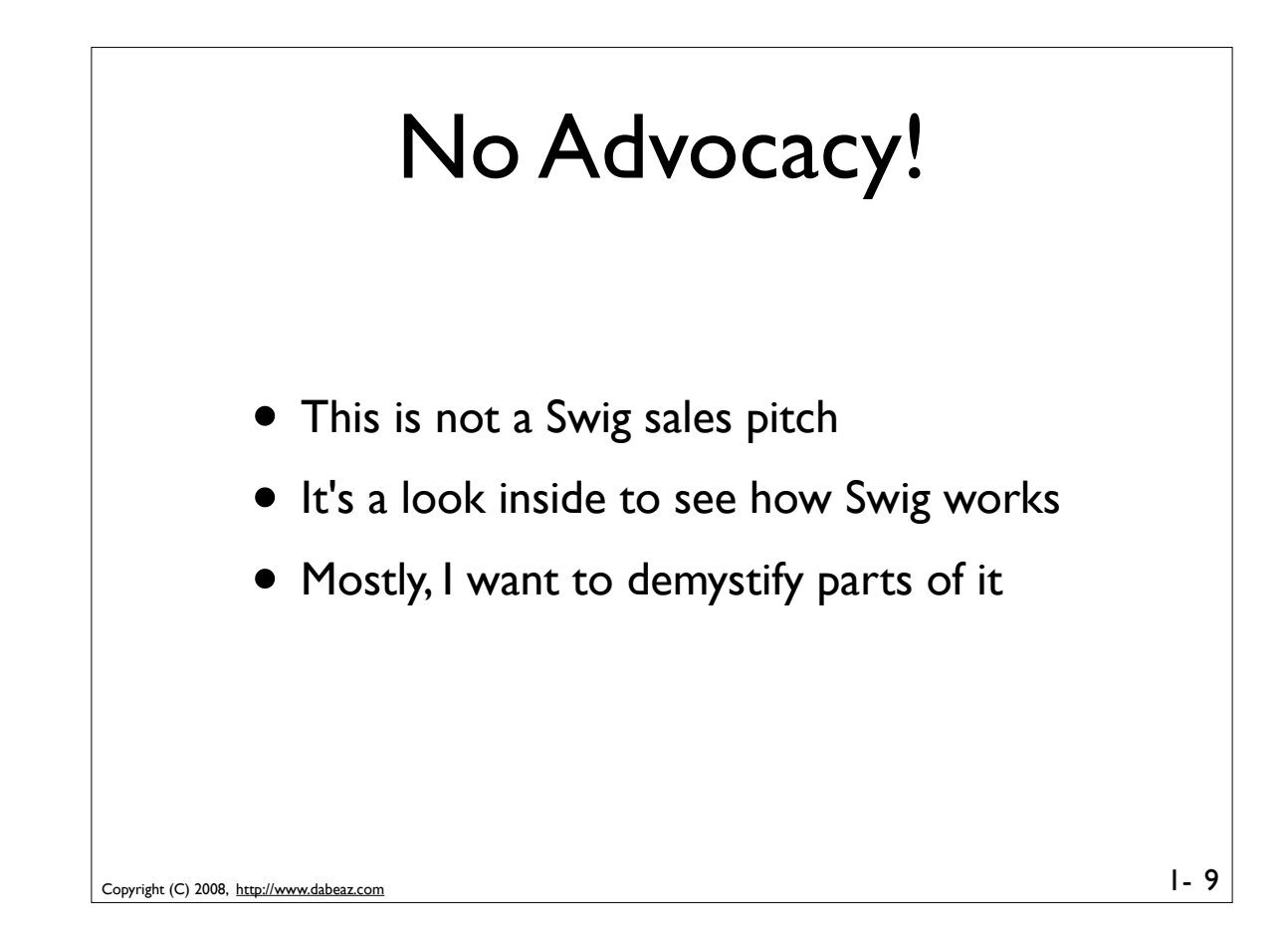

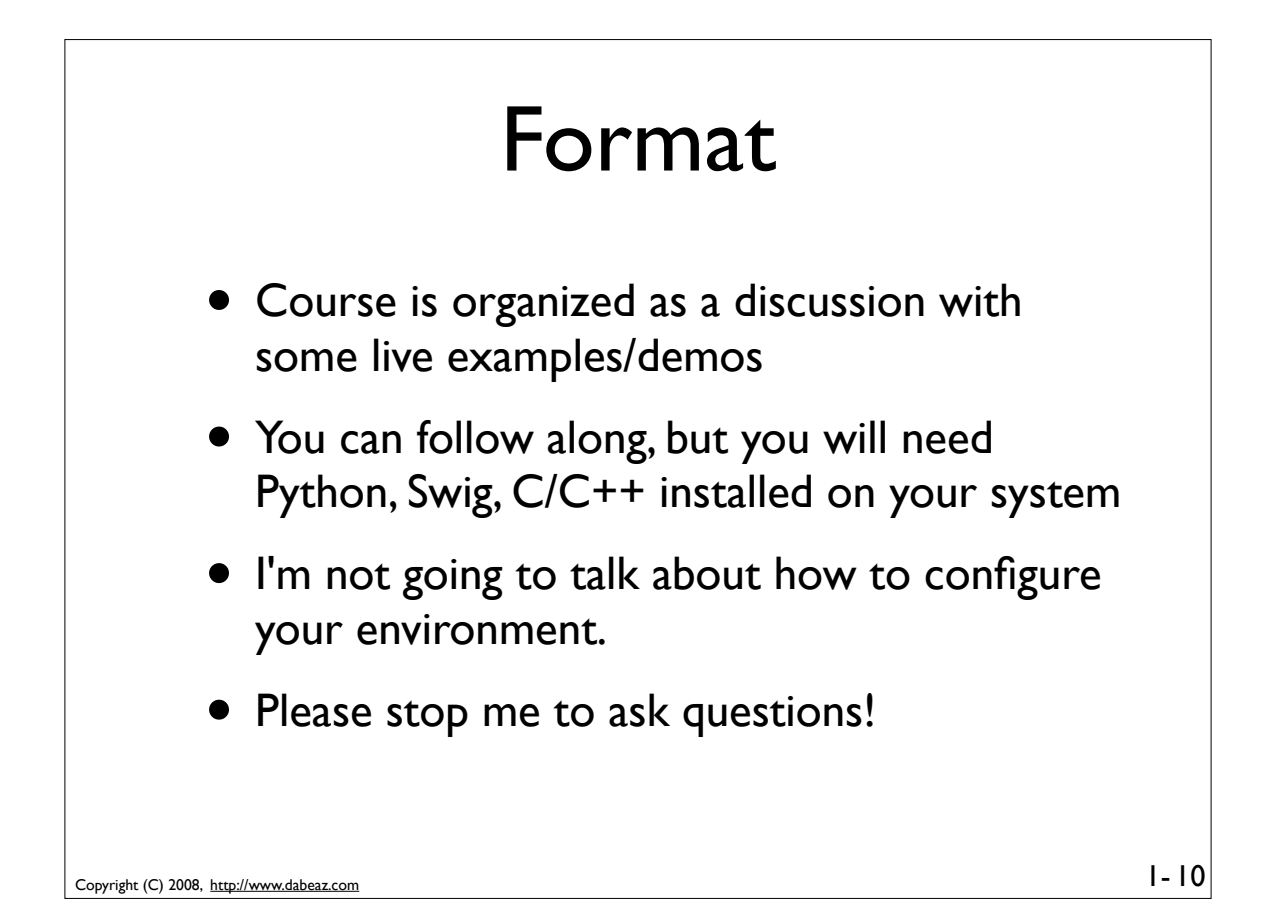

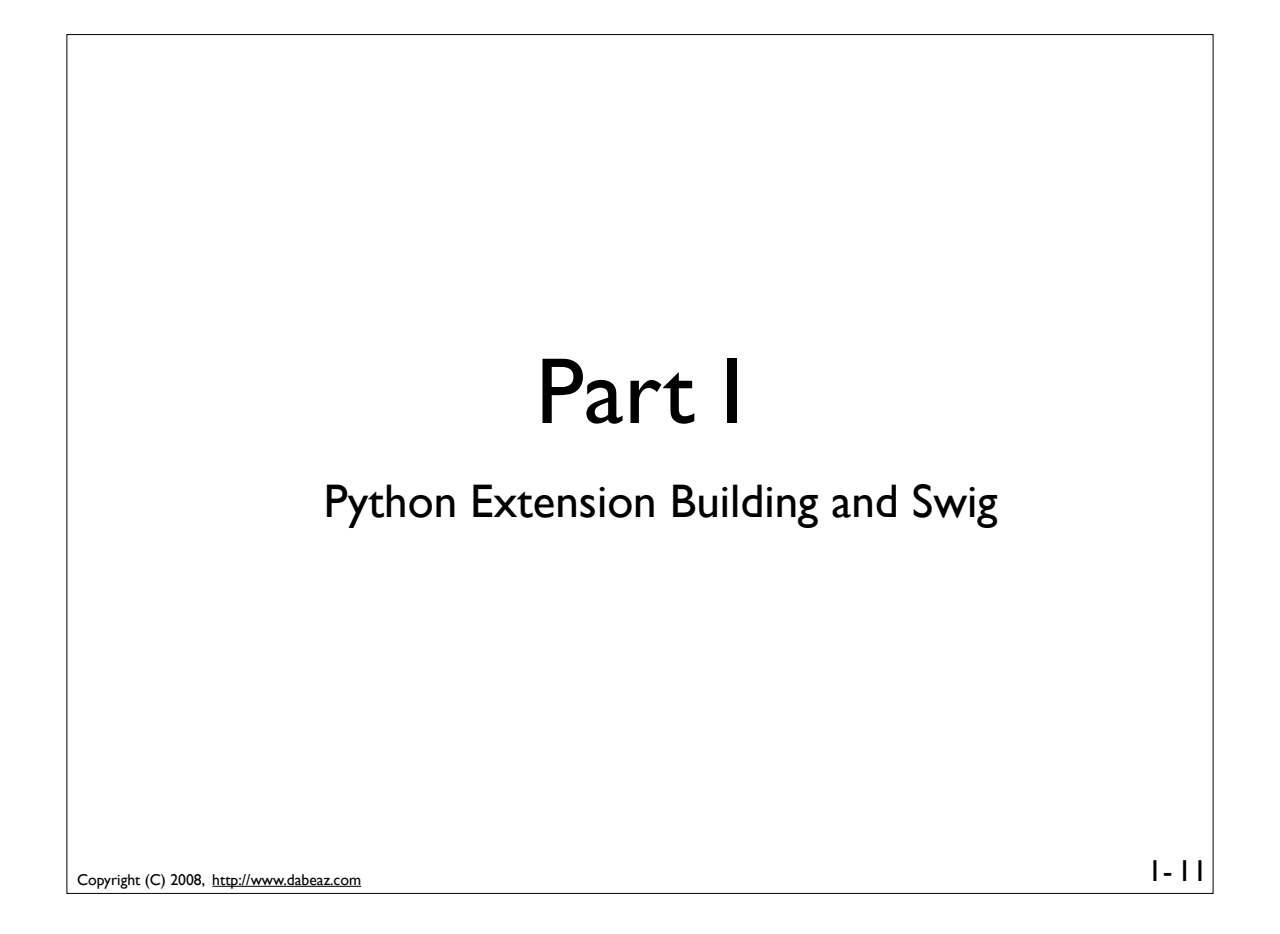

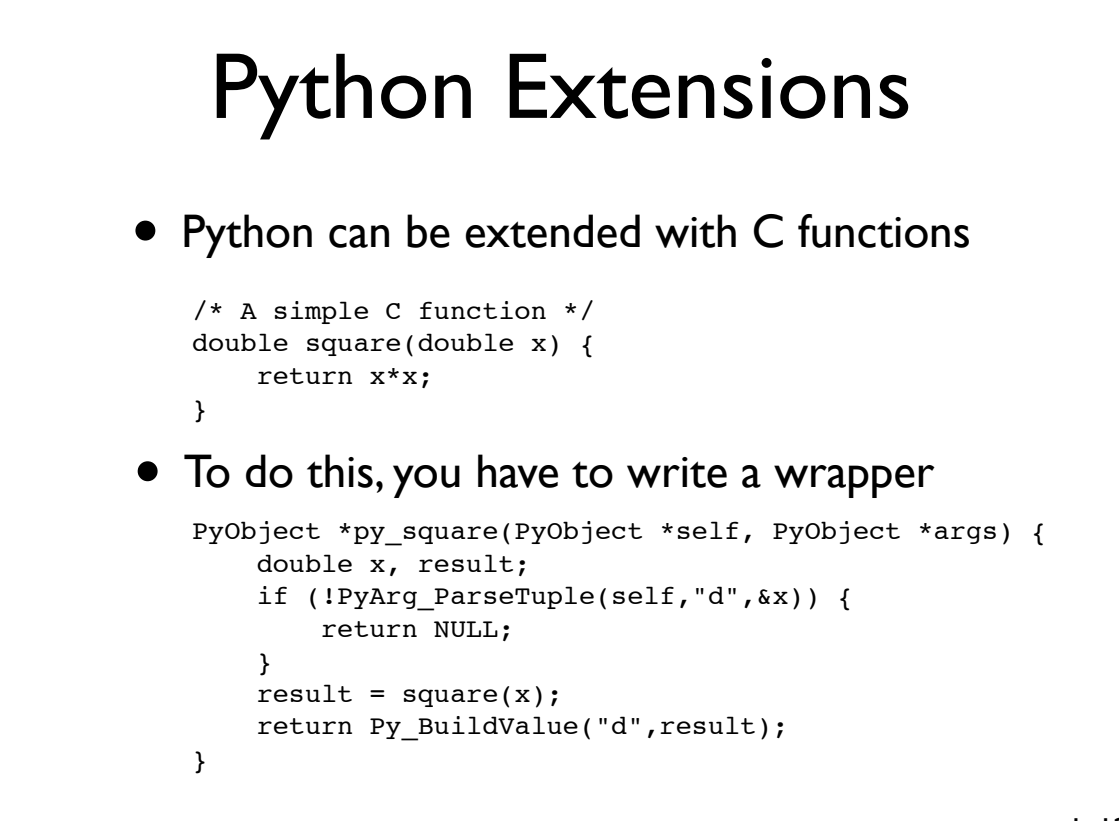

Copyright (C) 2008, http://www.dabeaz.com

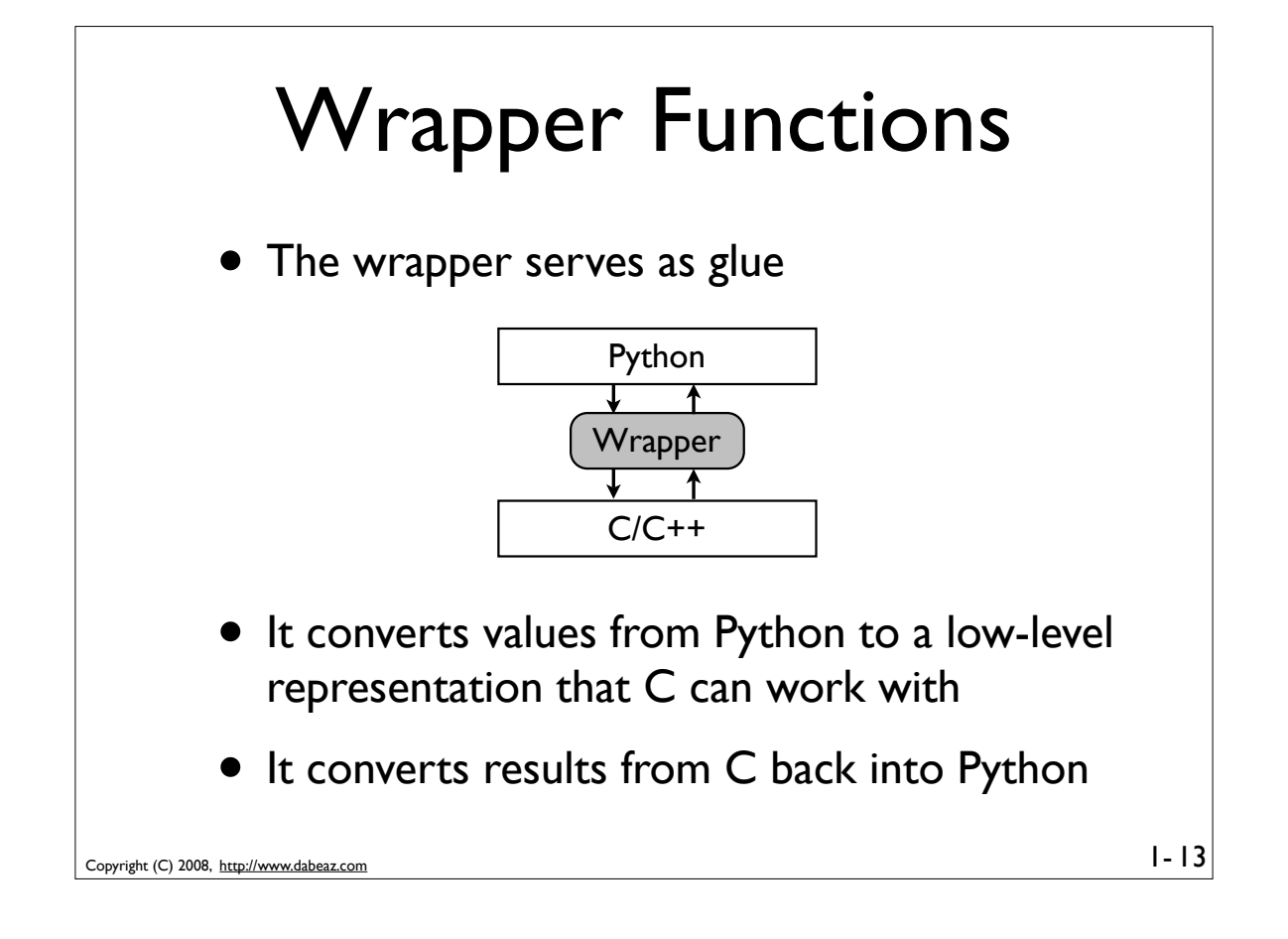

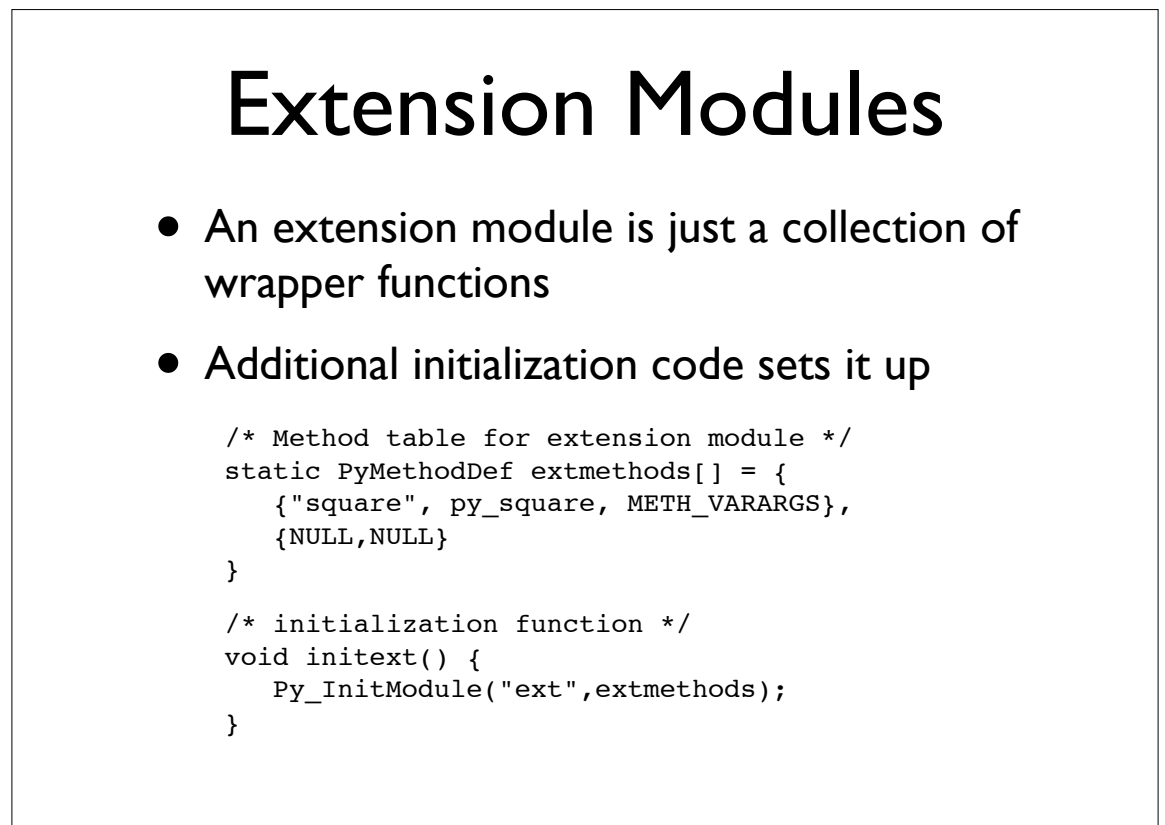

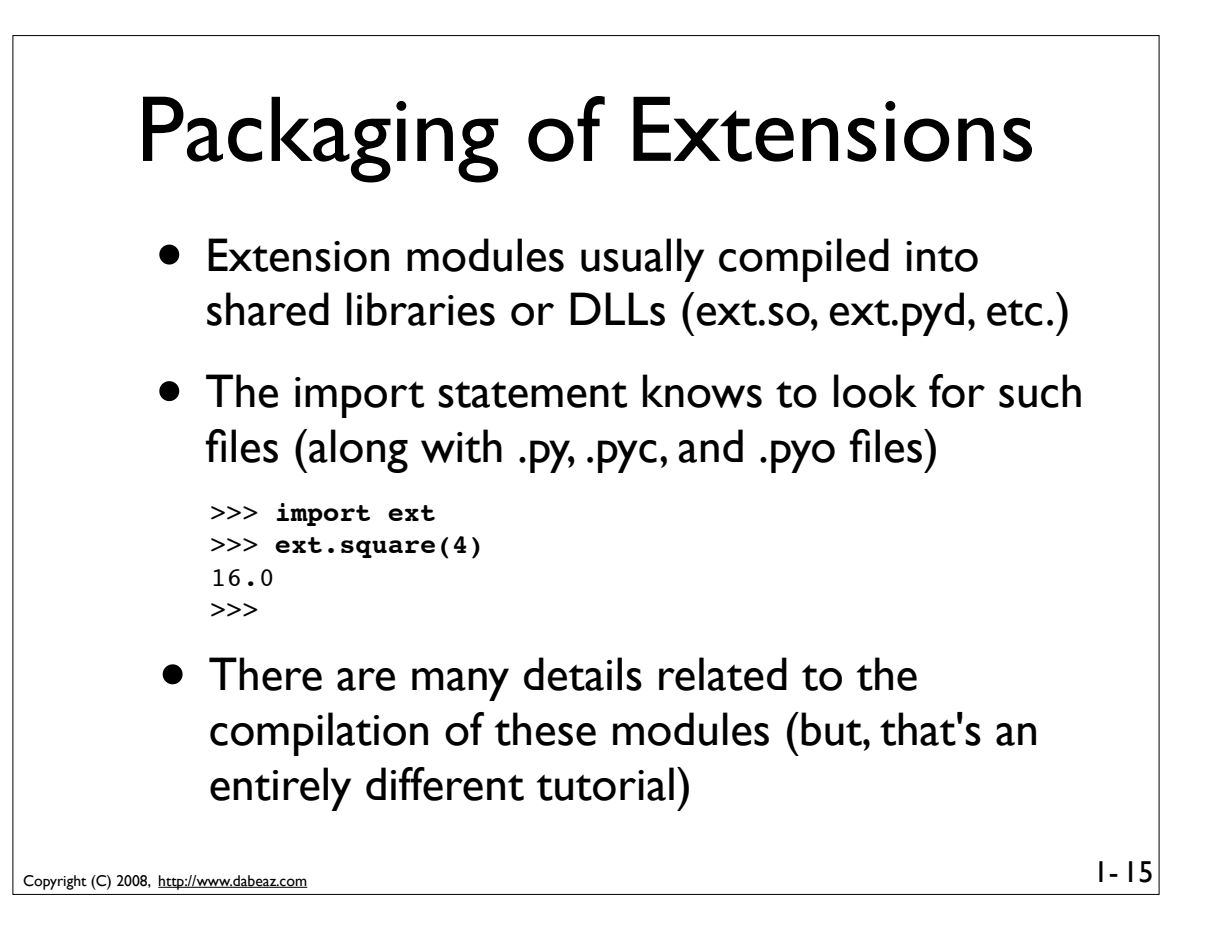

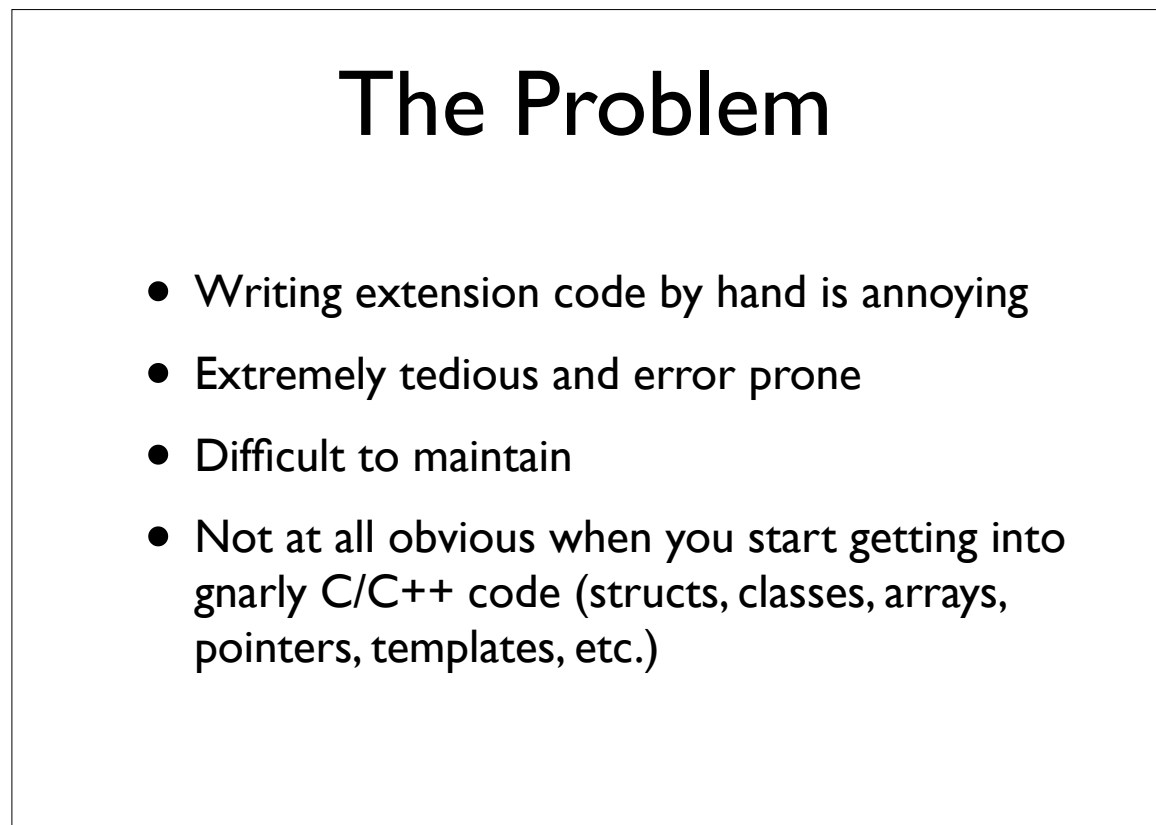

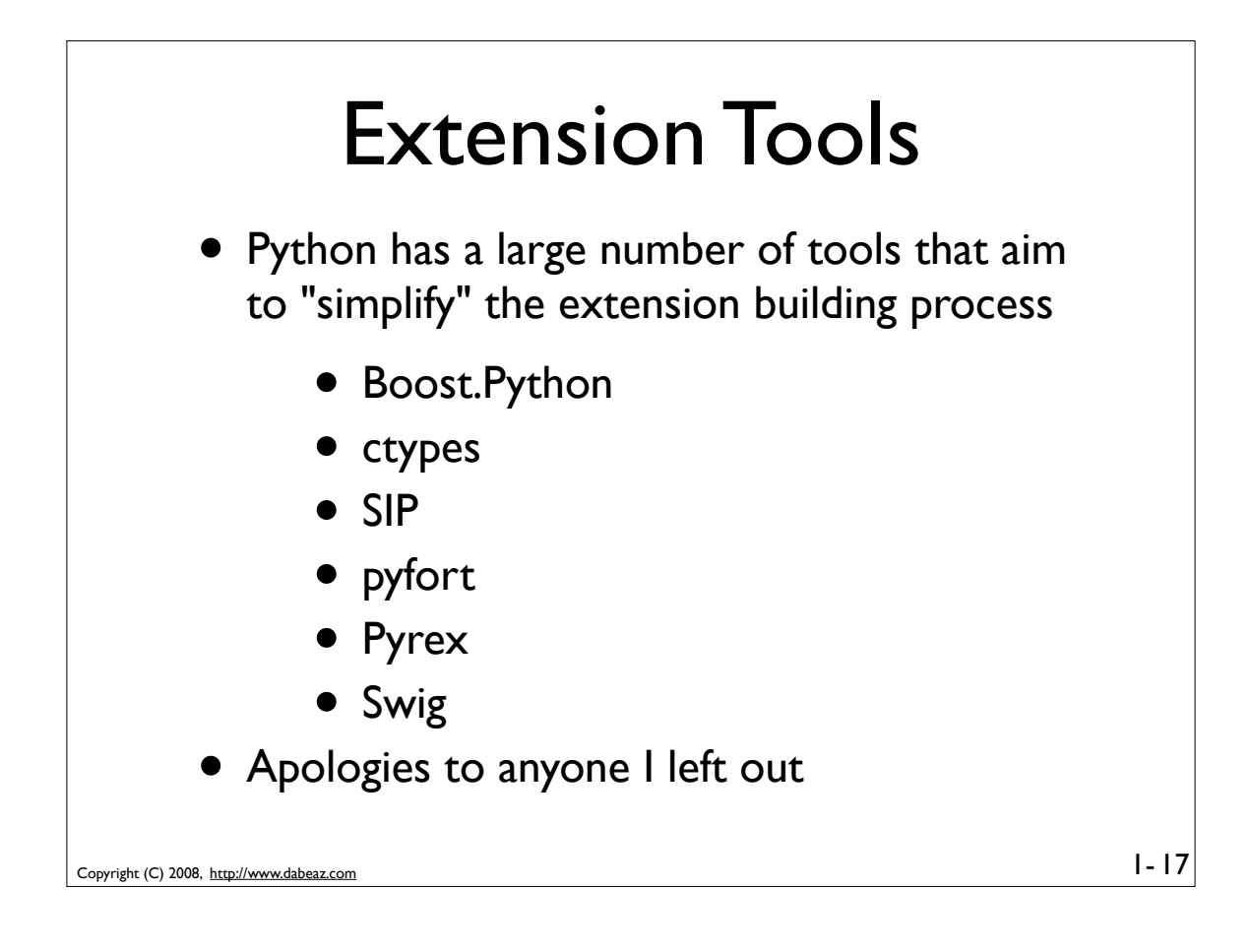

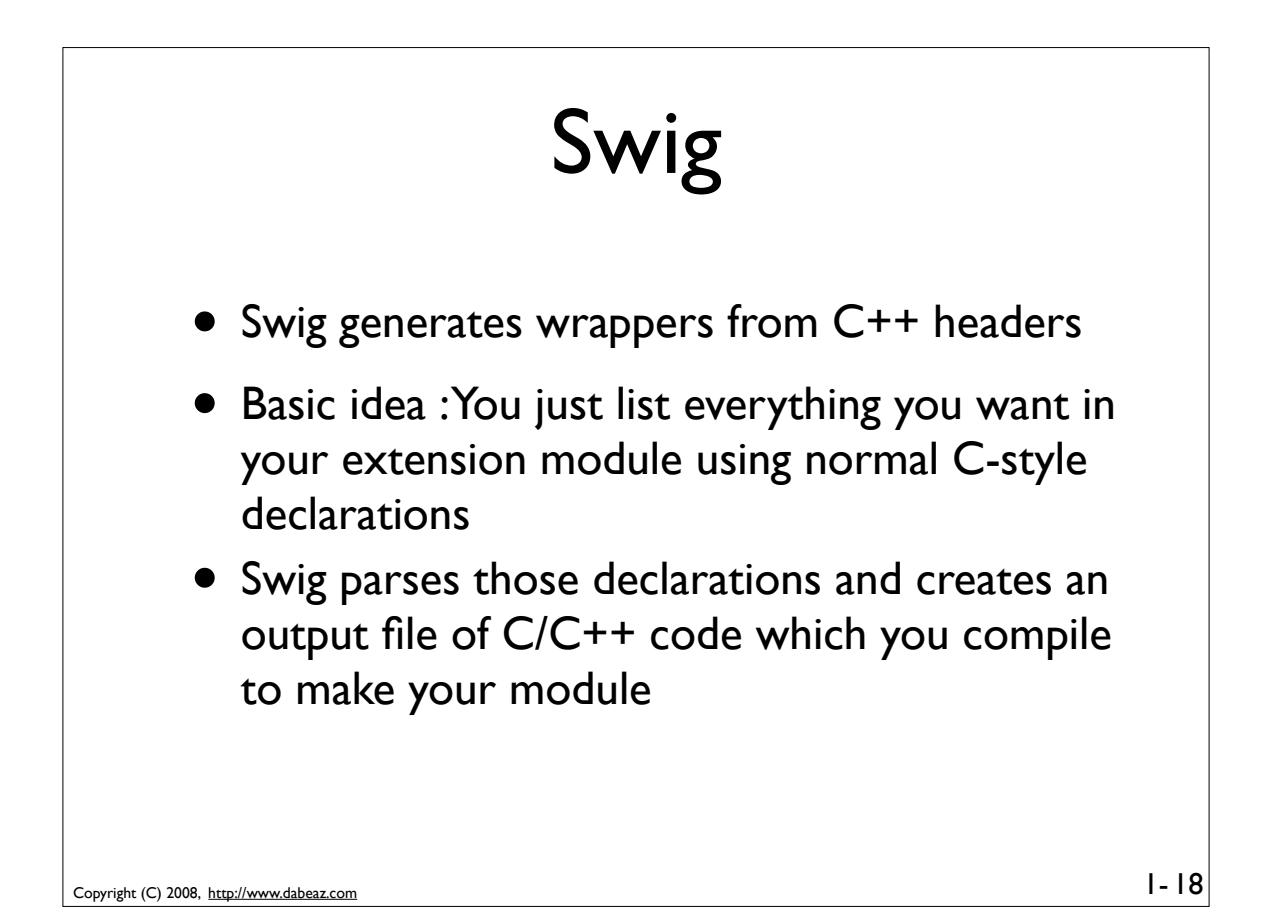

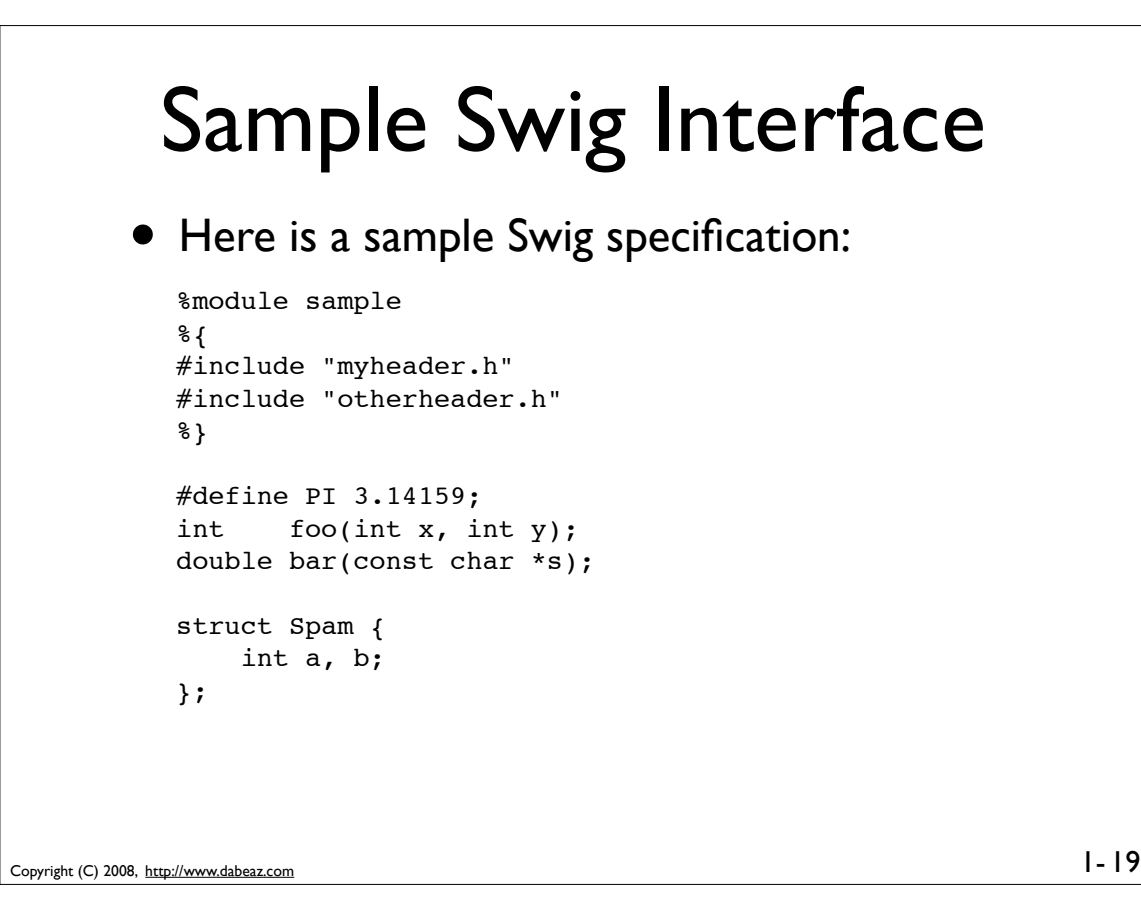

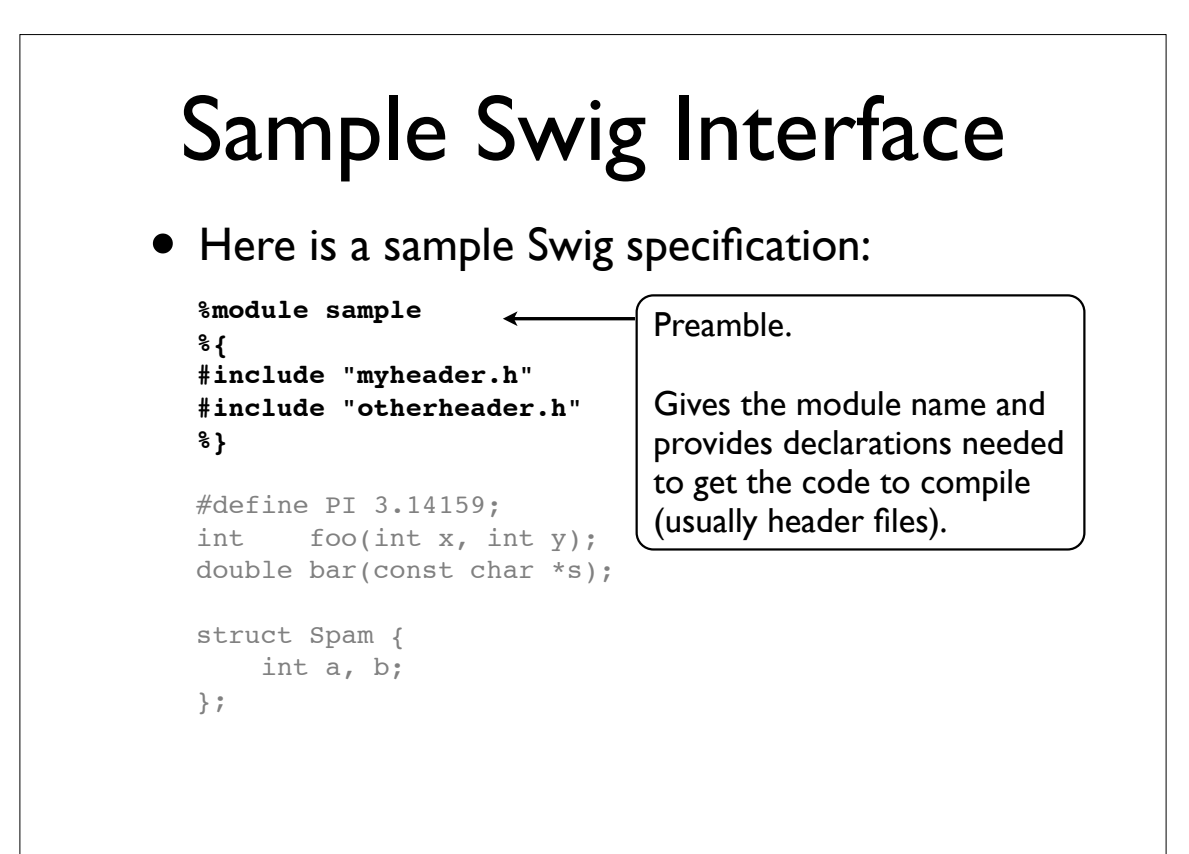

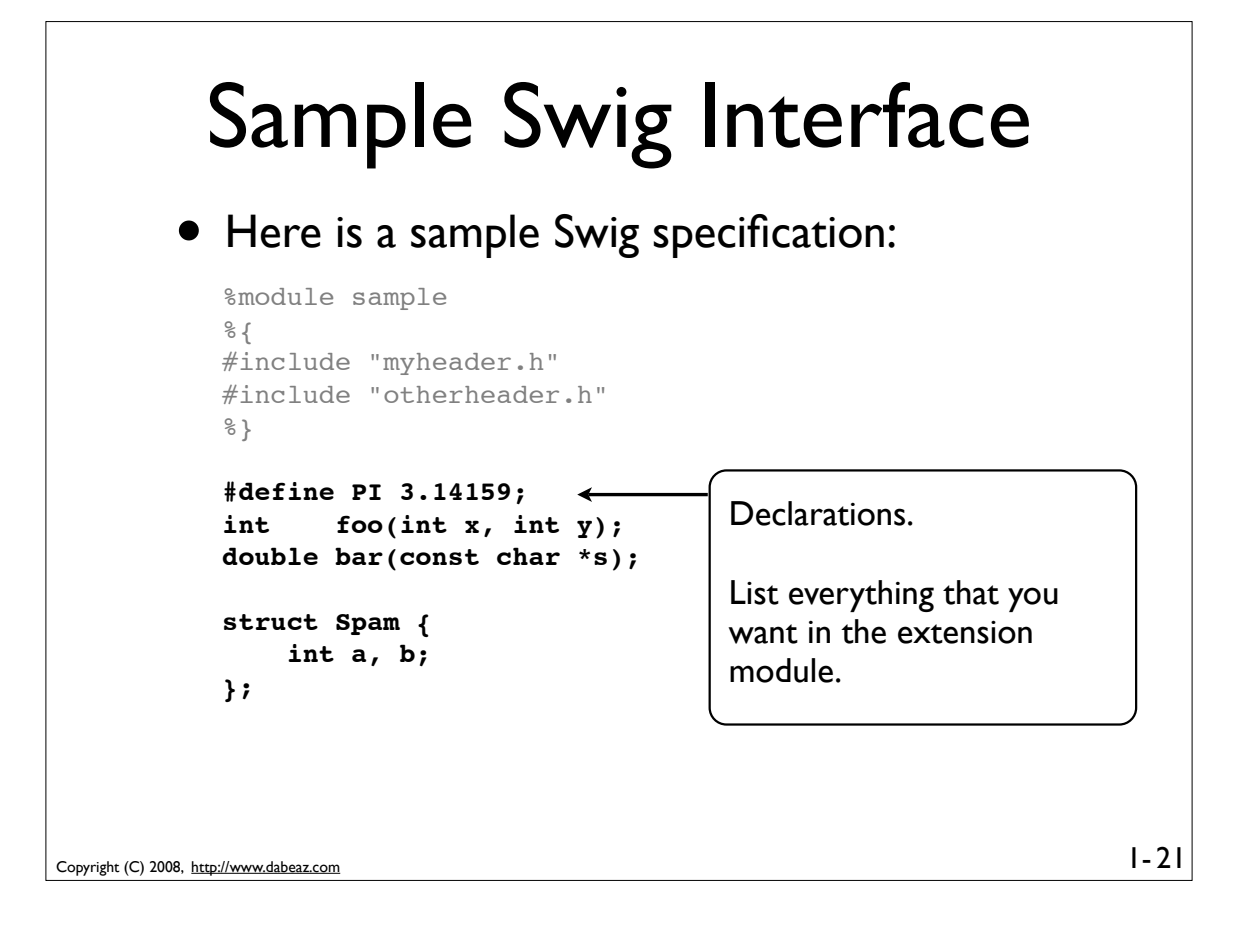

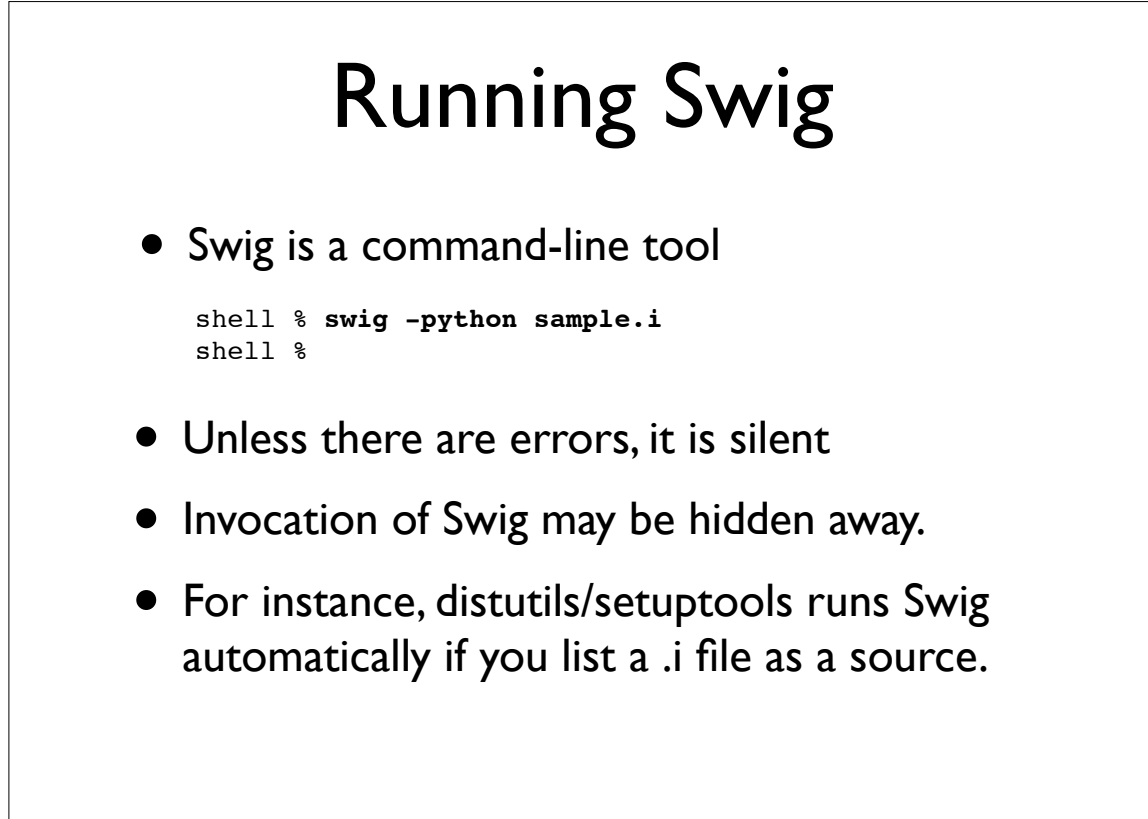

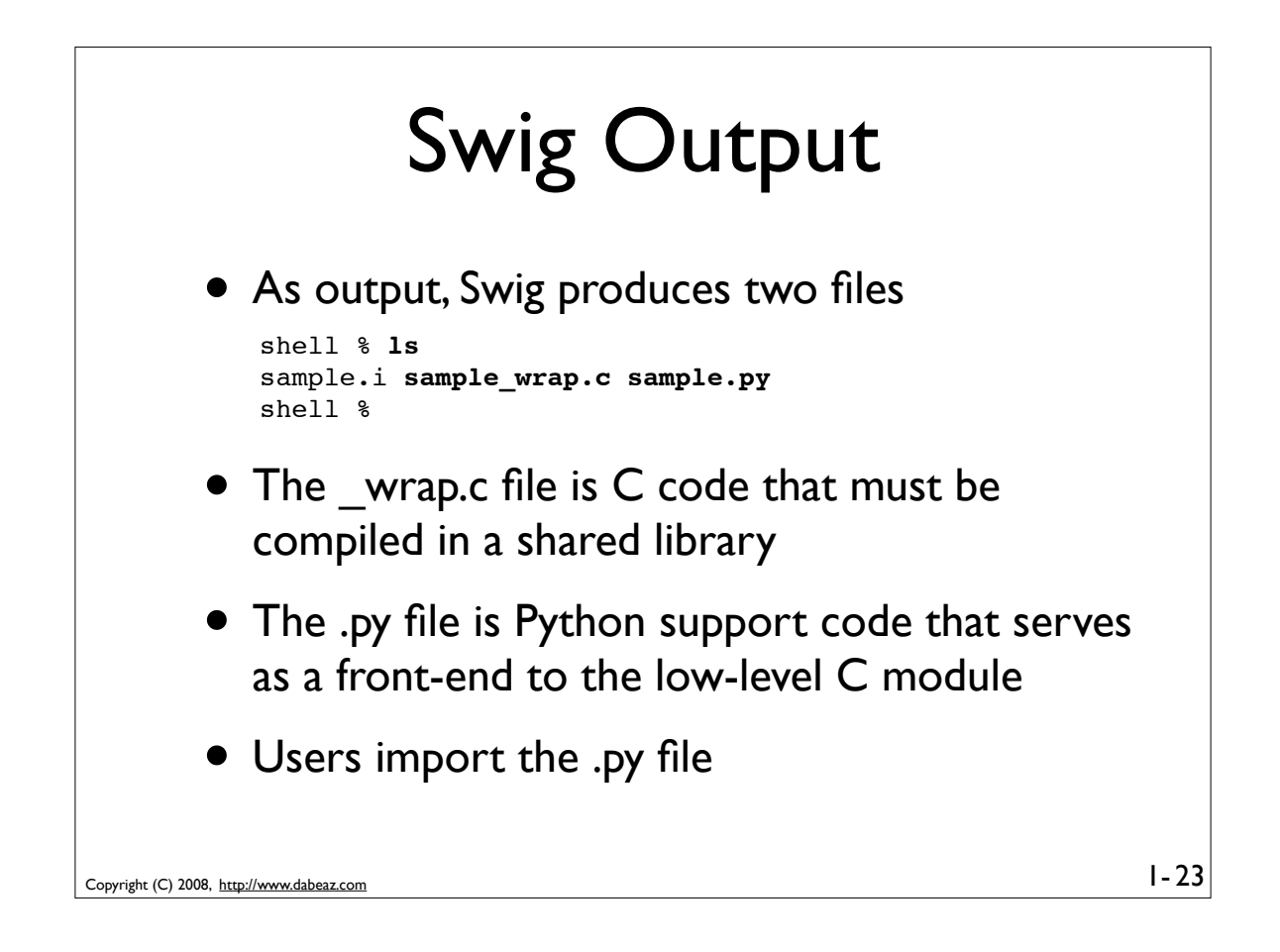

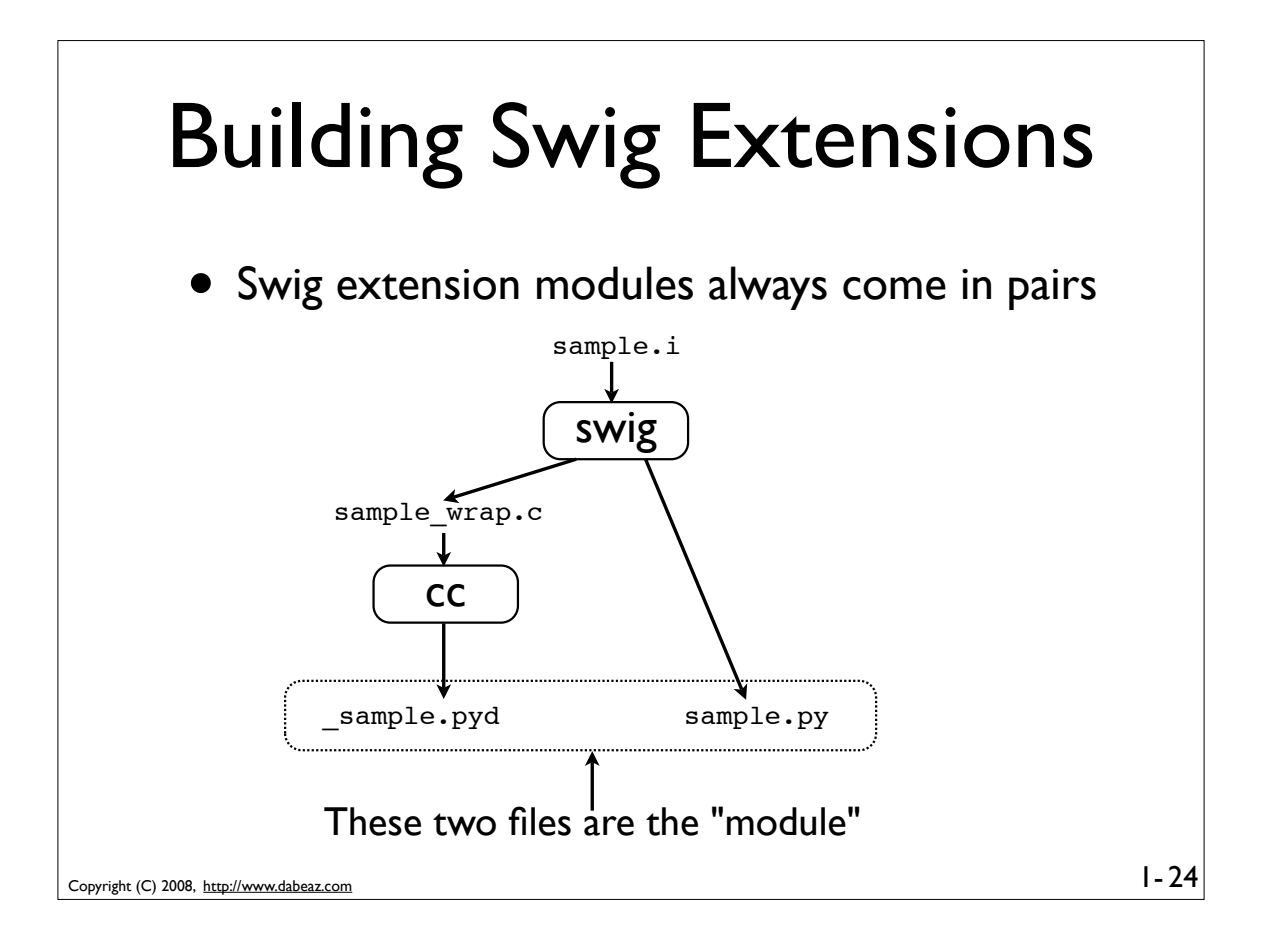

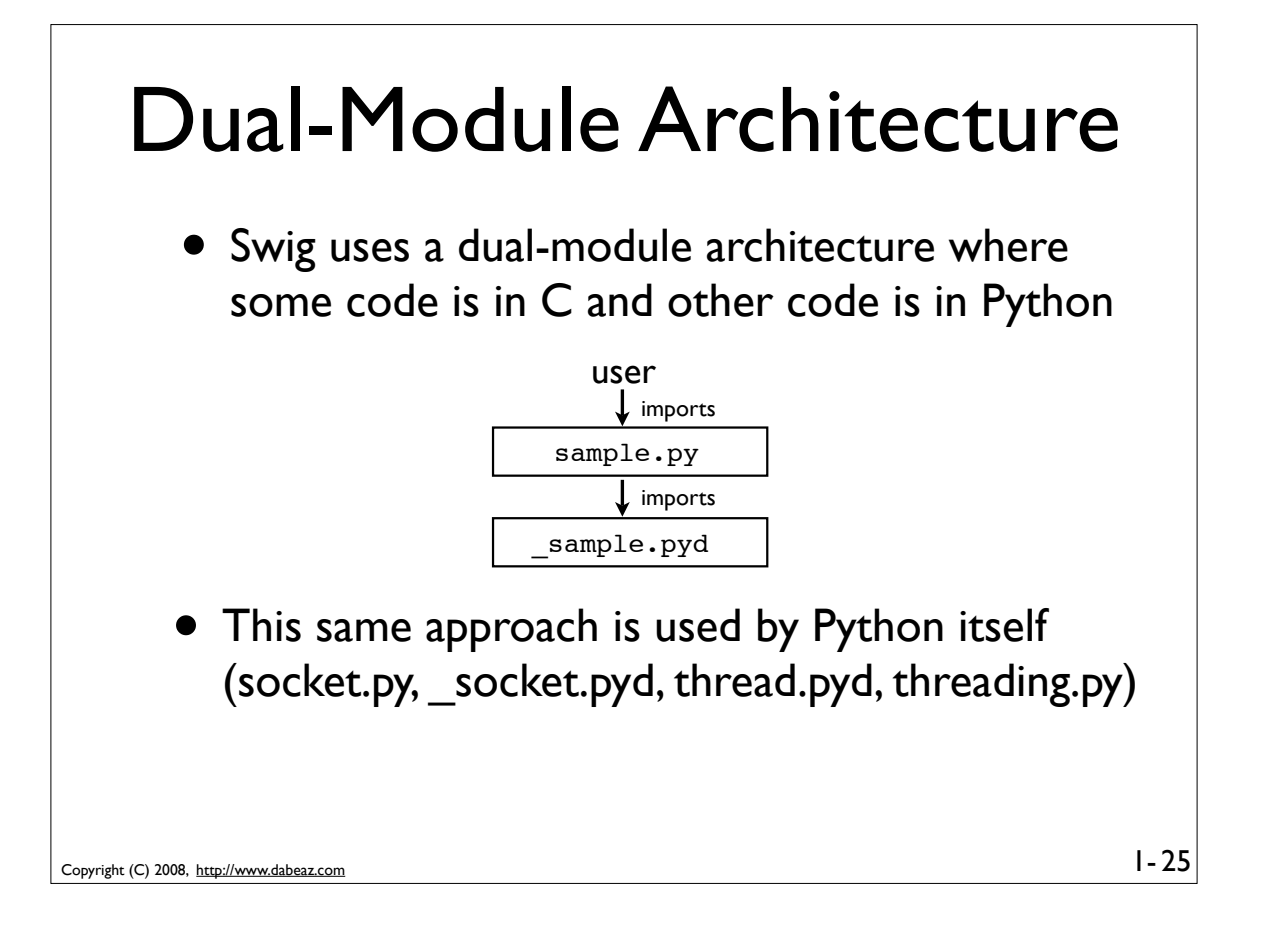

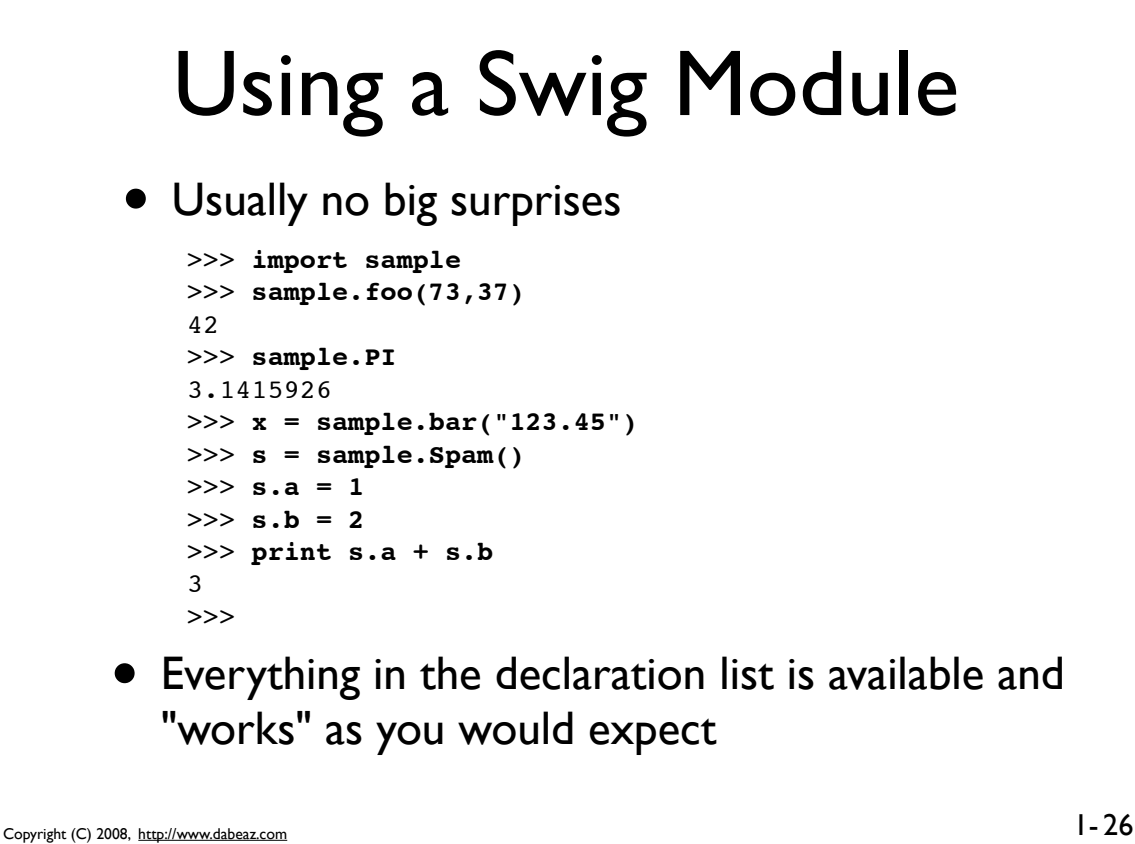

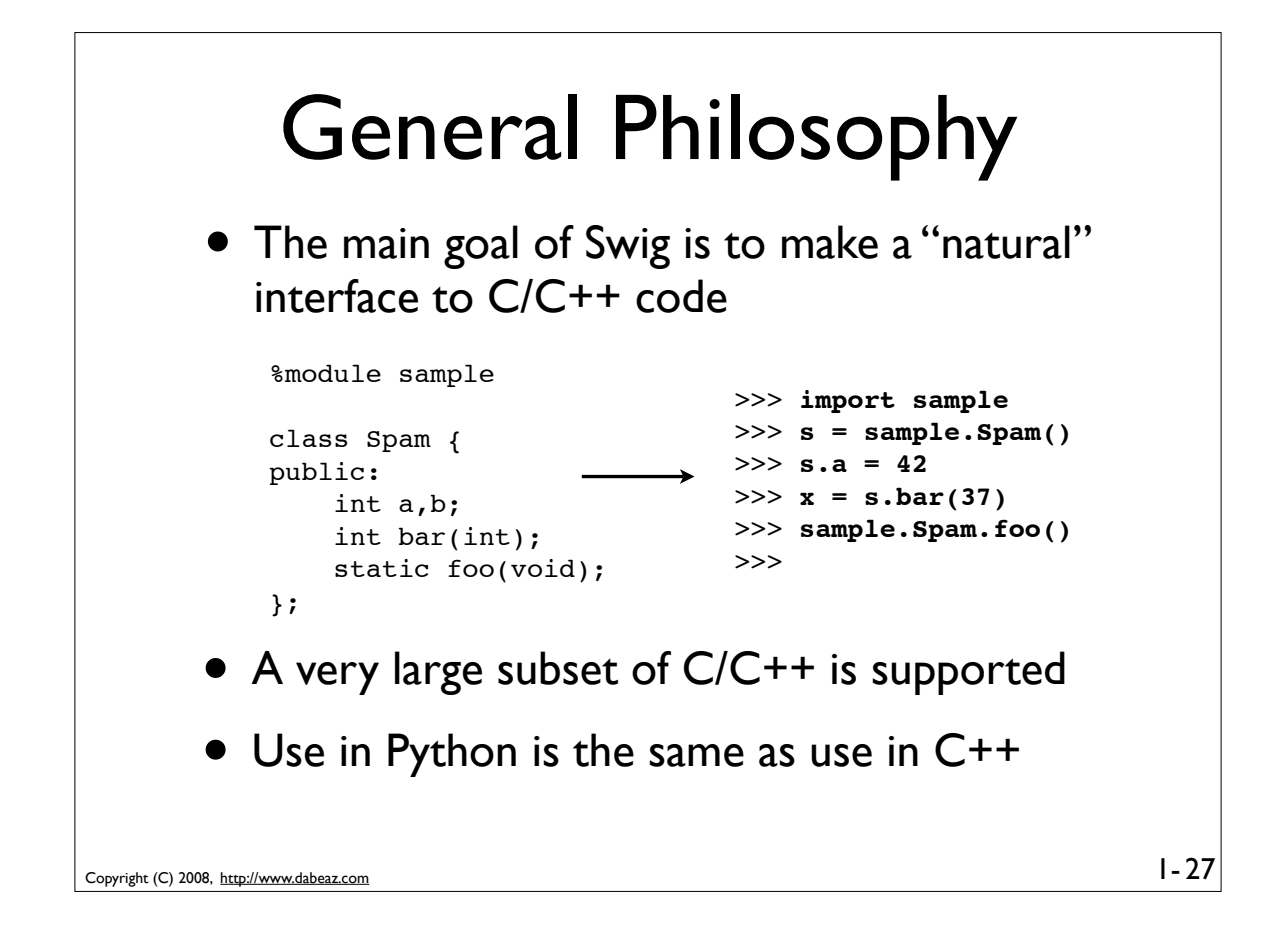

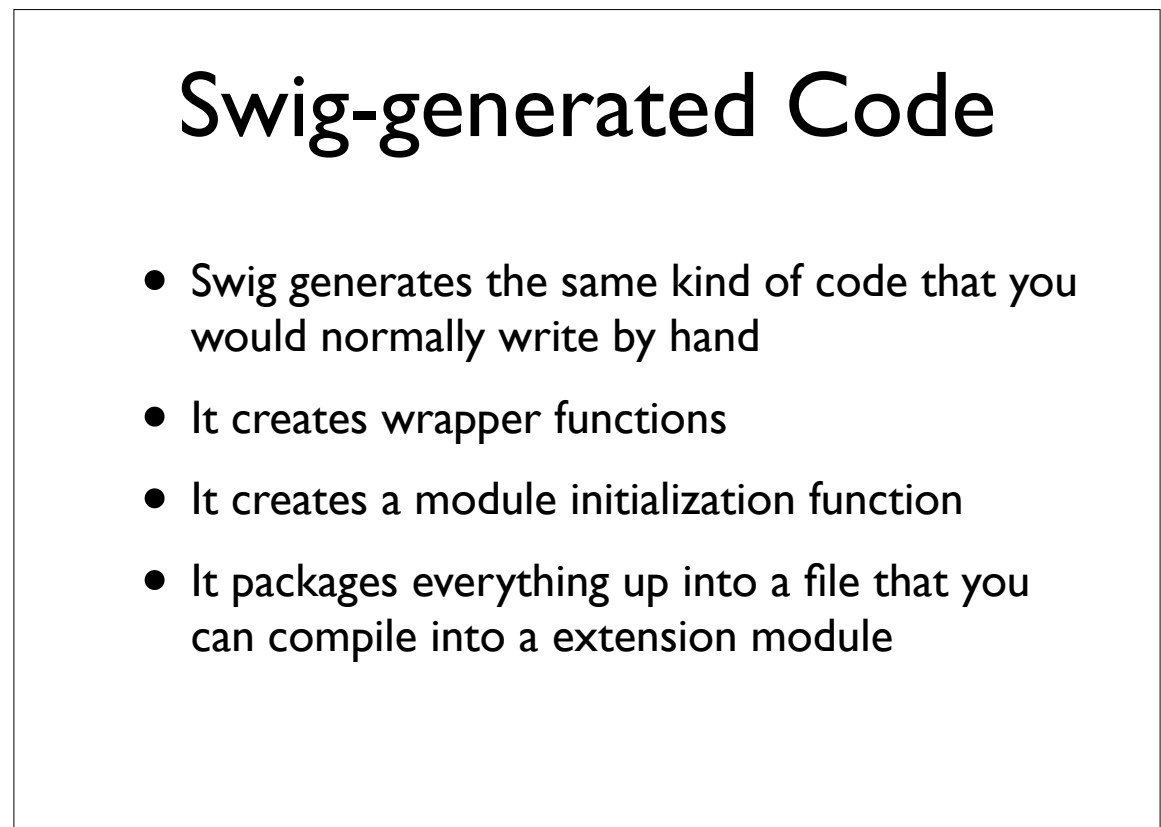

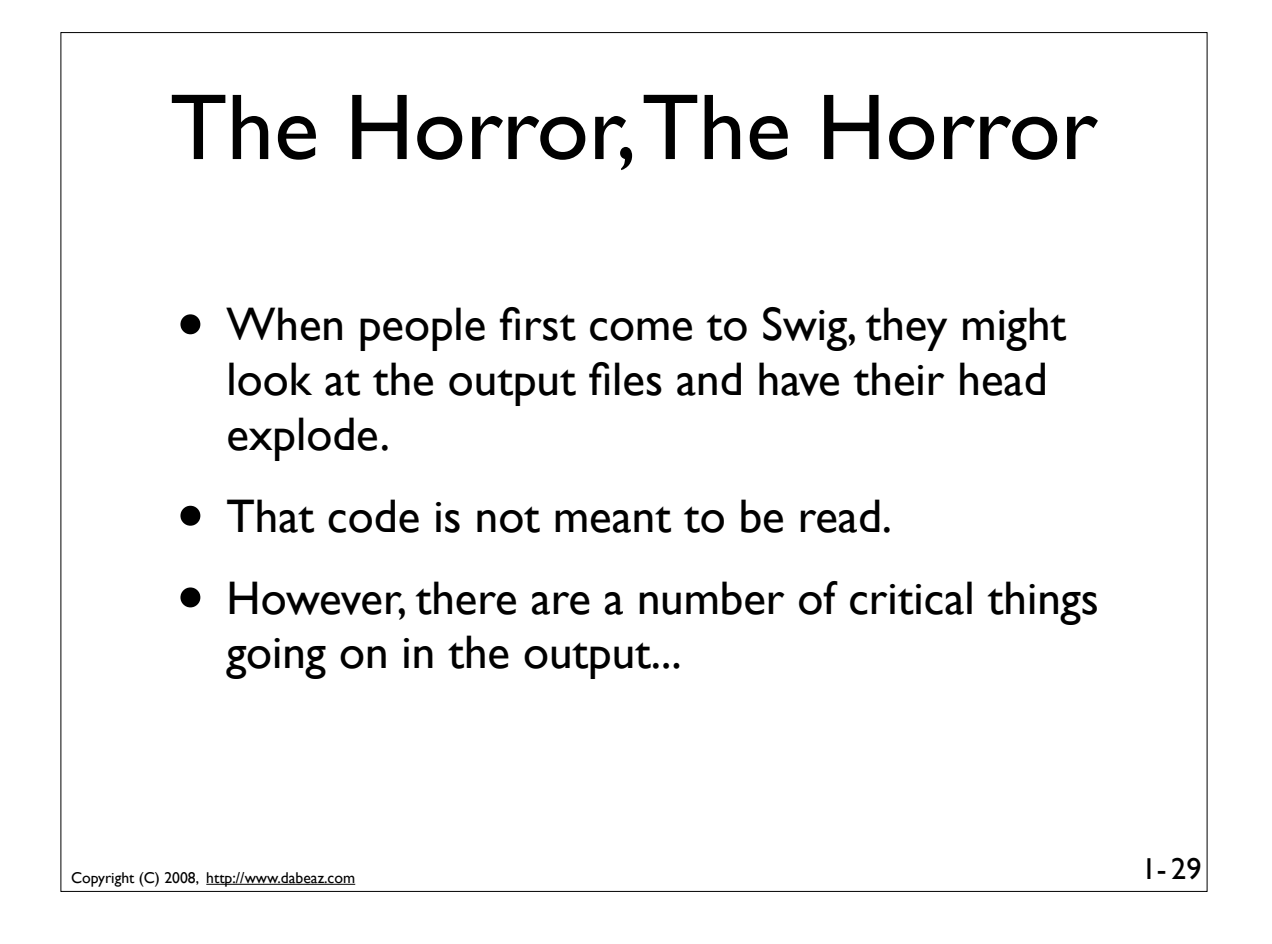

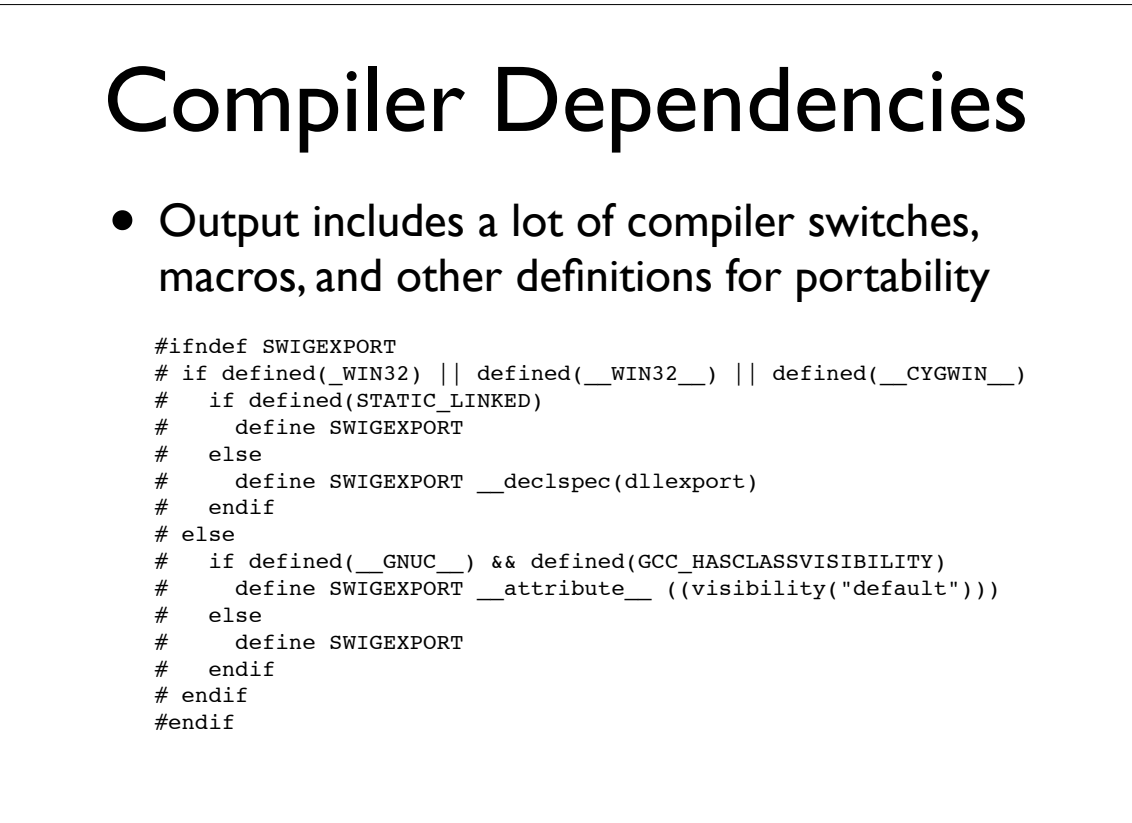

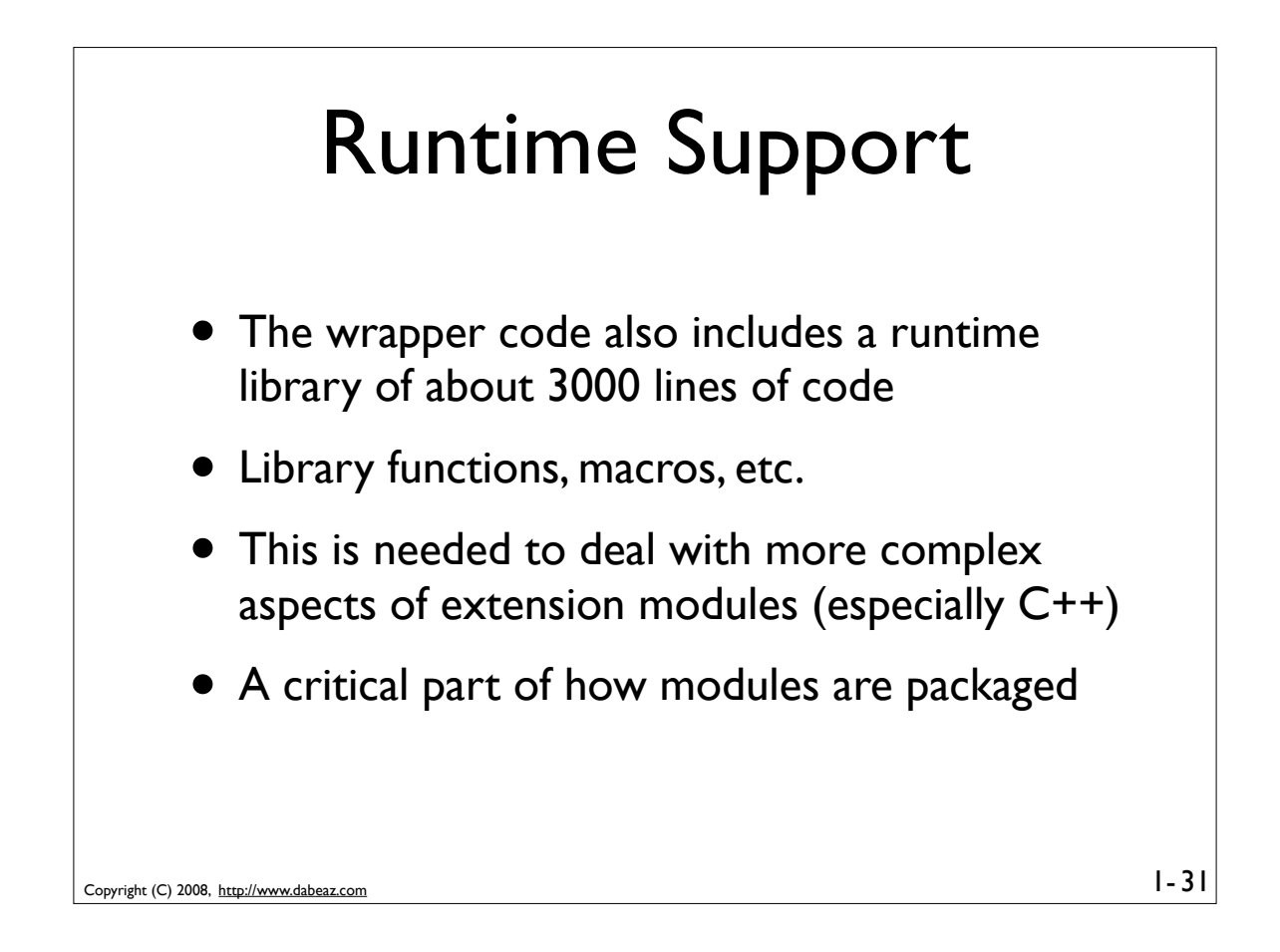

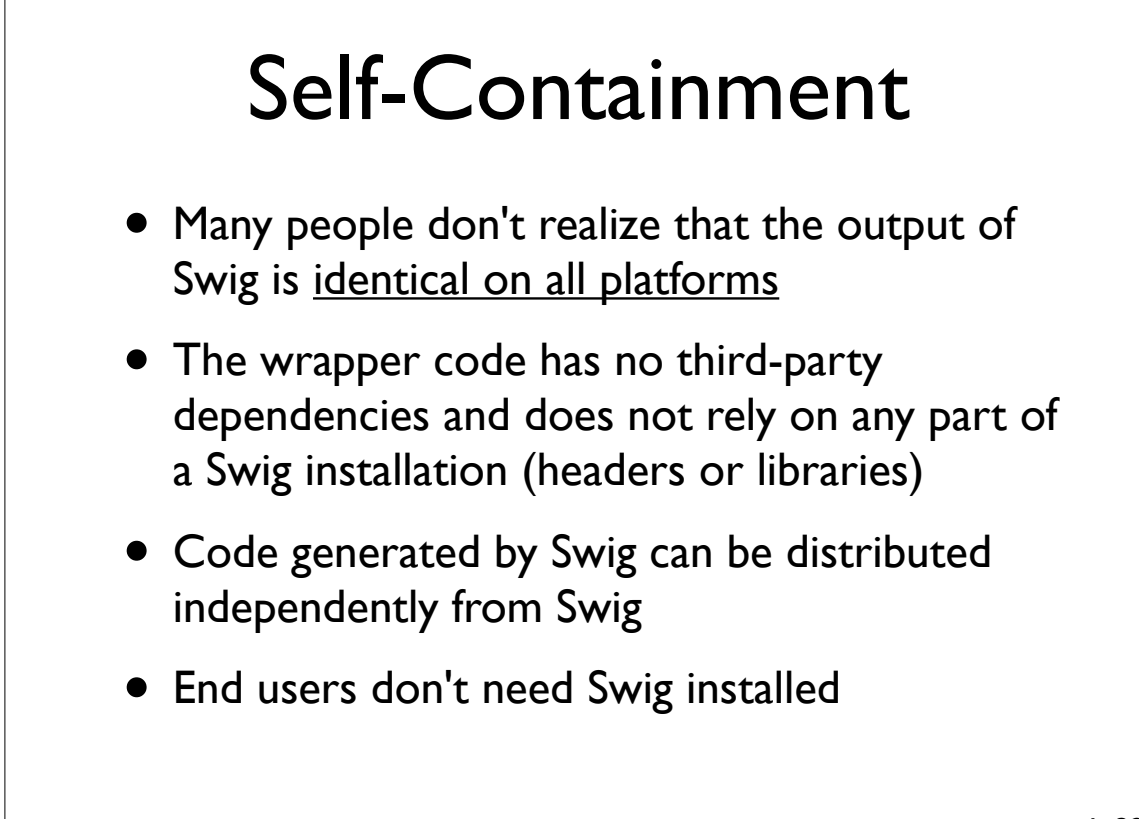

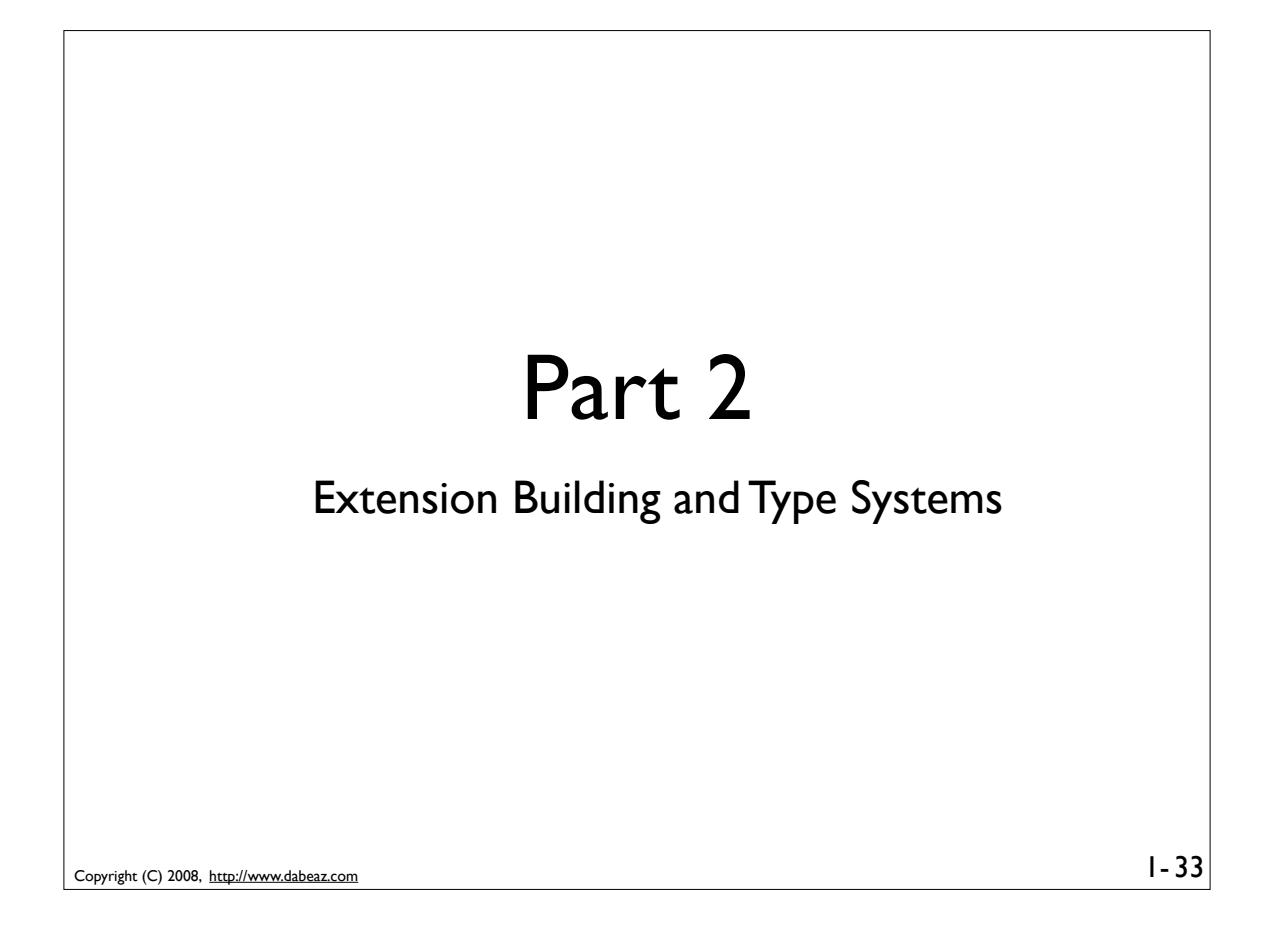

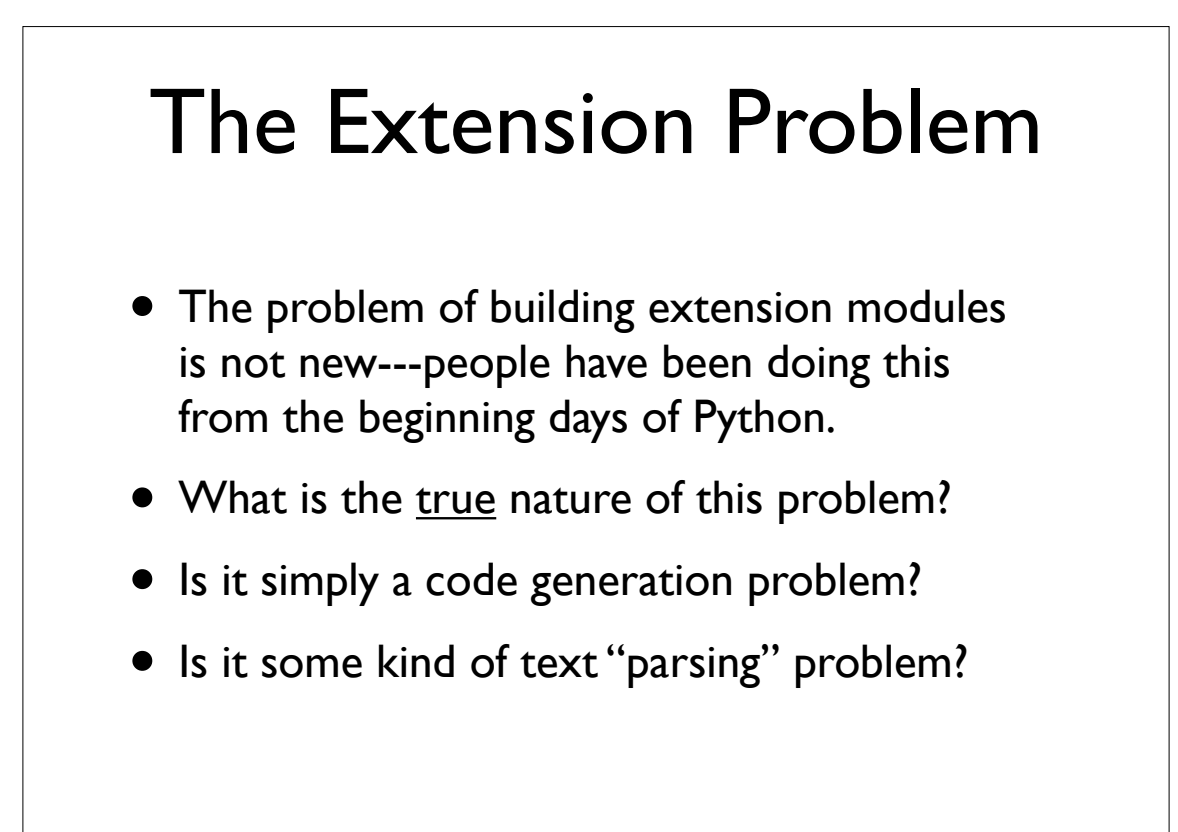

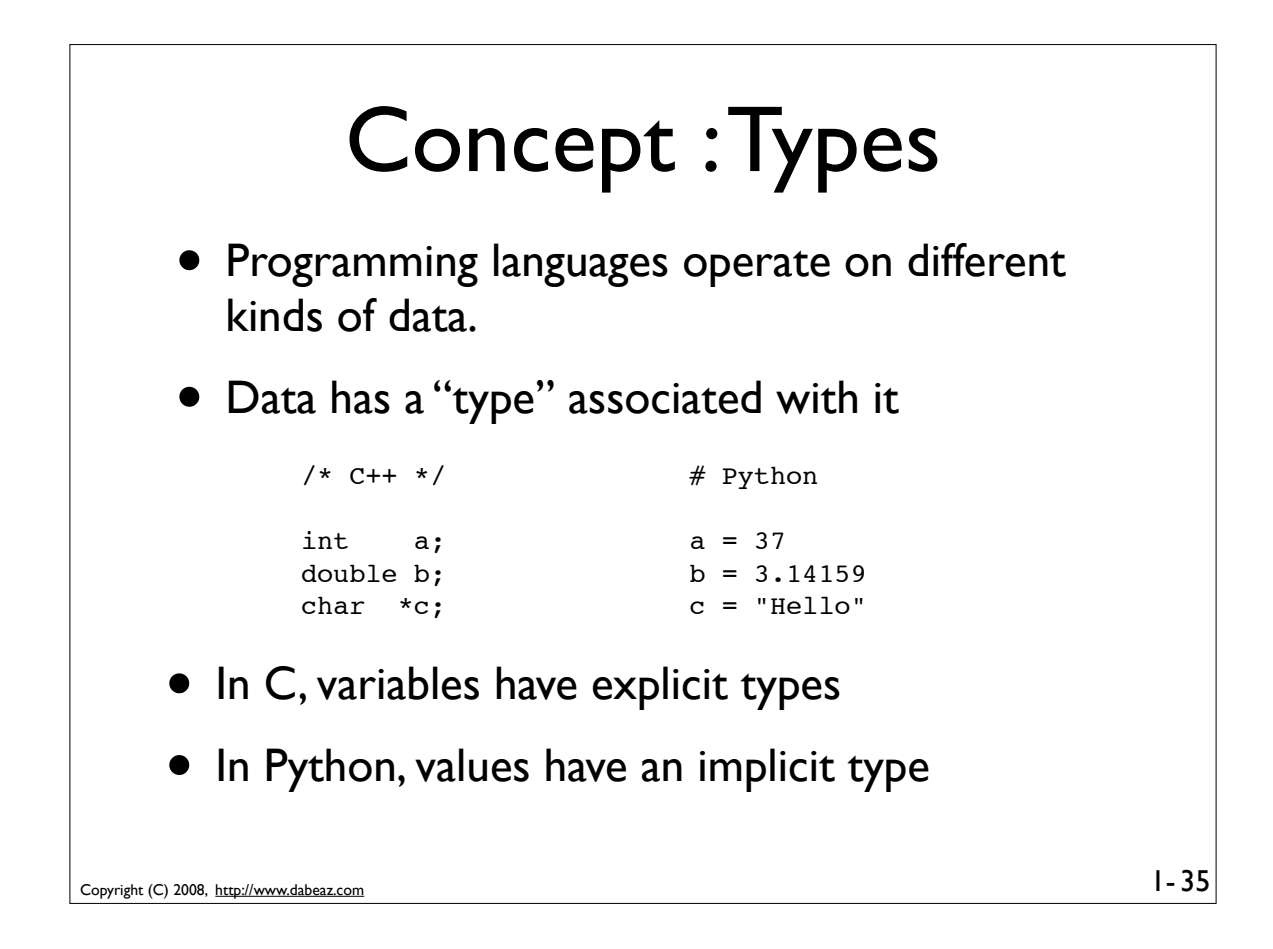

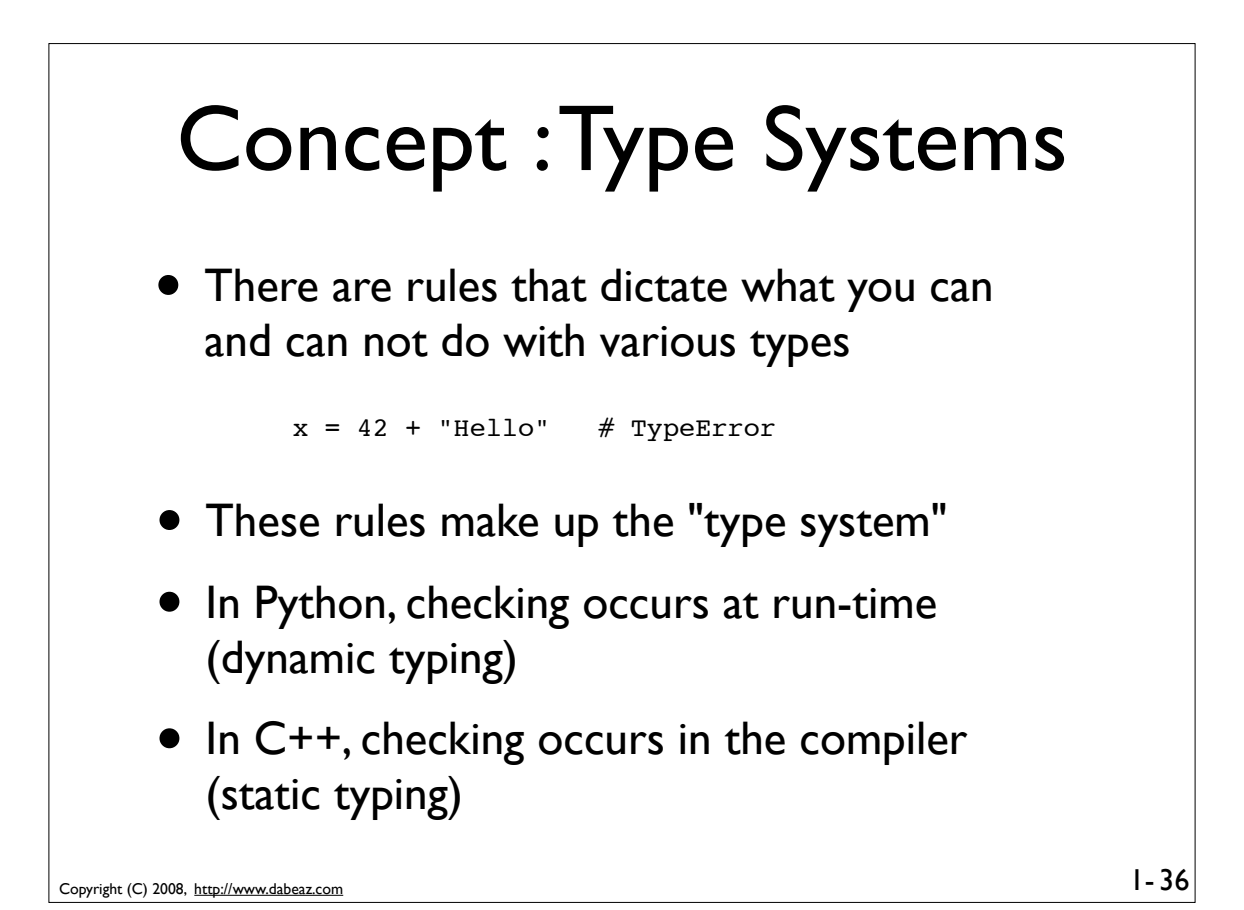

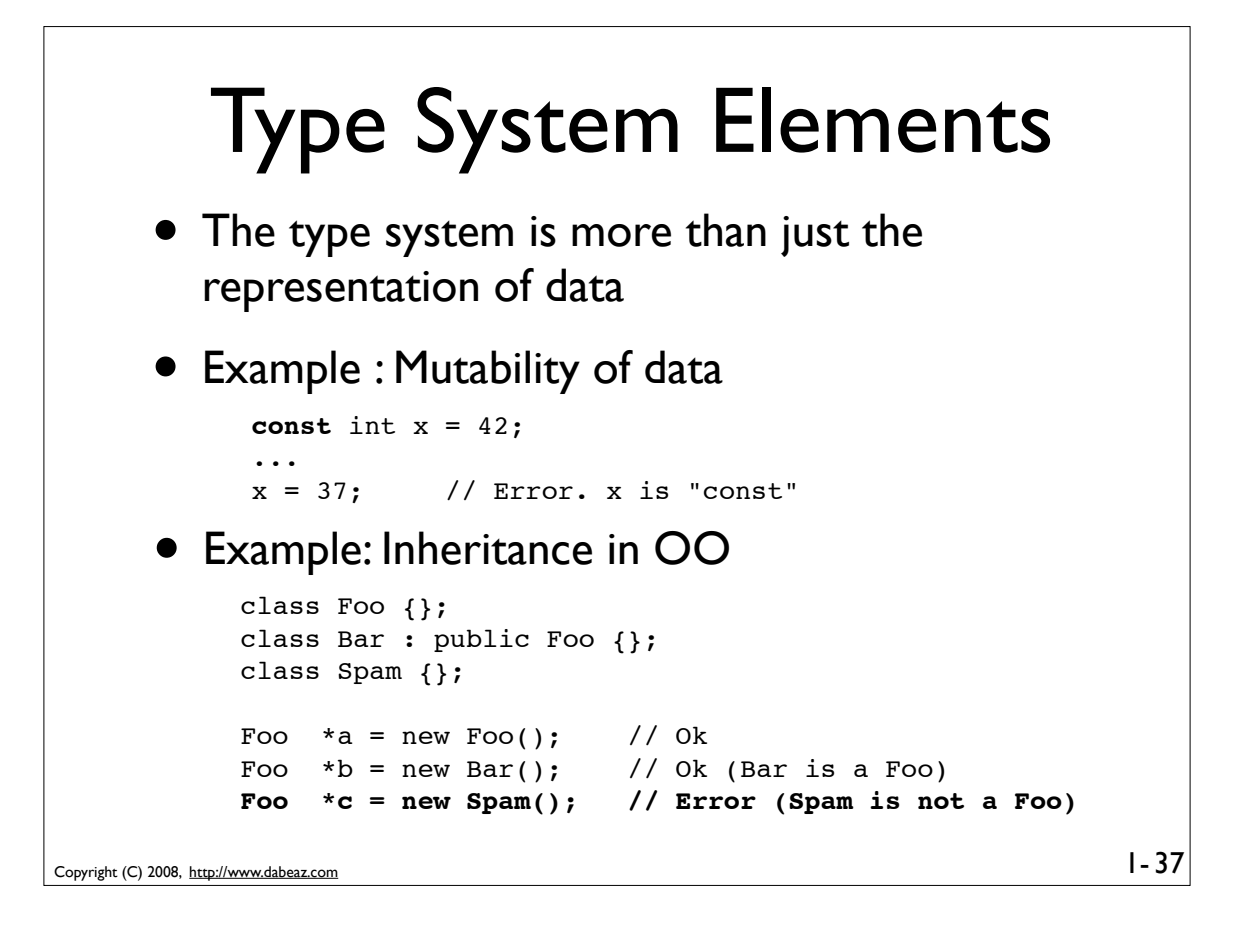

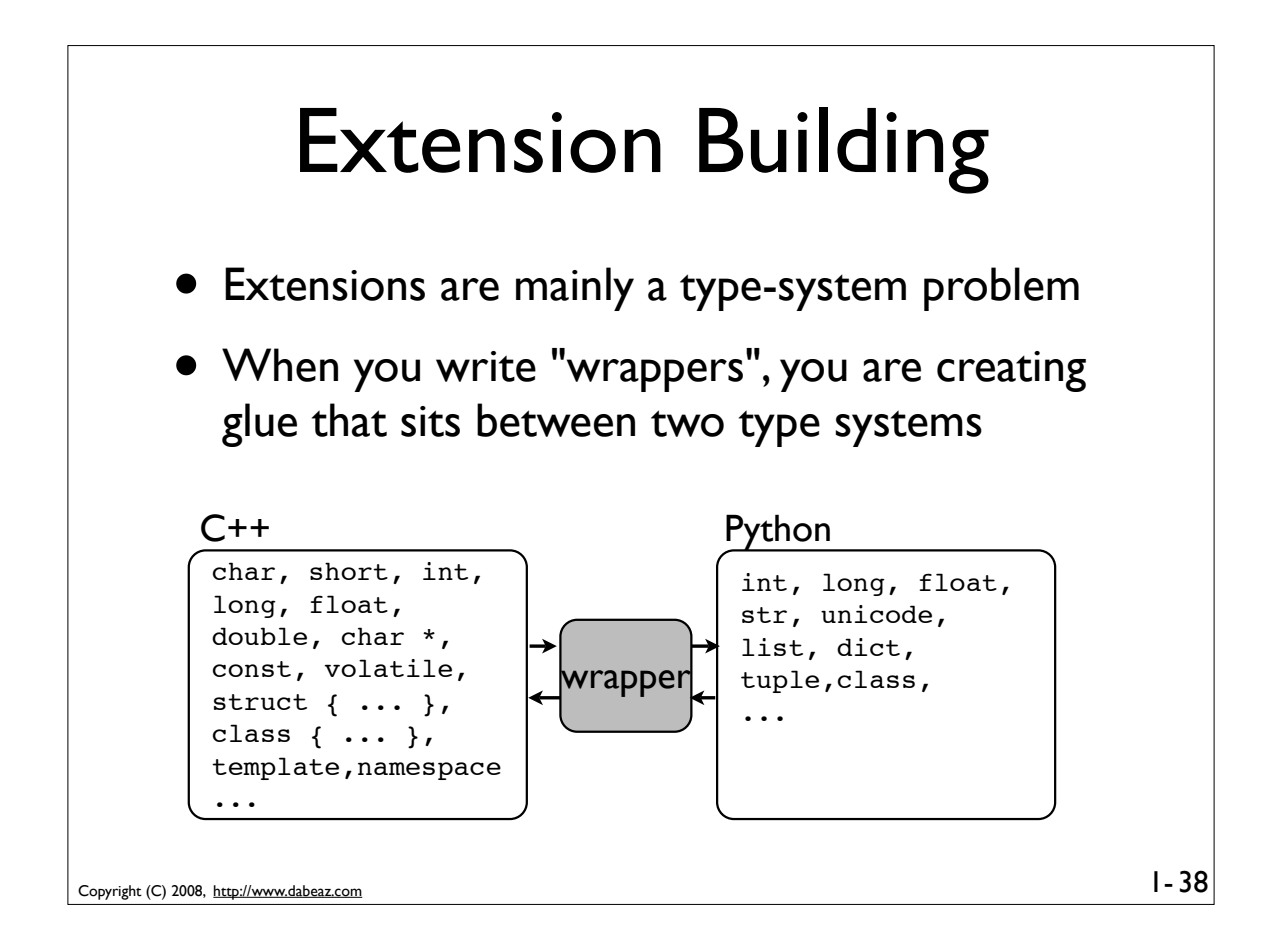

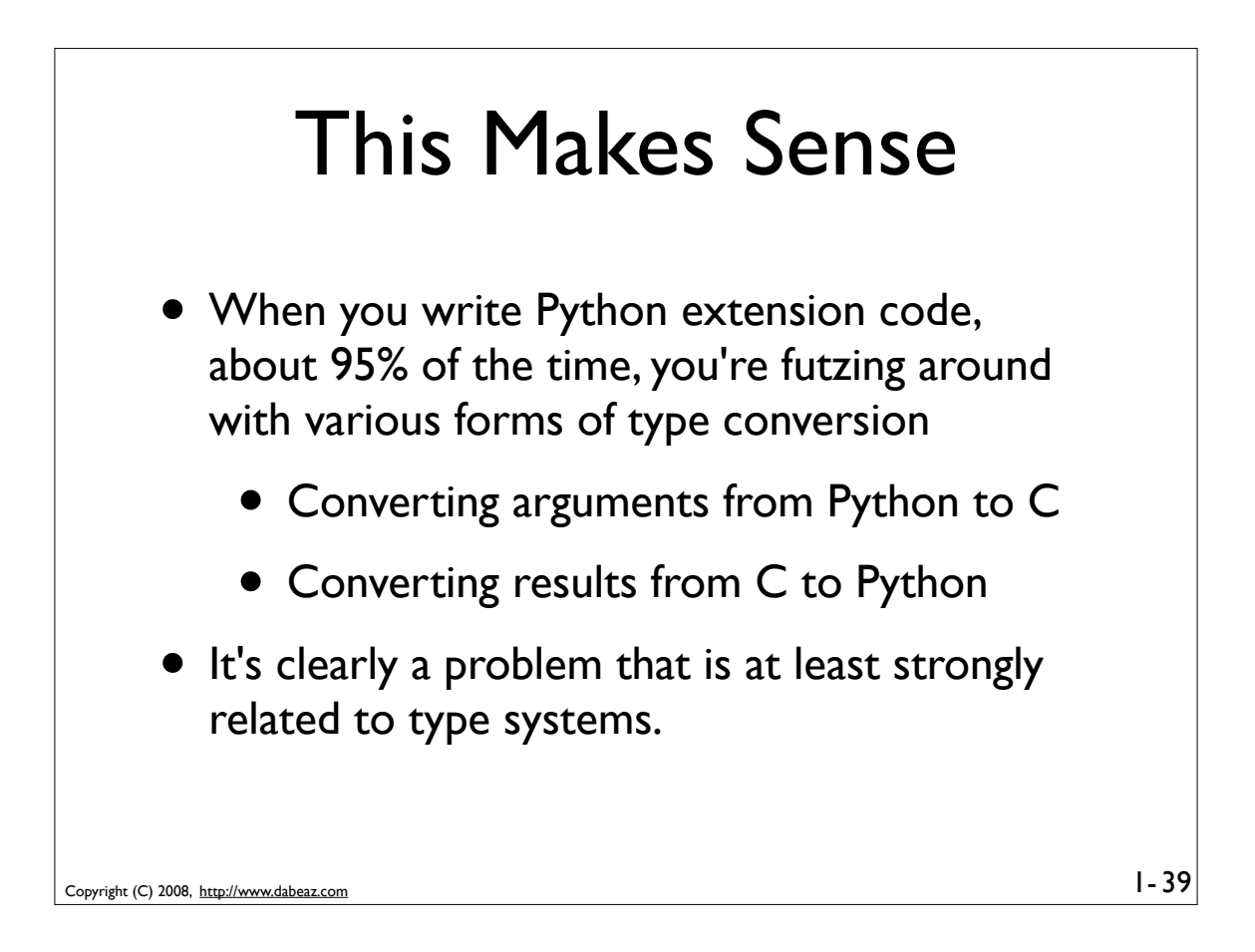

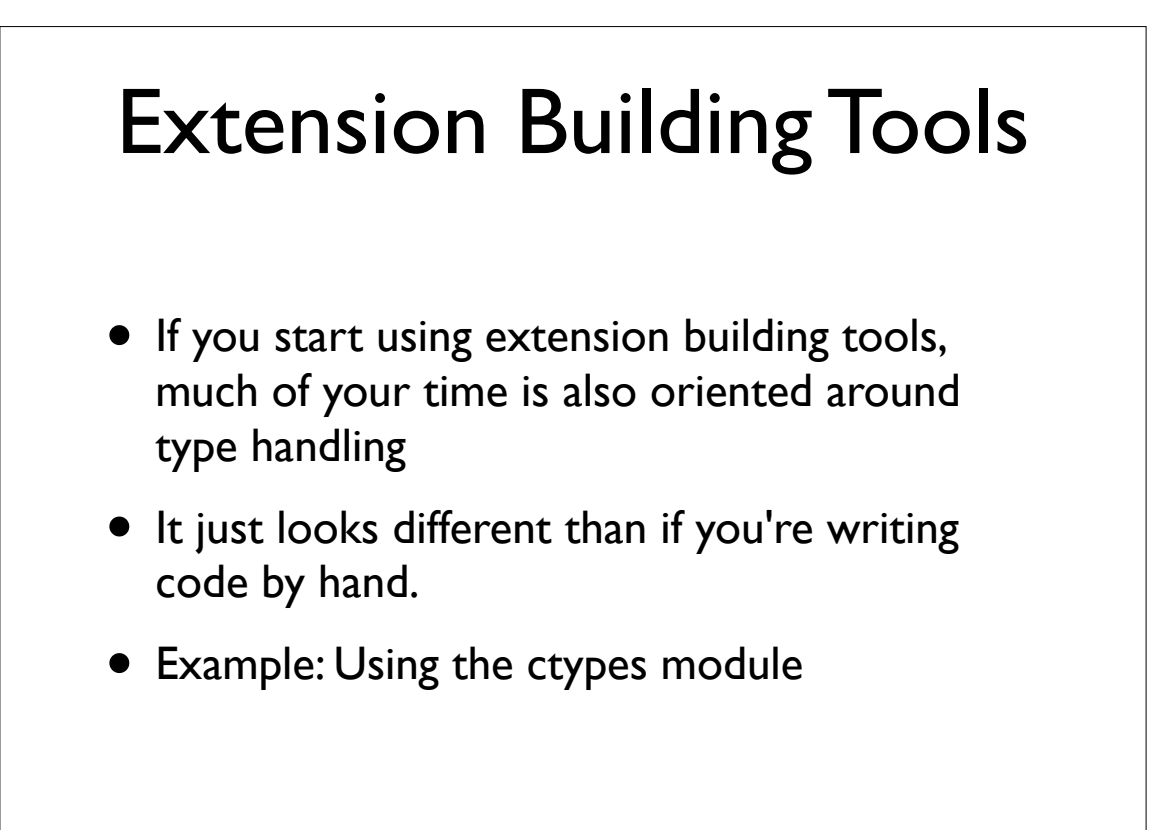

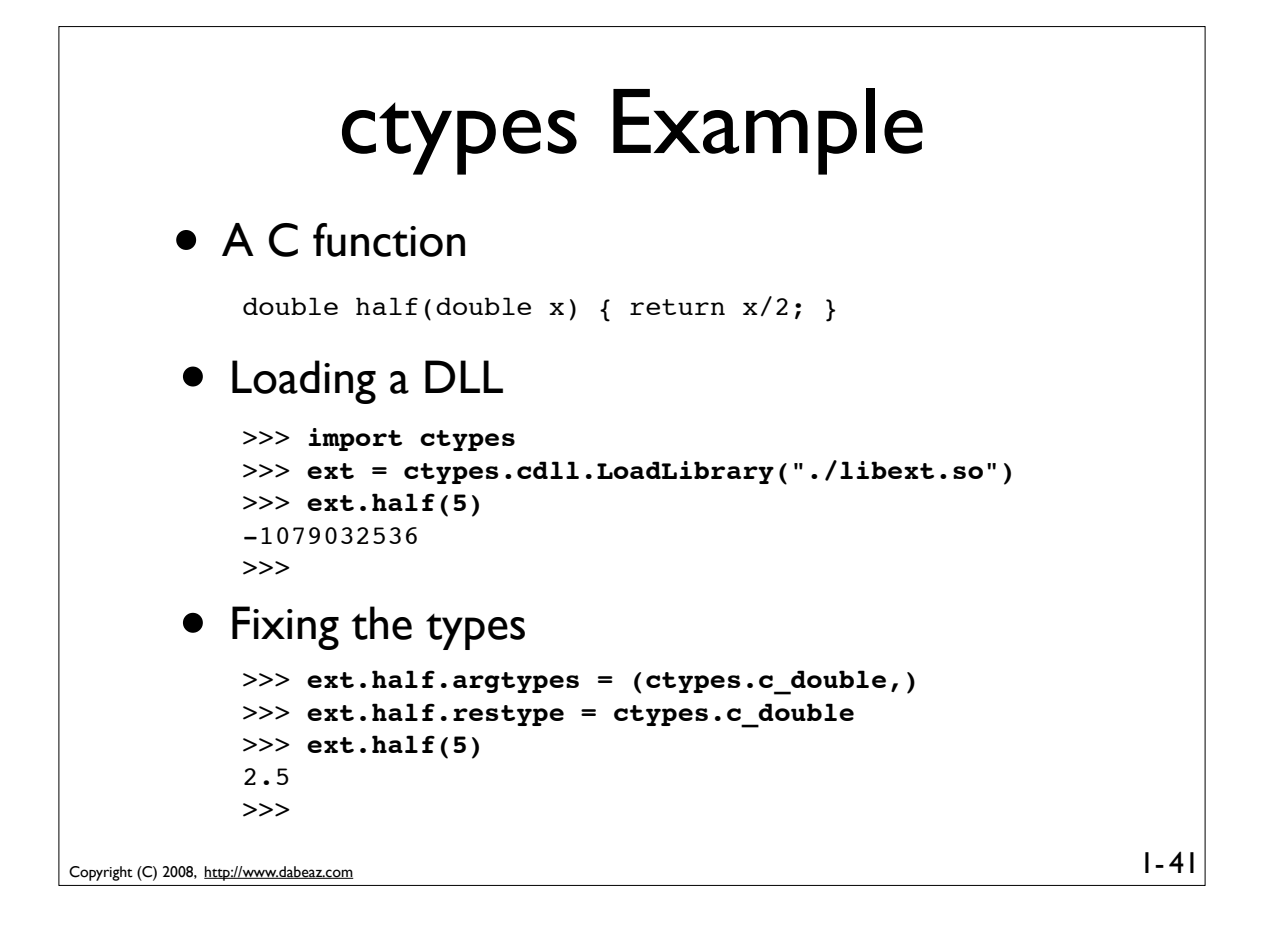

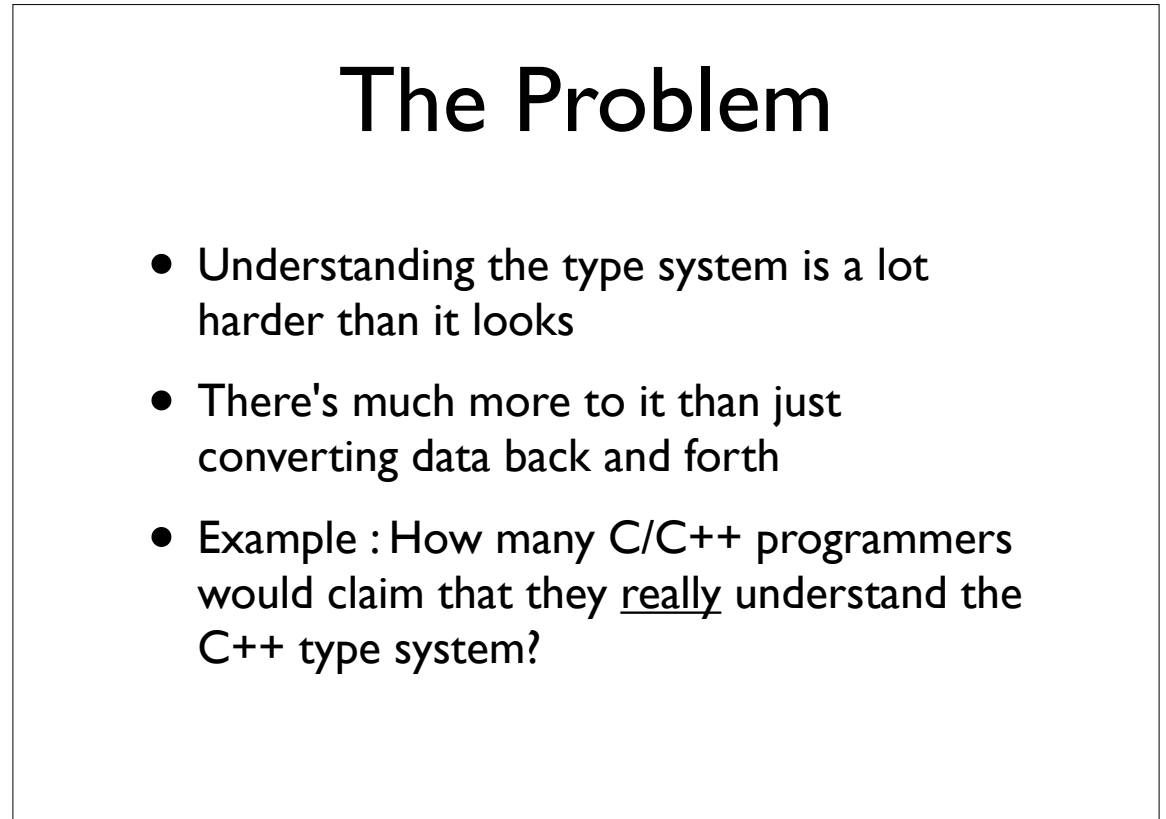

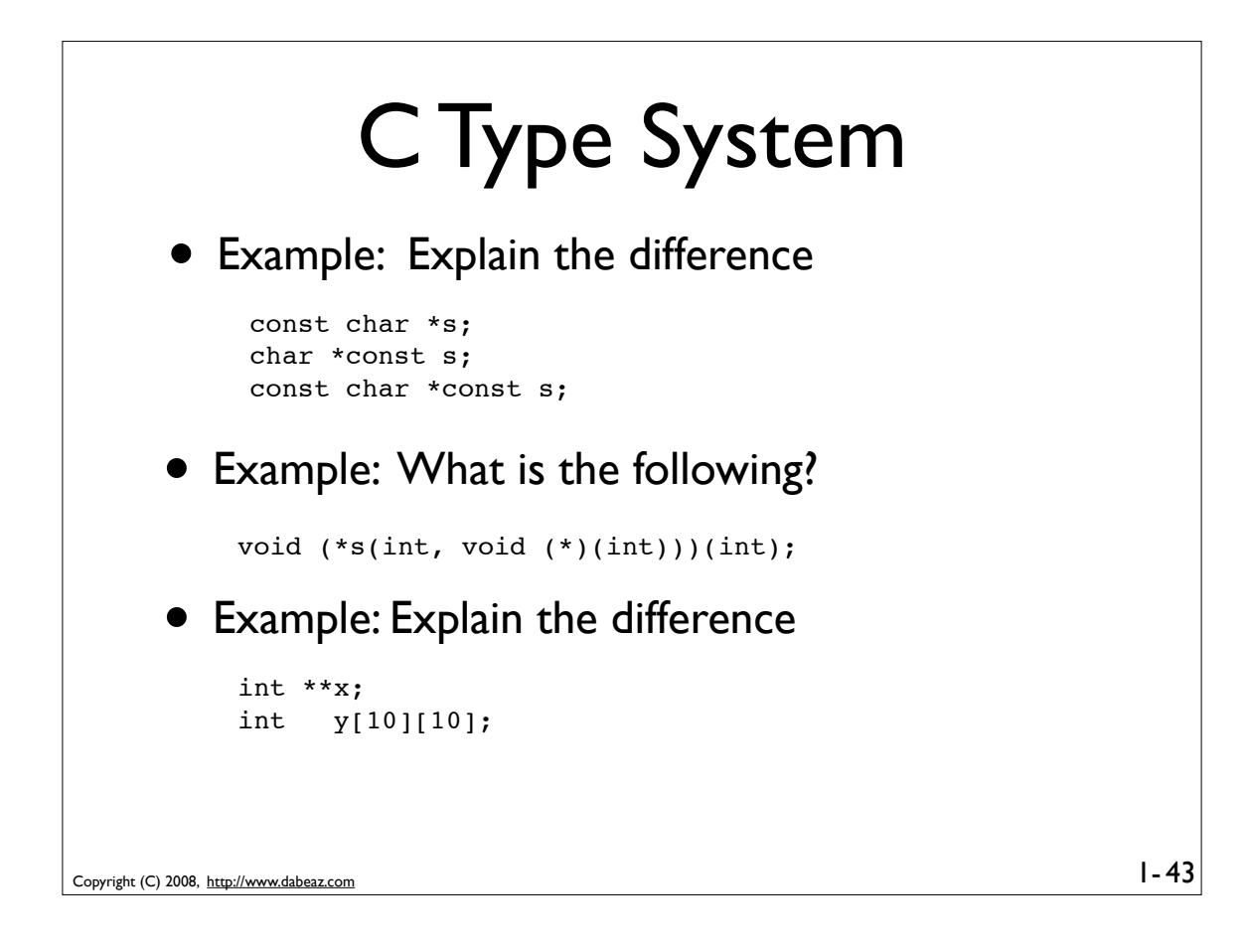

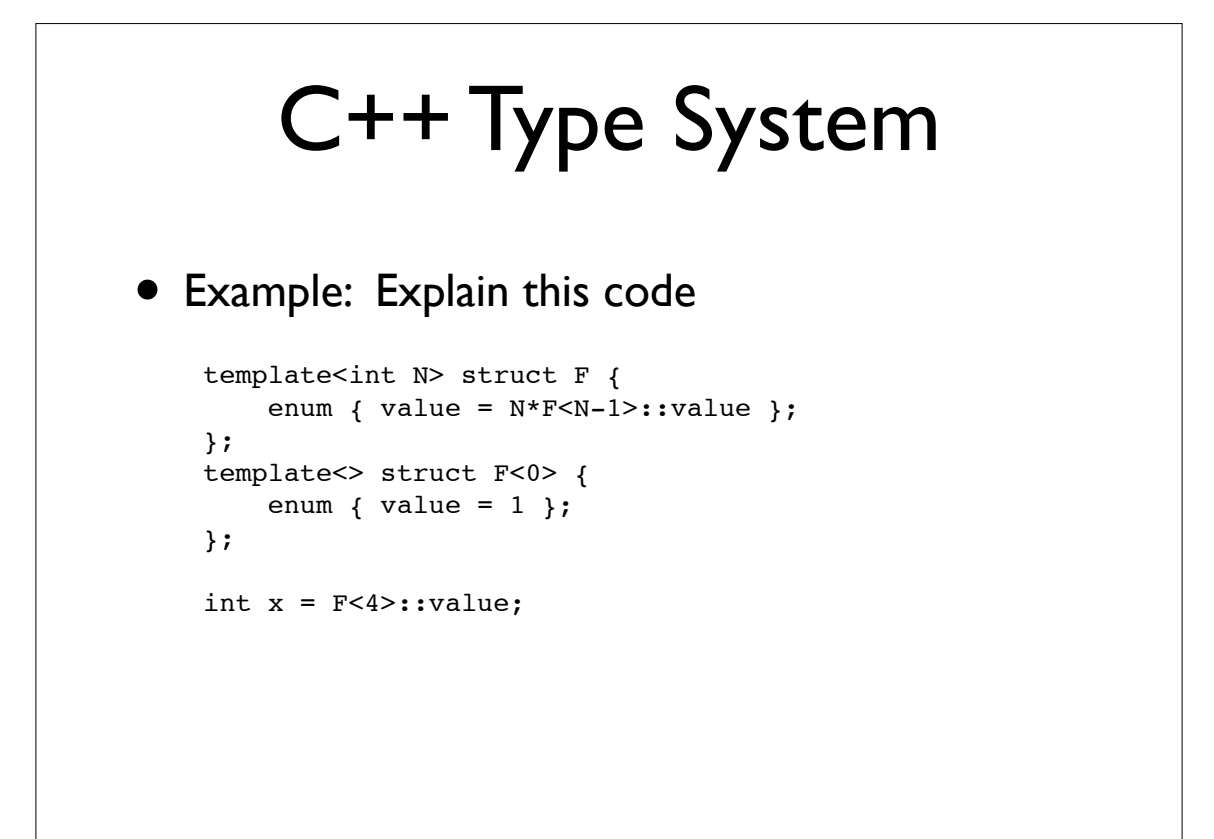

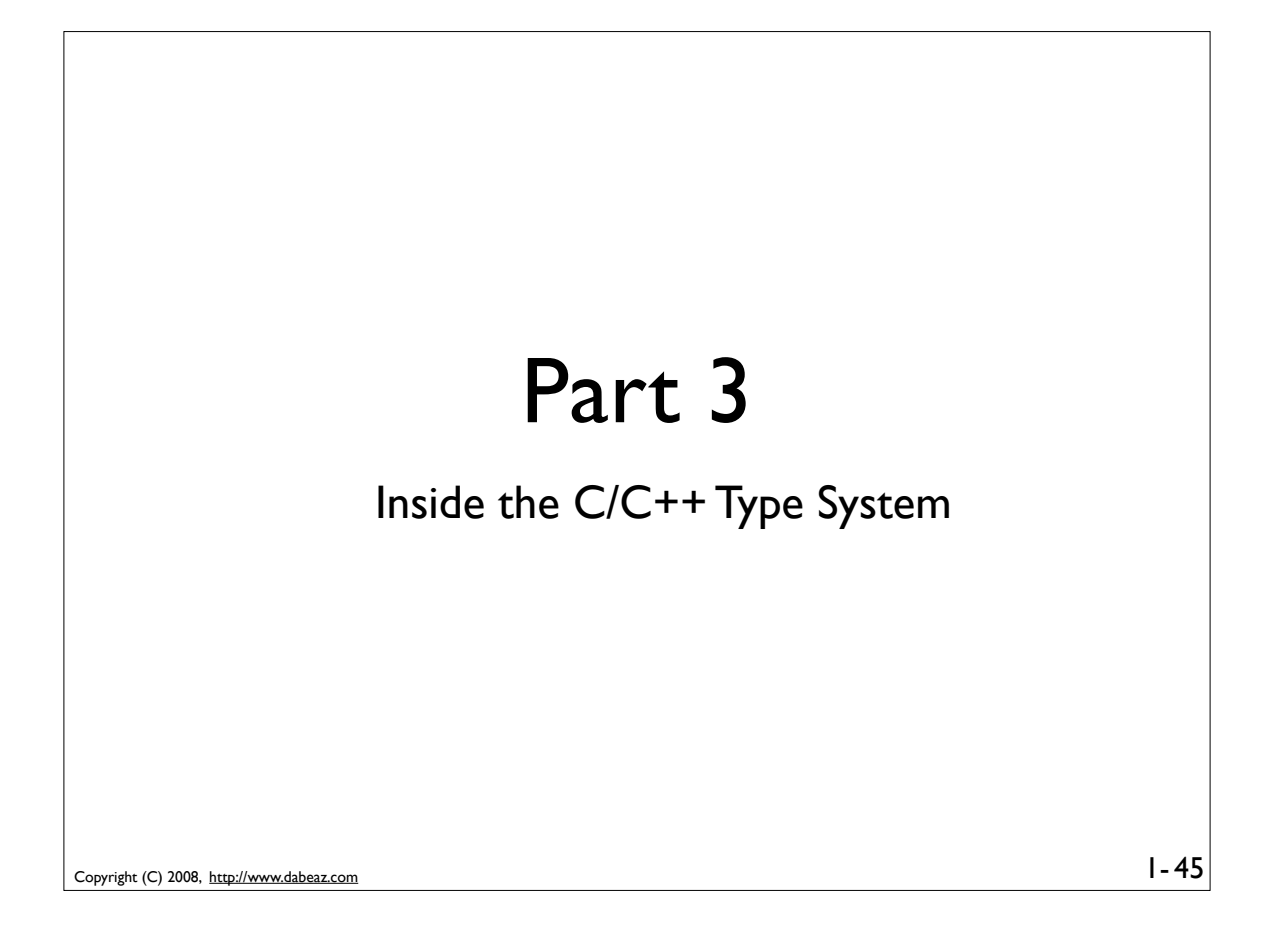

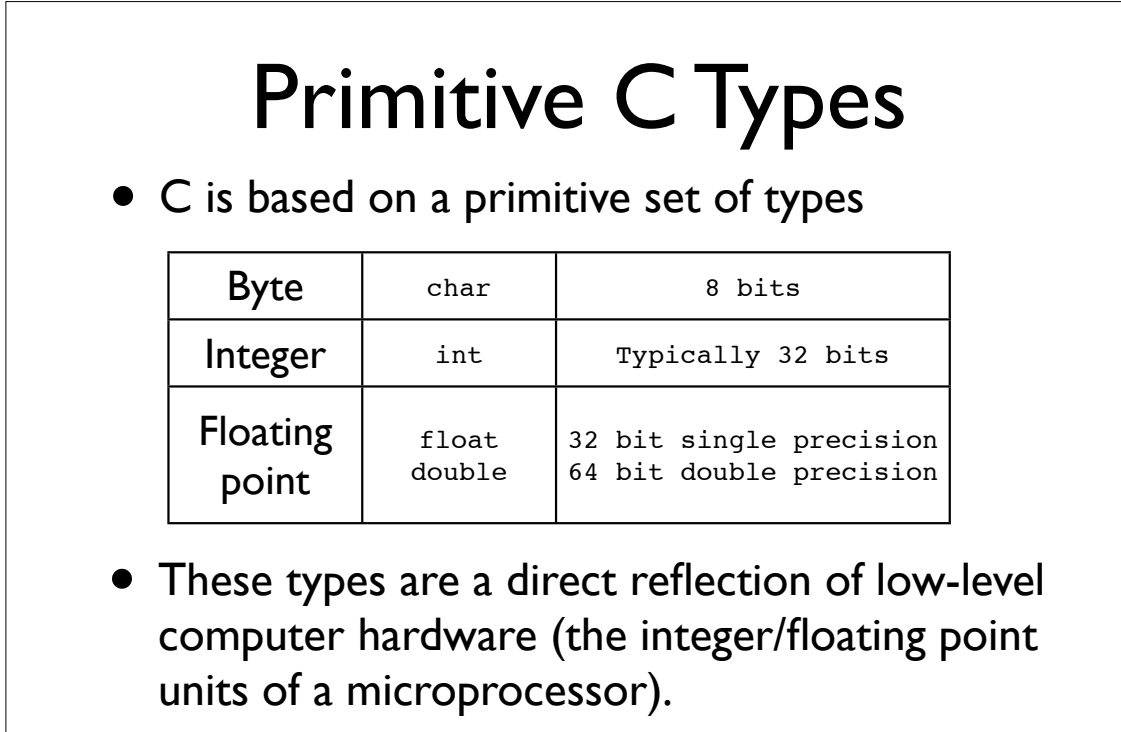

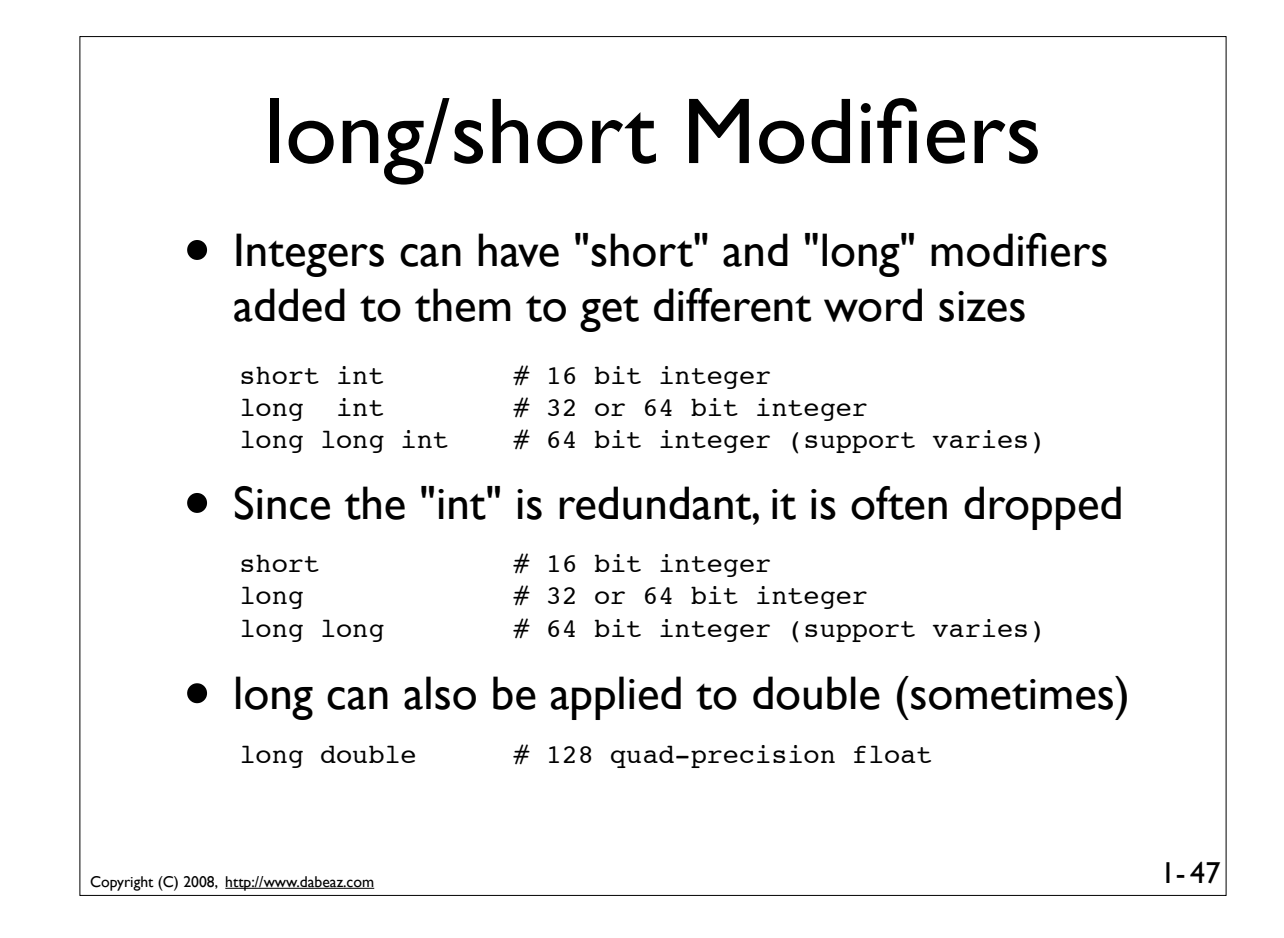

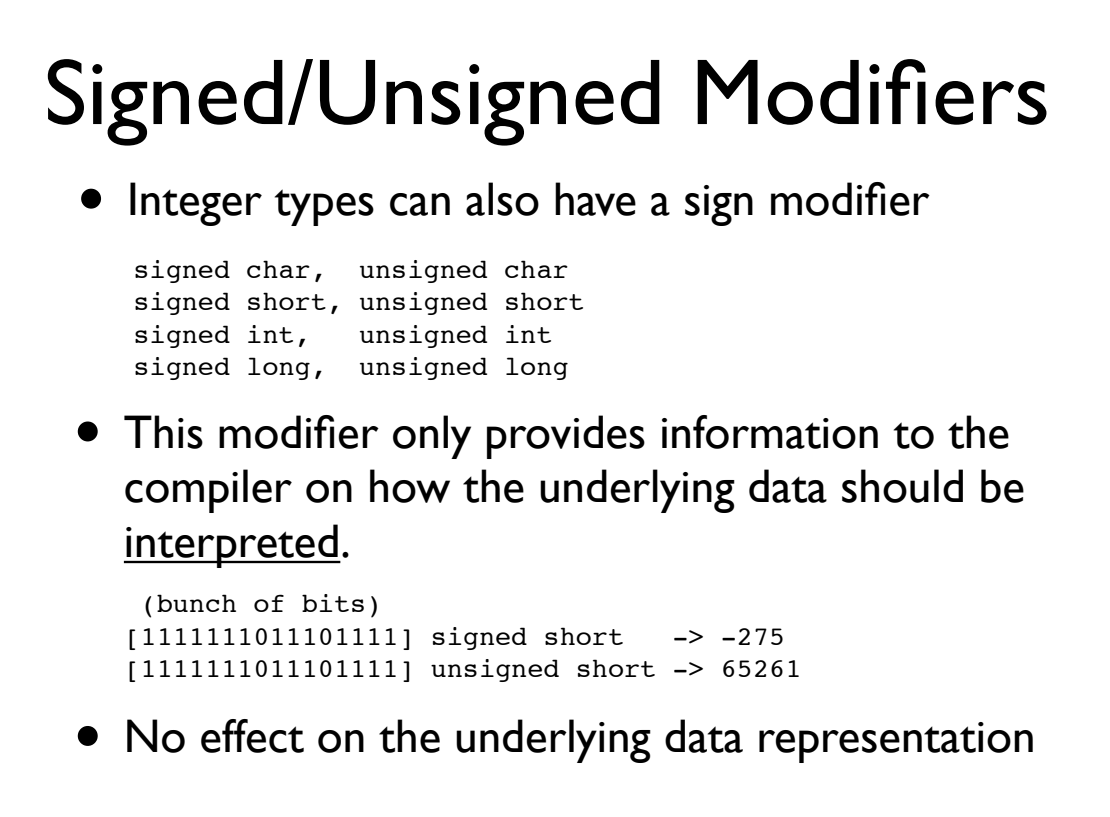

Copyright (C) 2008, http://www.dabeaz.com

## Copyright (C) 2008, http://www.dabeaz.com Simple Datatypes • If you take the primitive types and associated modifiers you get a complete list of the simple C types that are used to represent data.  $1 - 49$ char // 8-bit signed int unsigned char // 8-bit unsigned int short // 16-bit signed int unsigned short // 16-bit unsigned int int // 32-bit signed int unsigned int  $\frac{1}{32}$ -bit unsigned int long // 32/64-bit signed int unsigned long  $\frac{1}{2}$  // 32/64-bit unsigned int long long // 64-bit signed int unsigned long long // 64-bit unsigned int float // 32-bit single precision double // 64-bit double precision

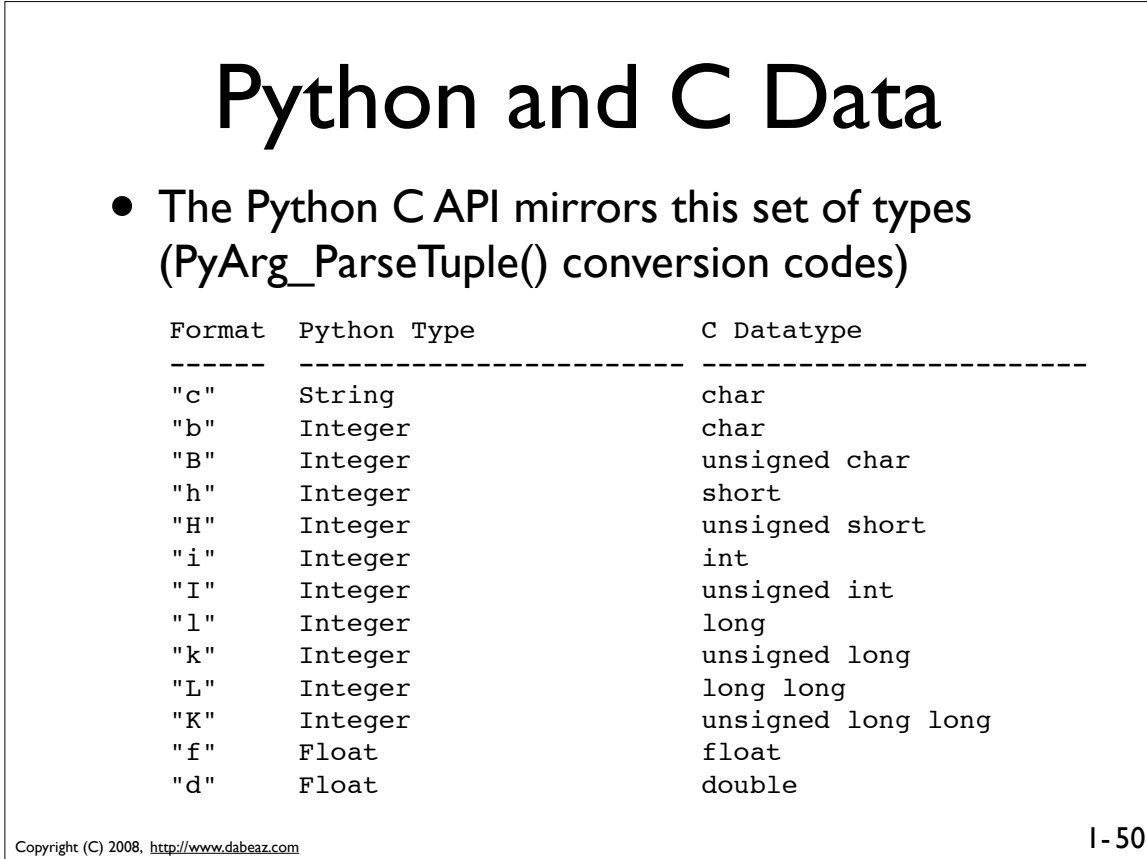

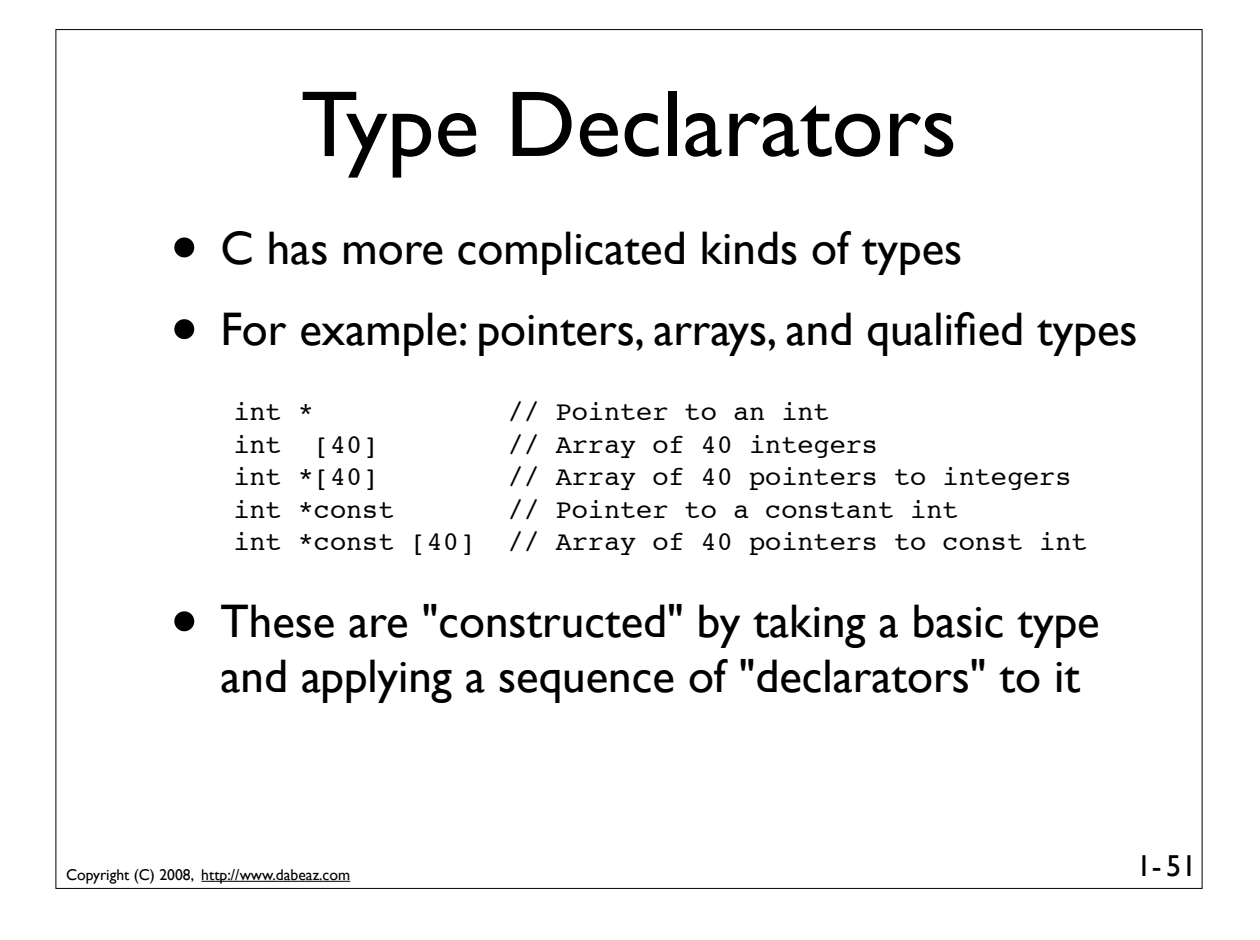

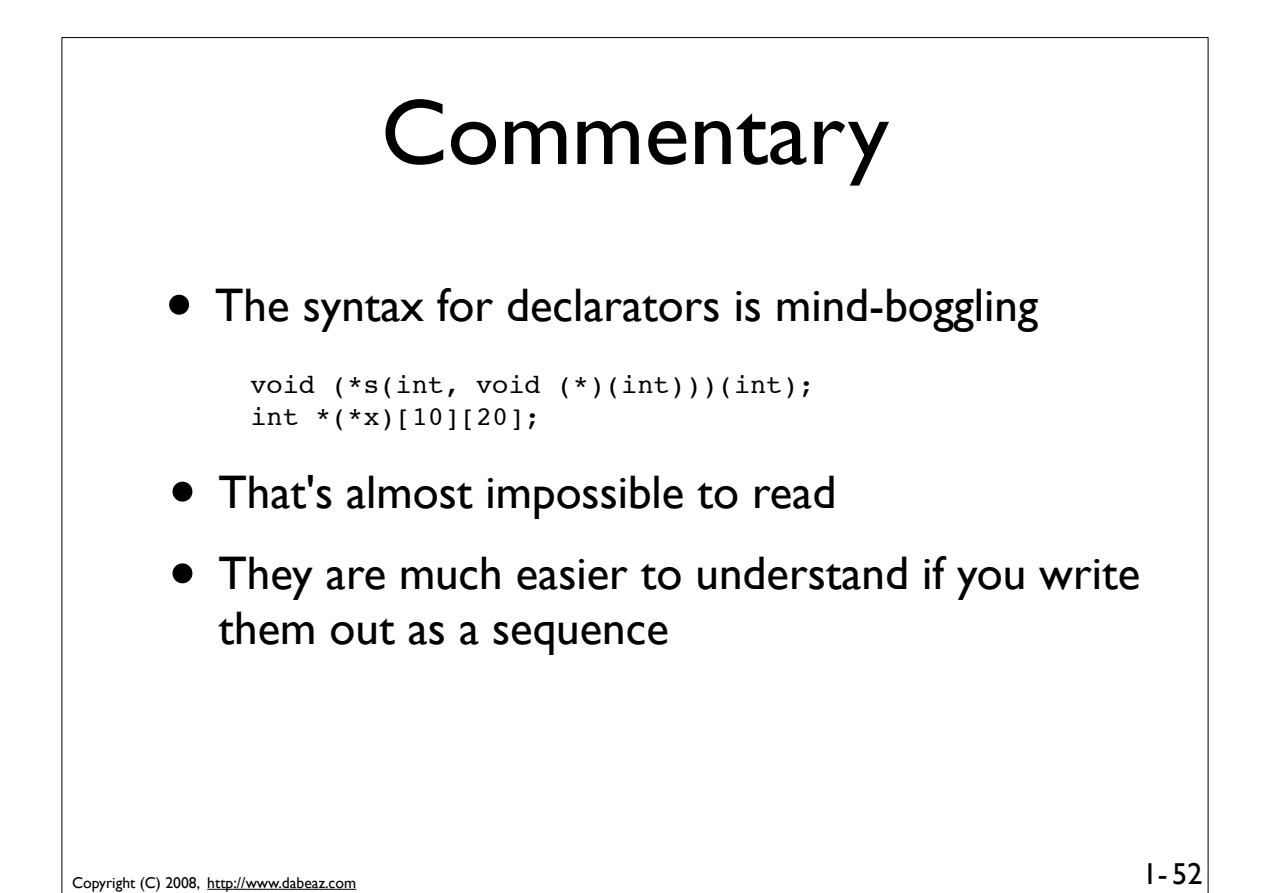

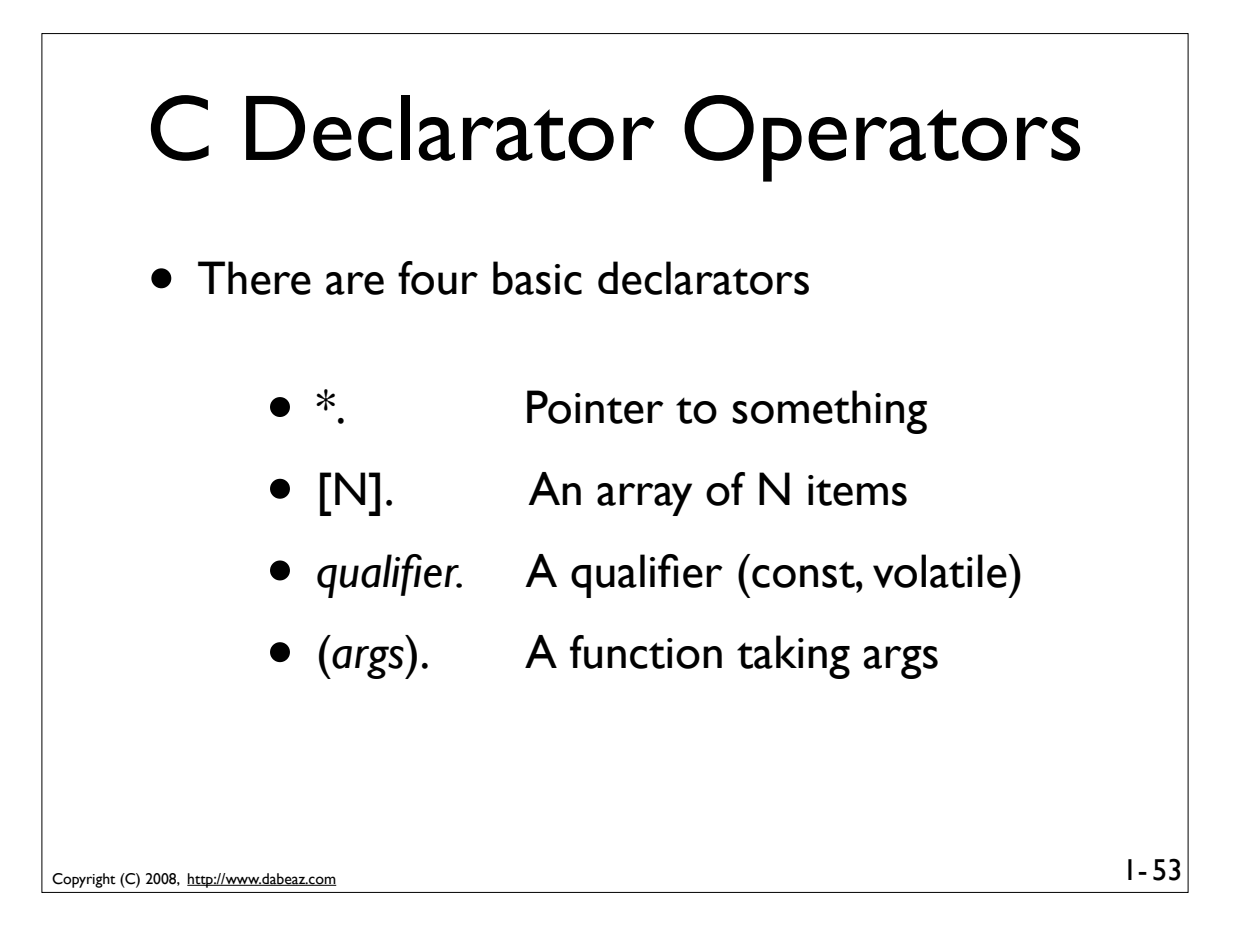

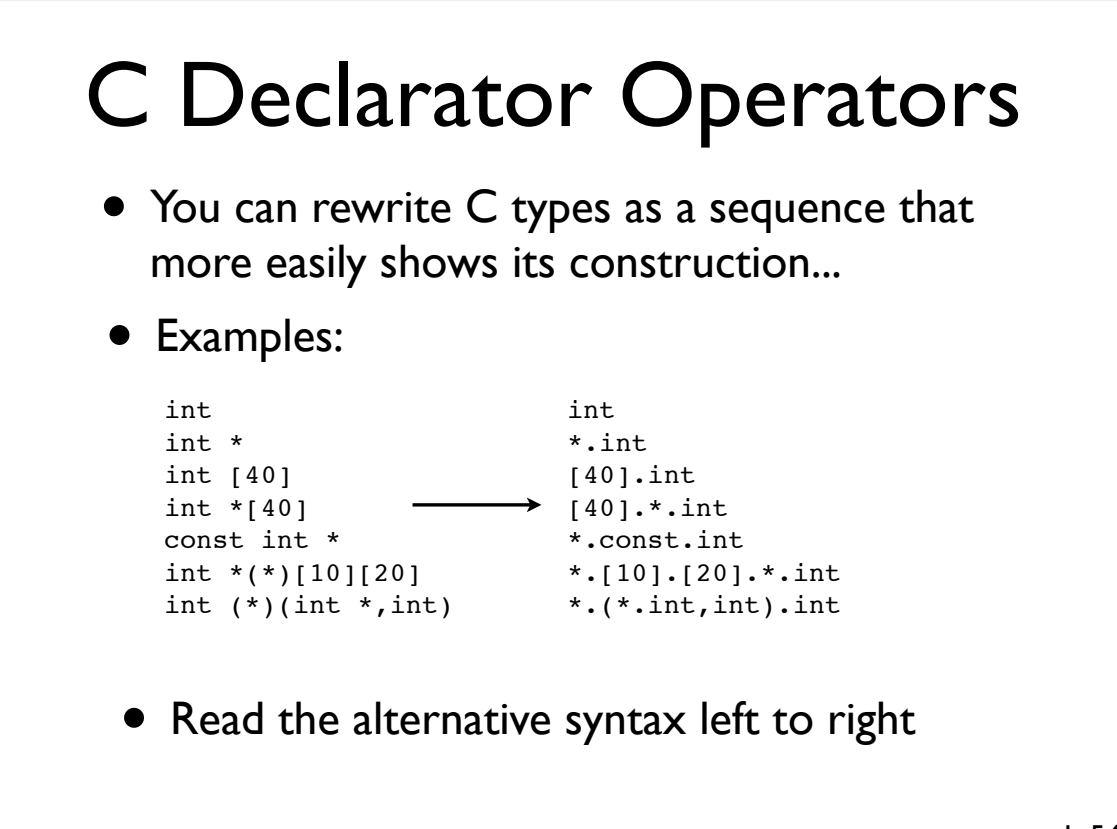

Copyright (C) 2008, http://www.dabeaz.com

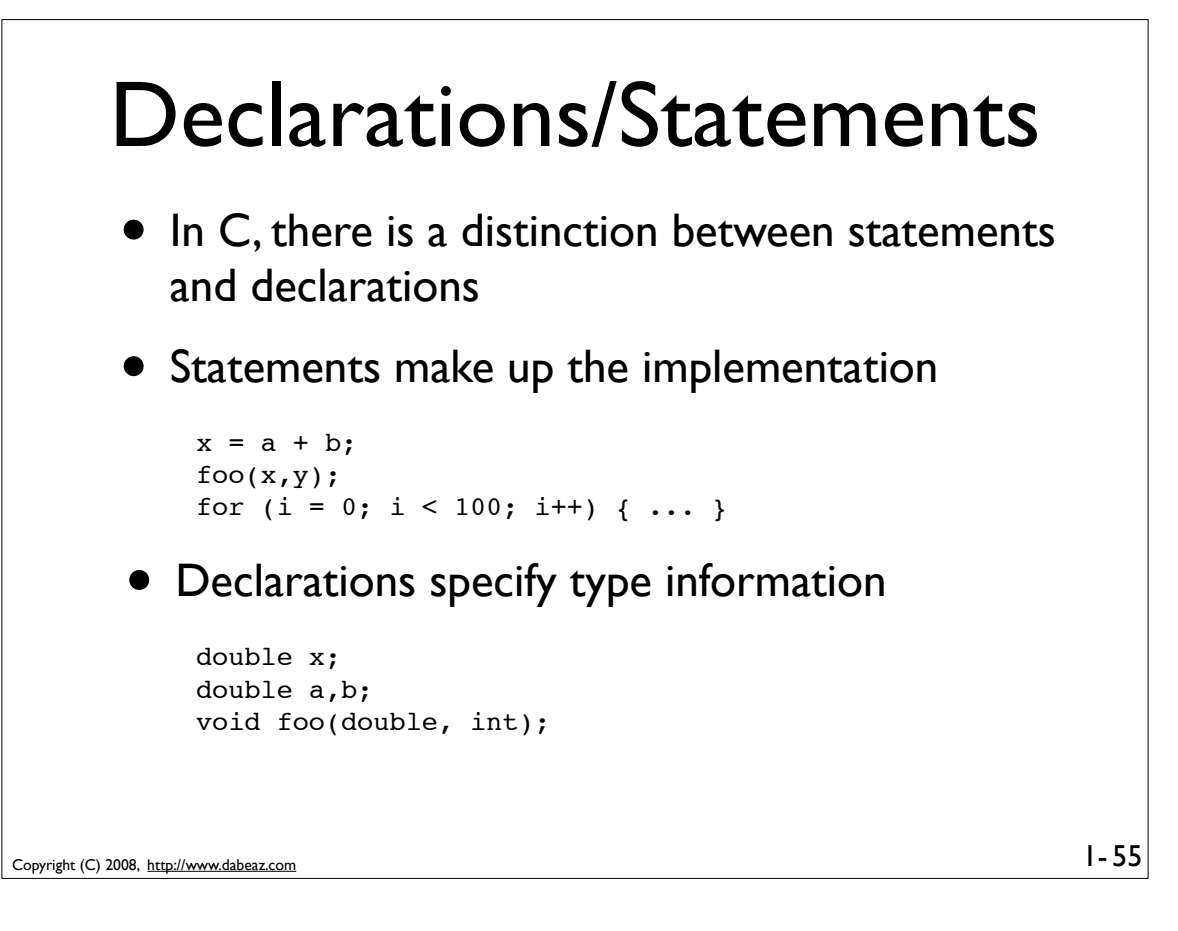

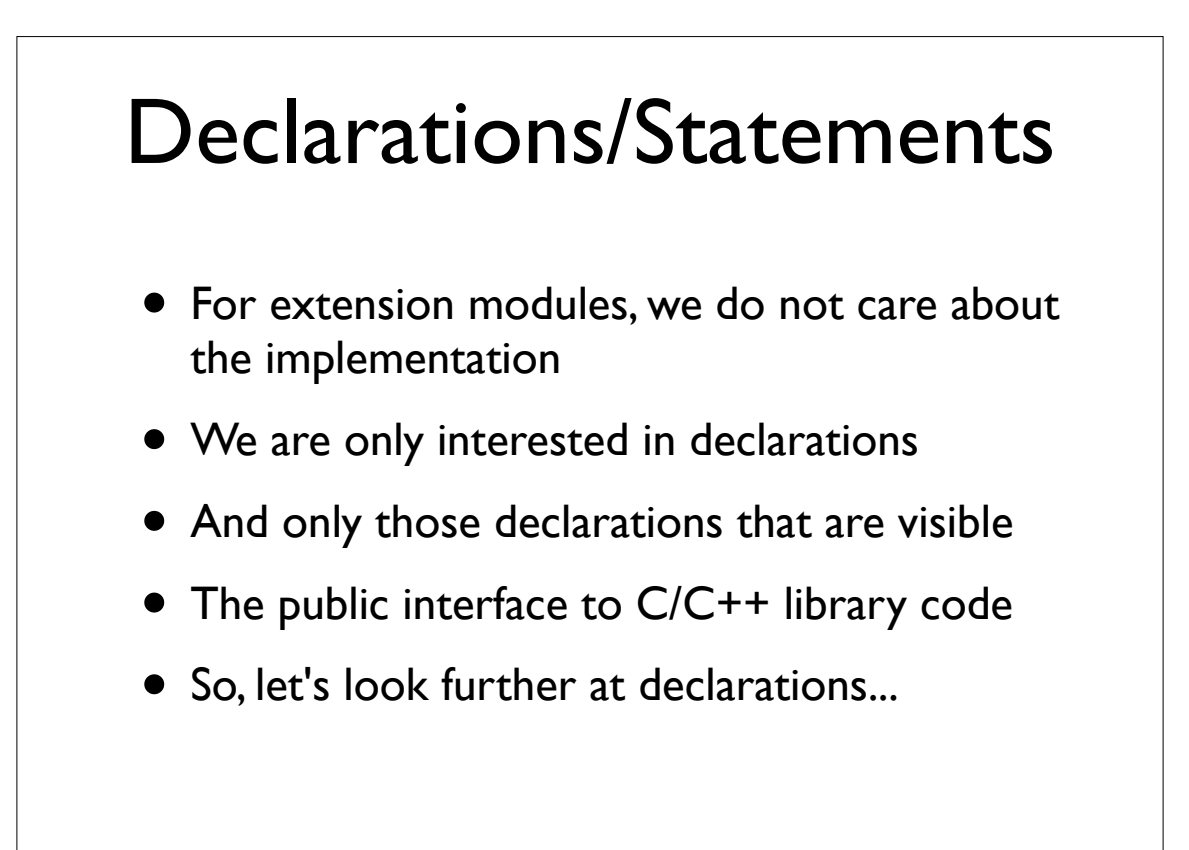

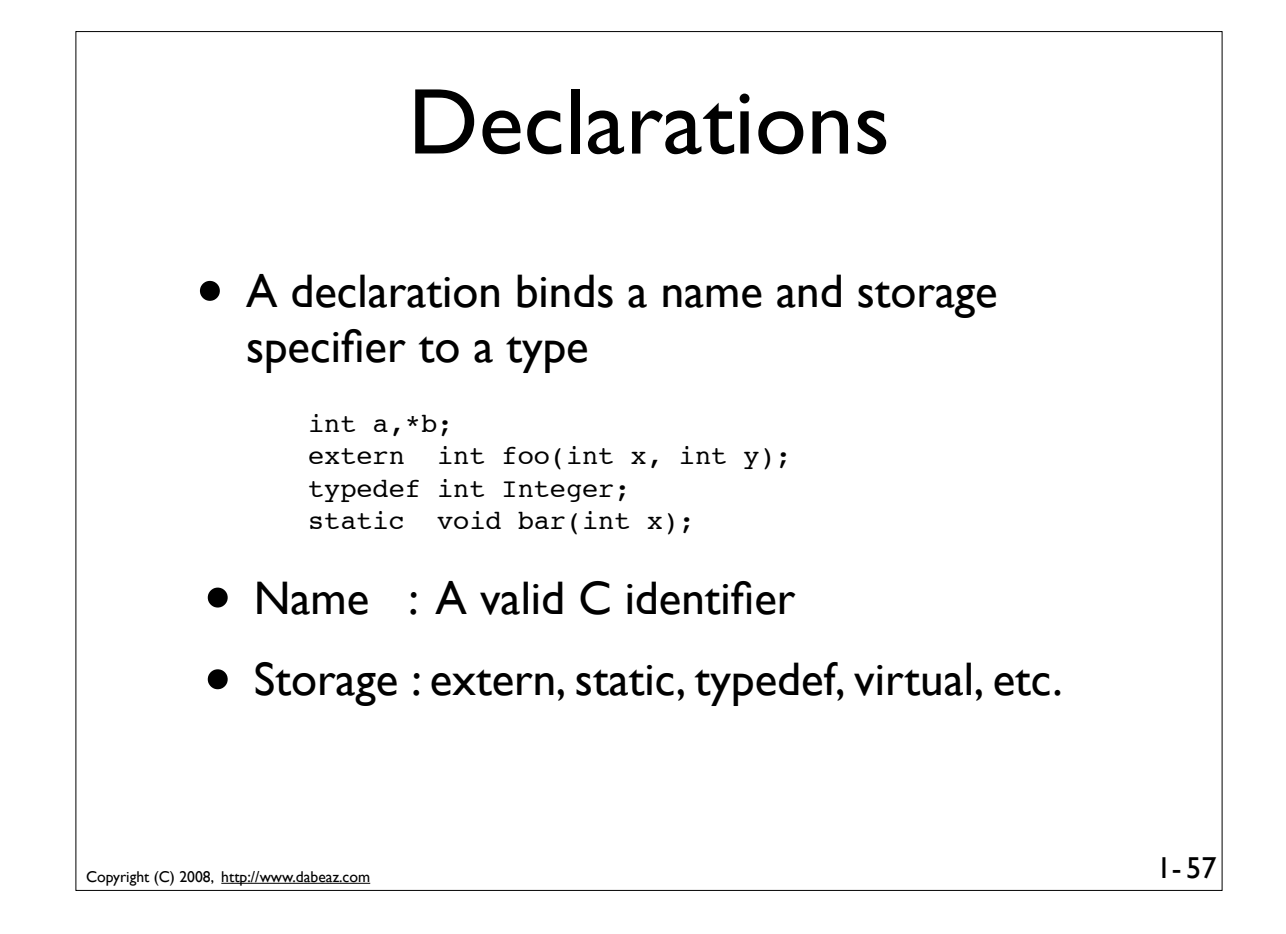

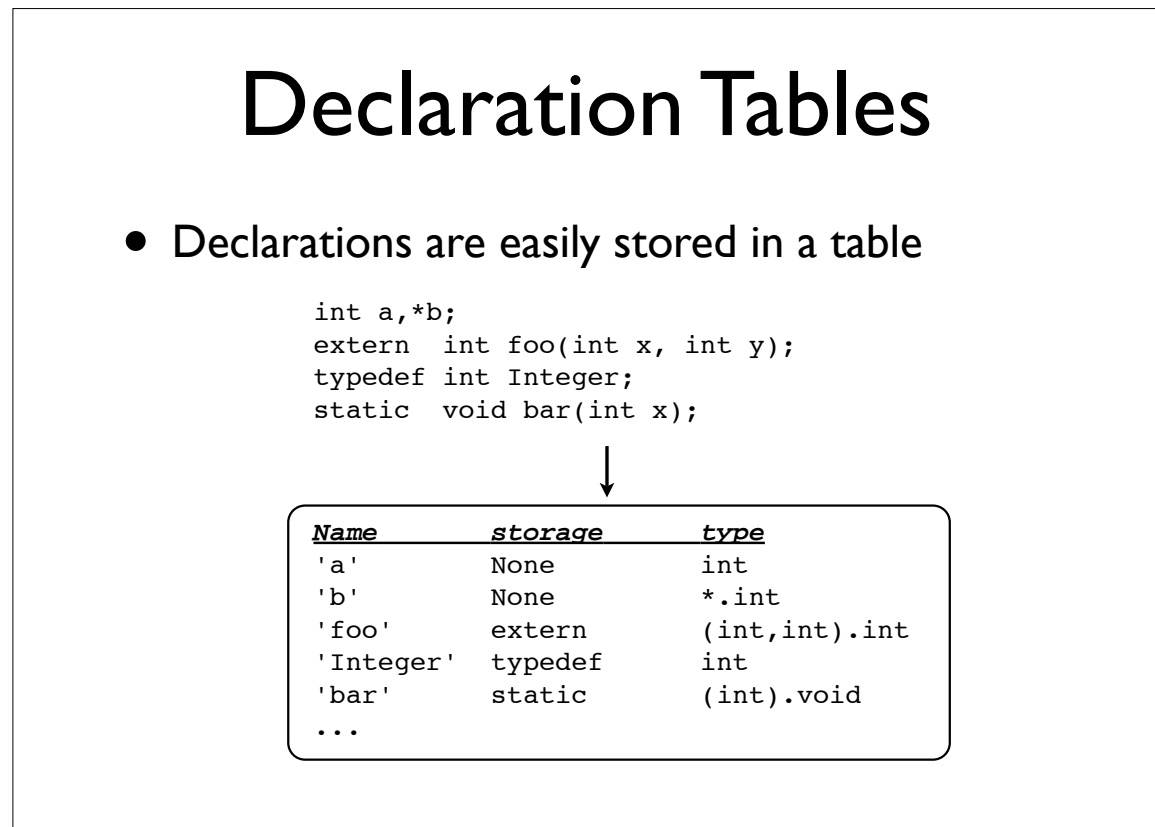

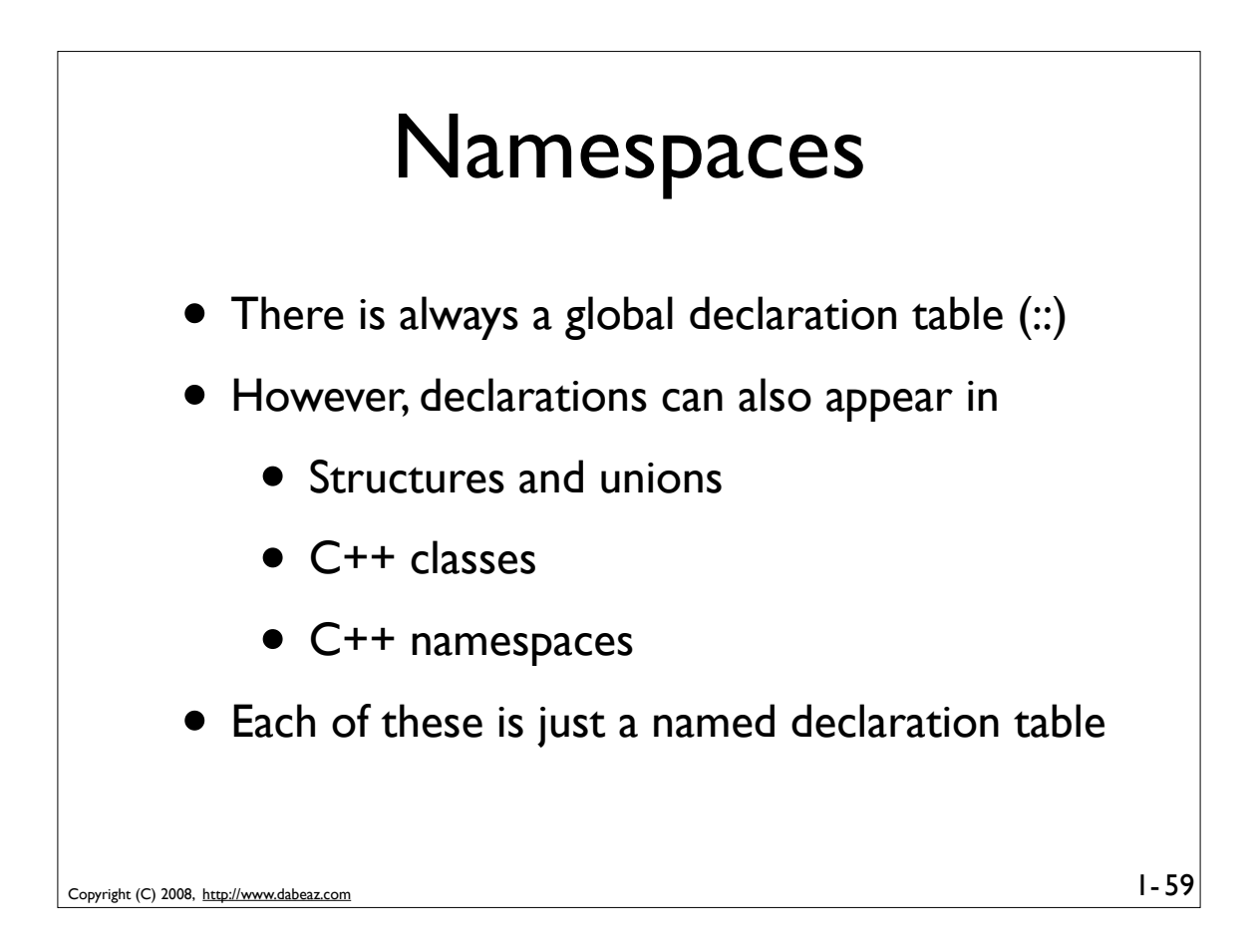

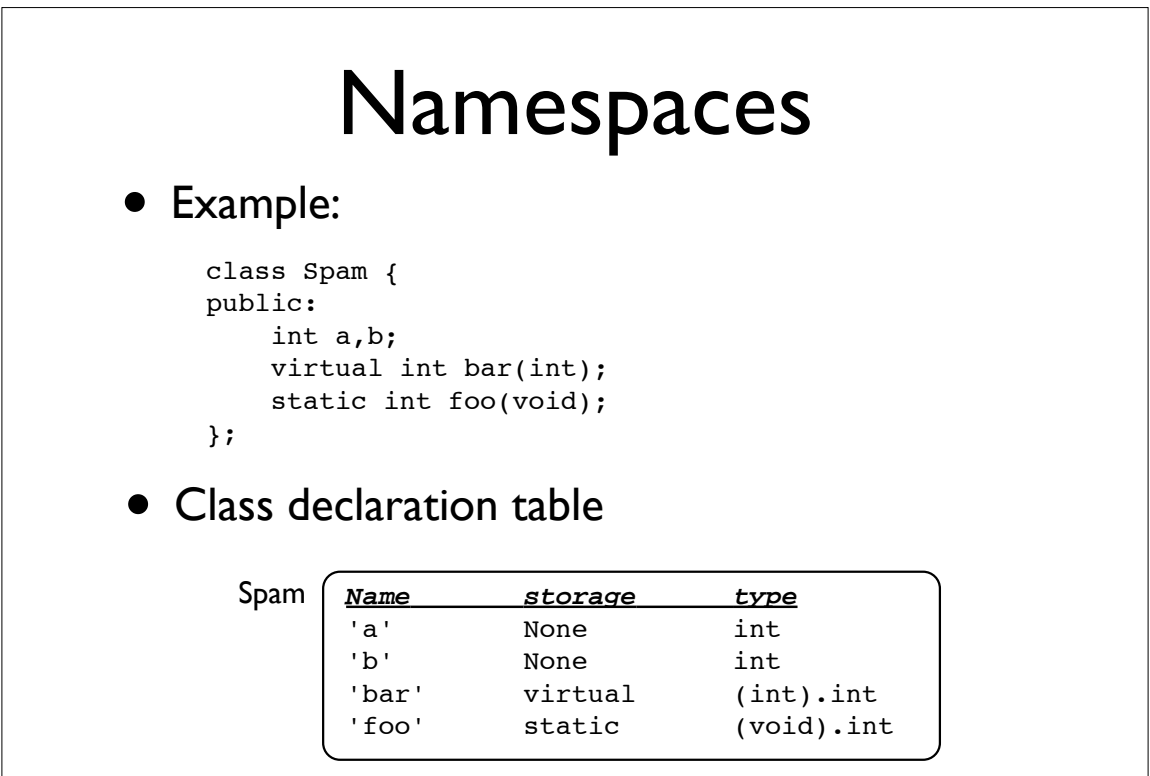

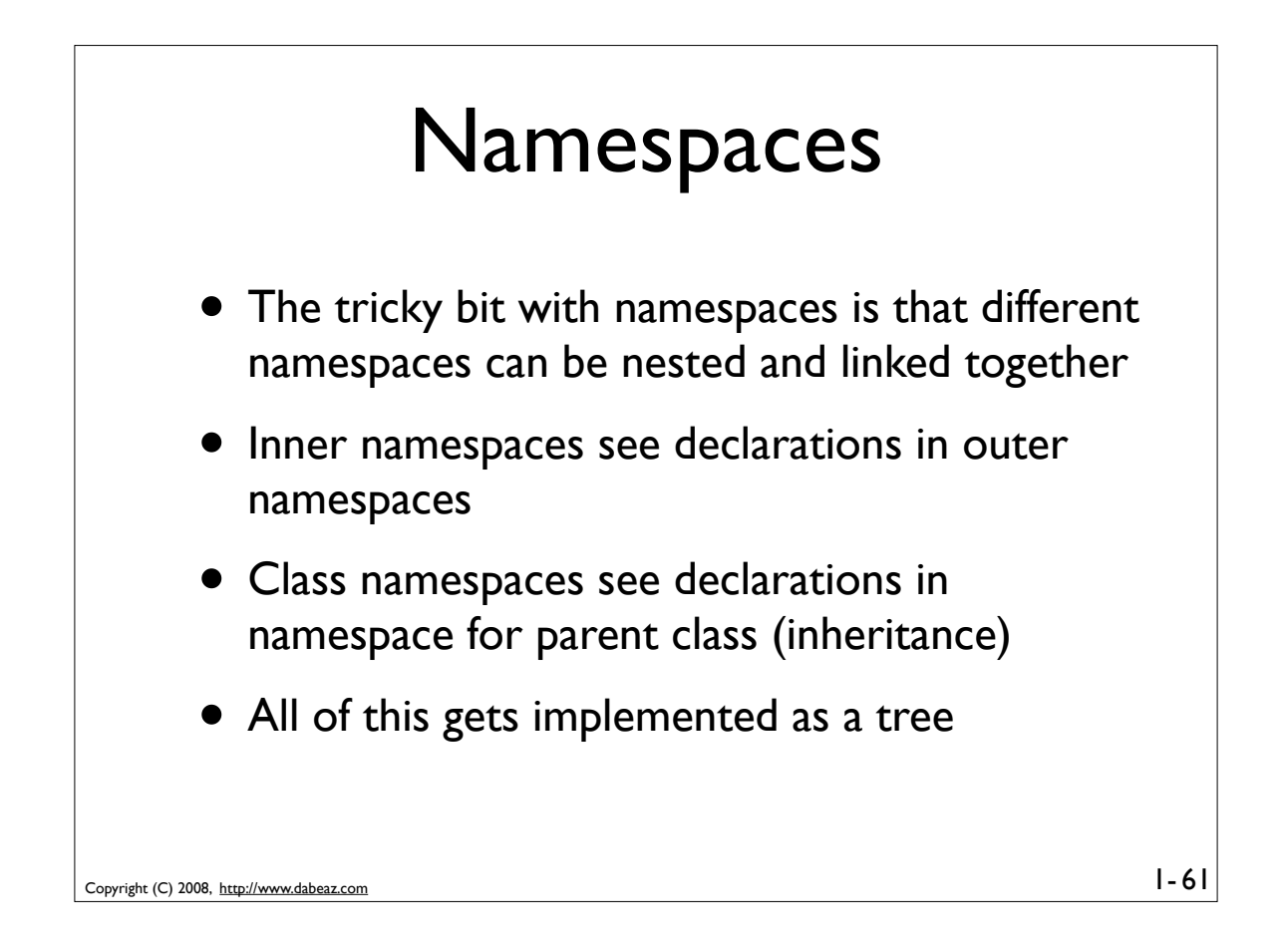

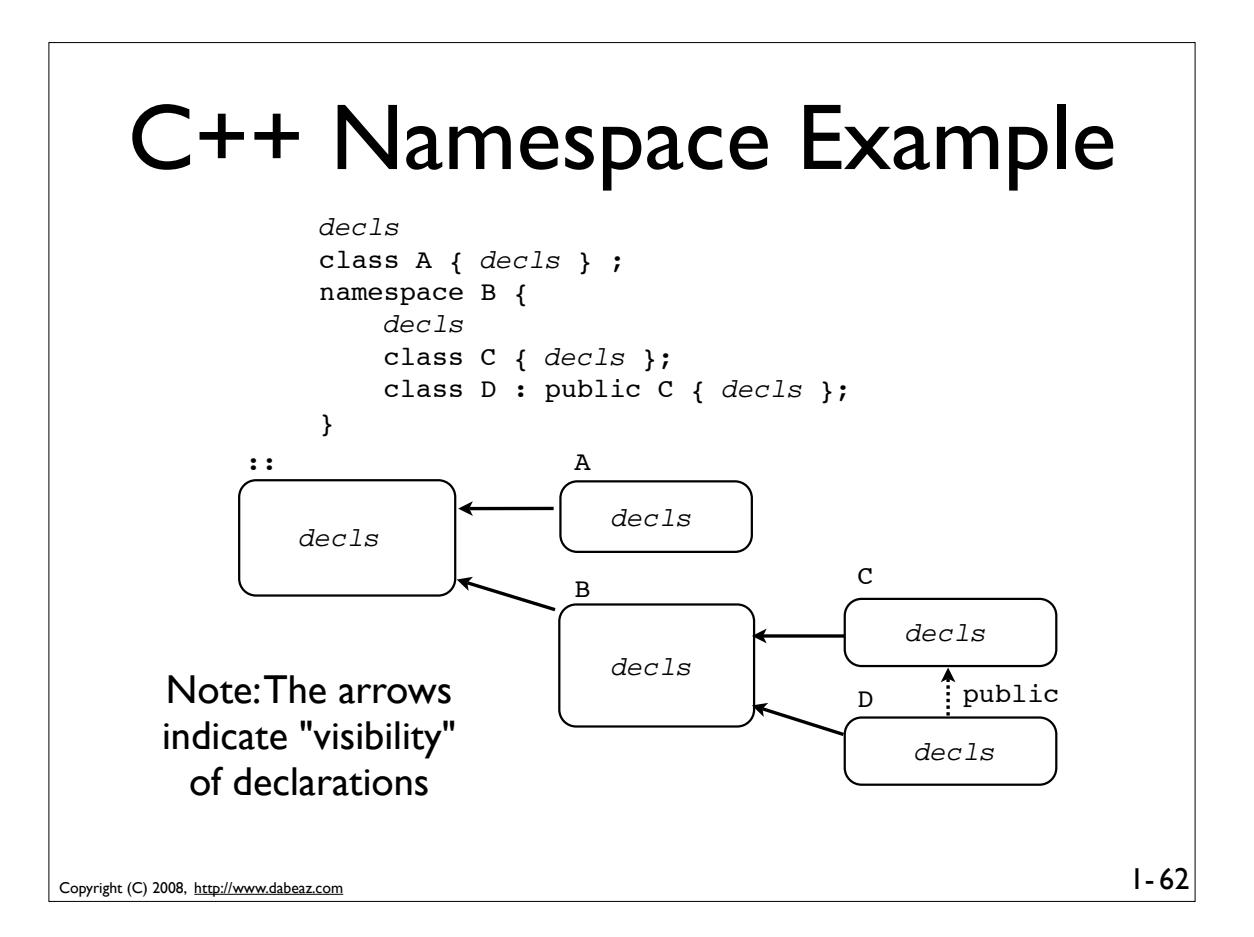

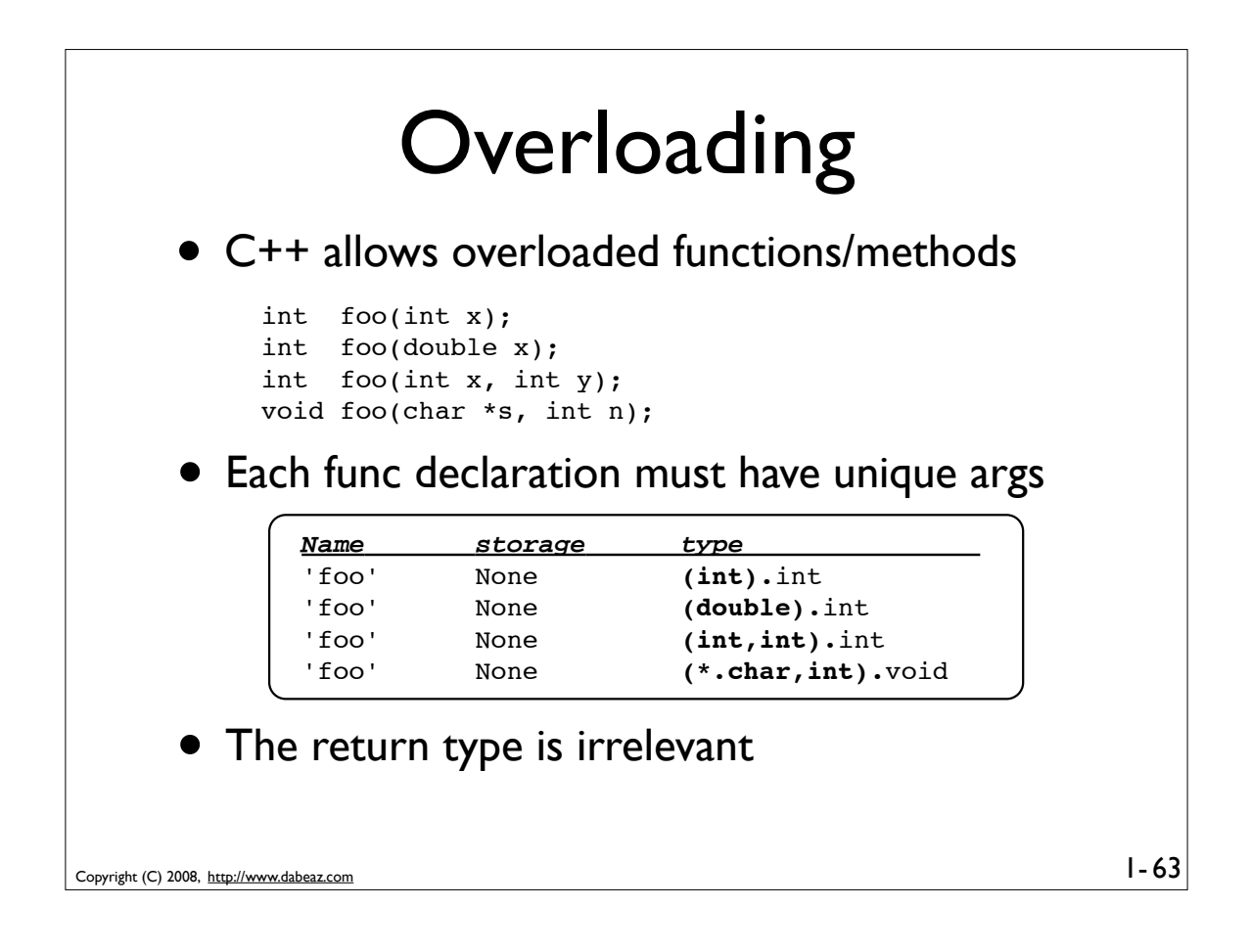

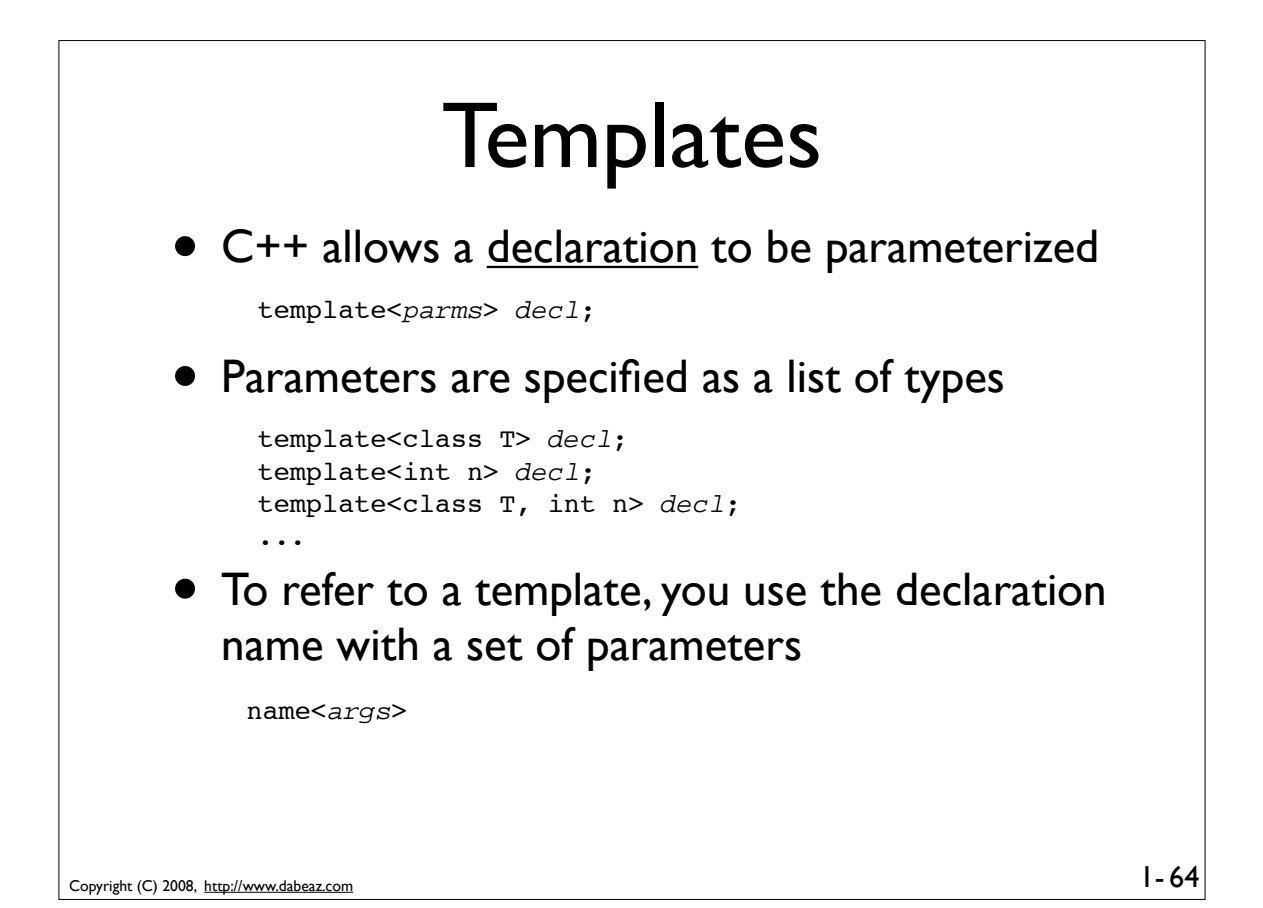

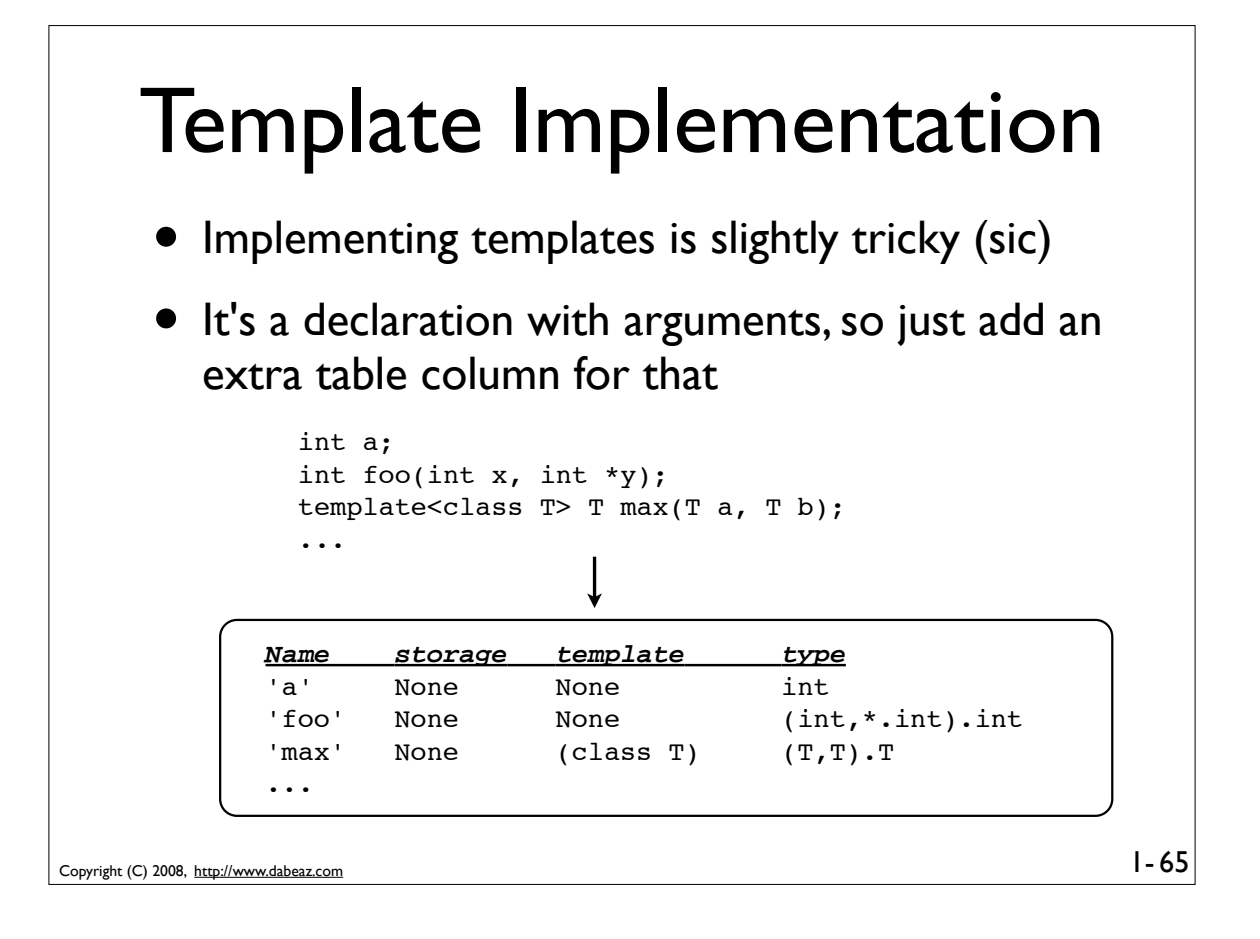

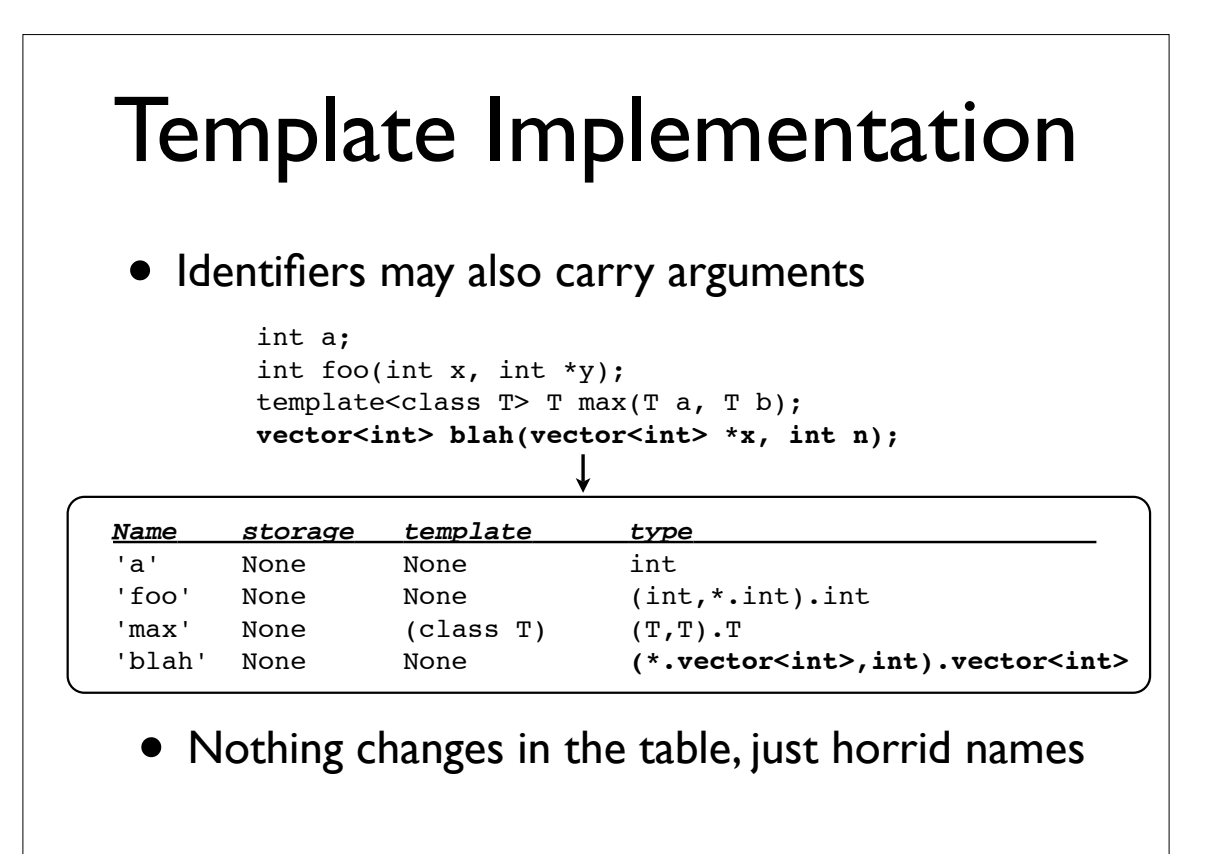

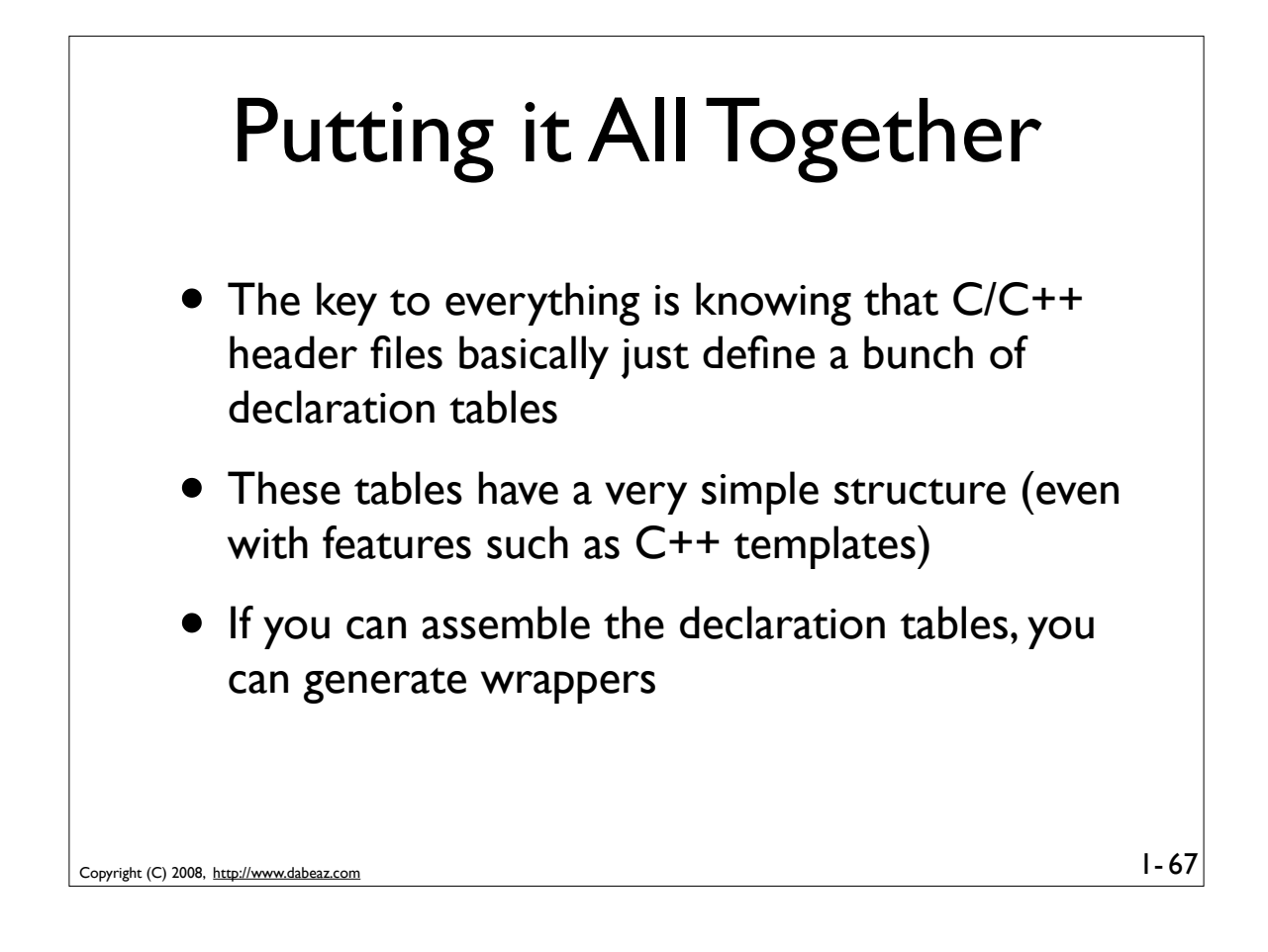

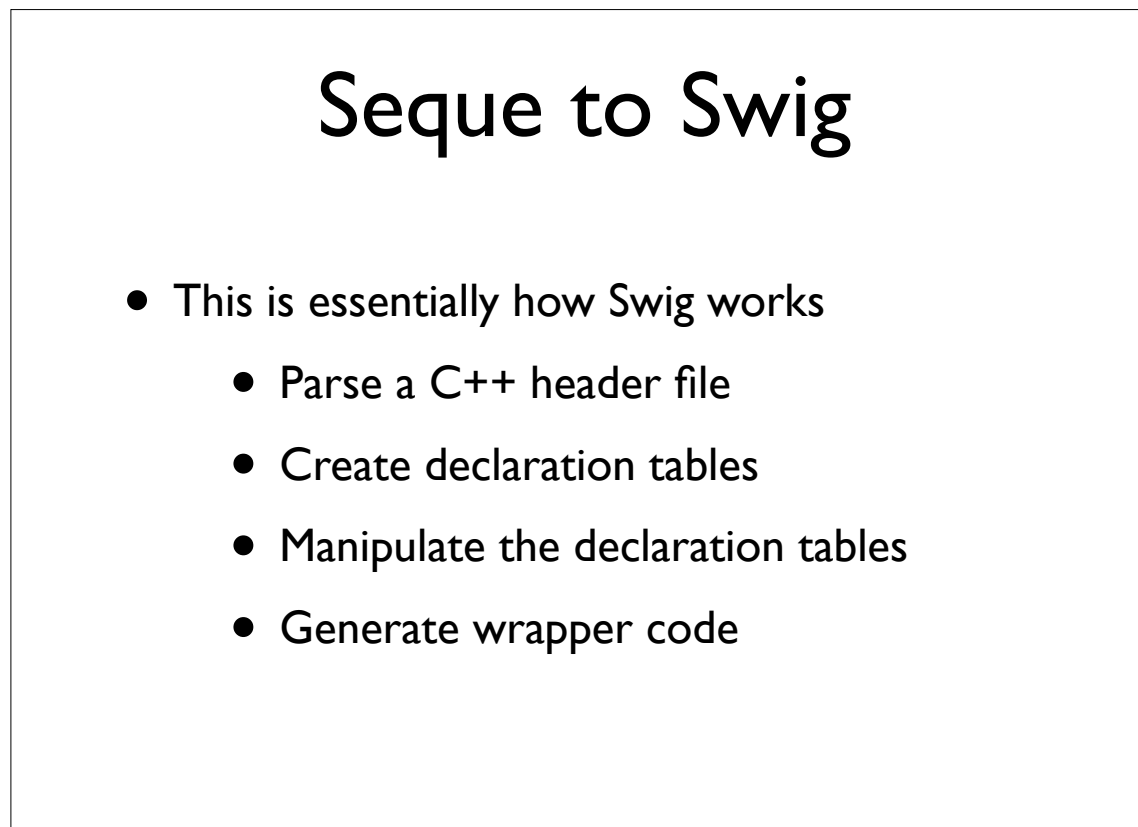

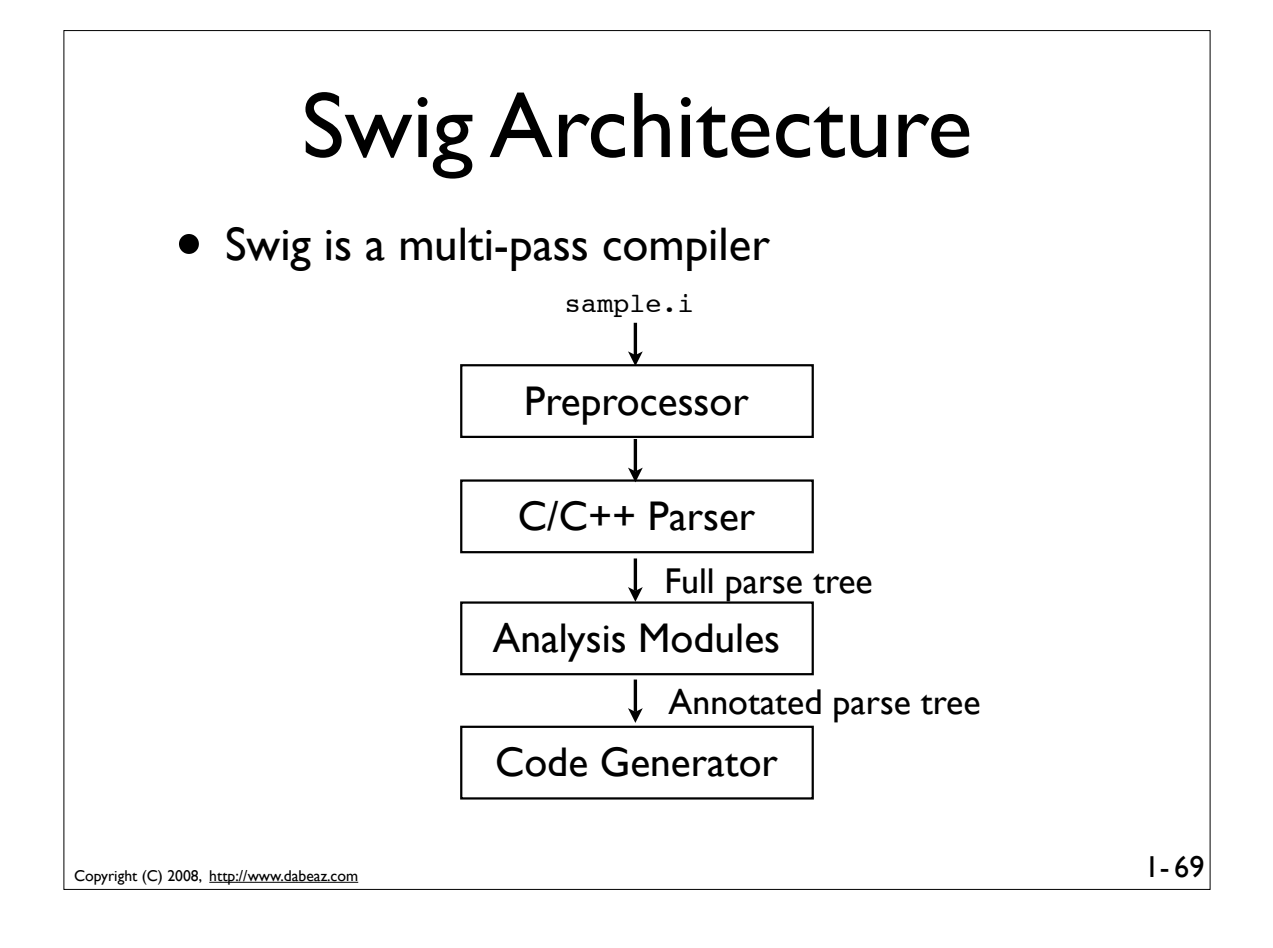

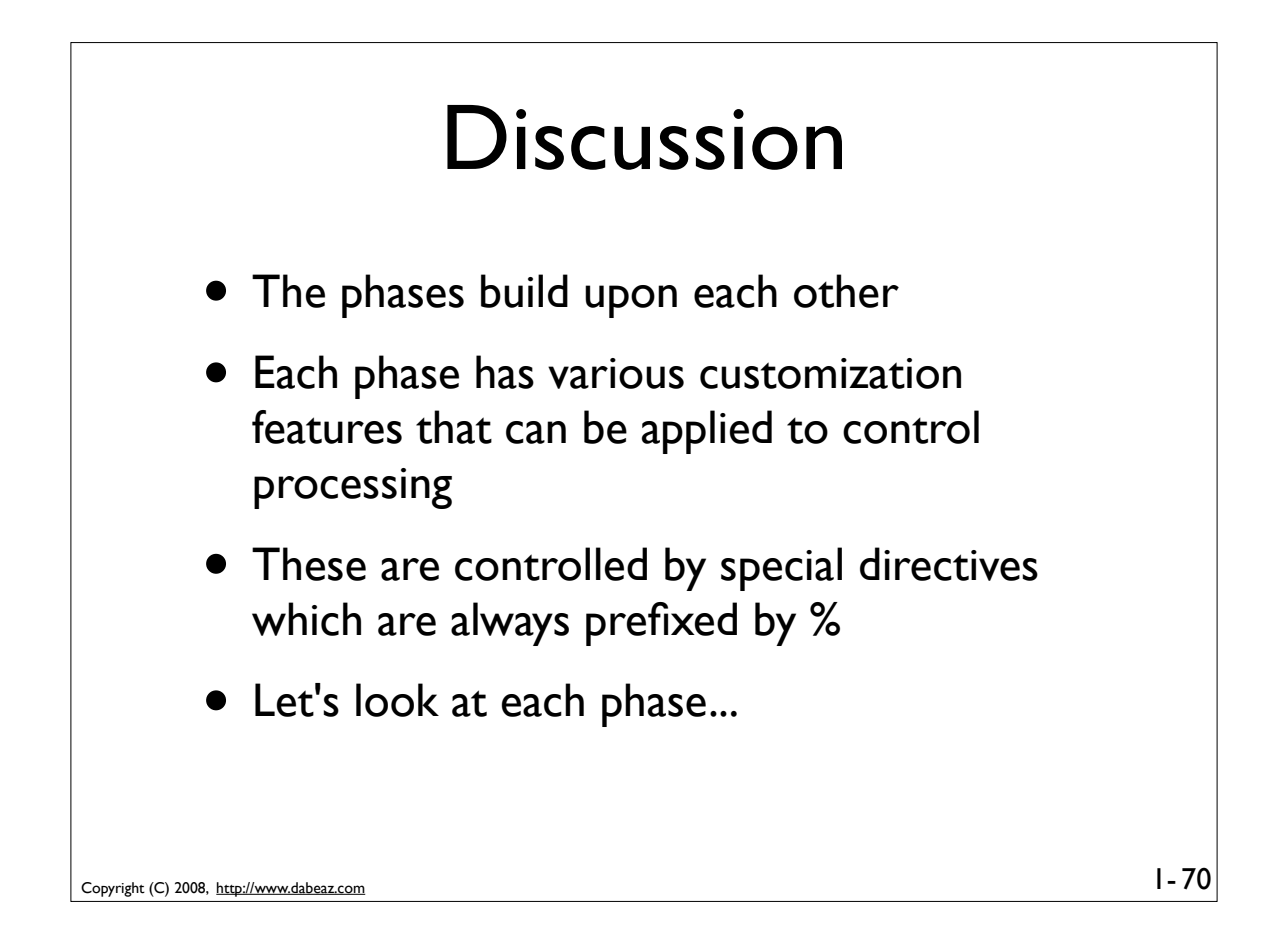

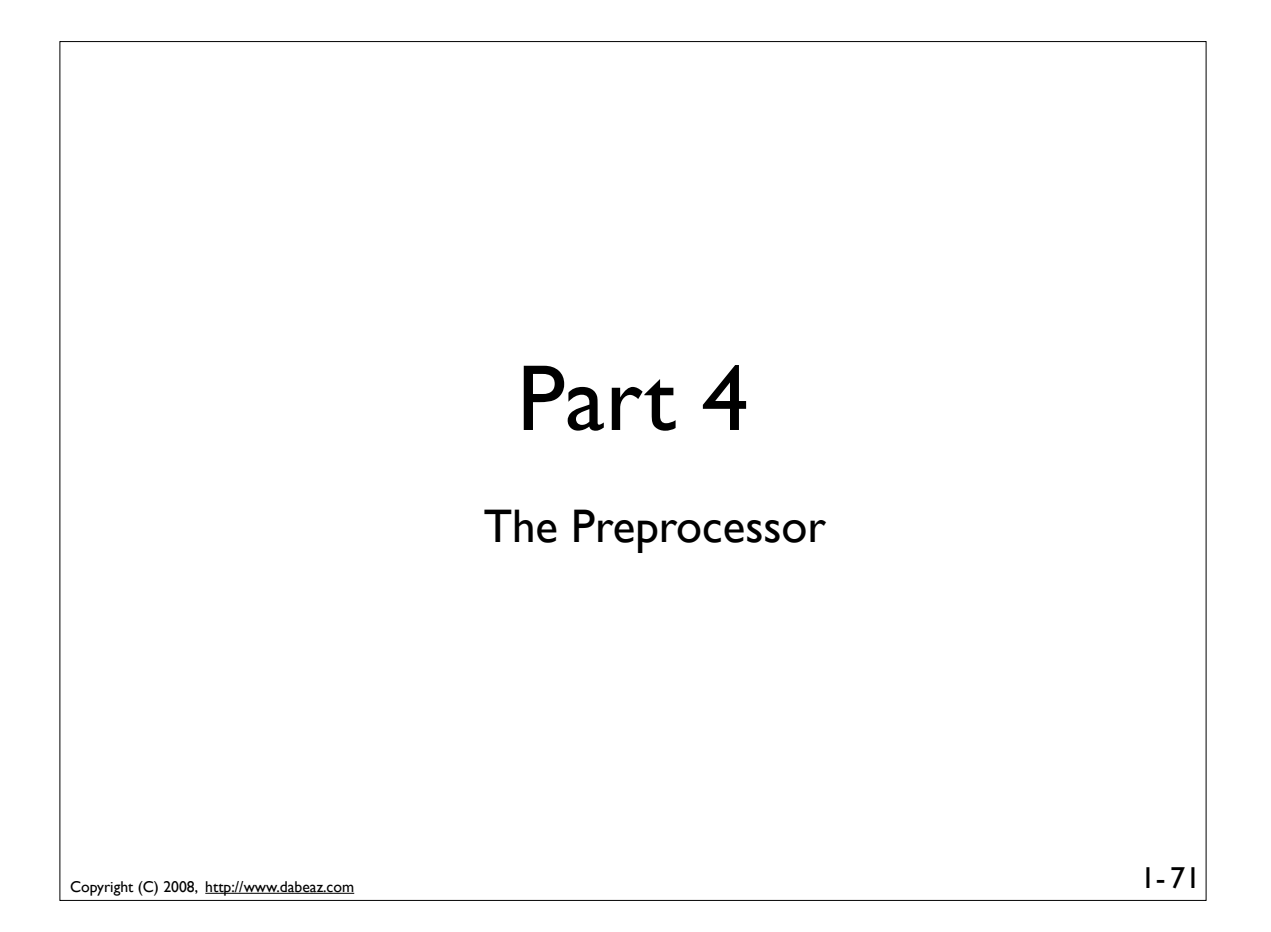

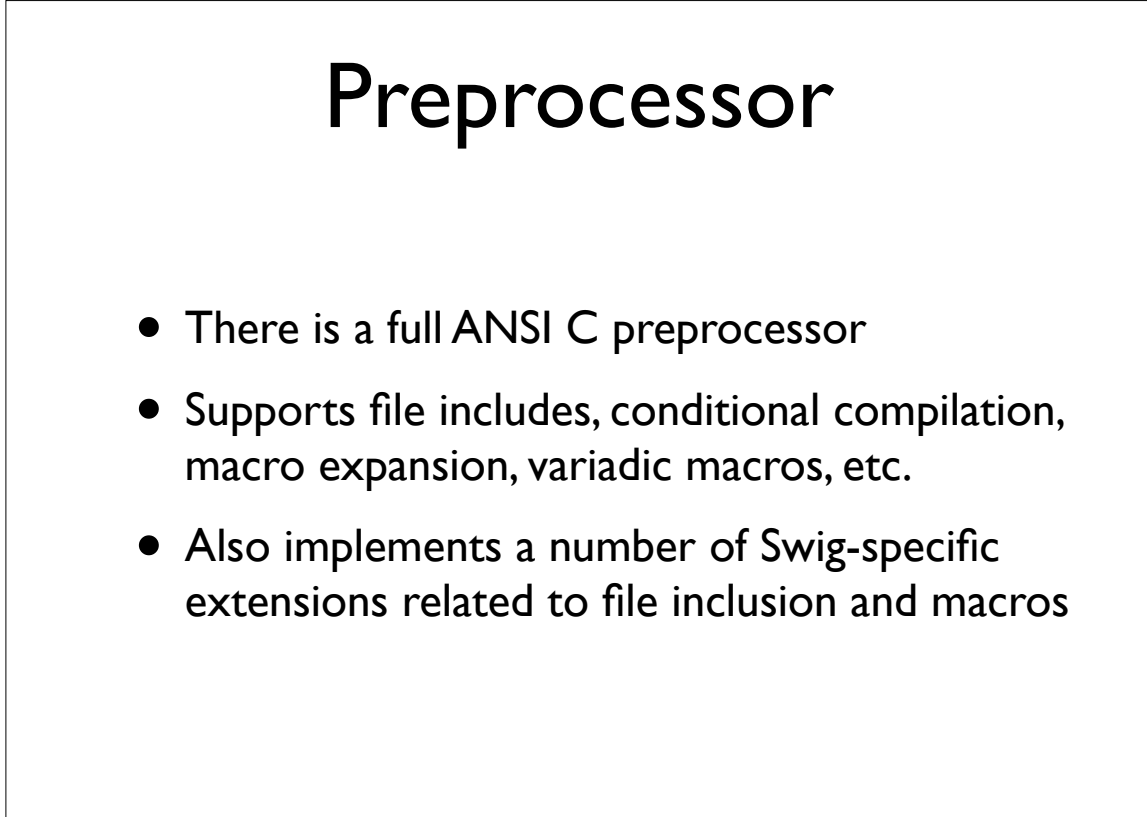
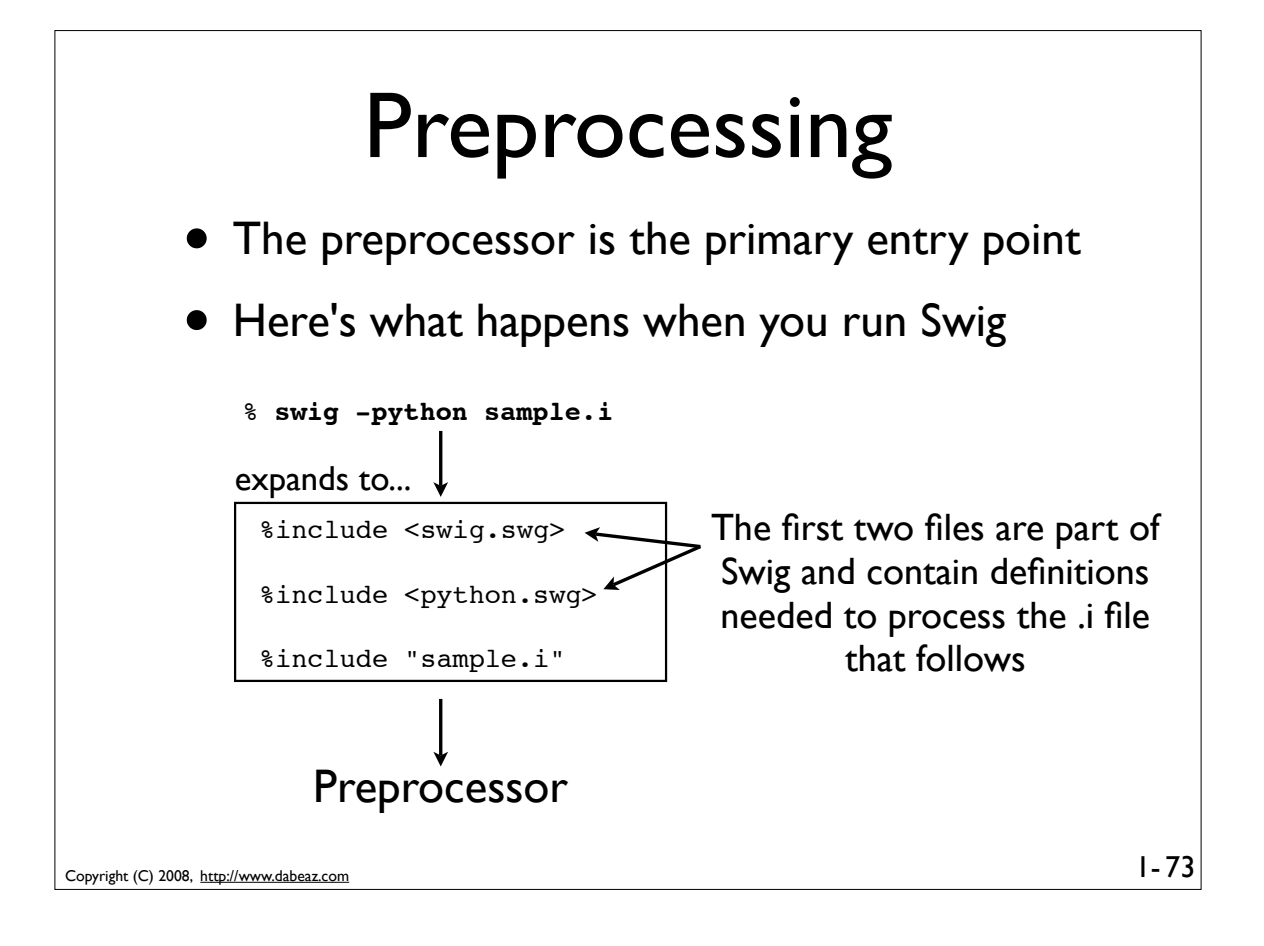

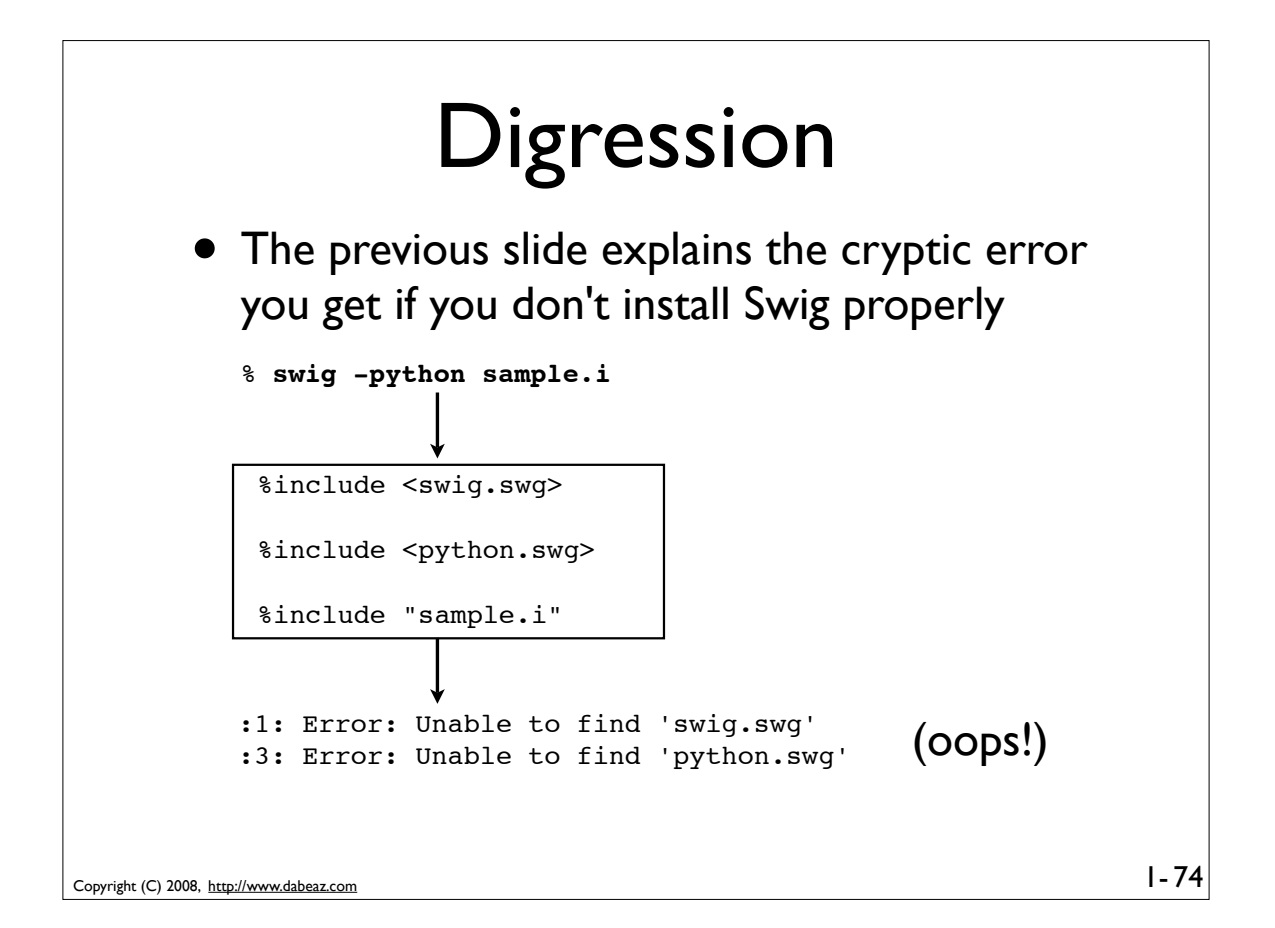

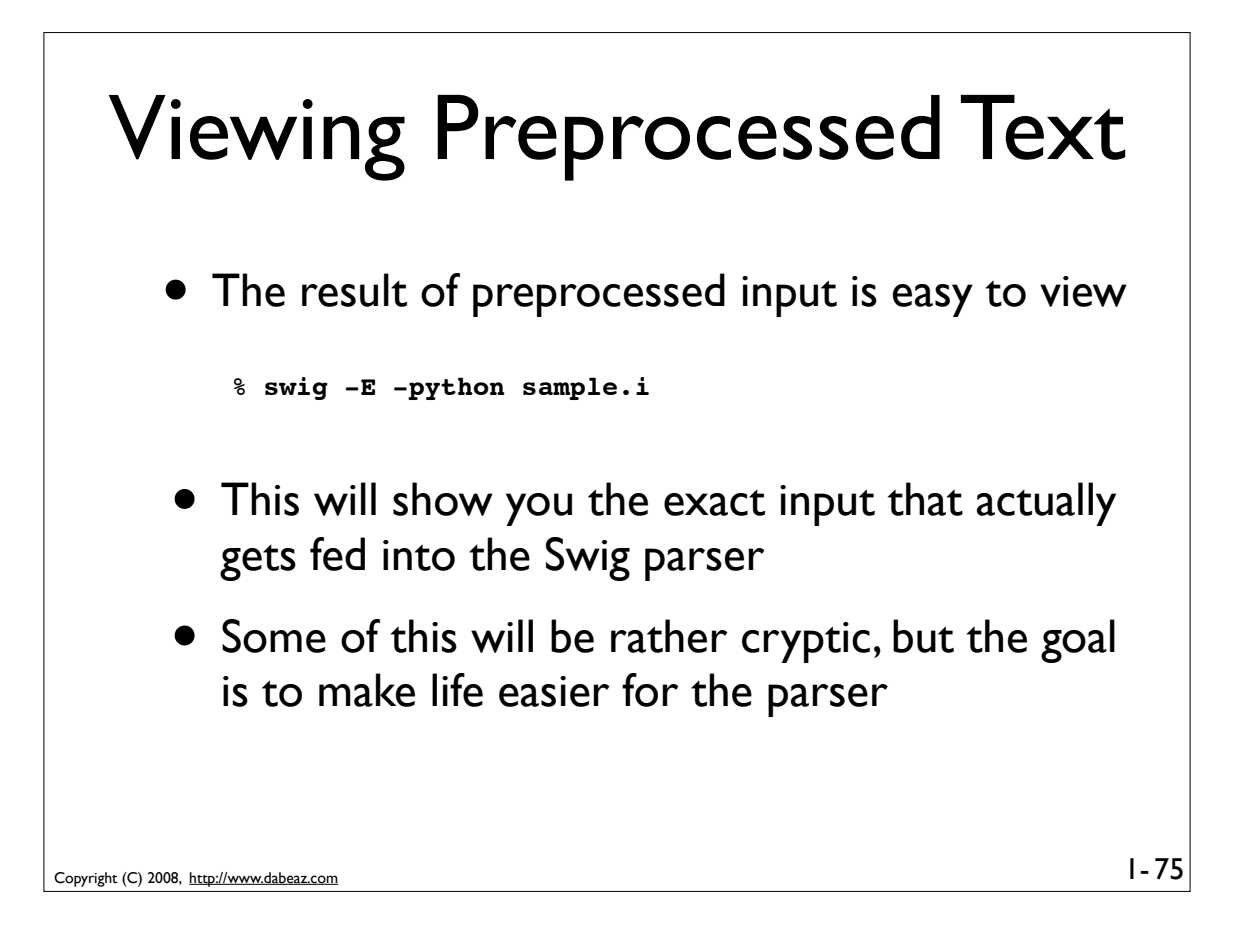

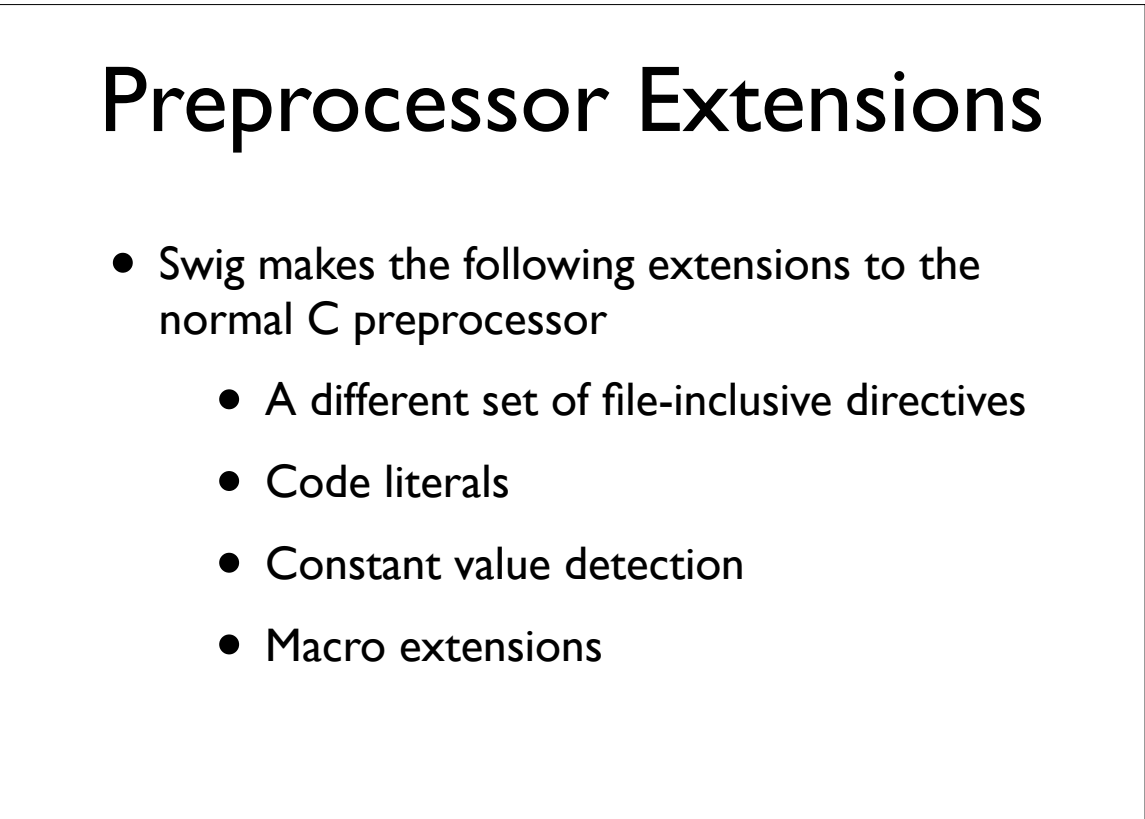

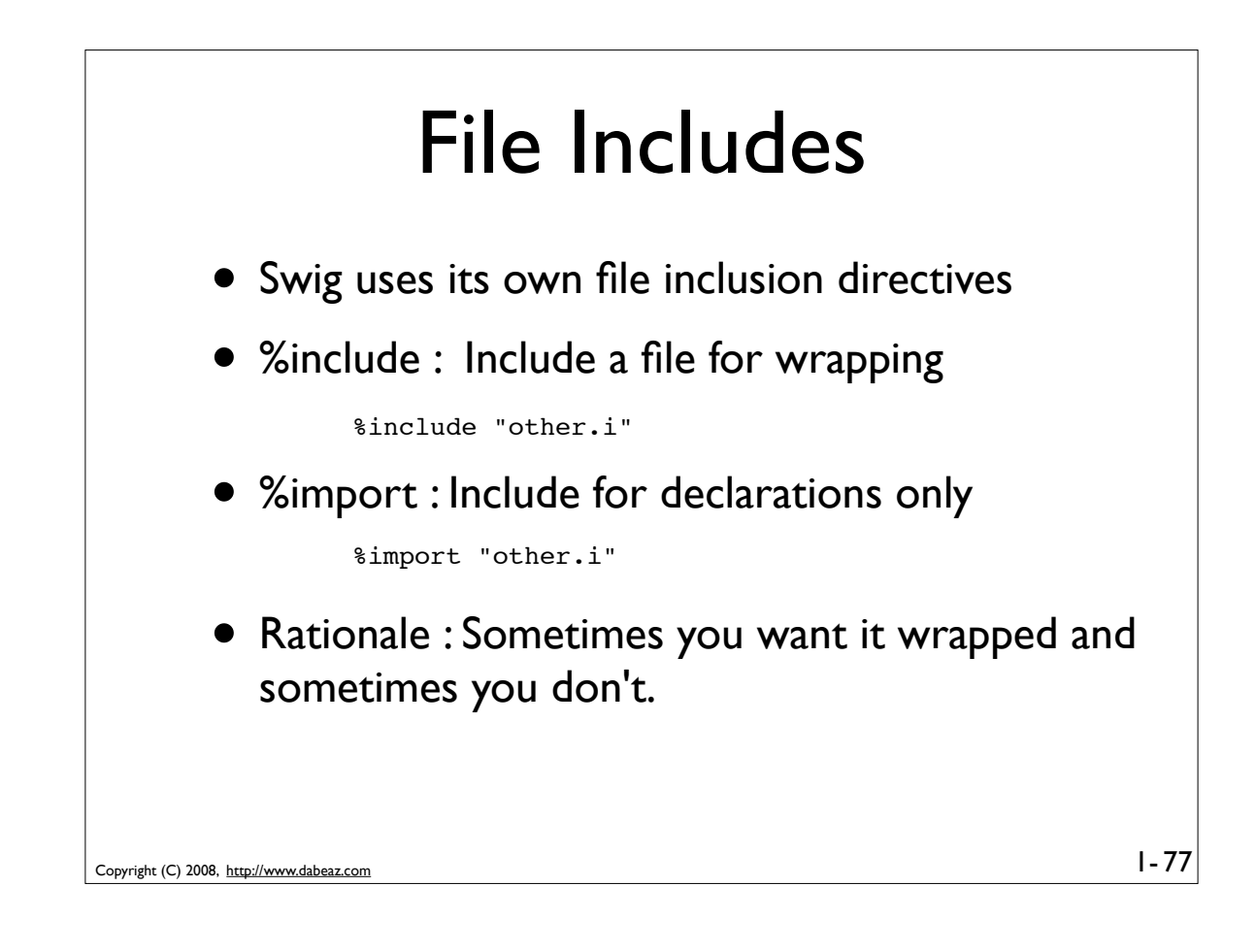

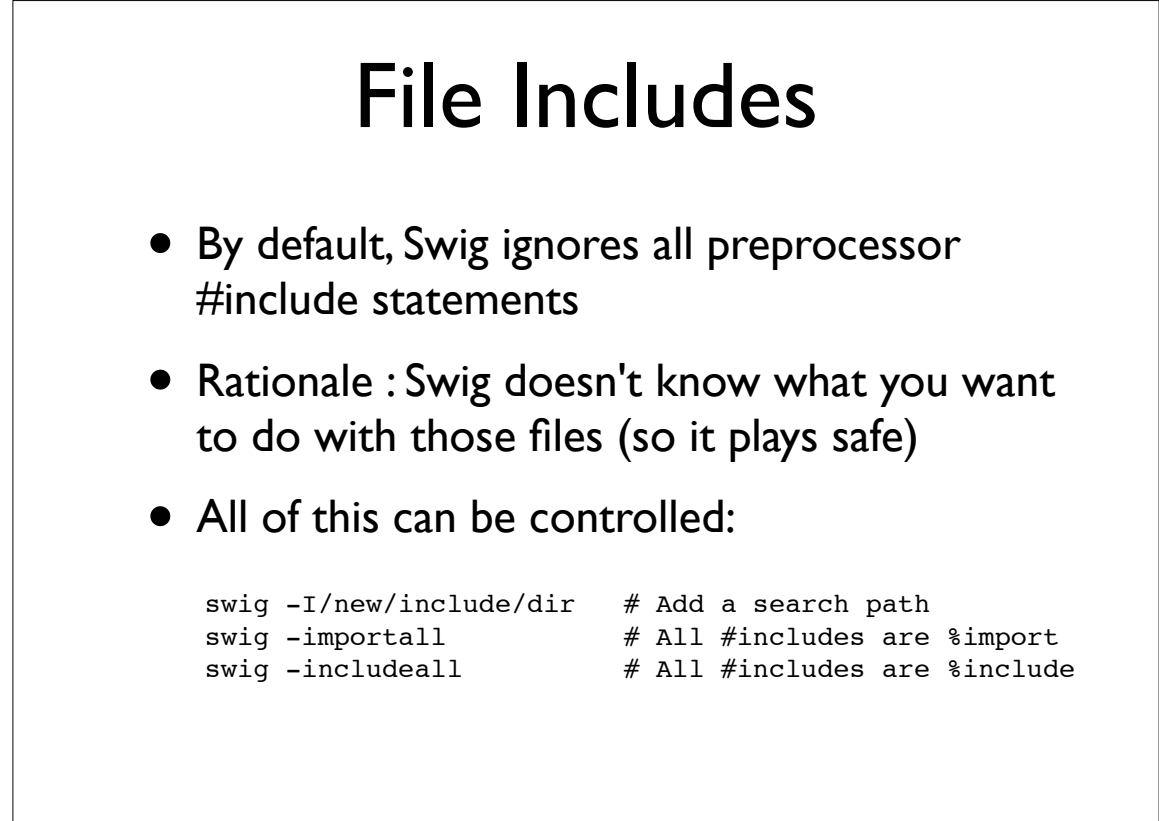

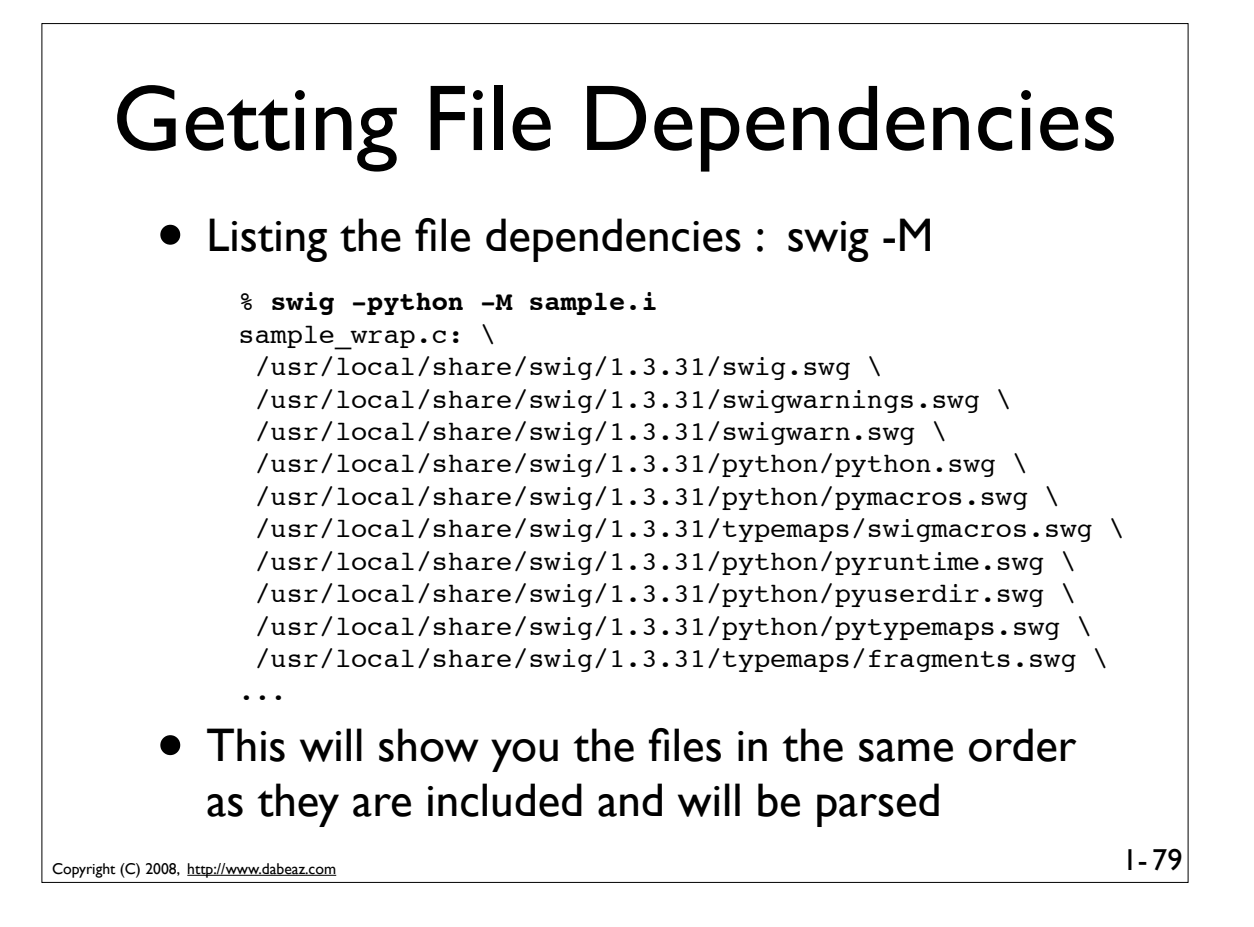

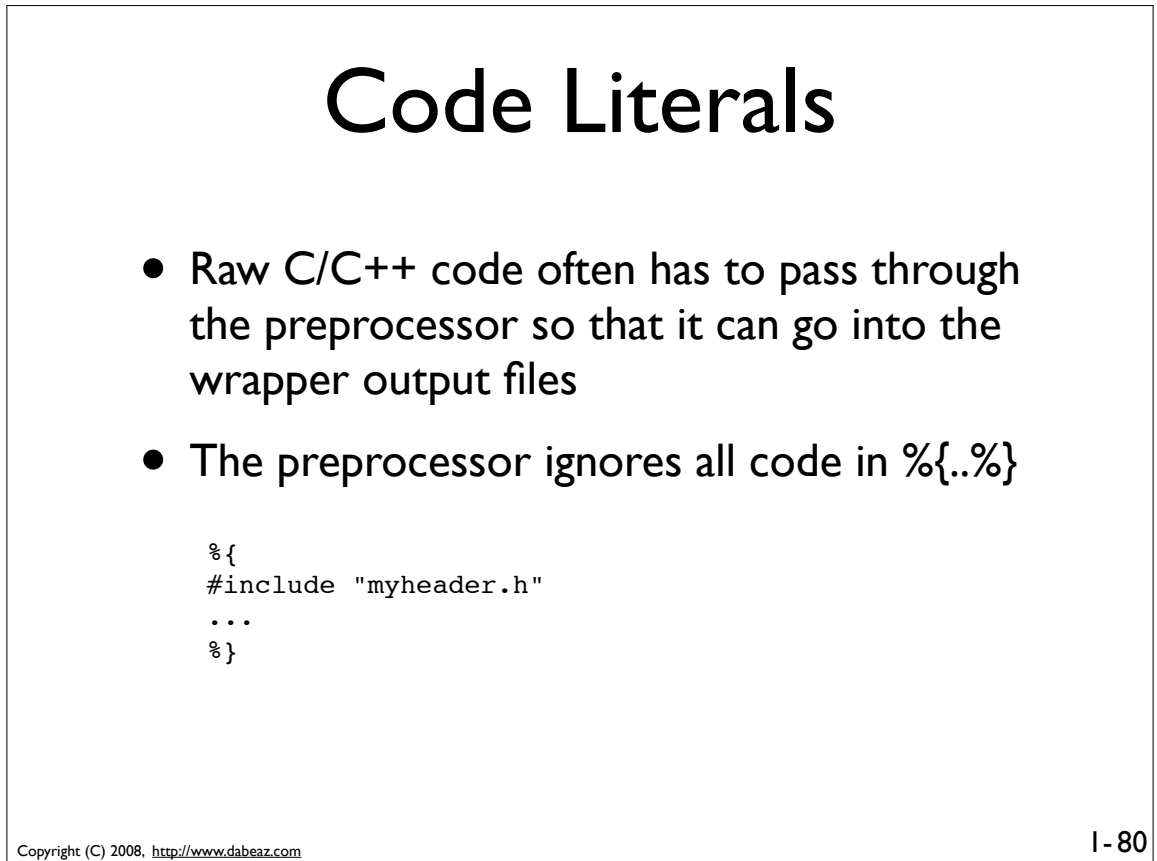

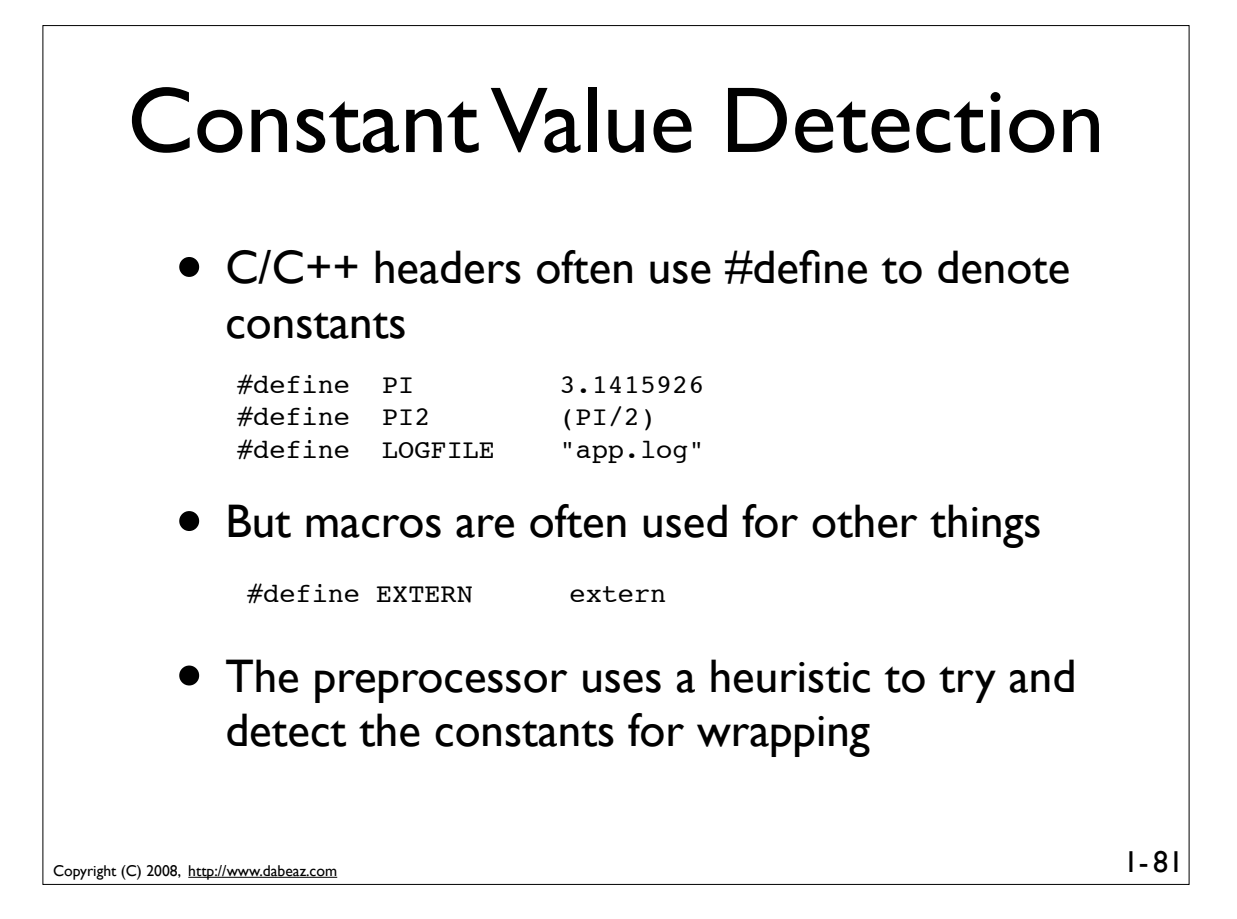

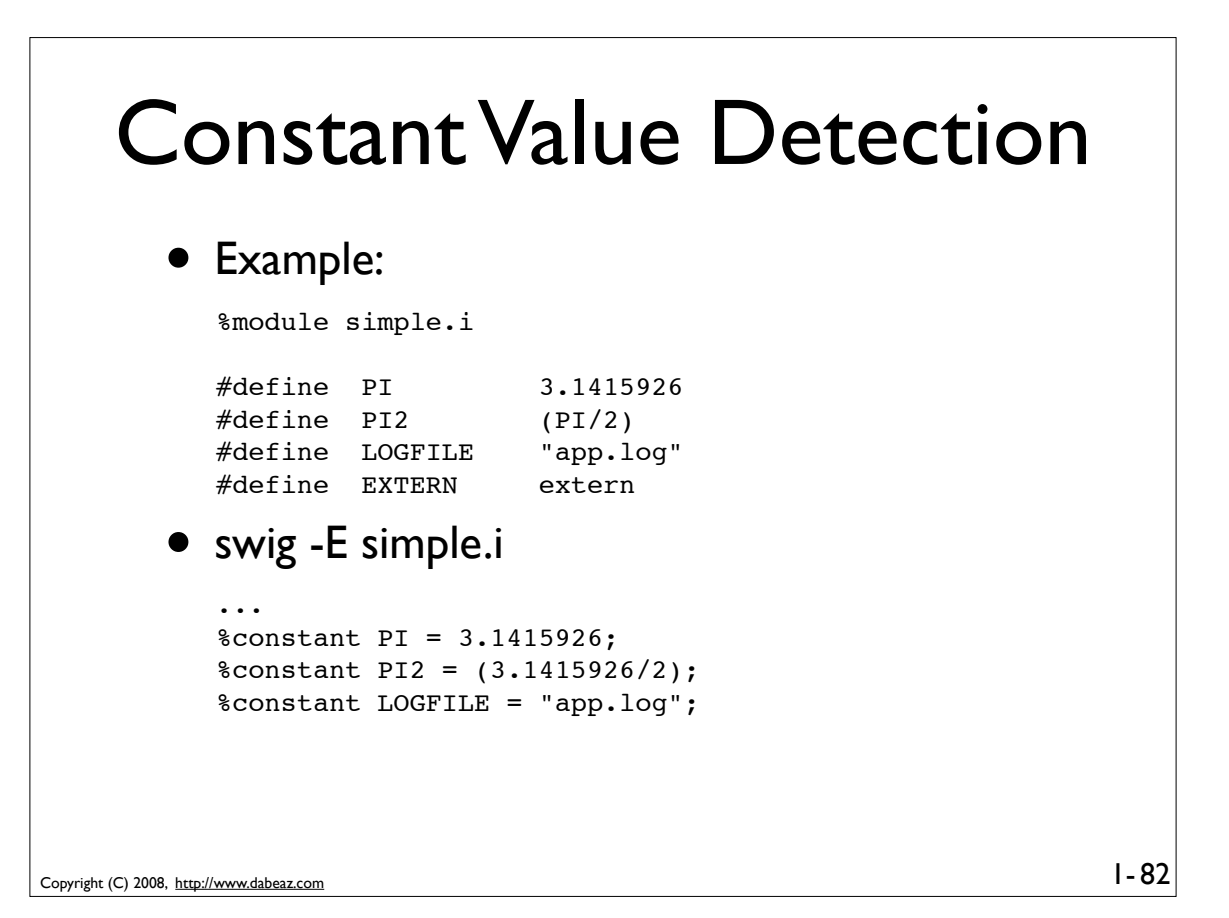

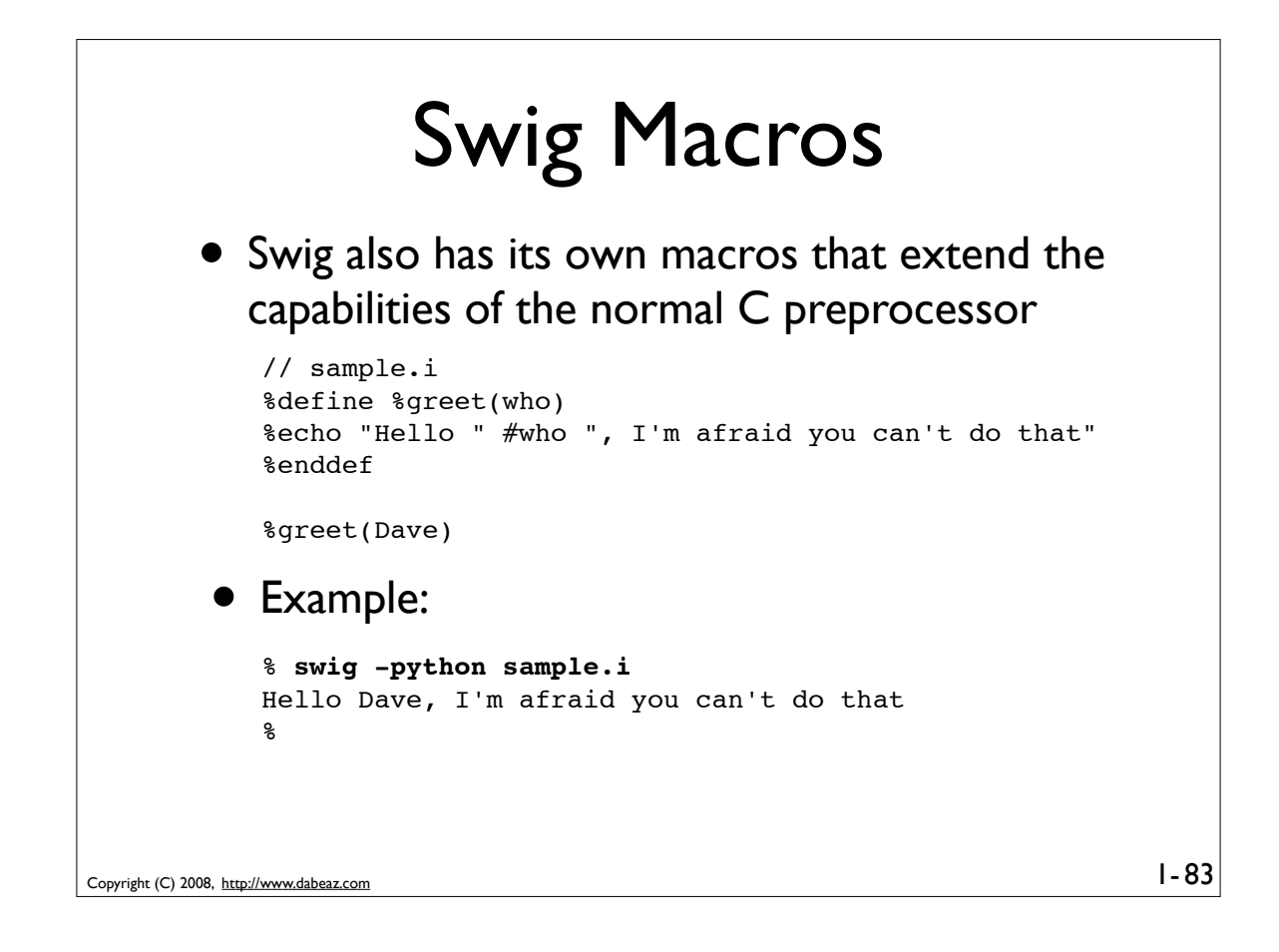

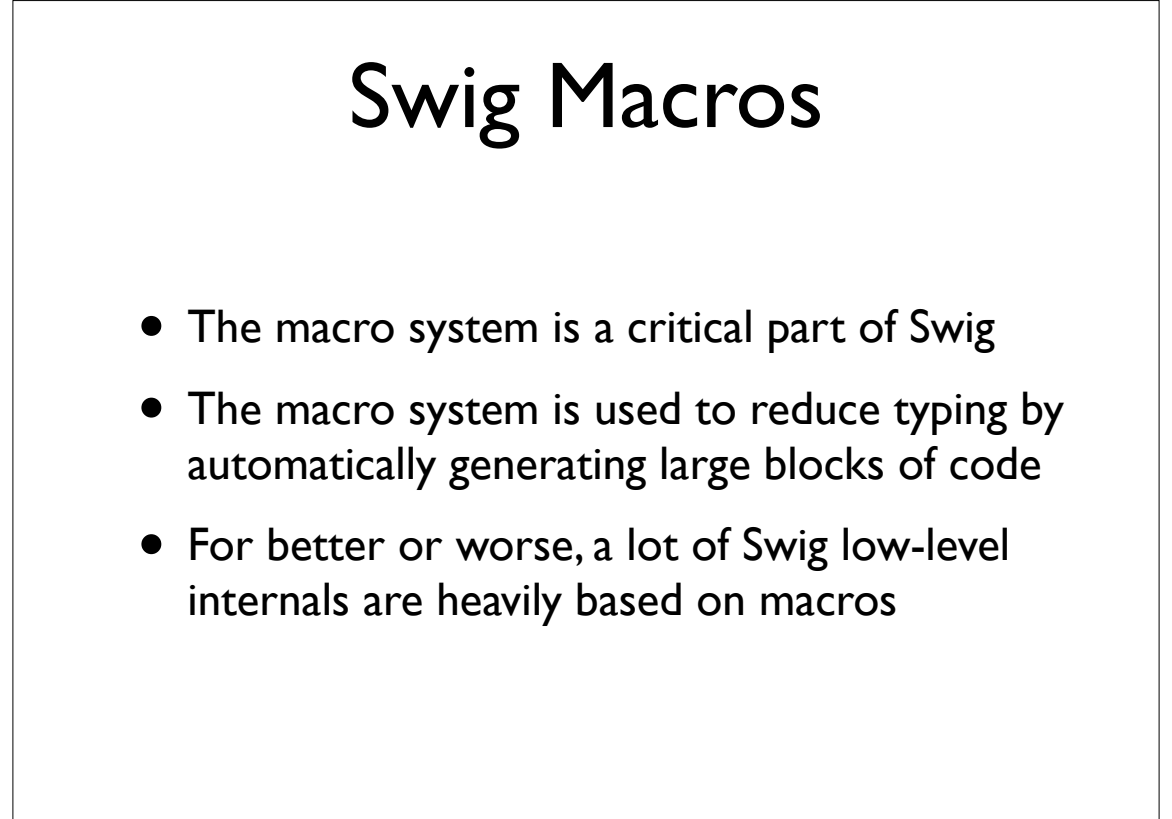

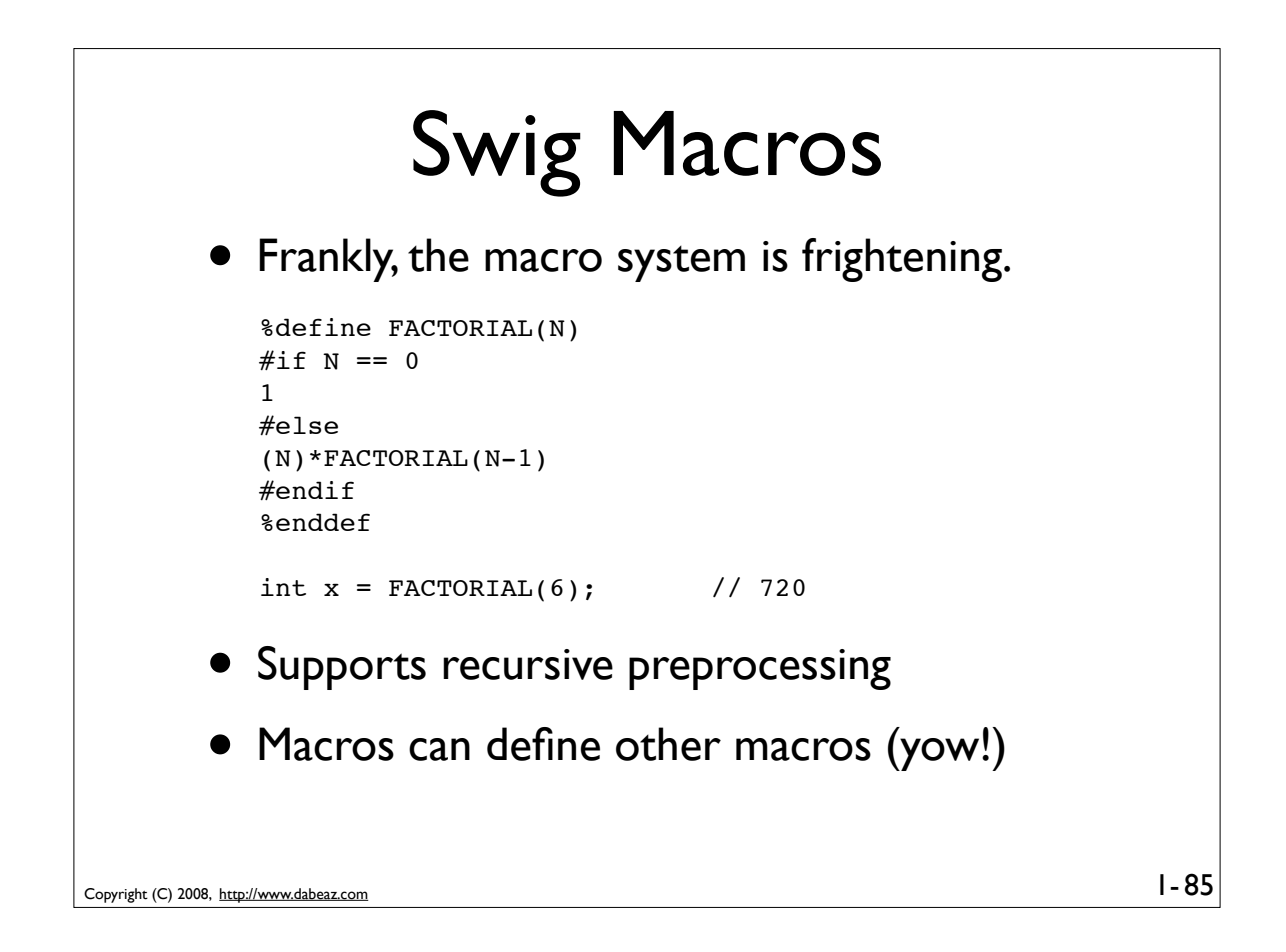

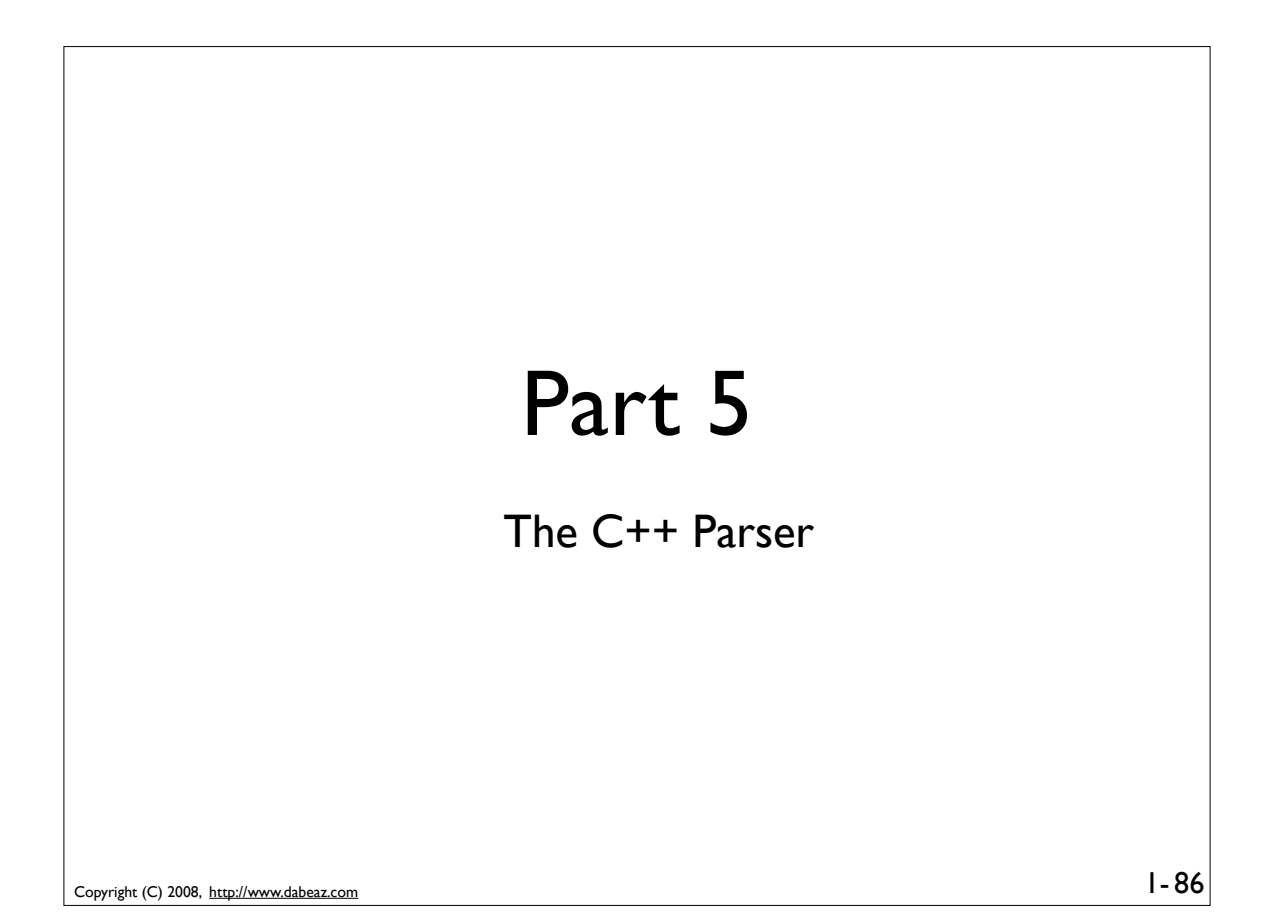

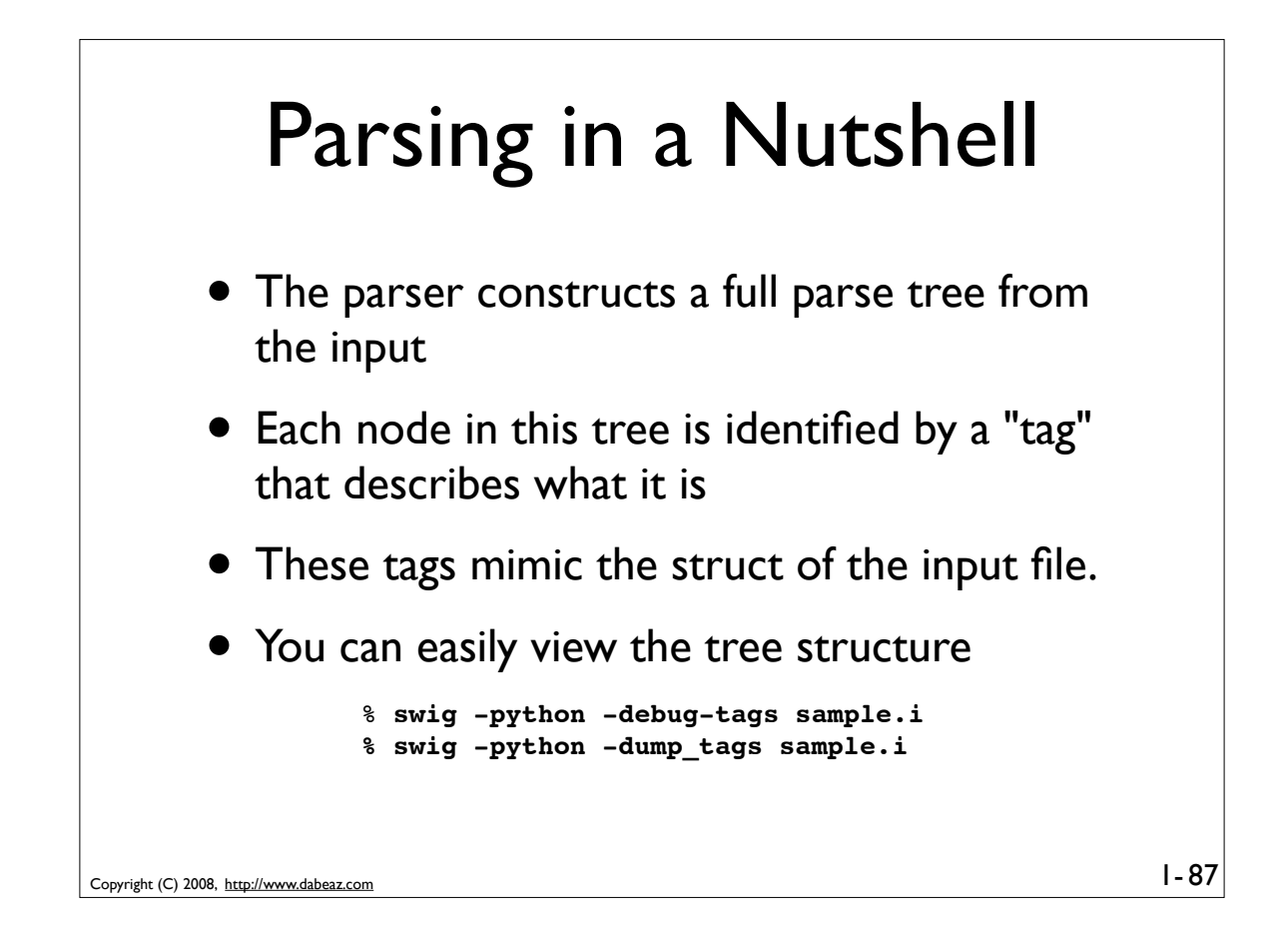

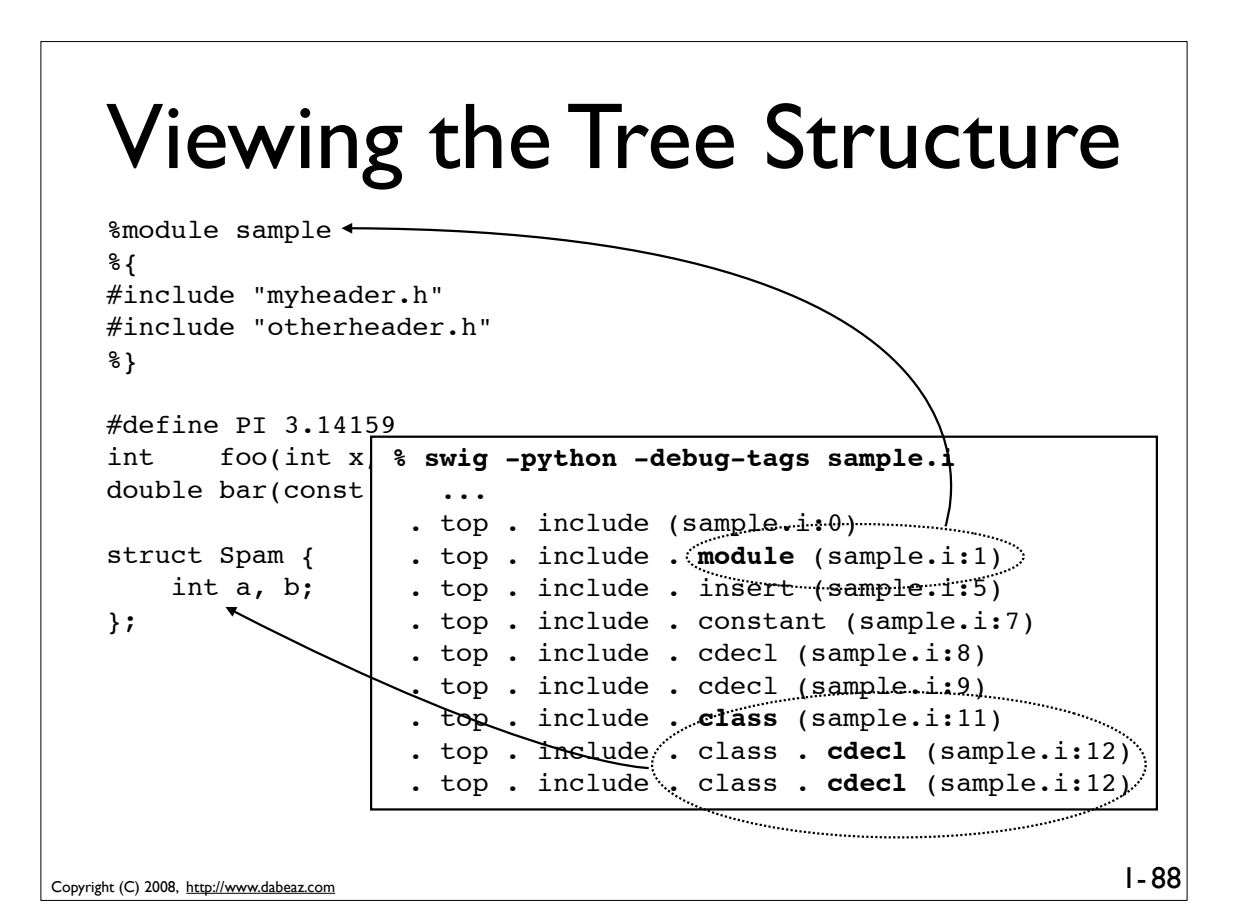

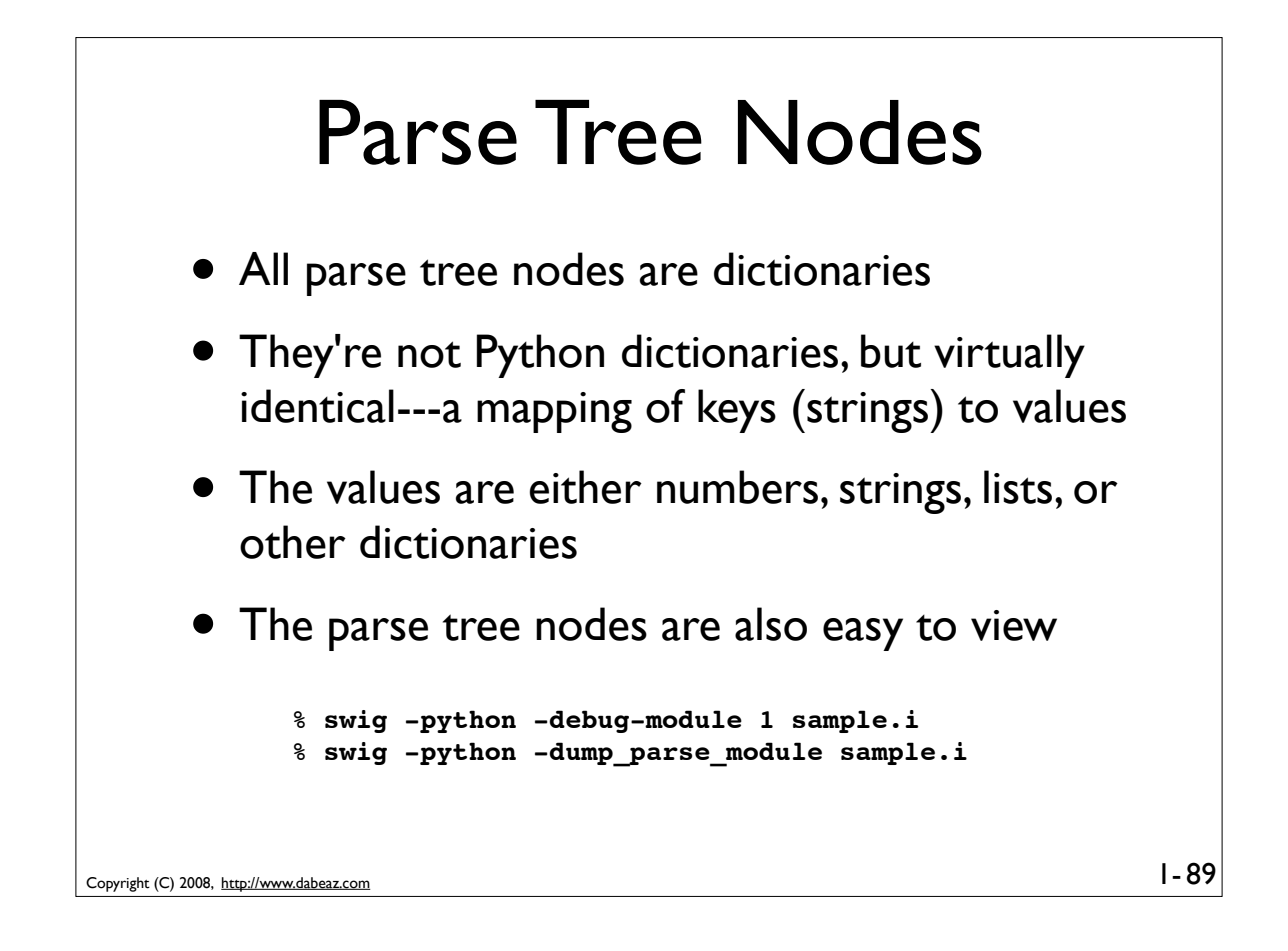

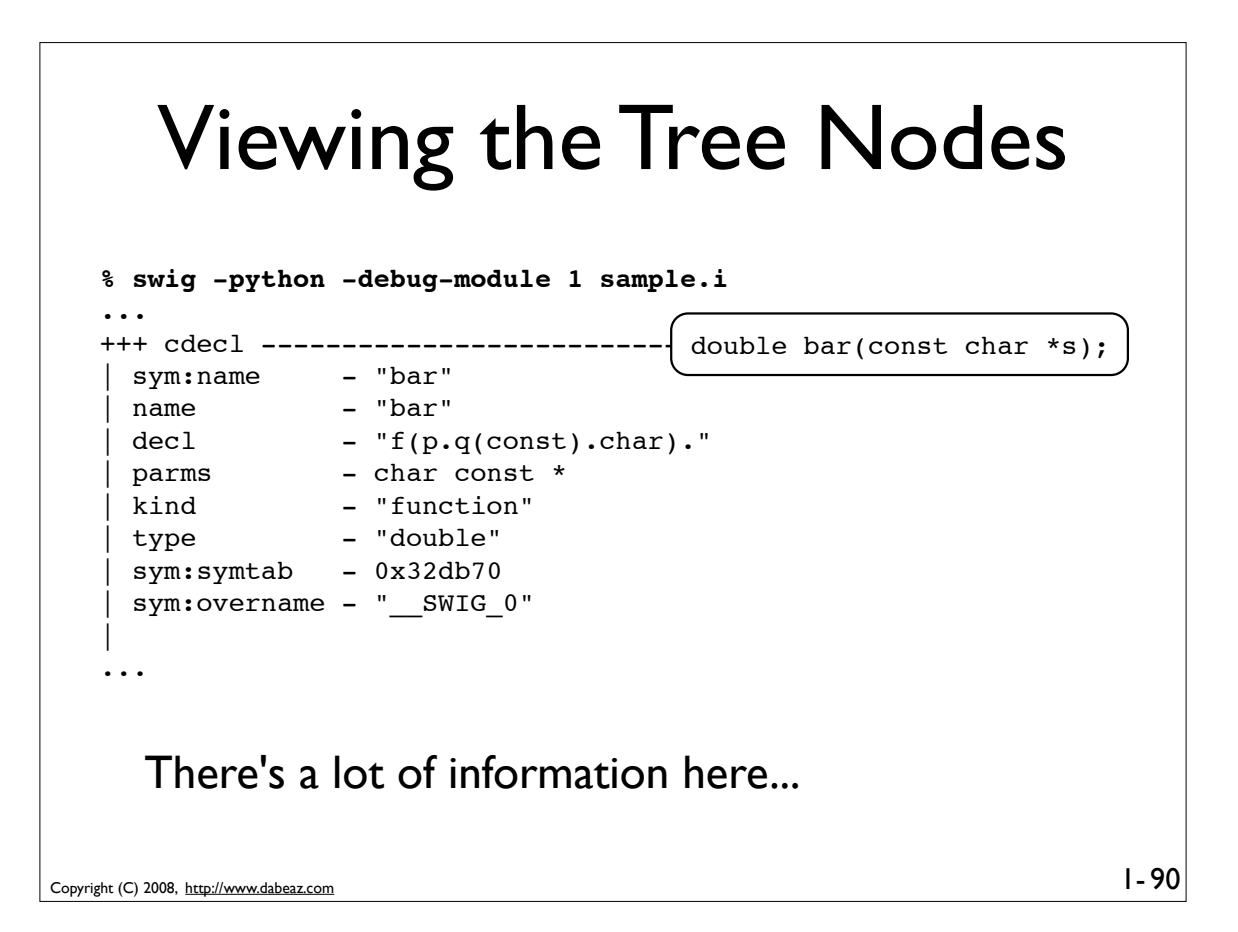

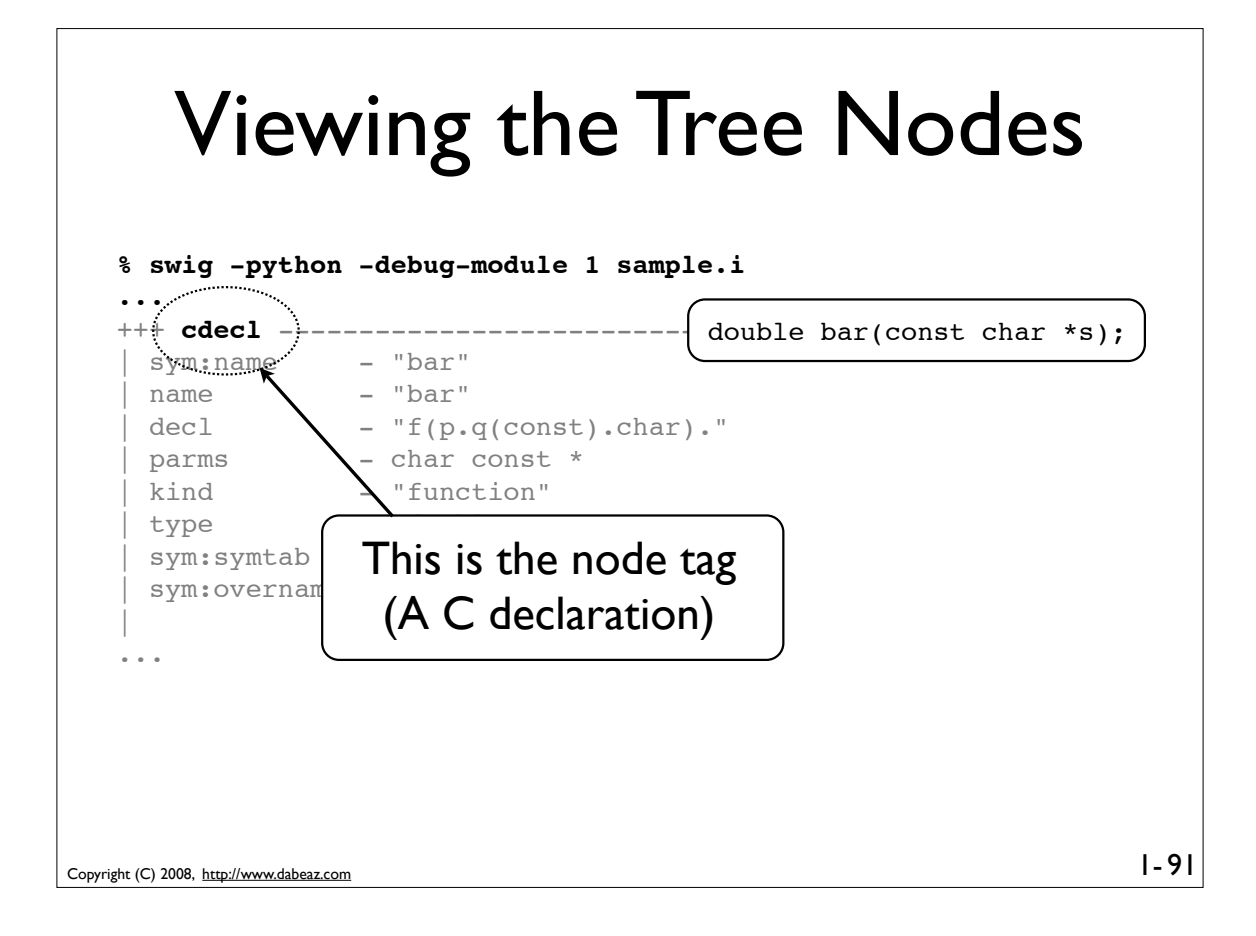

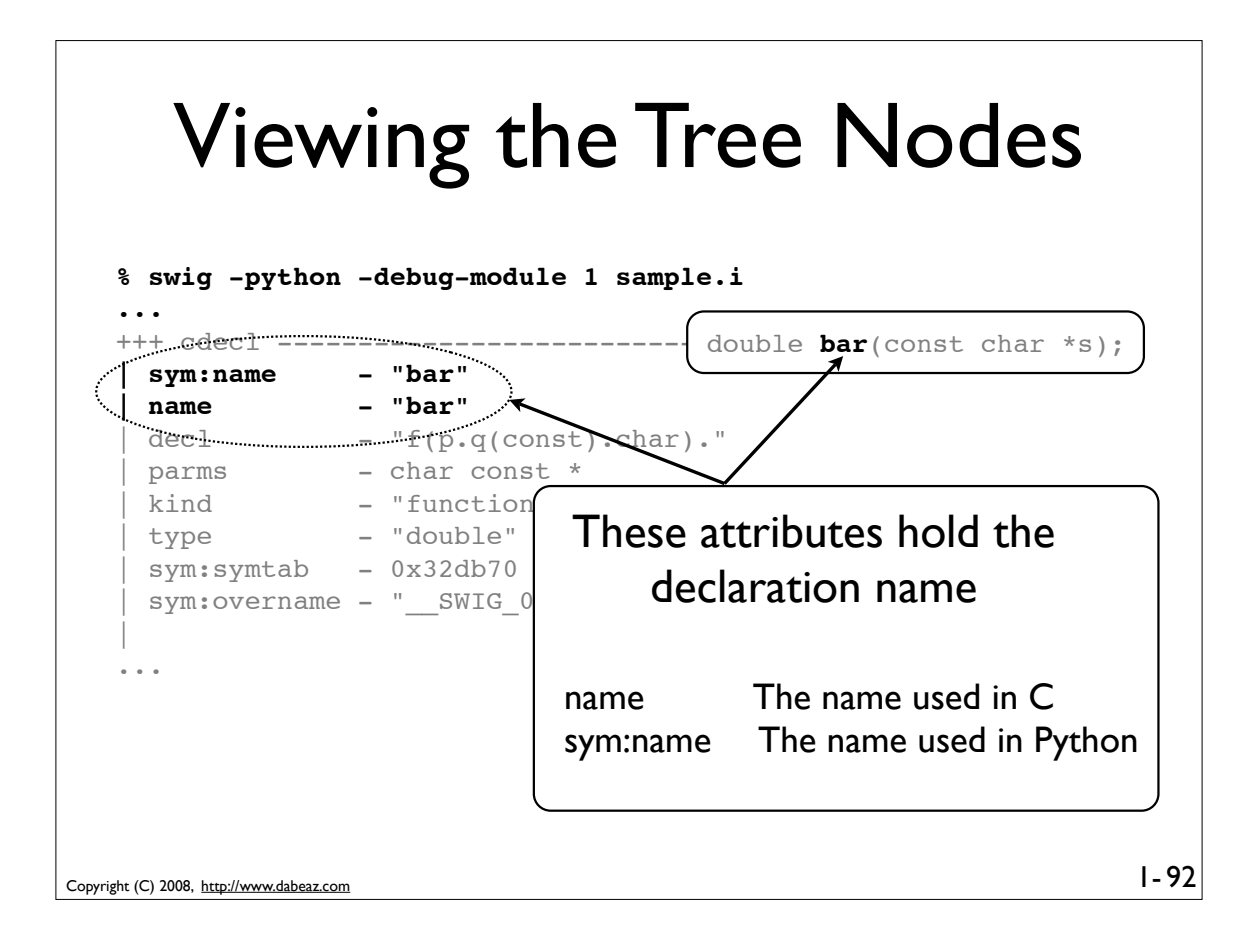

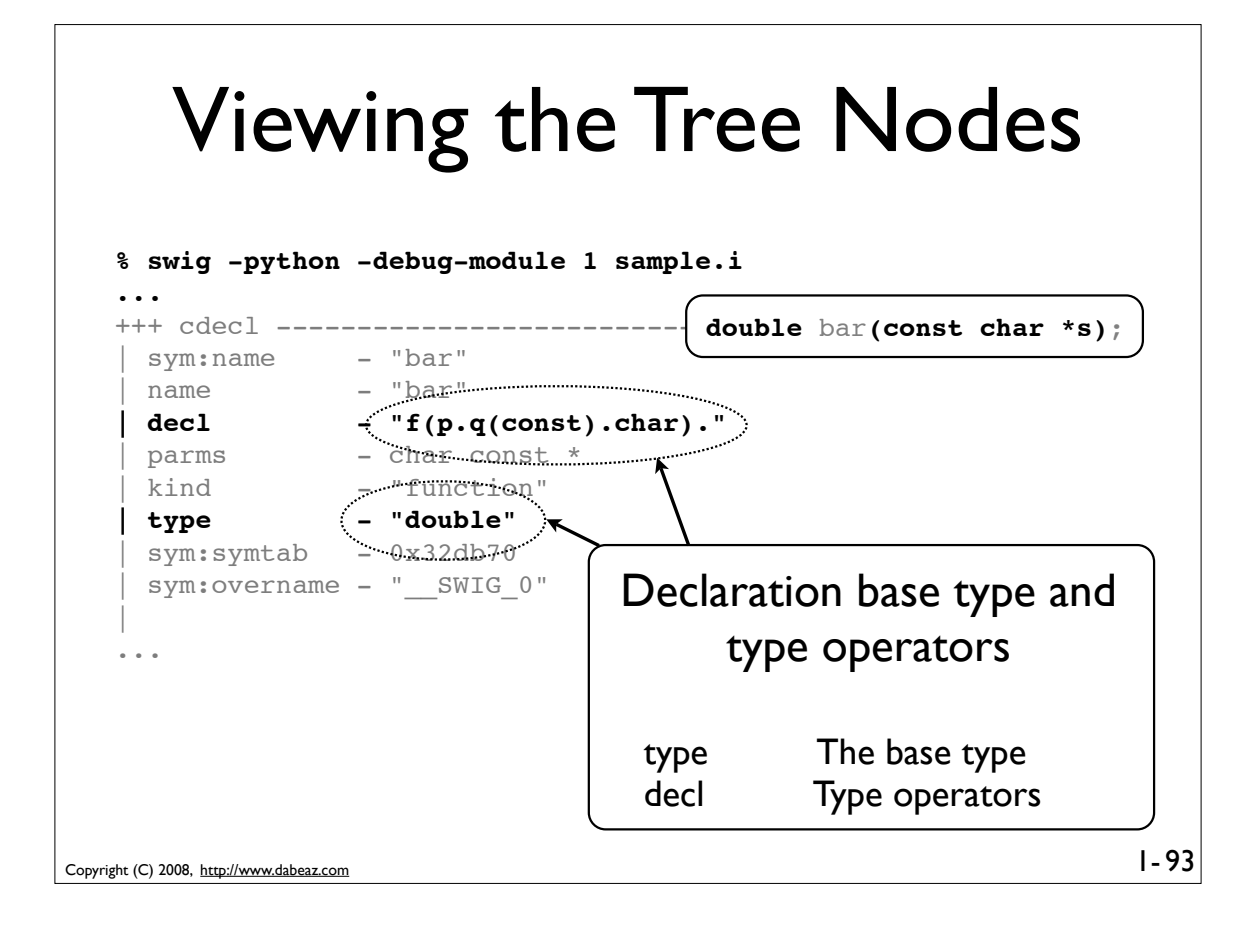

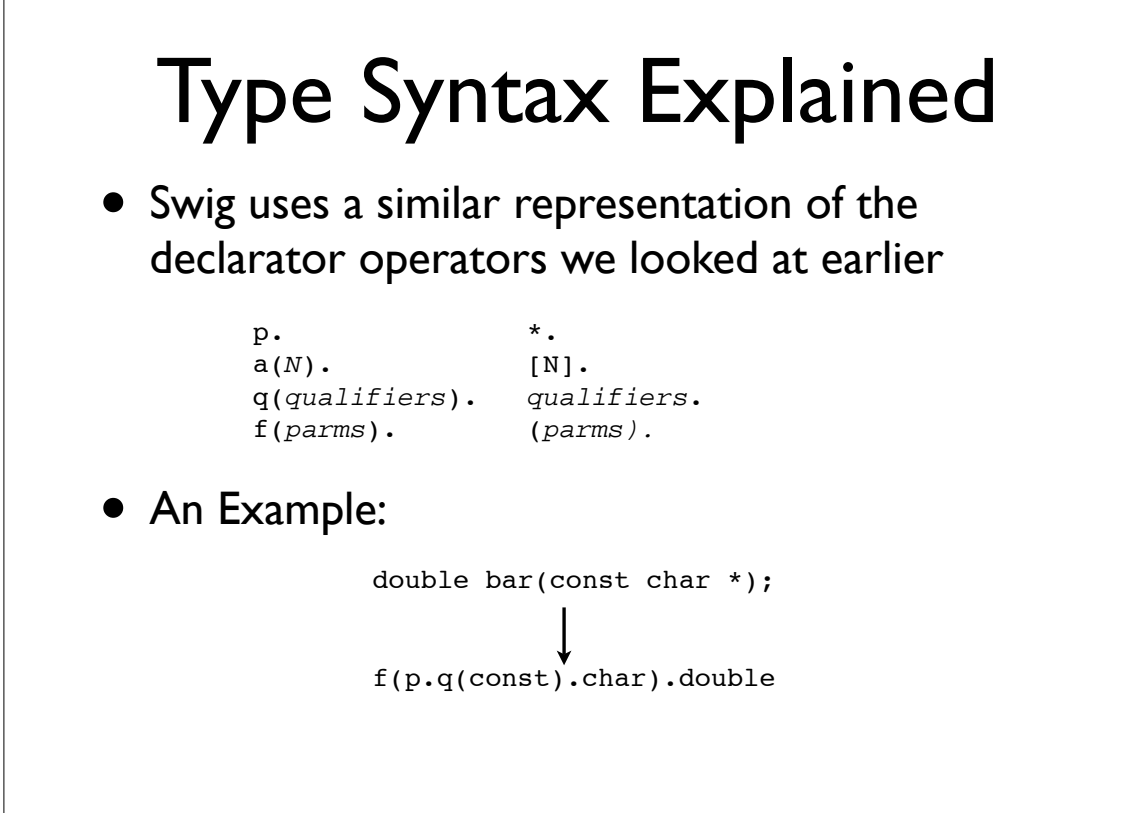

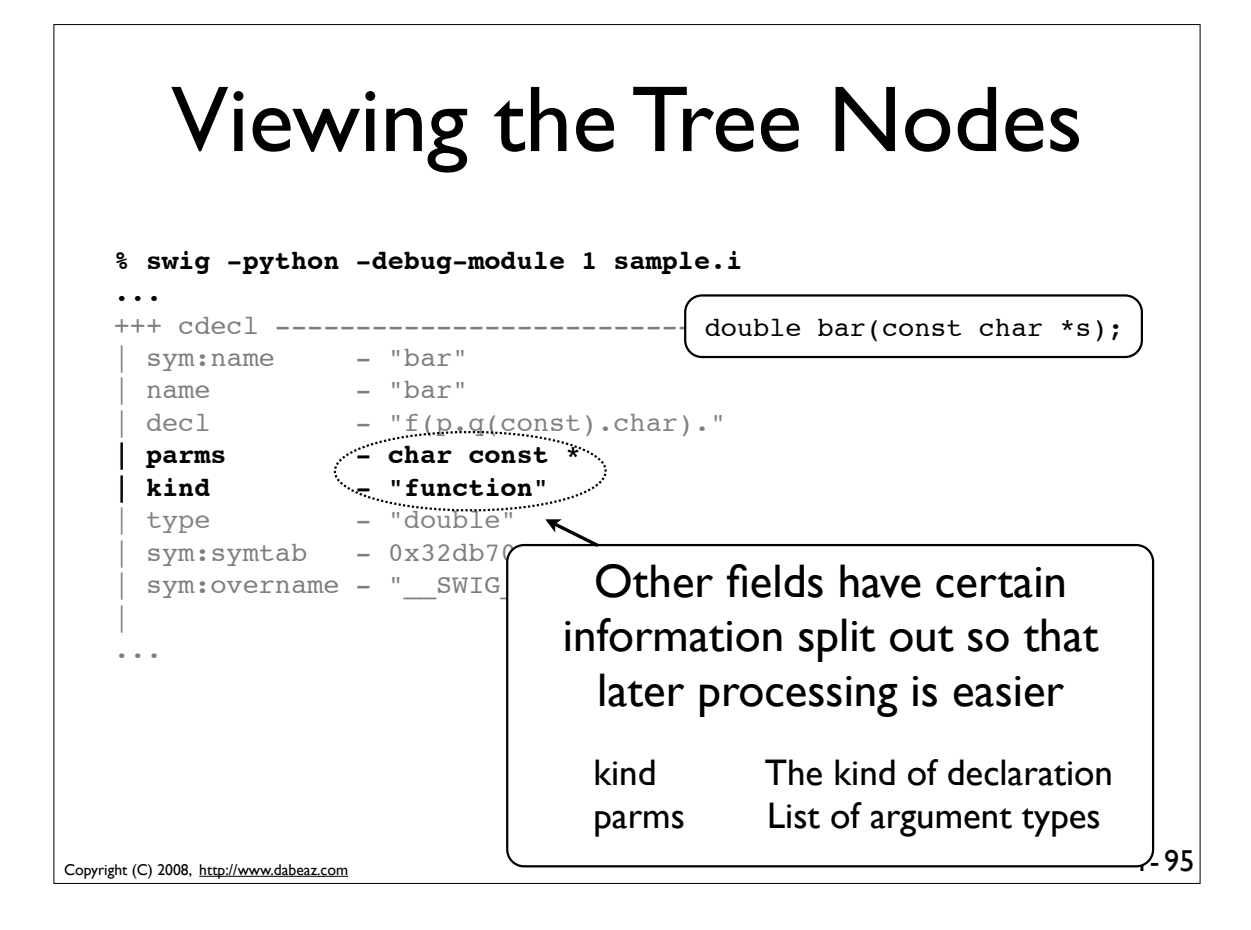

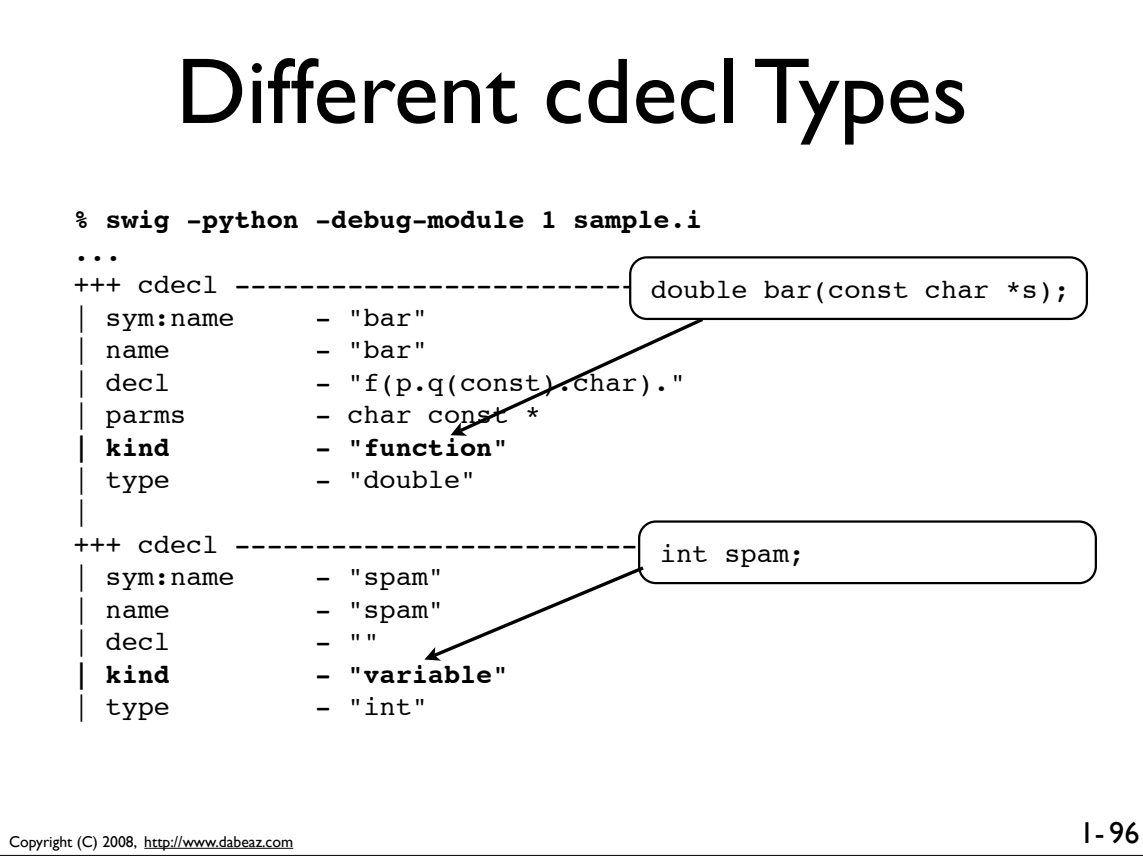

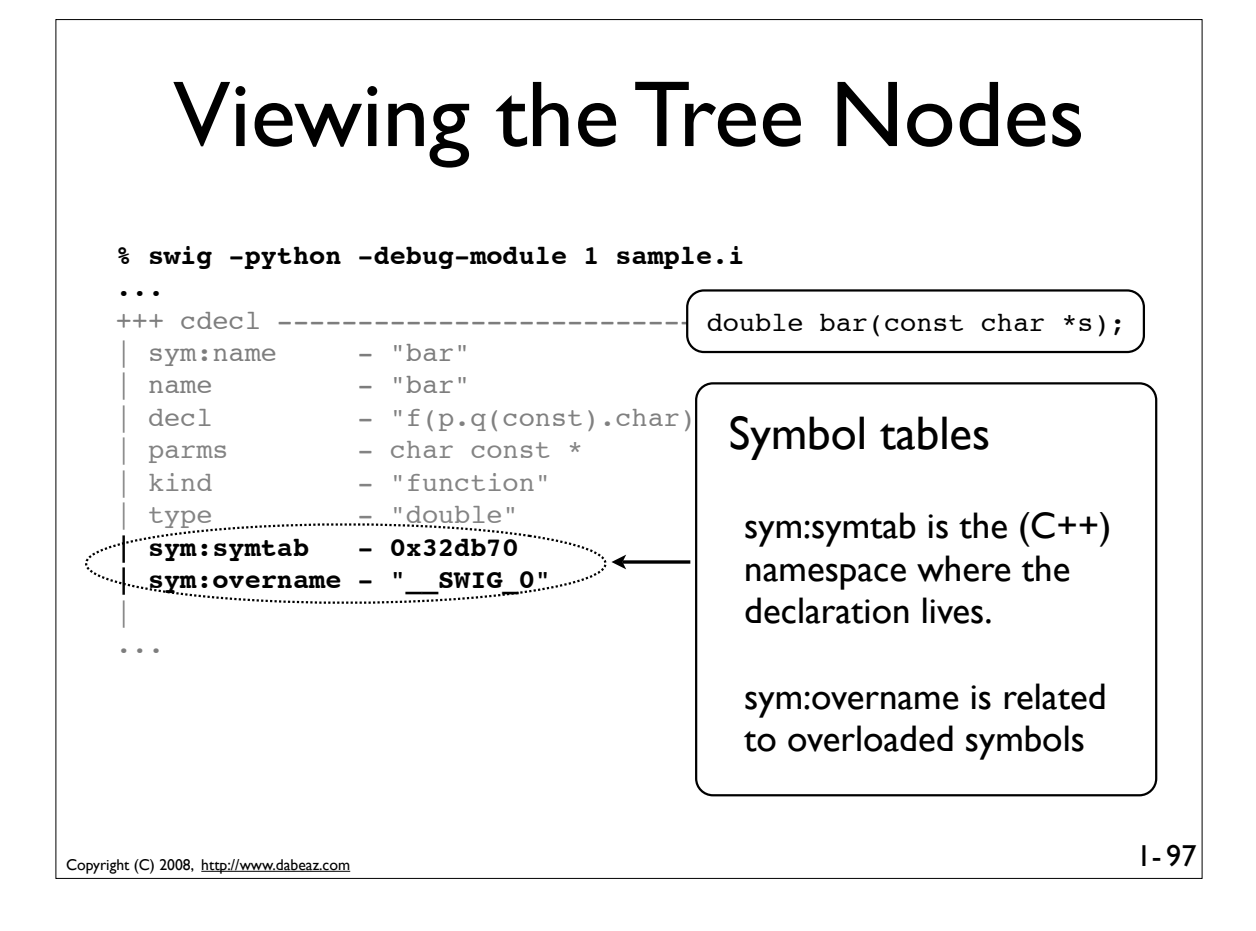

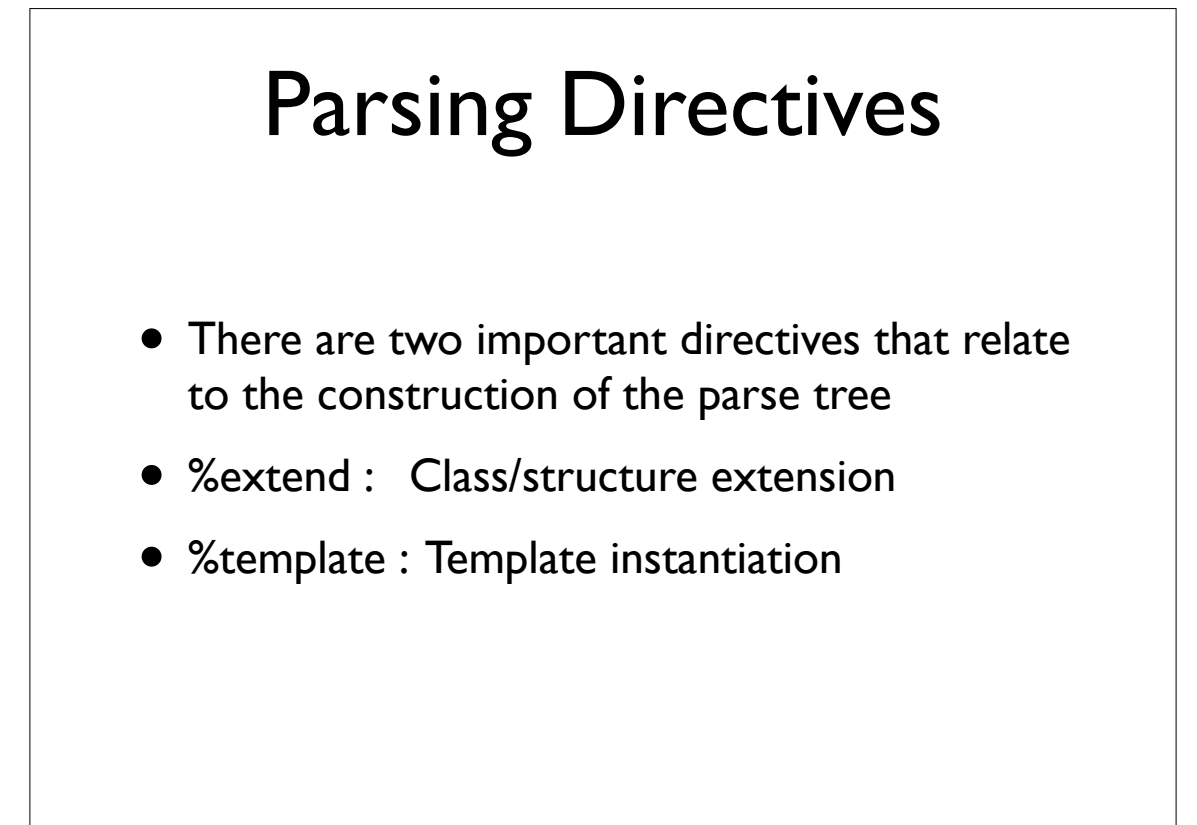

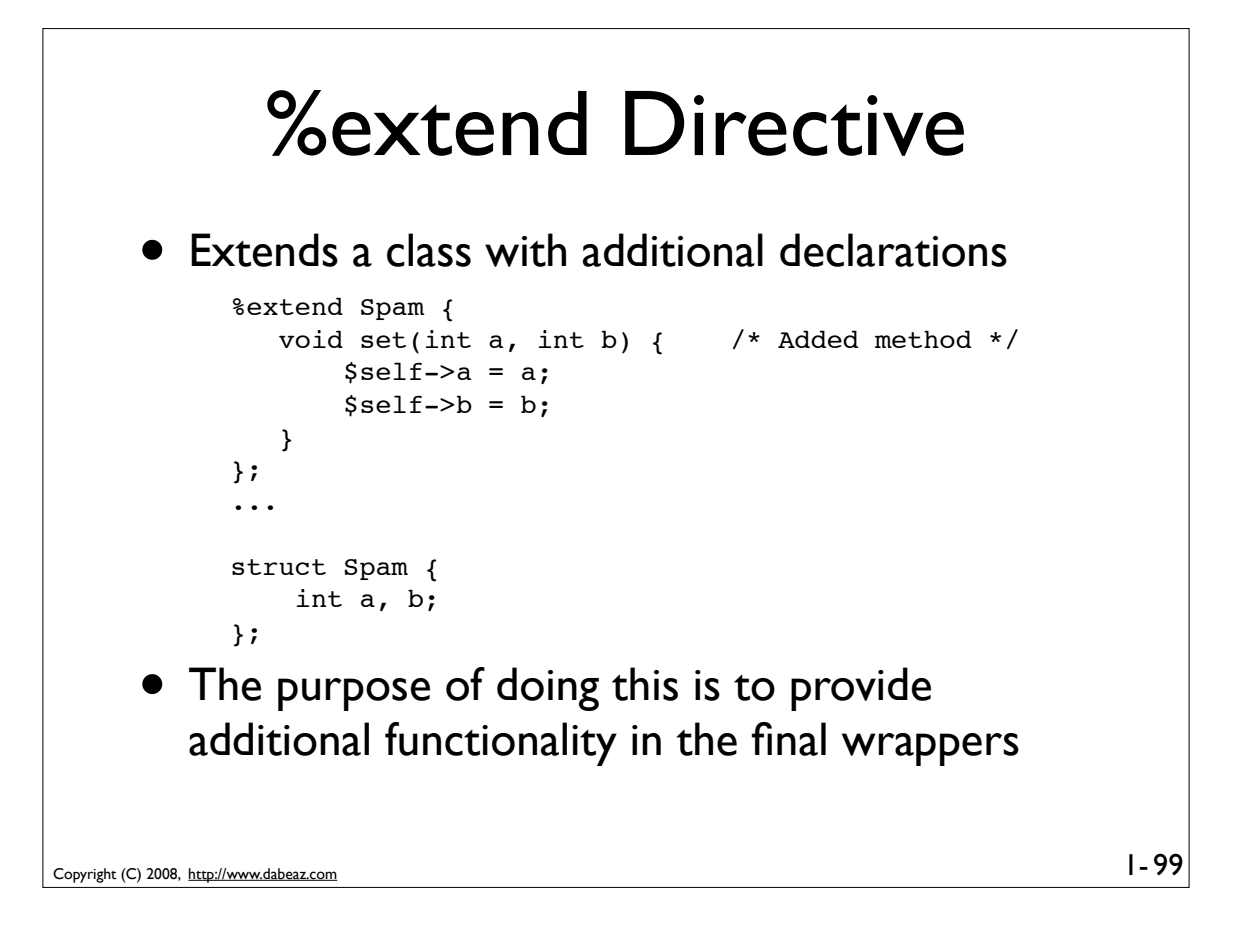

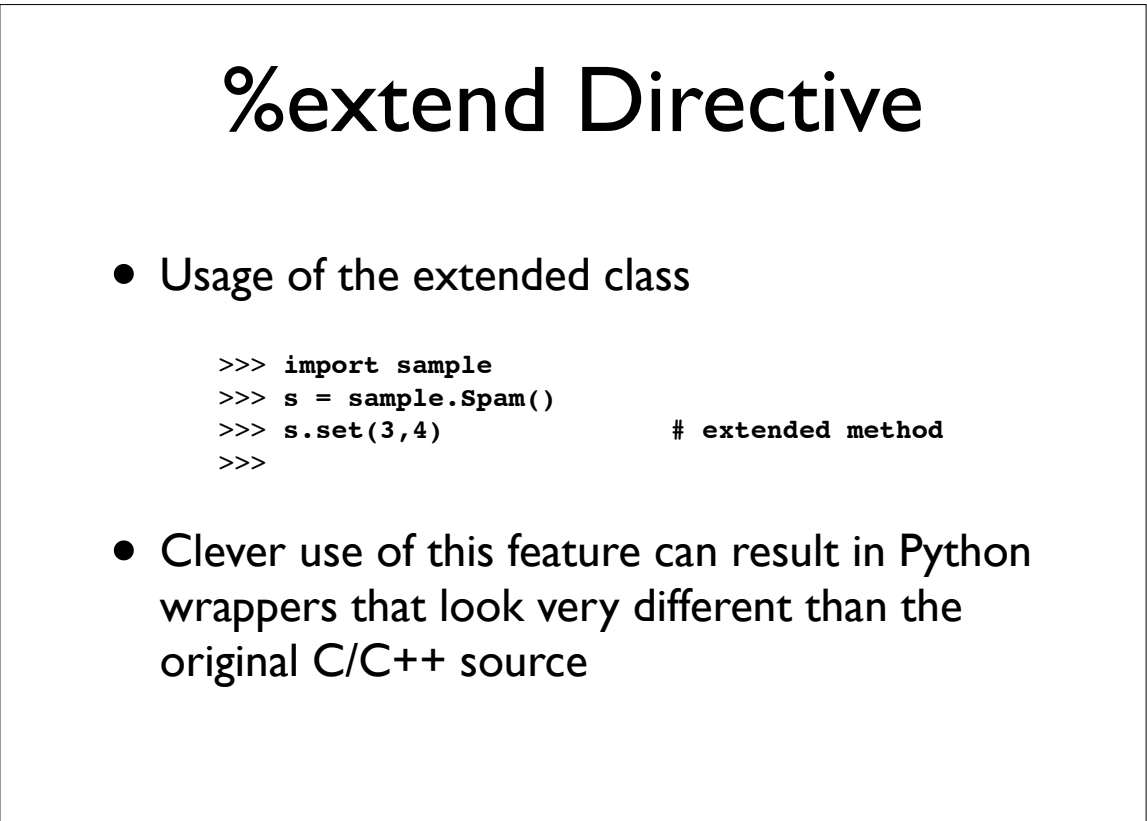

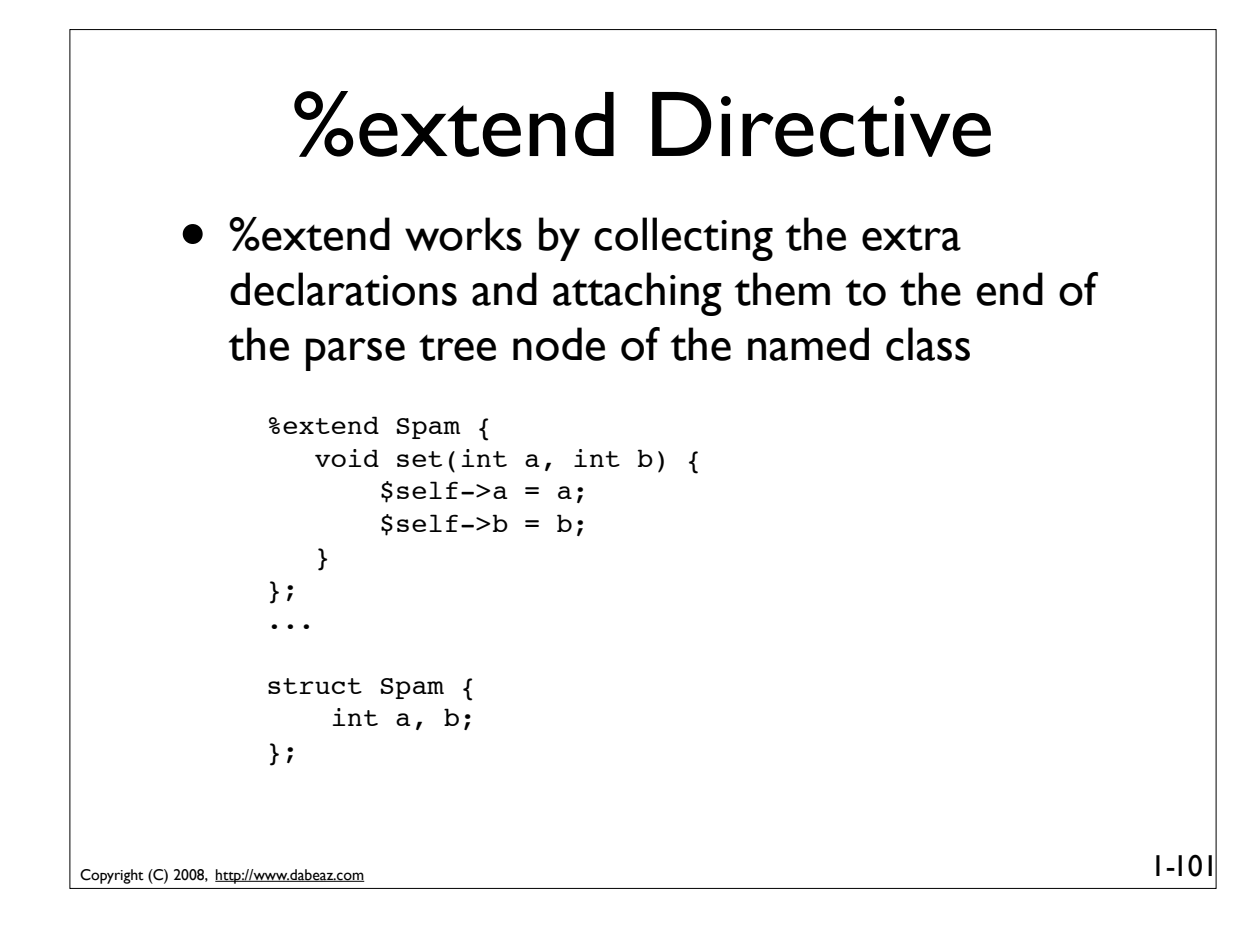

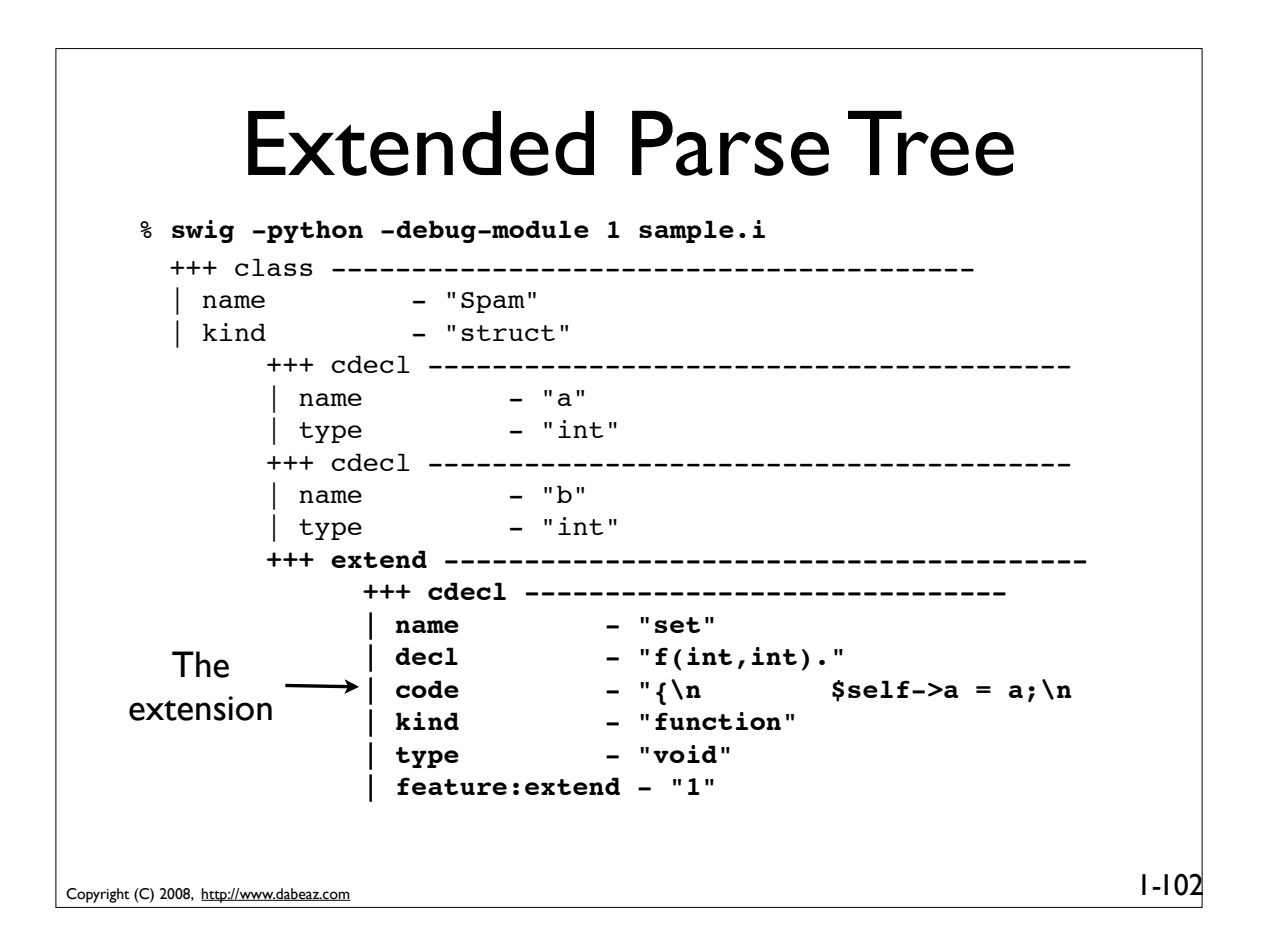

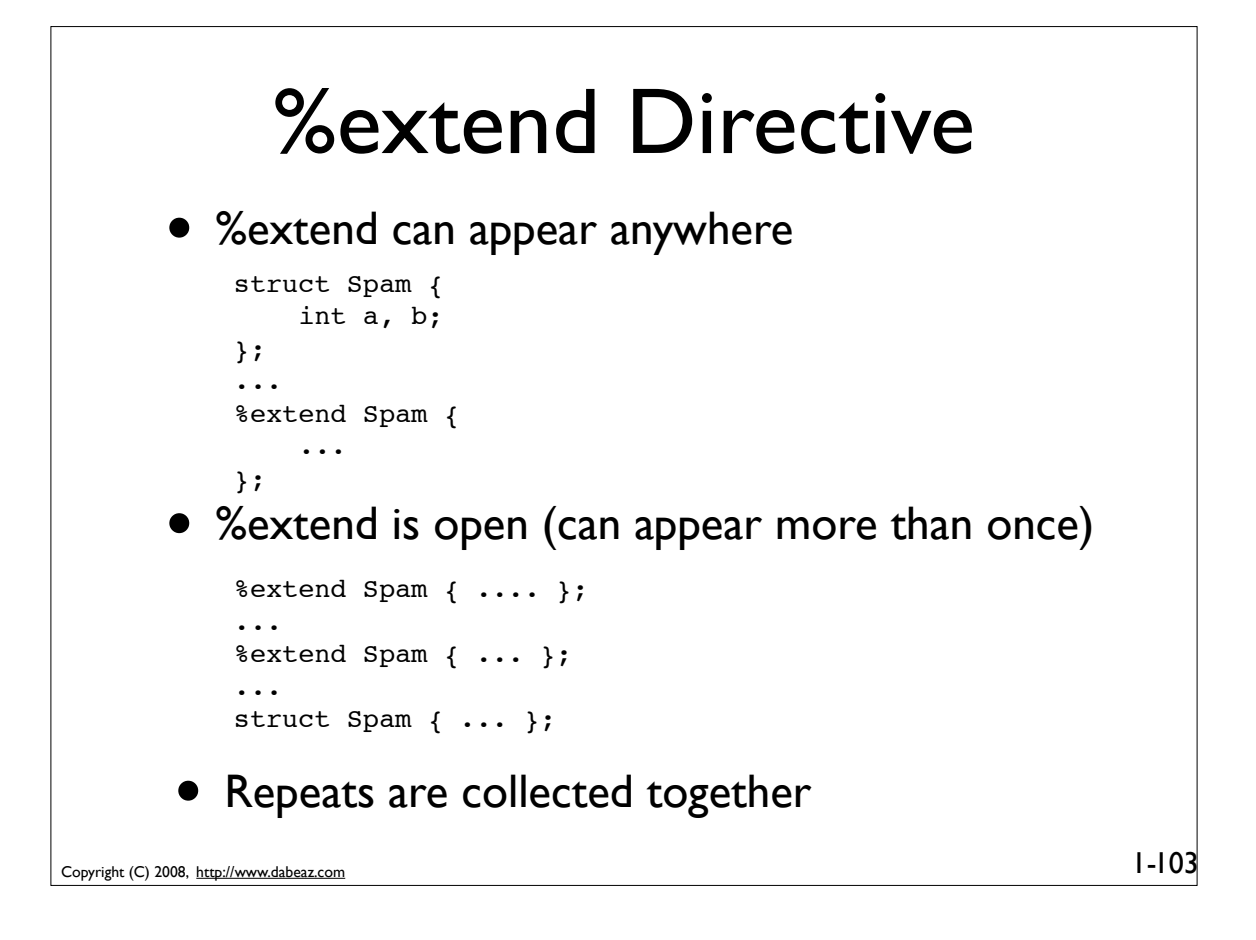

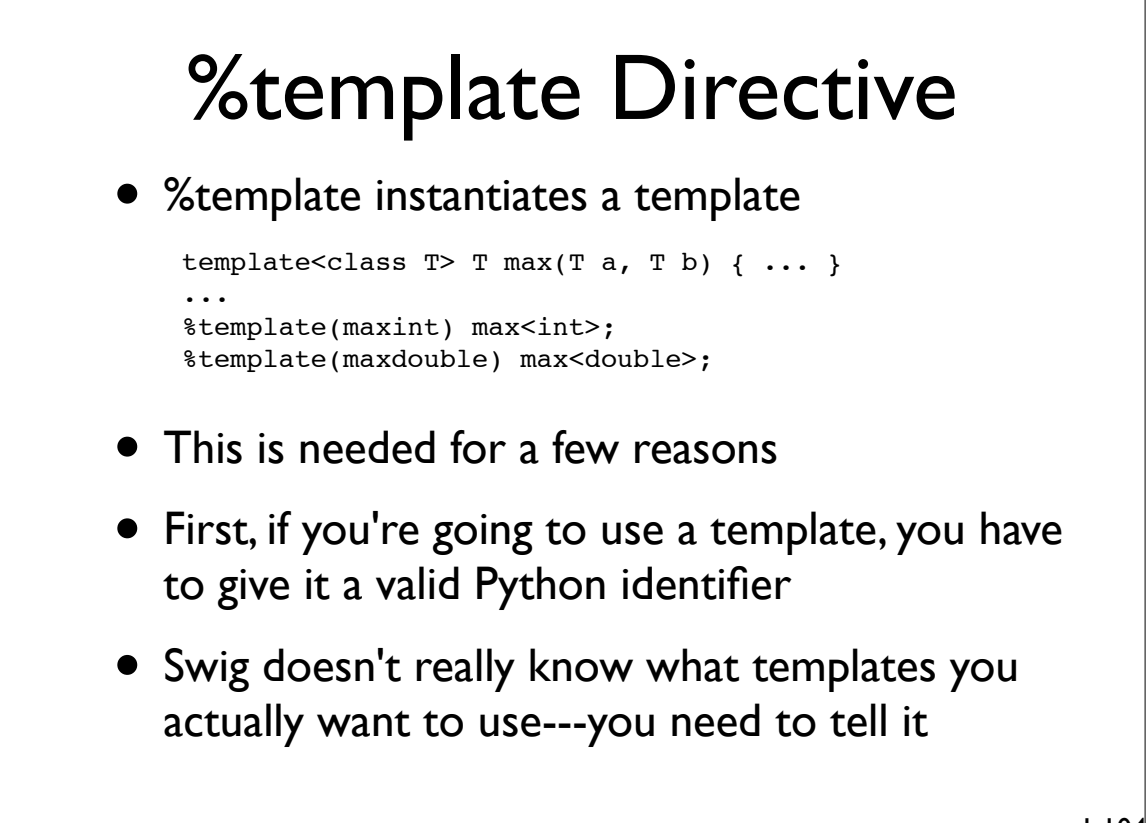

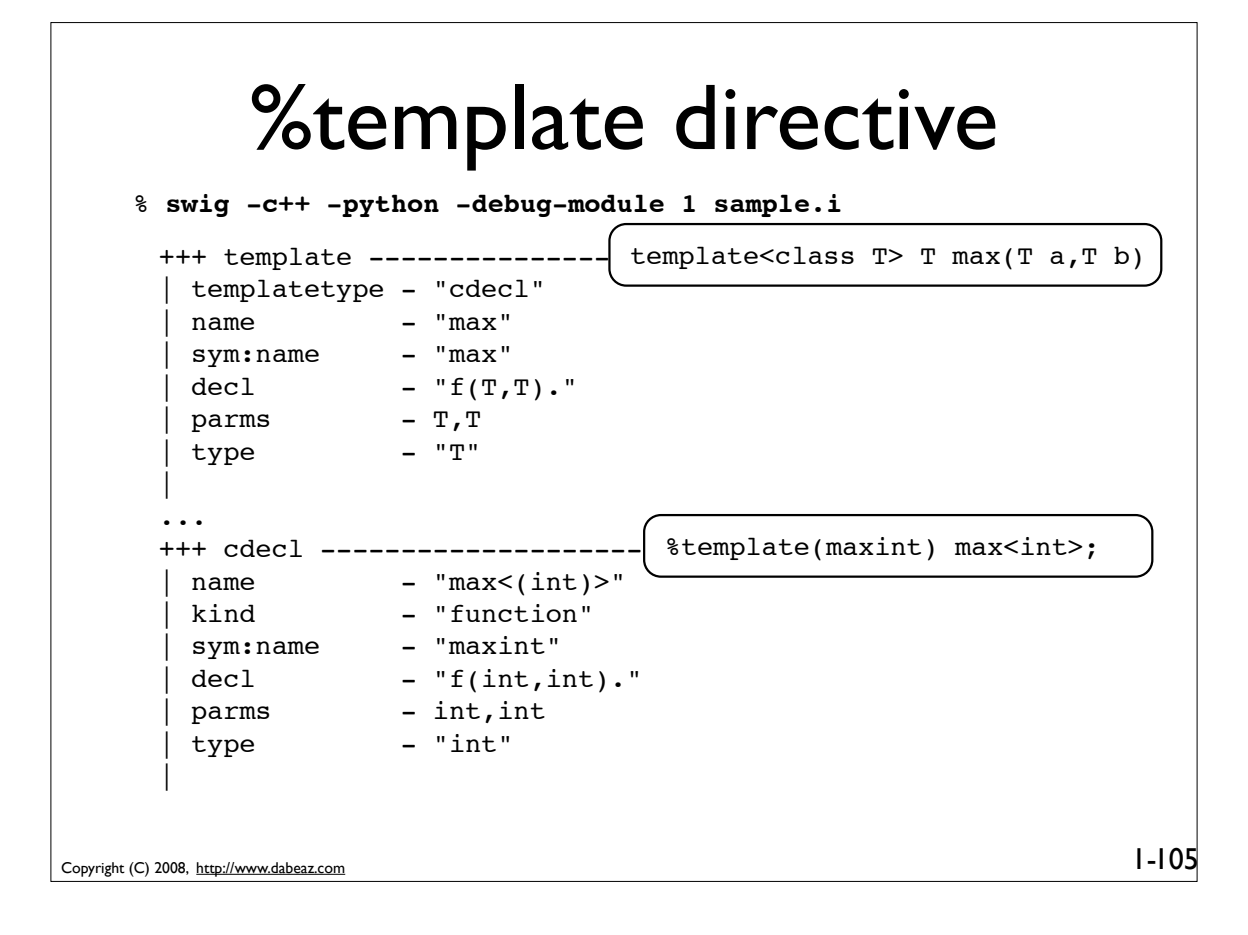

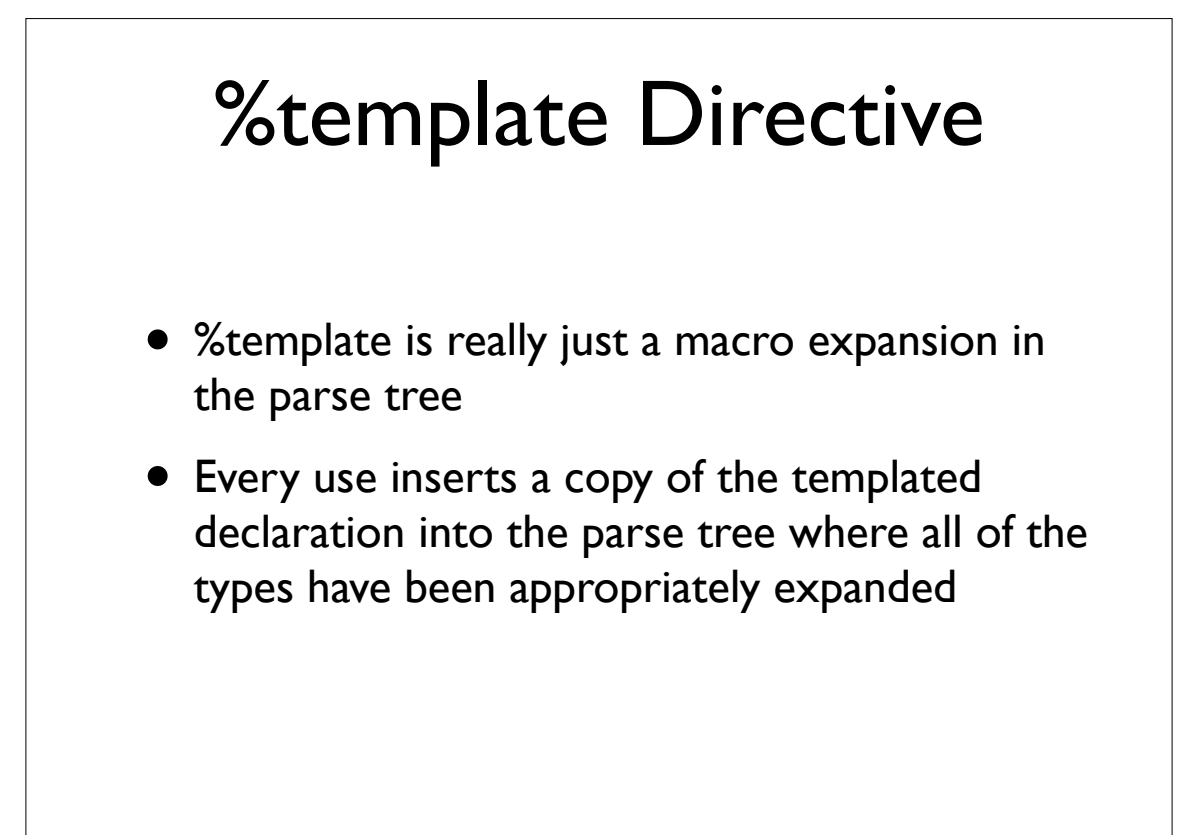

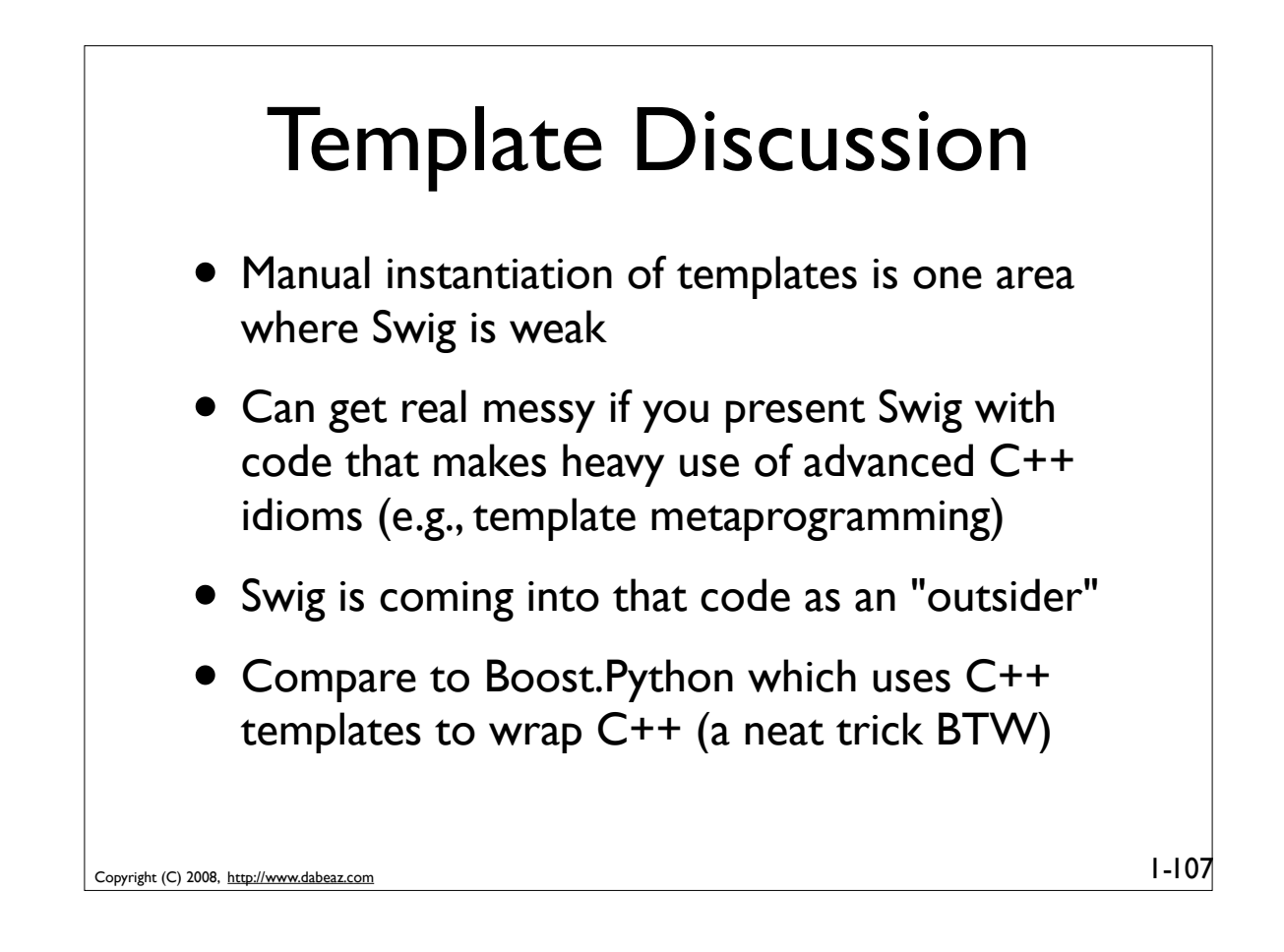

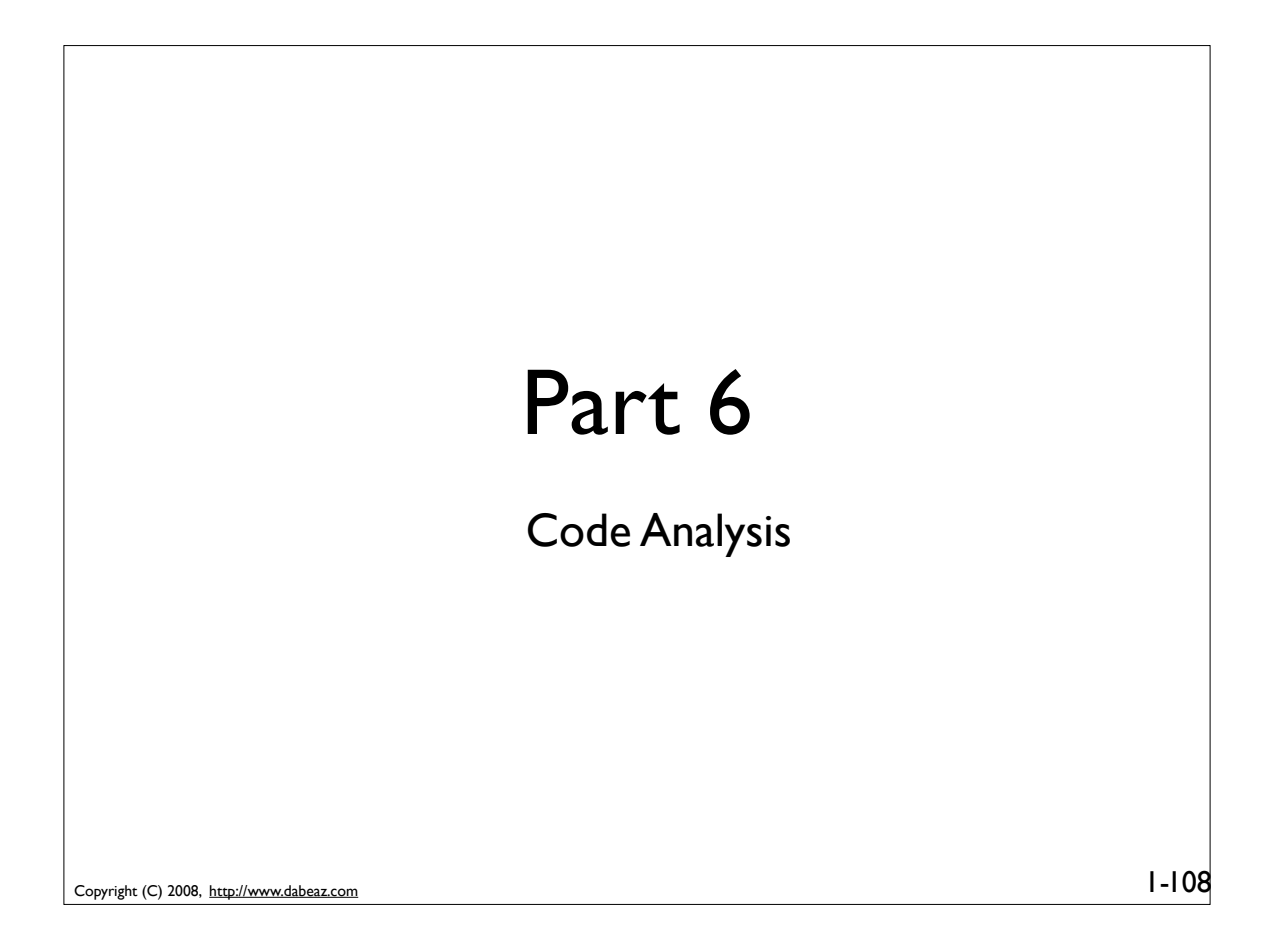

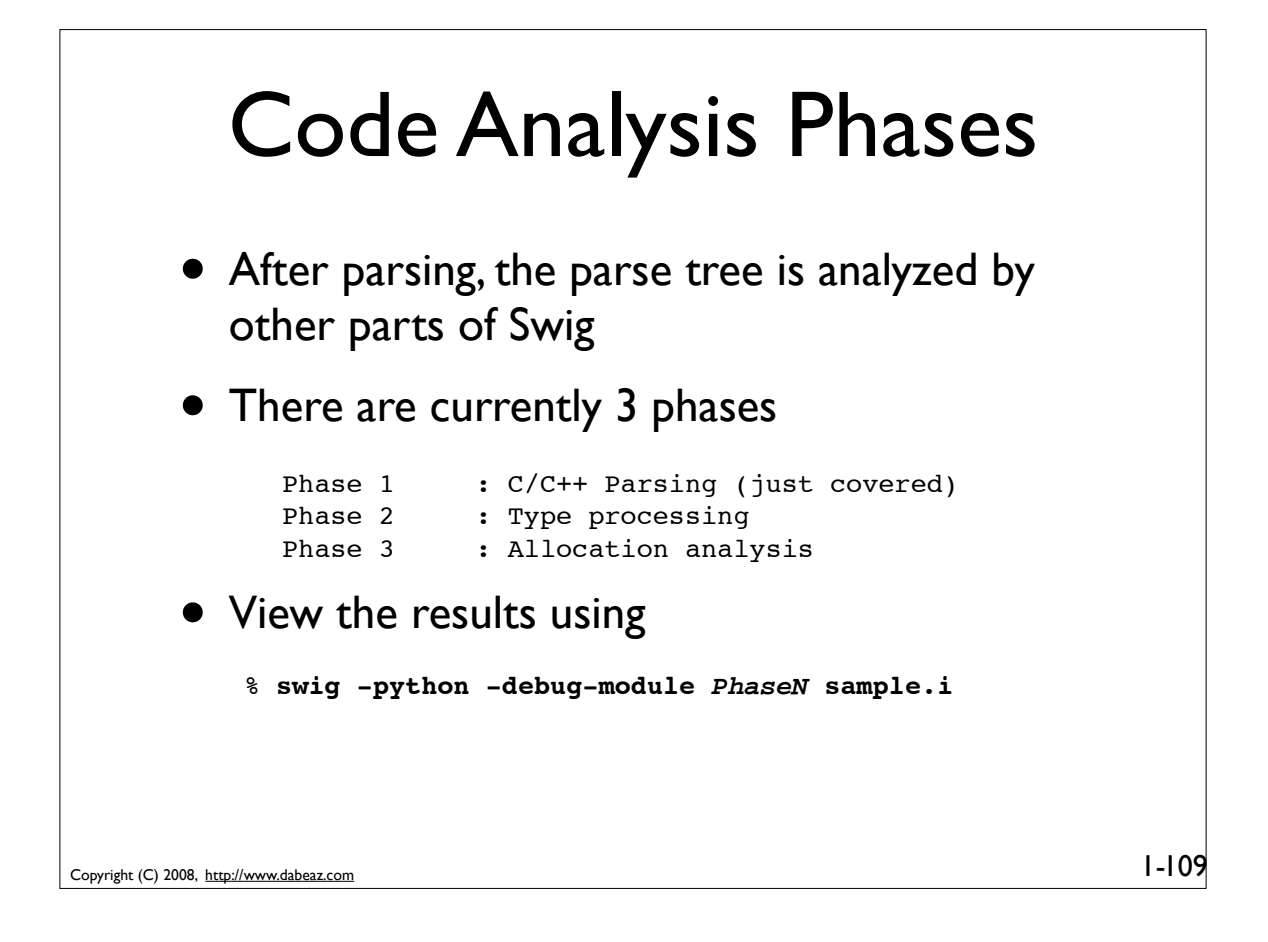

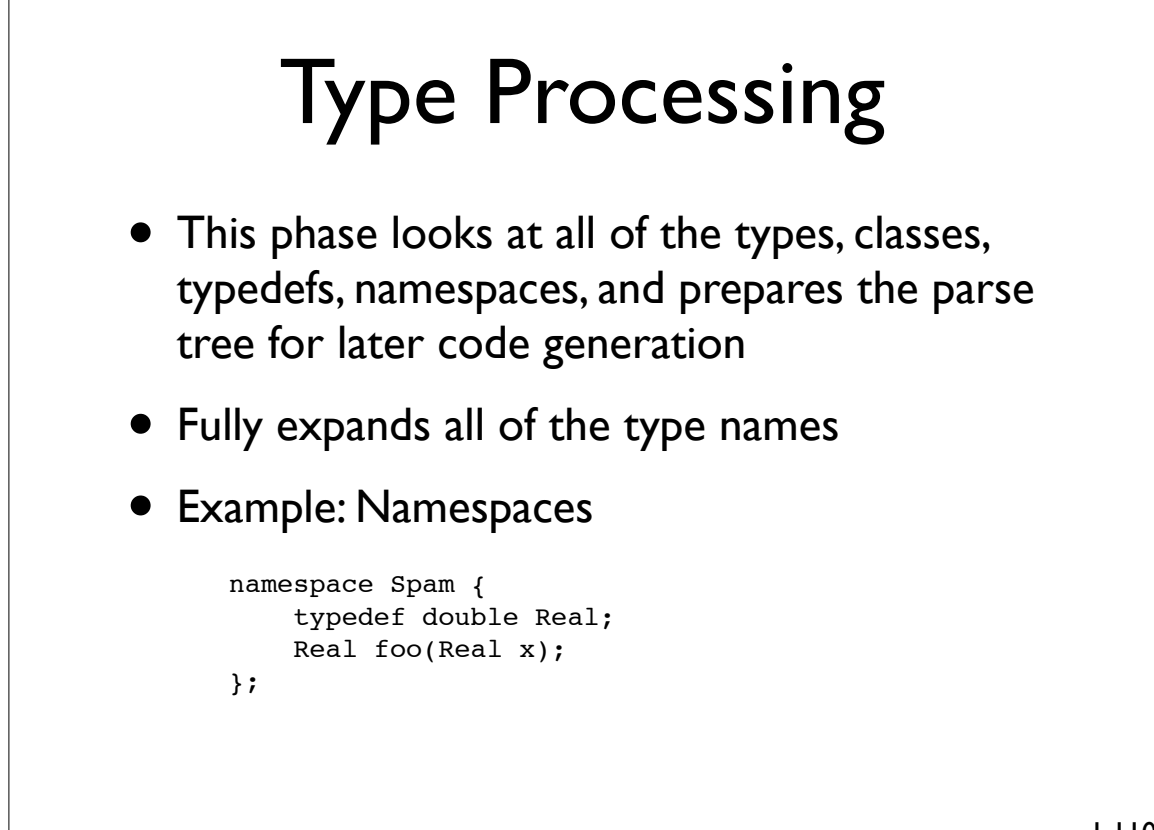

Copyright (C) 2008, http://www.dabeaz.com

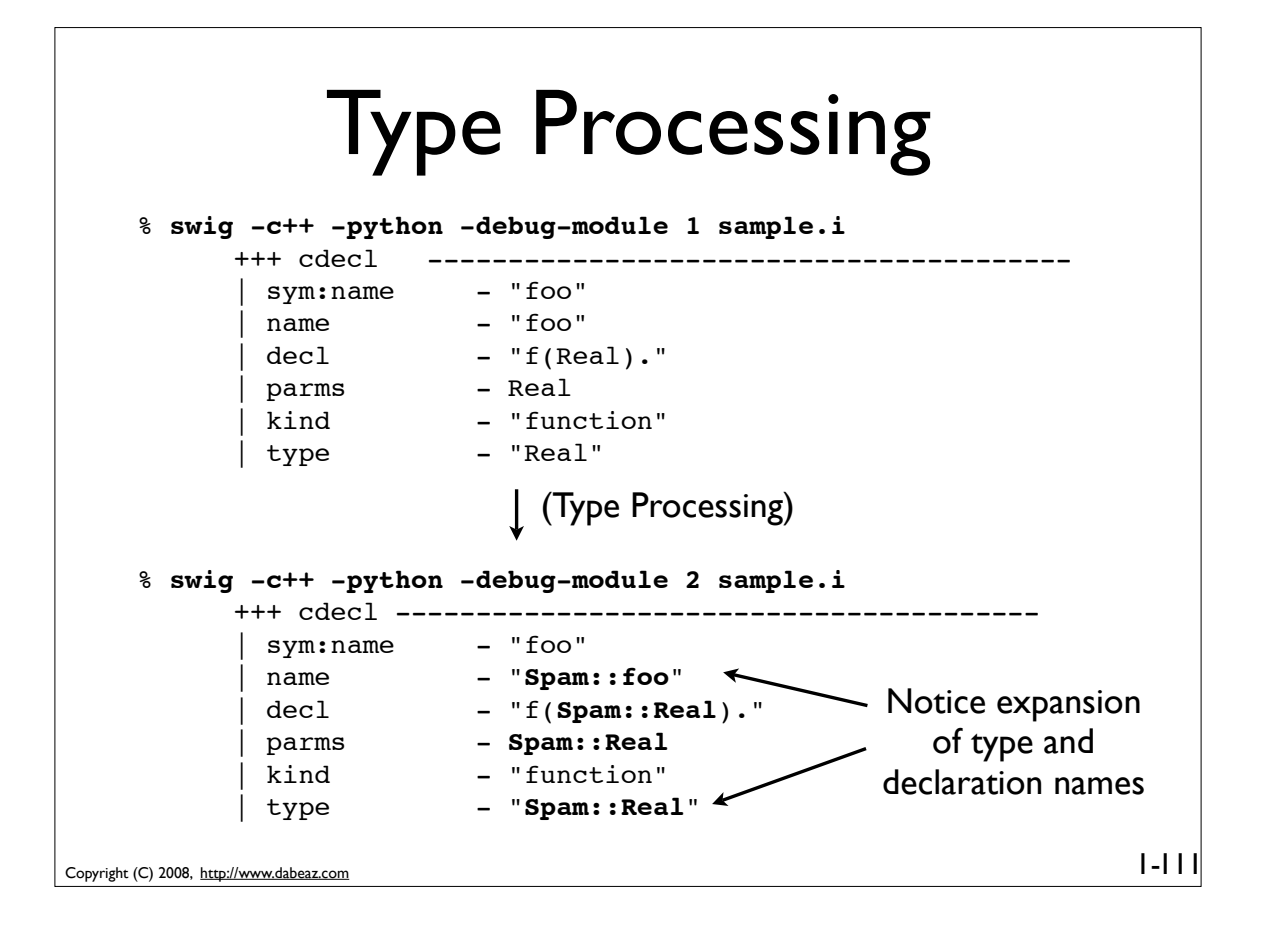

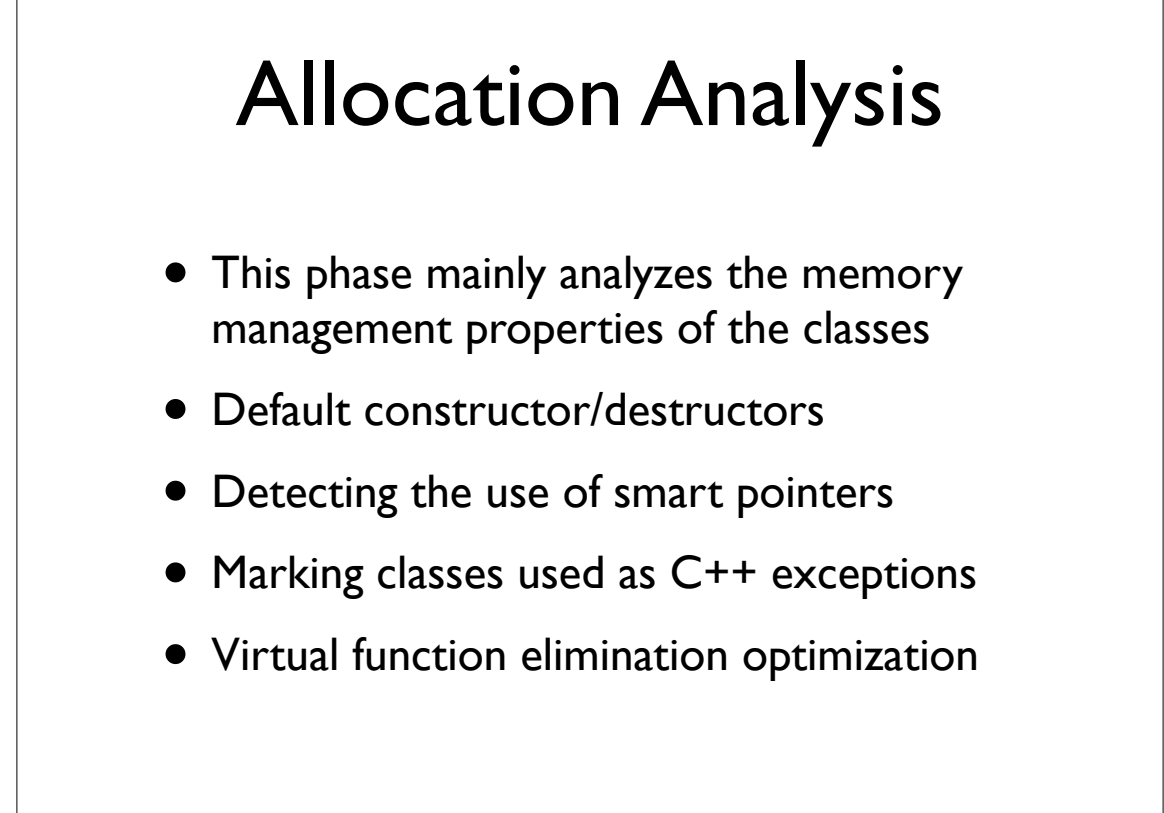

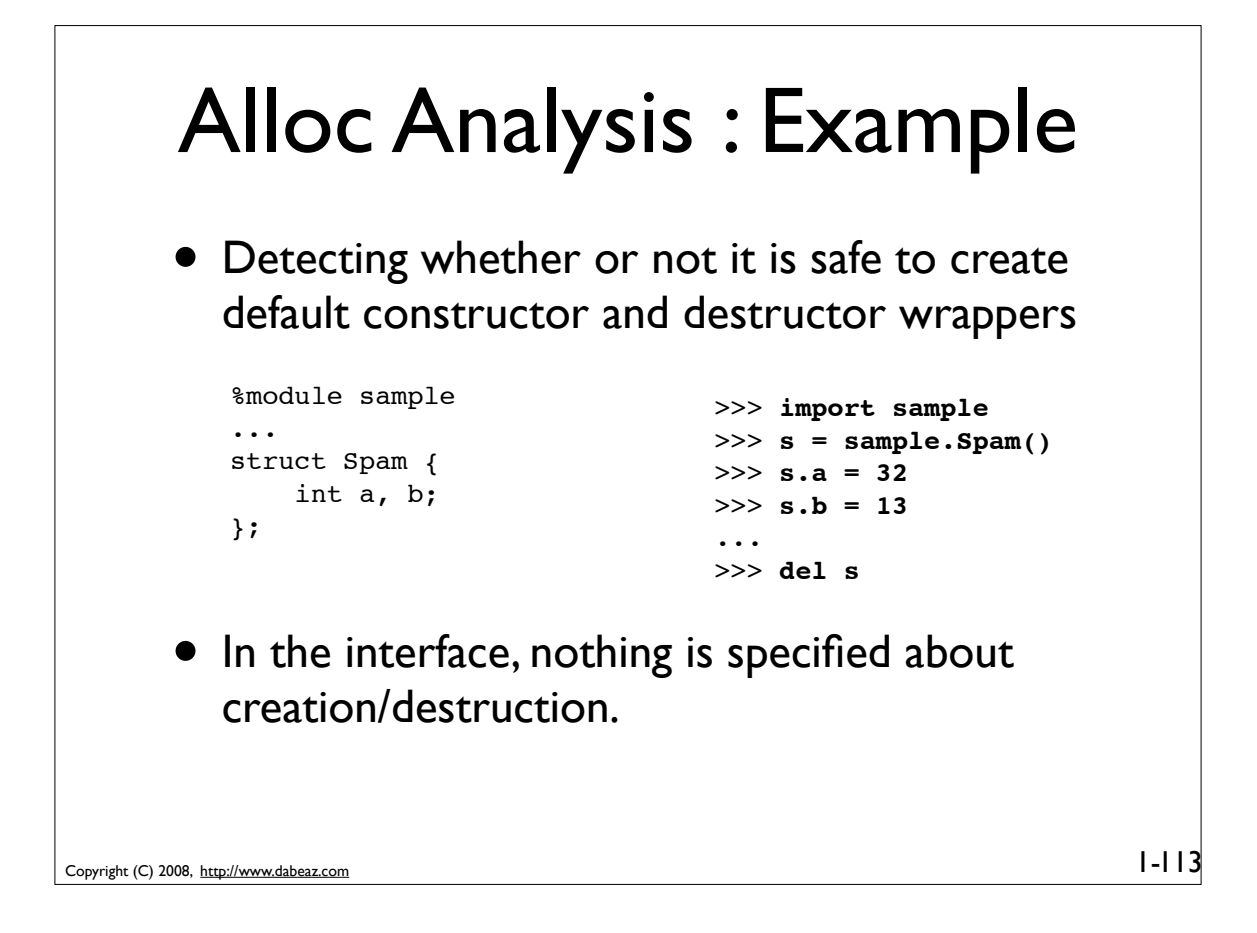

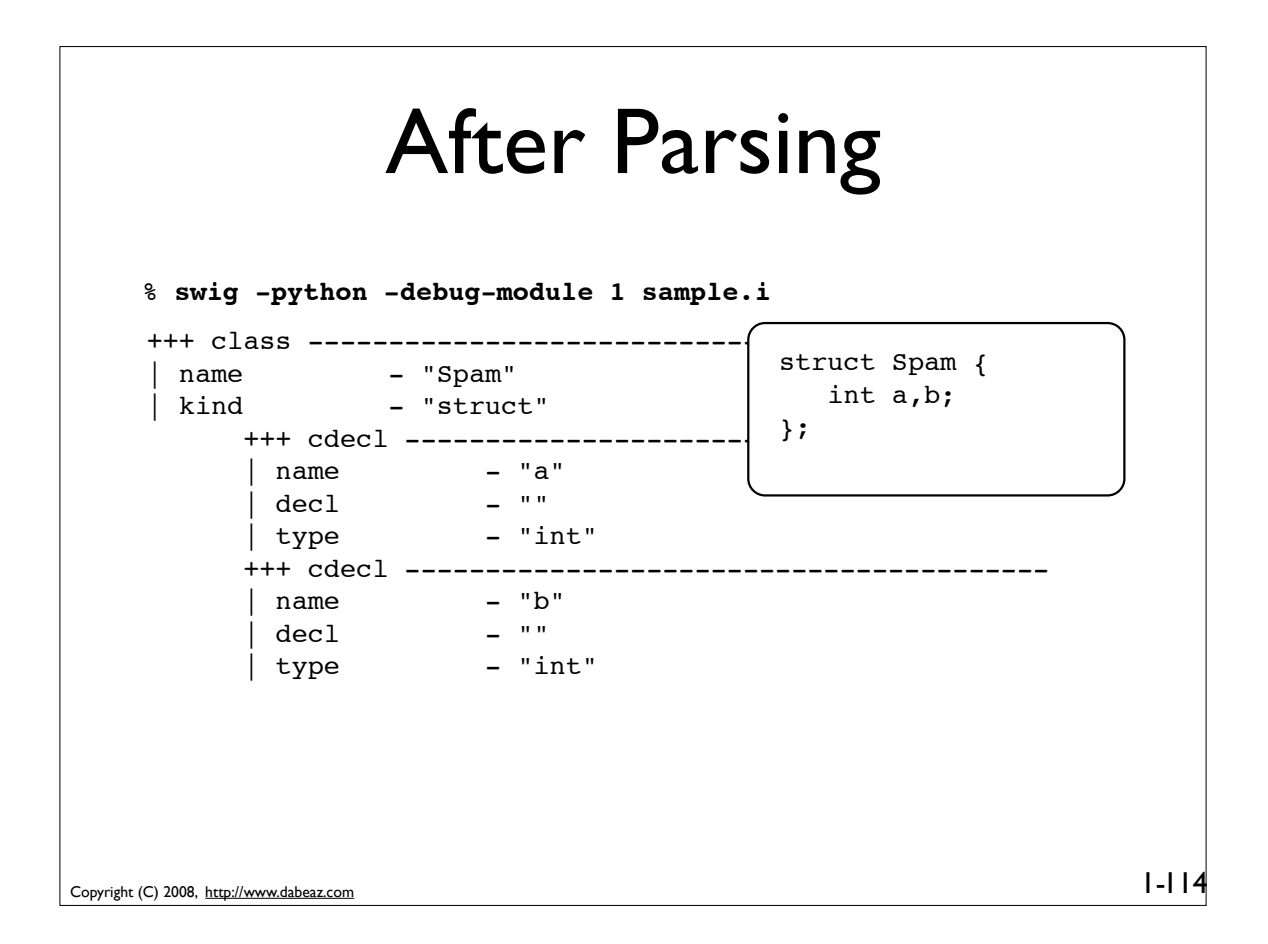

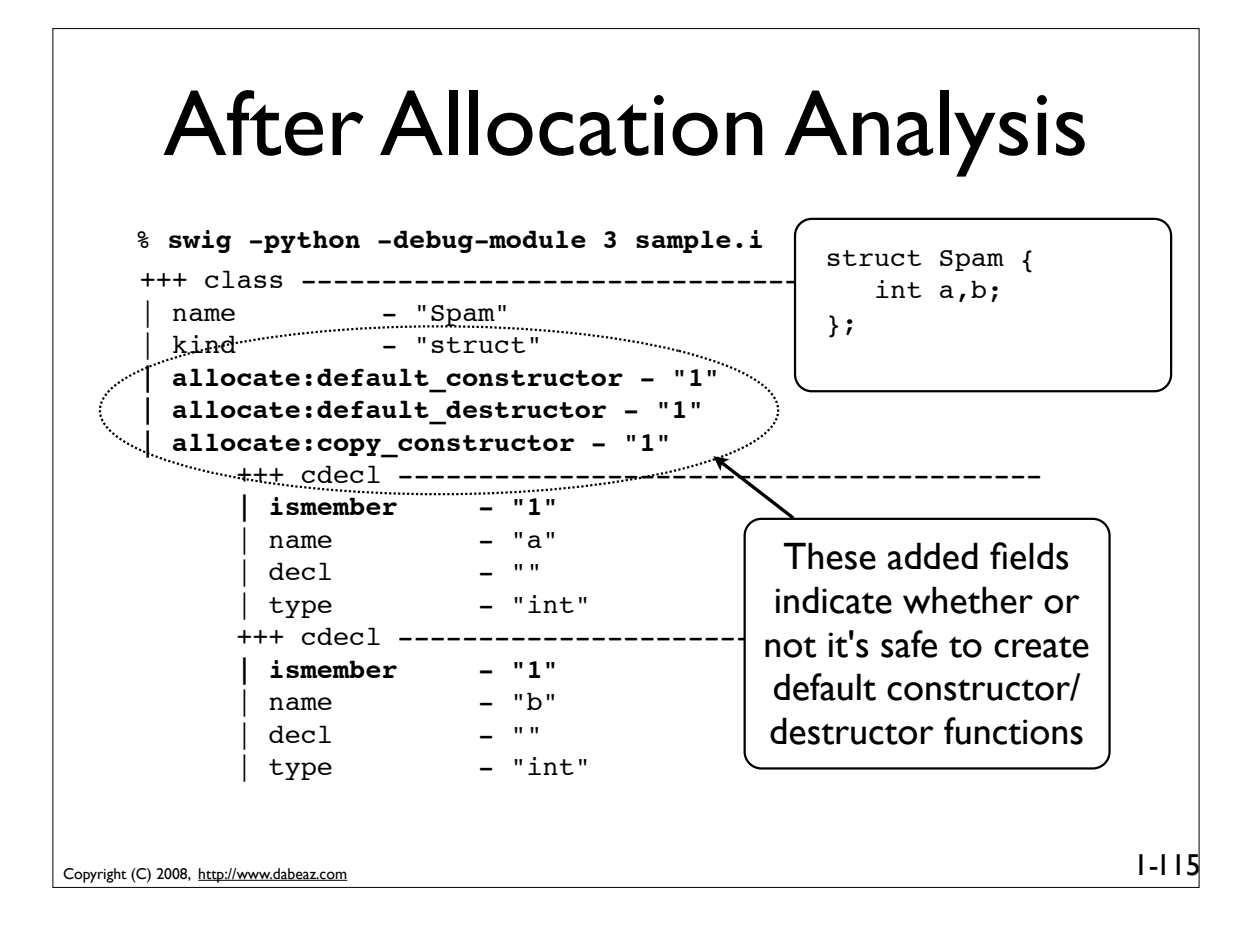

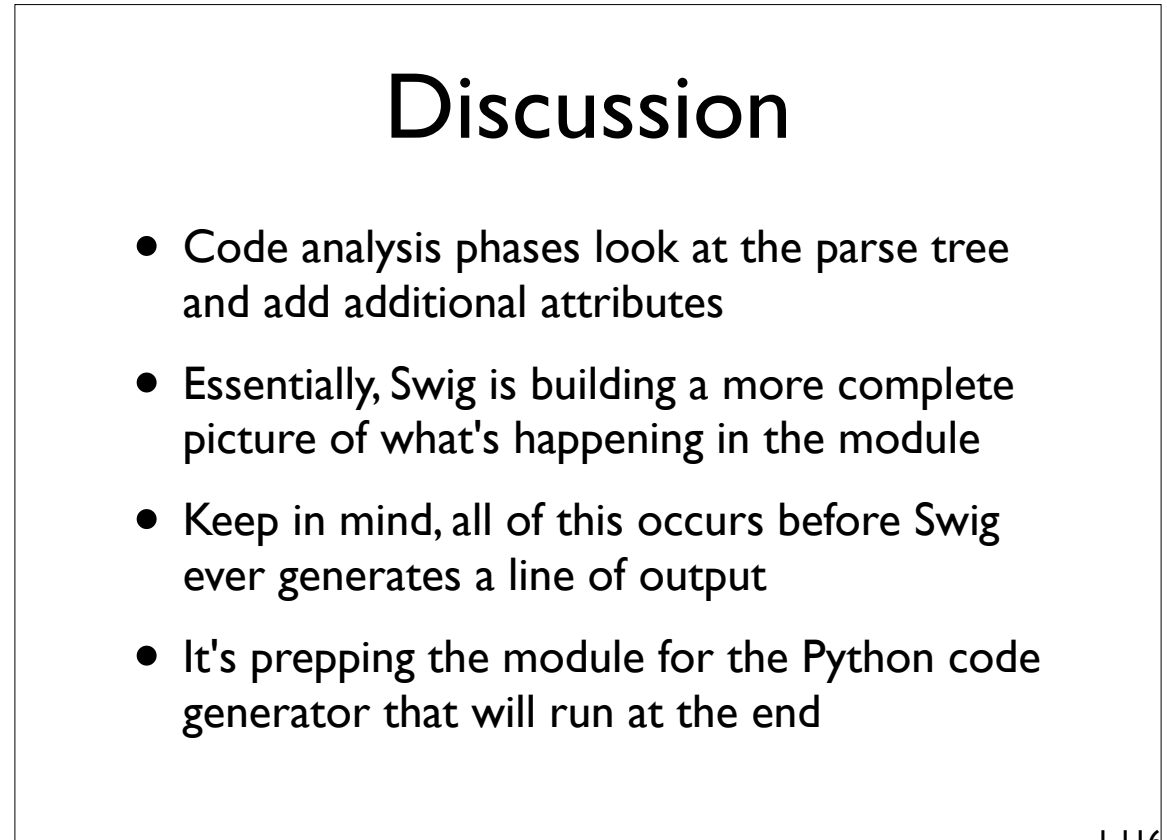

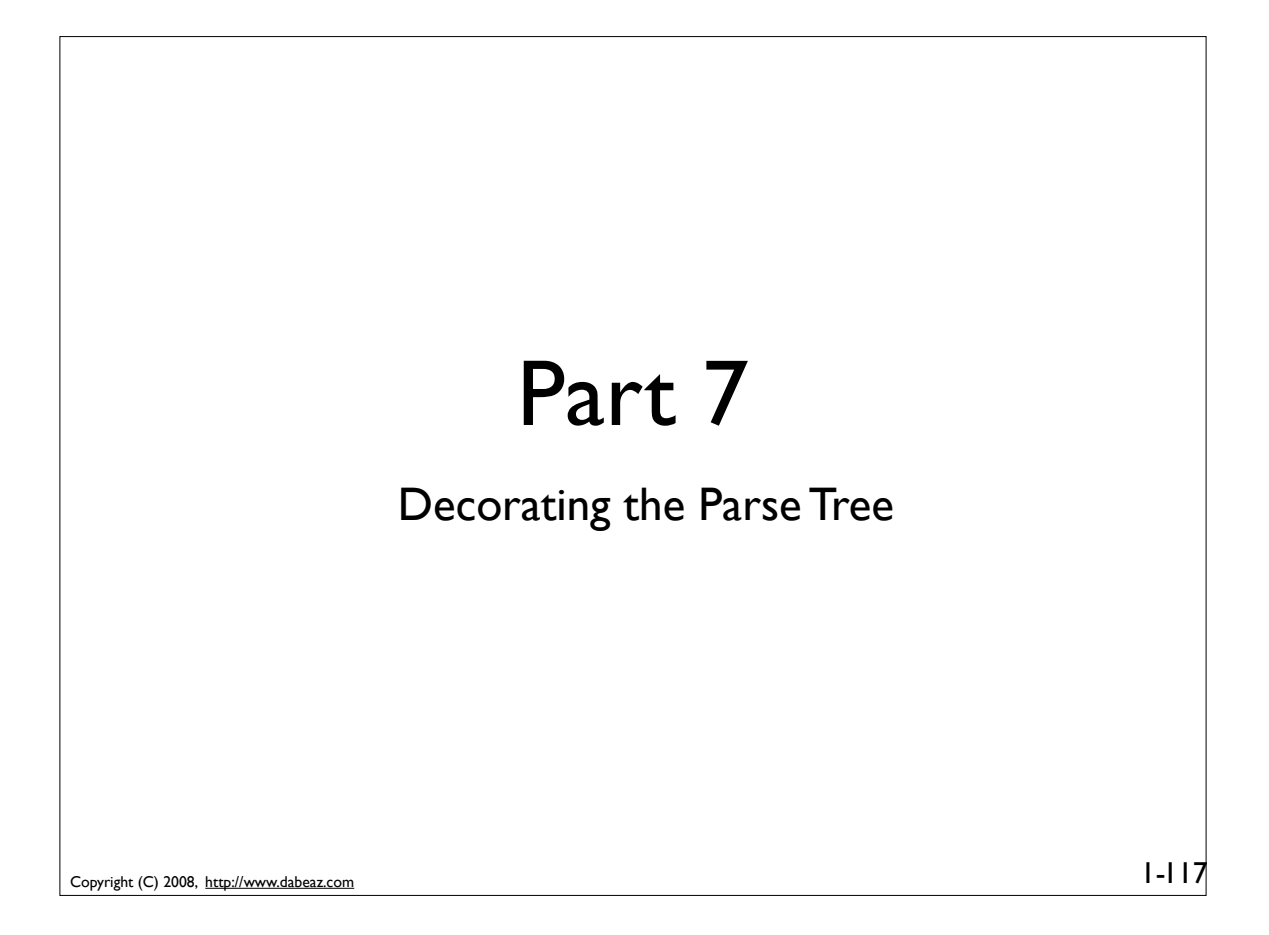

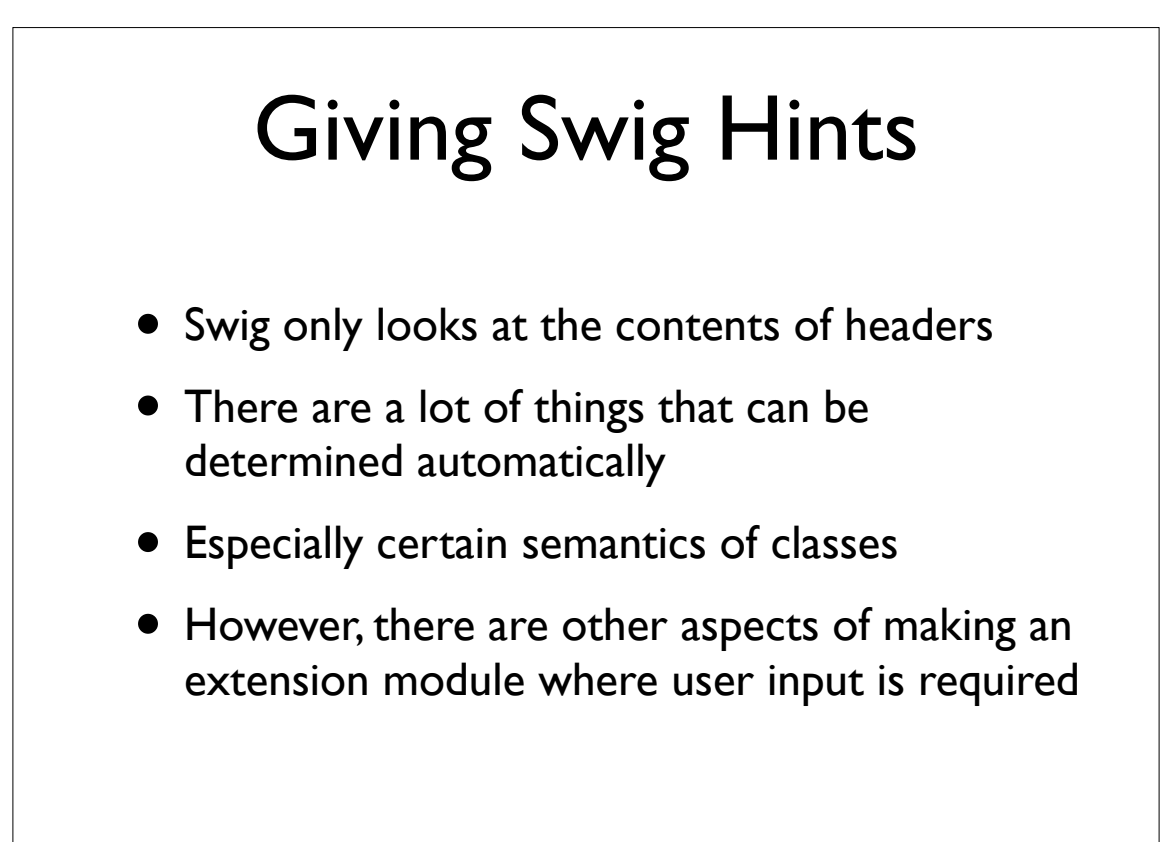

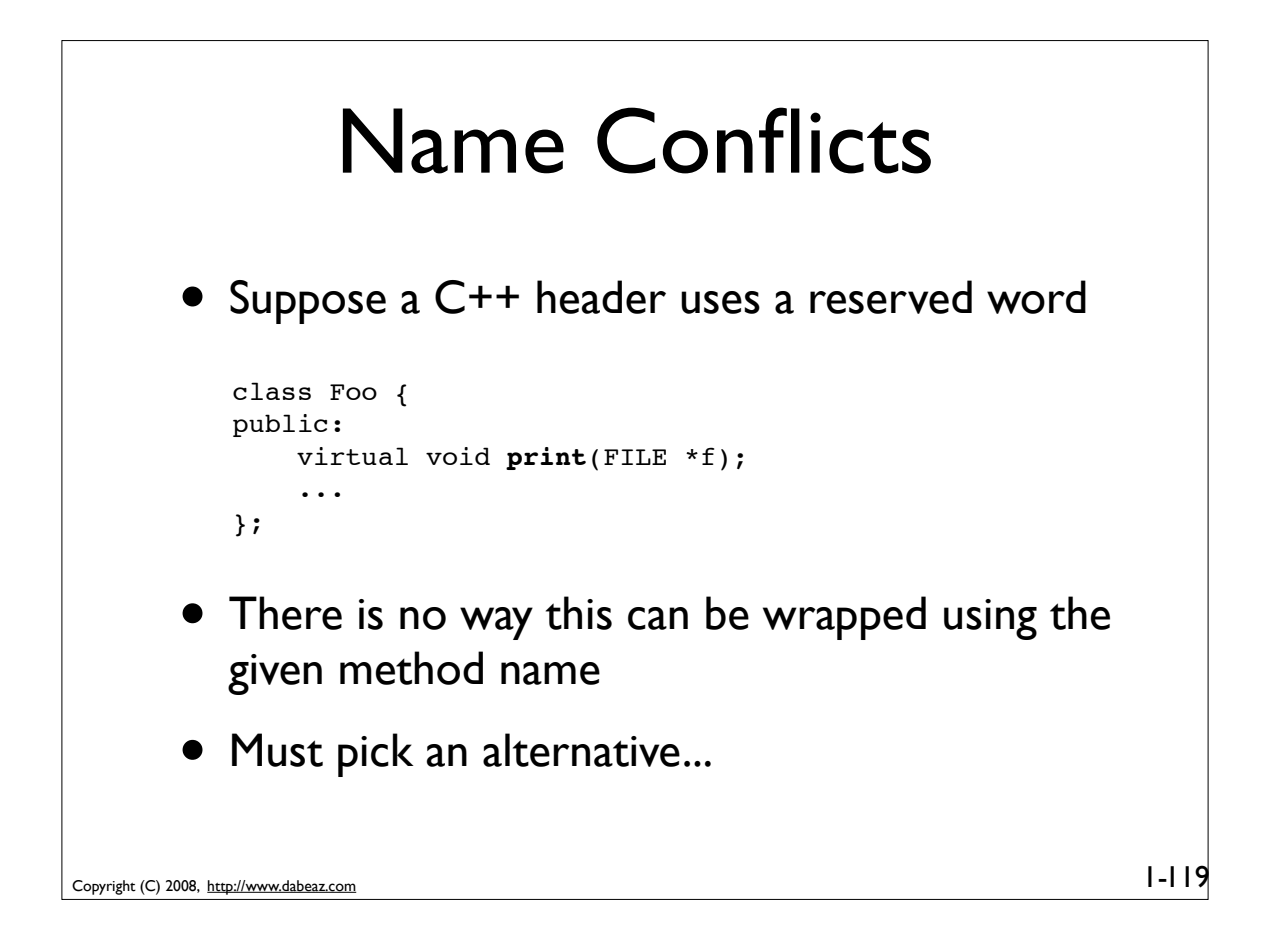

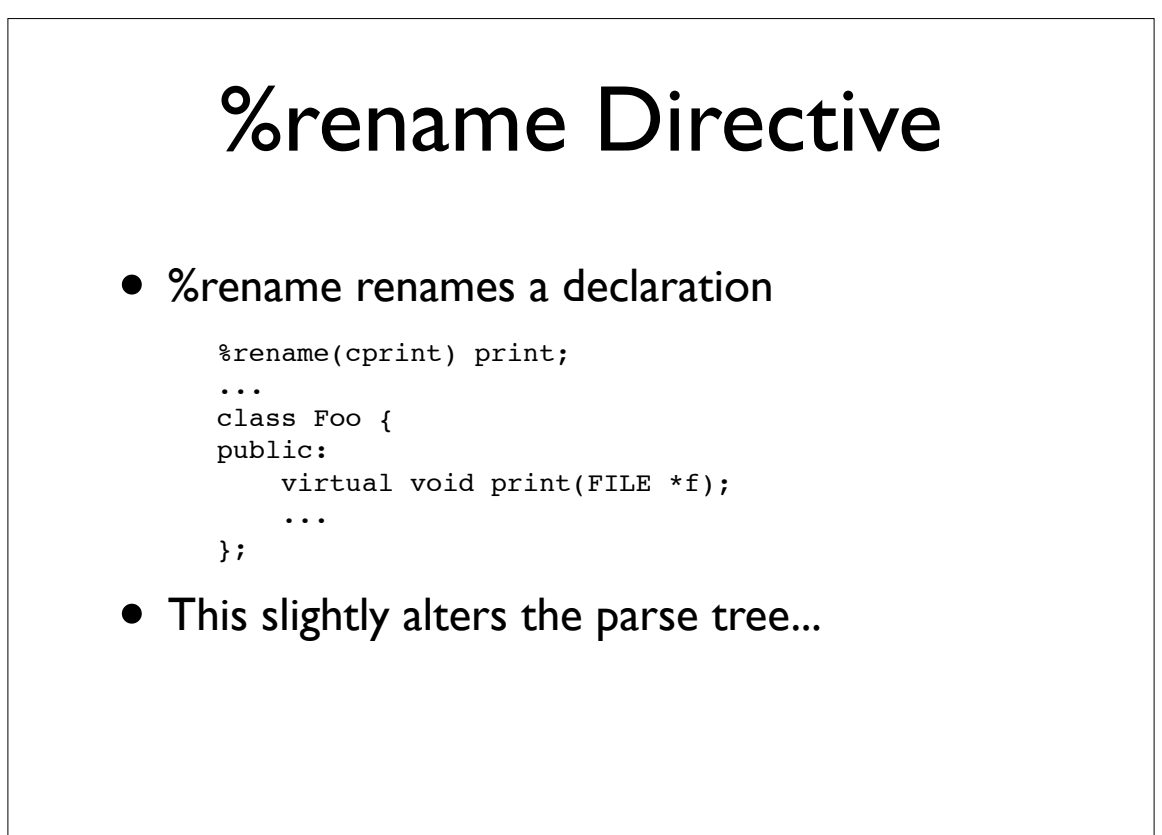

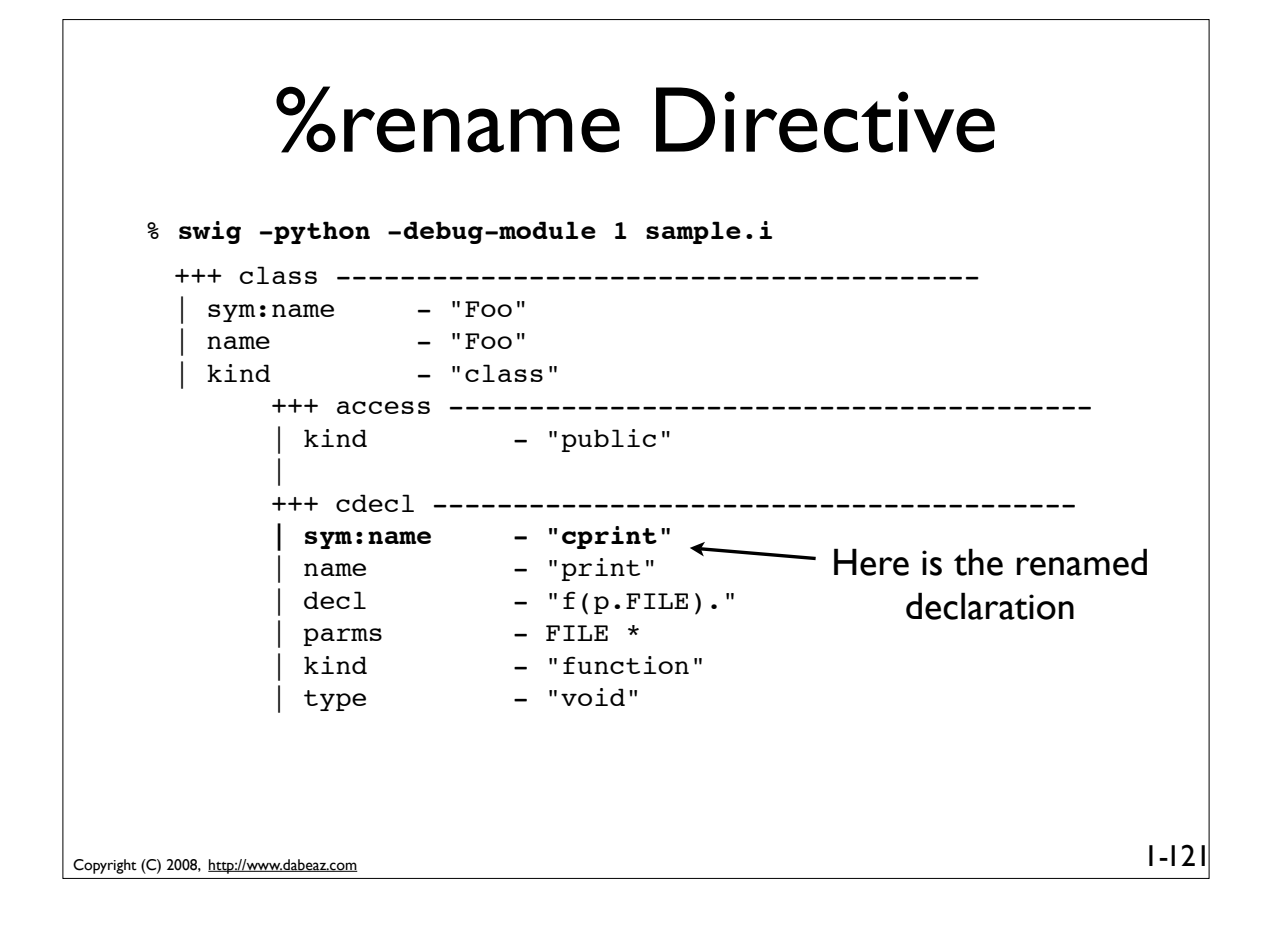

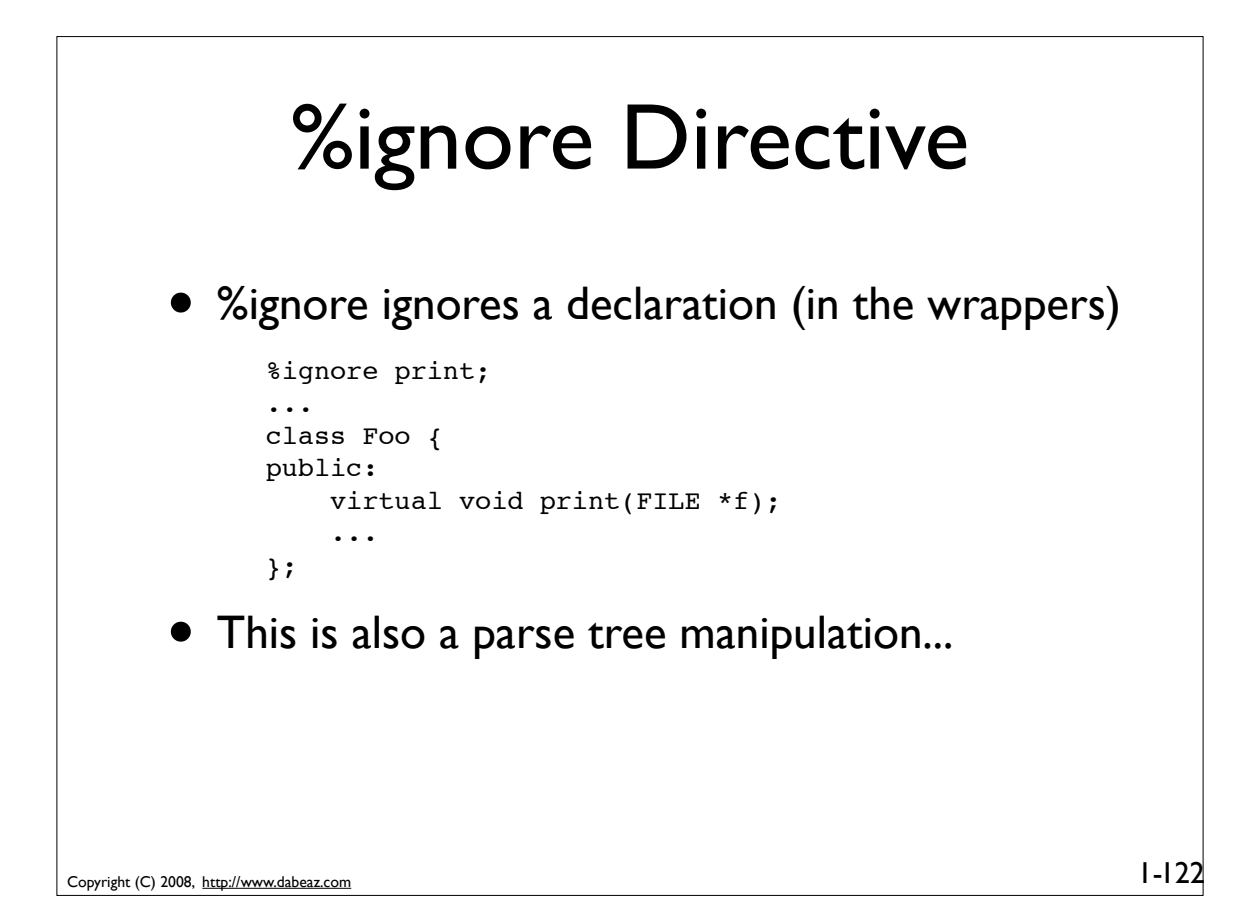

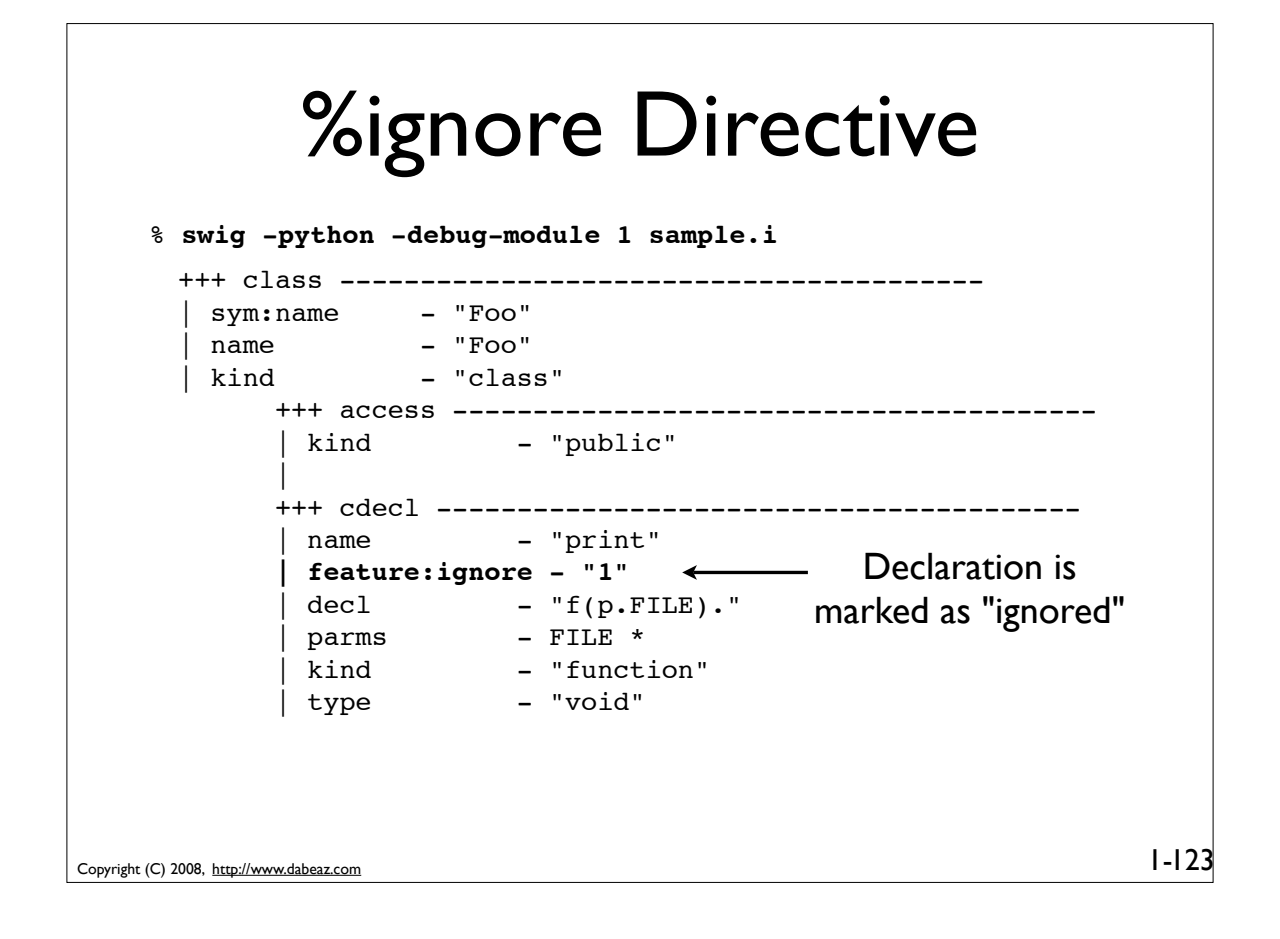

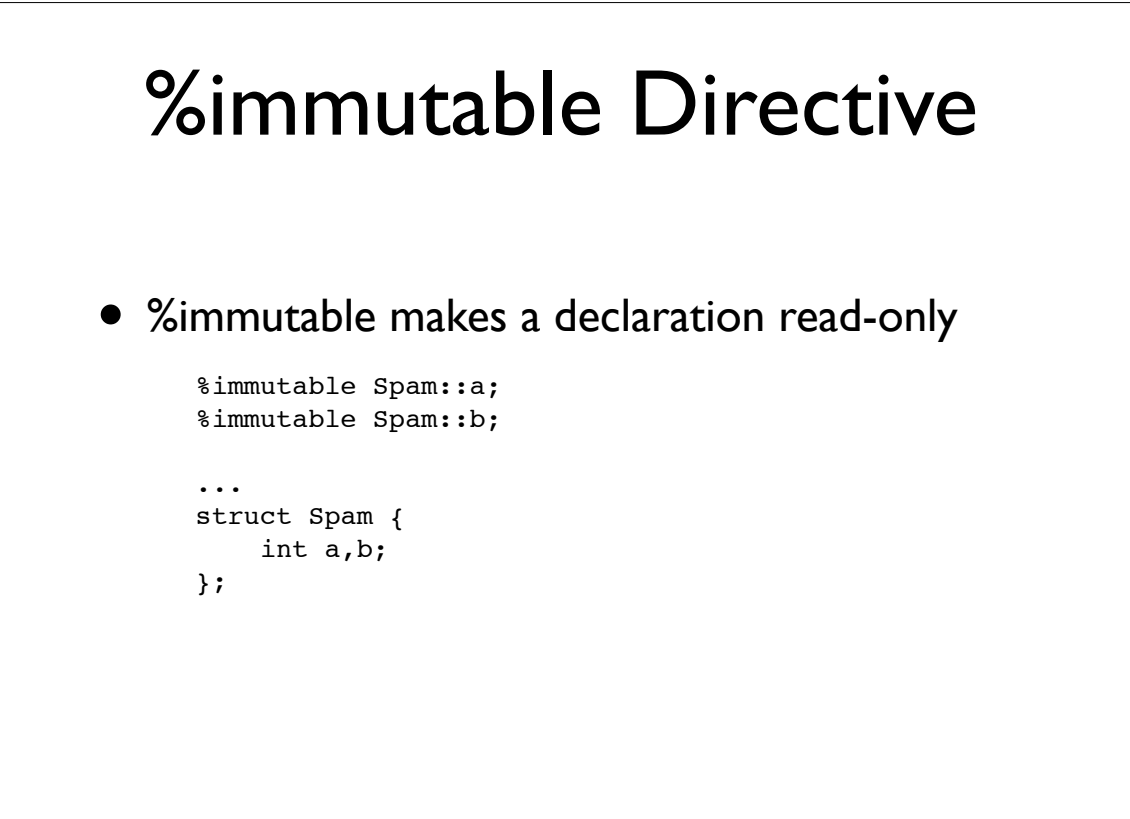

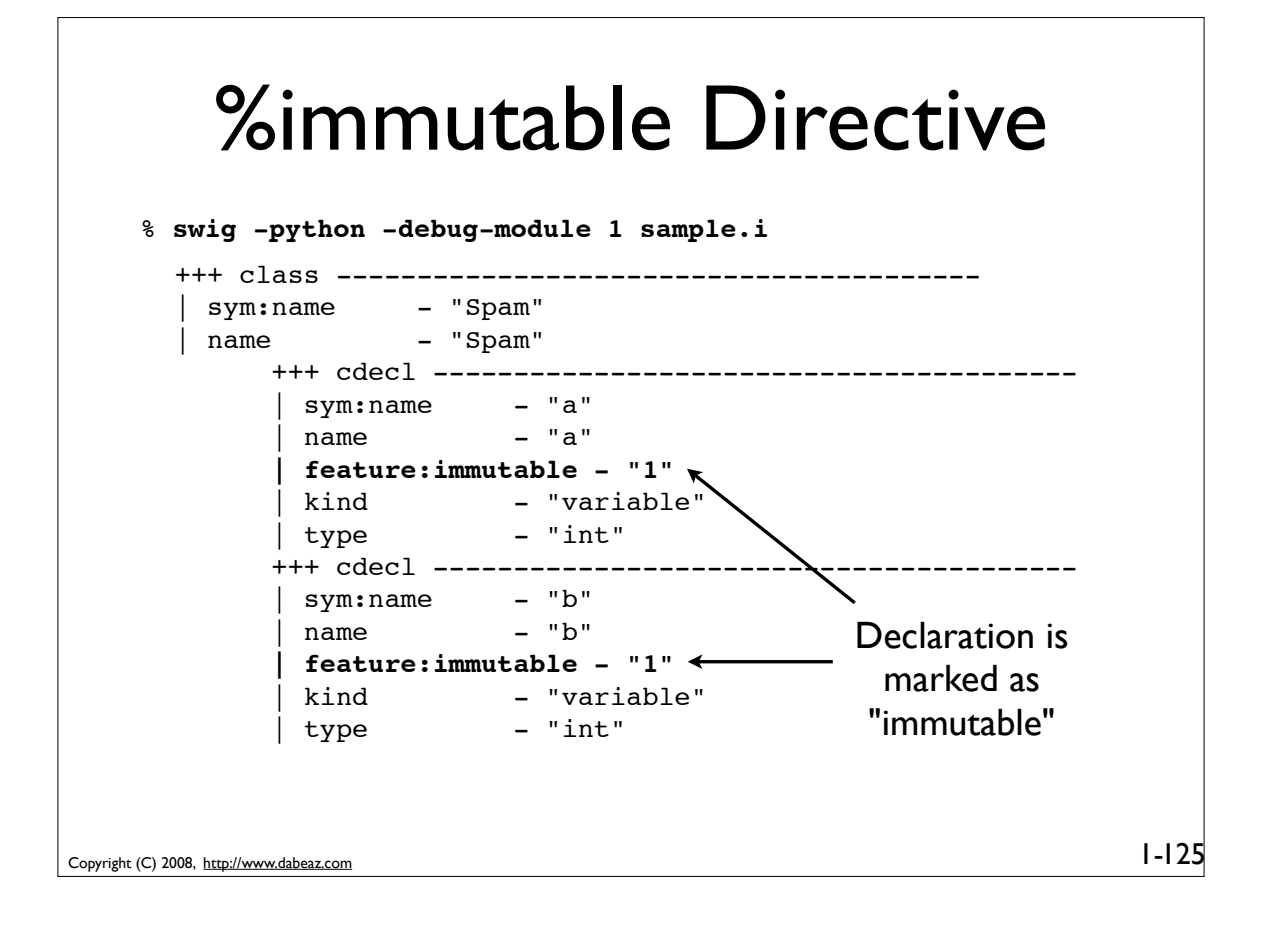

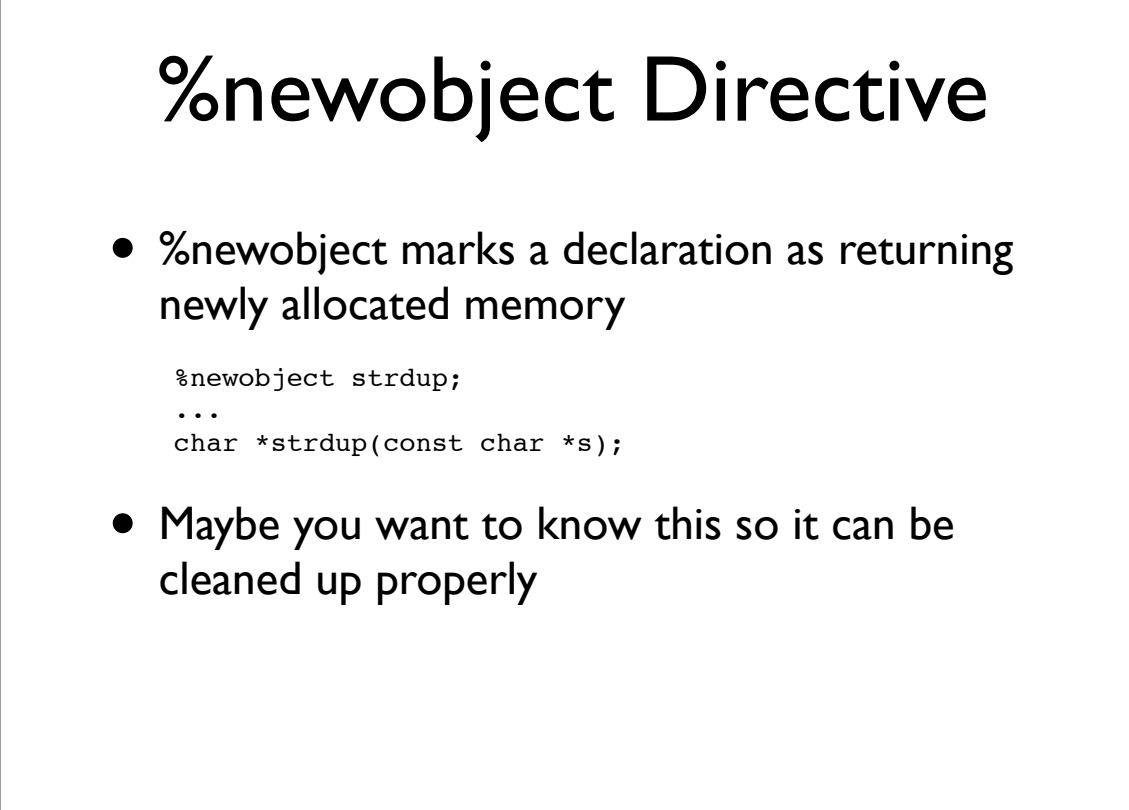

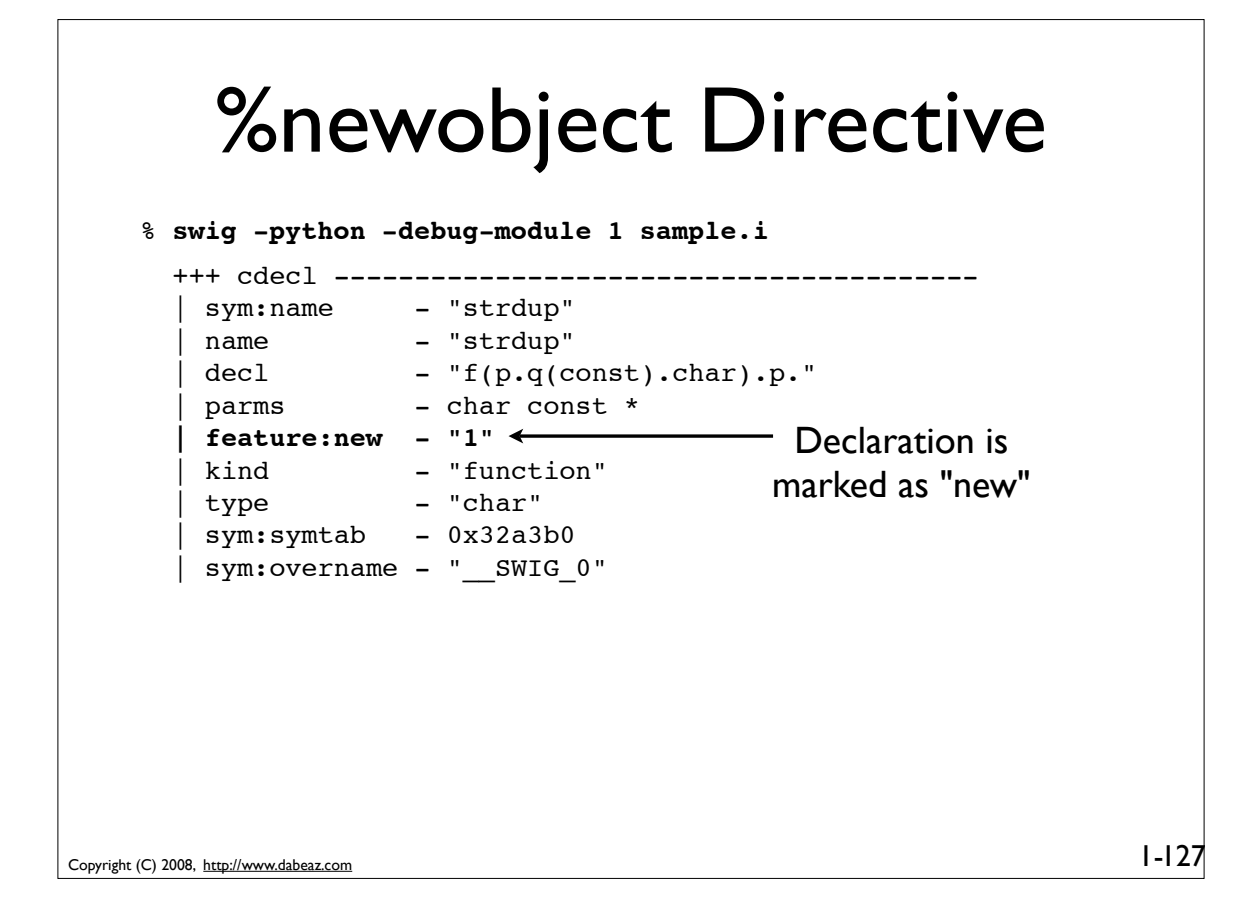

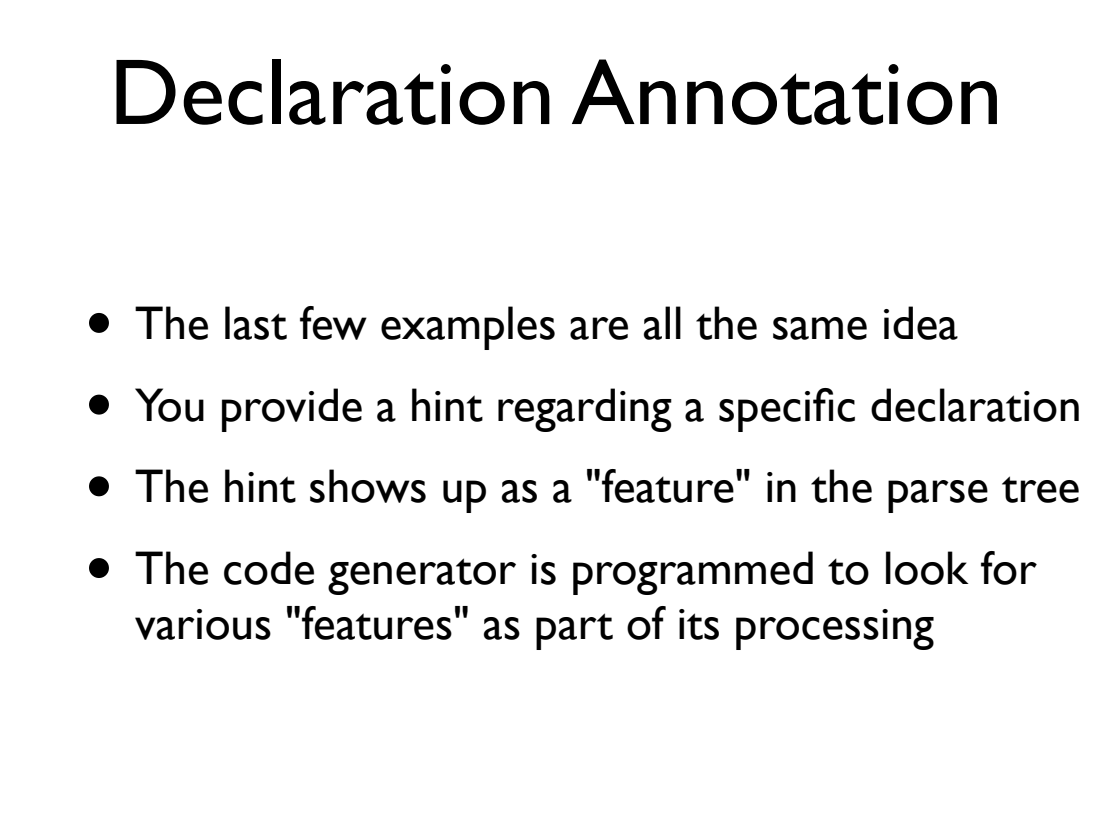

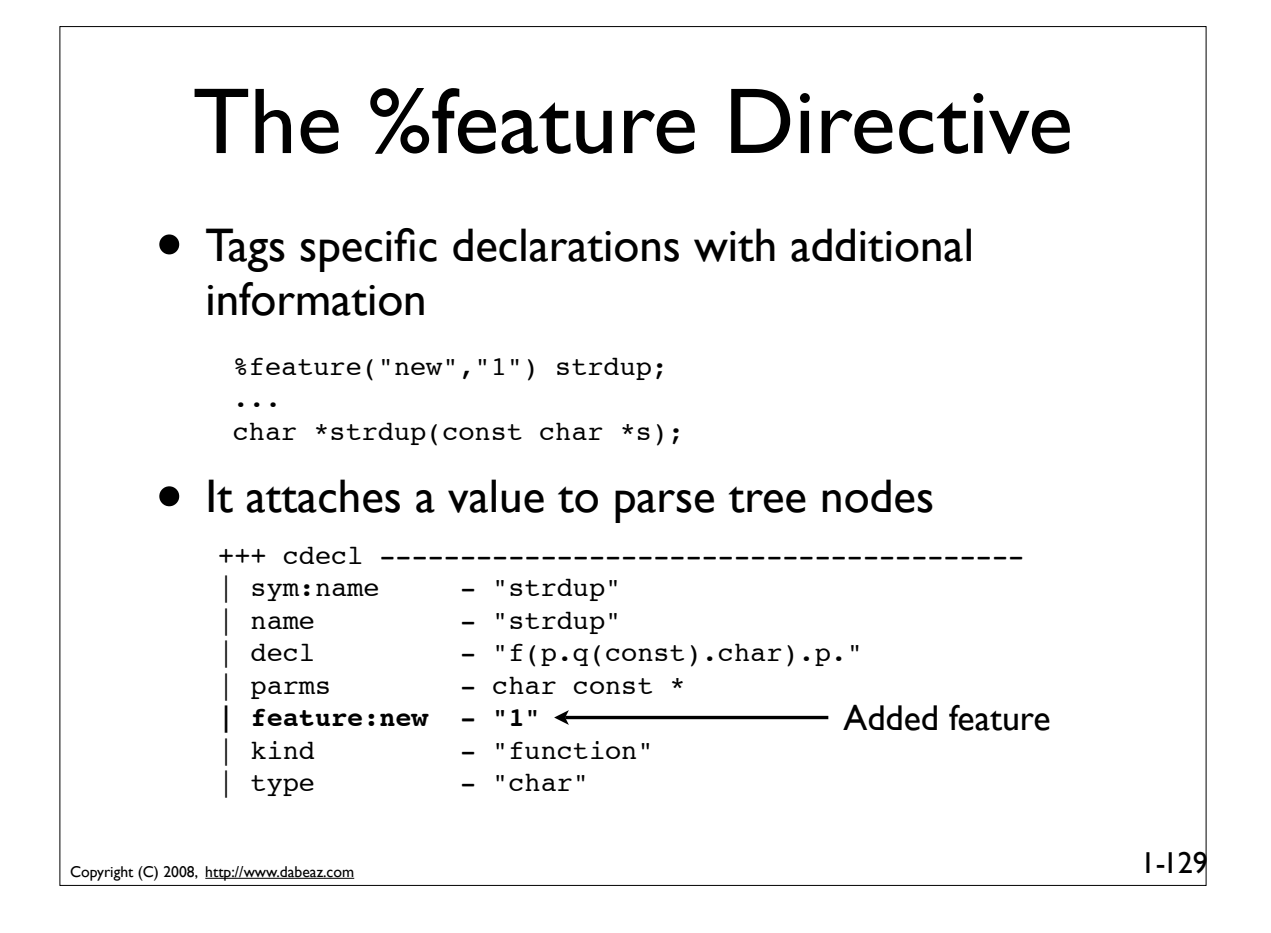

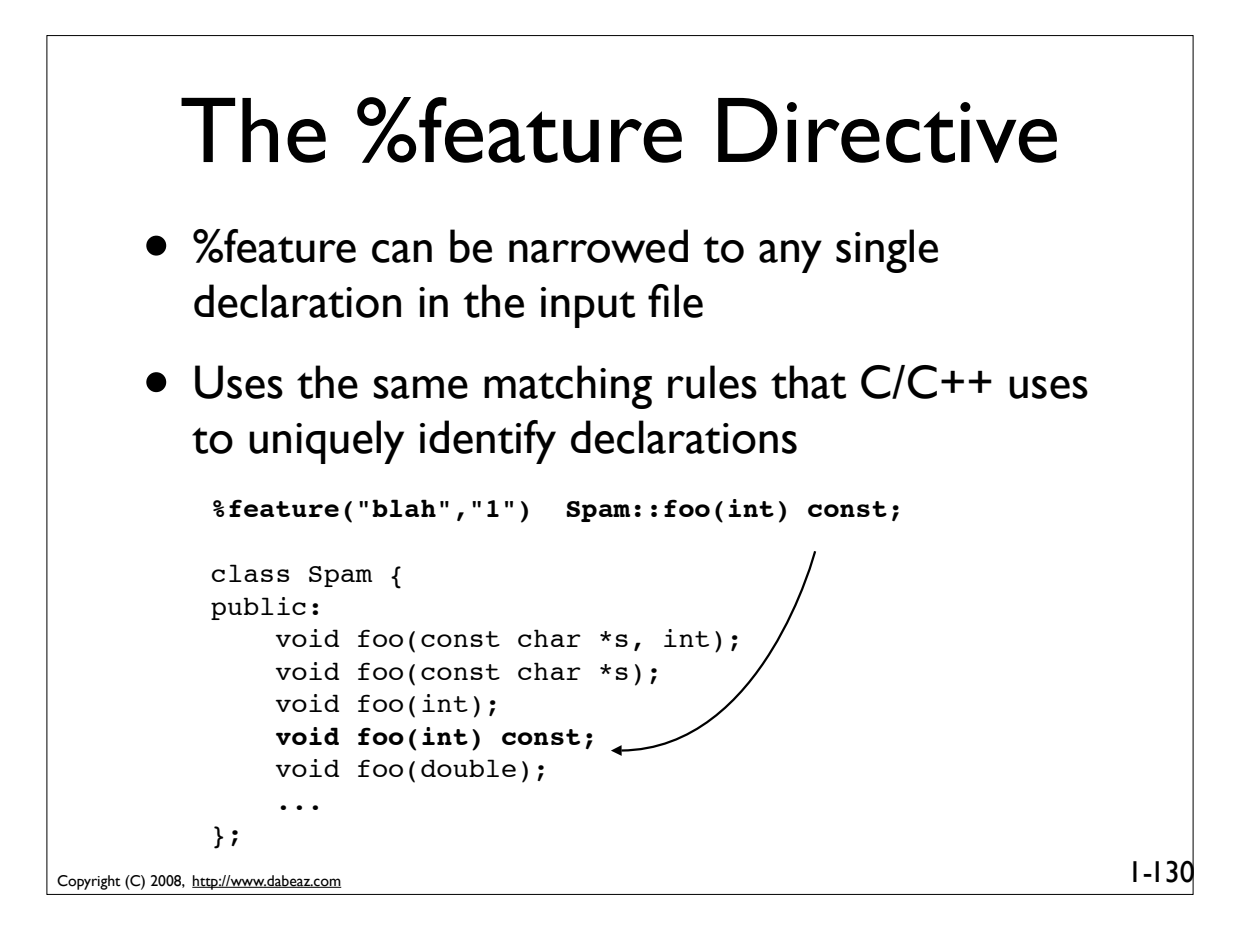

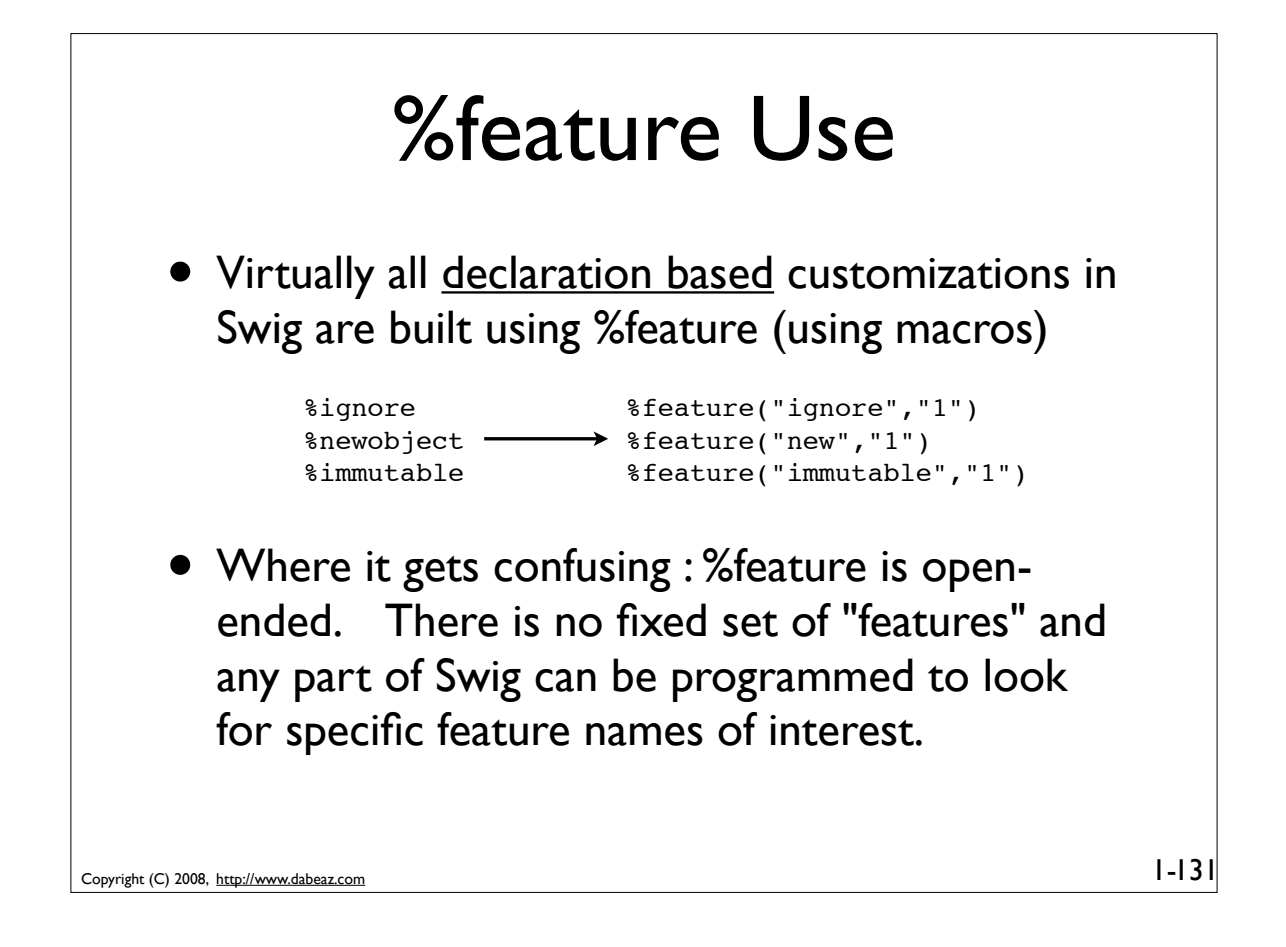

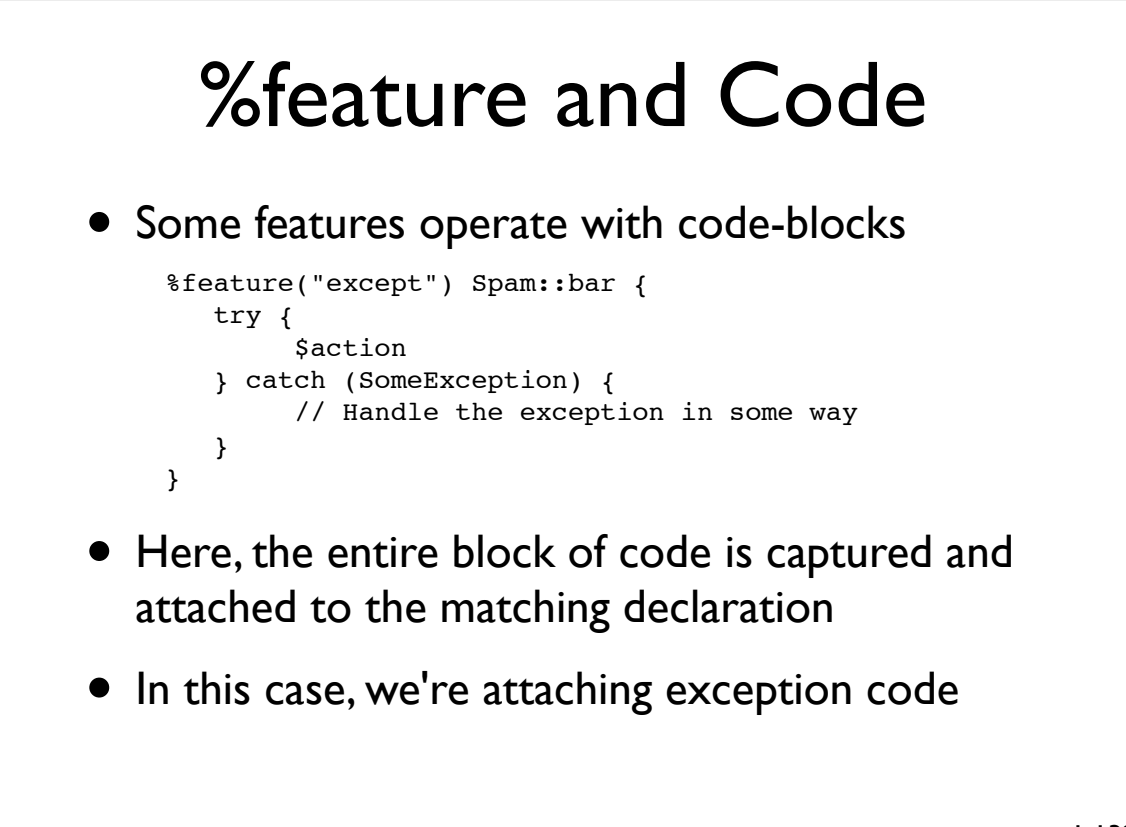

Copyright (C) 2008, http://www.dabeaz.com

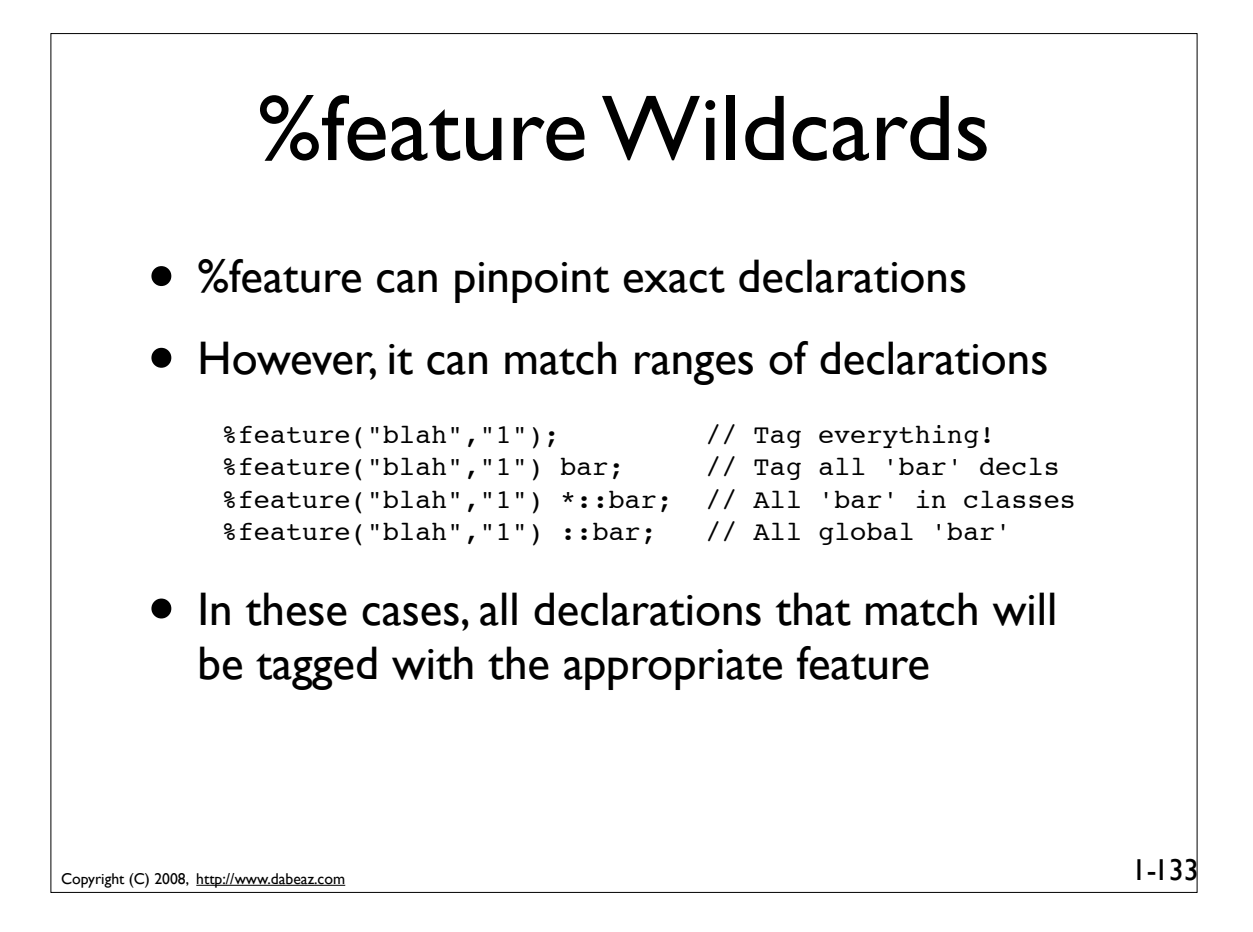

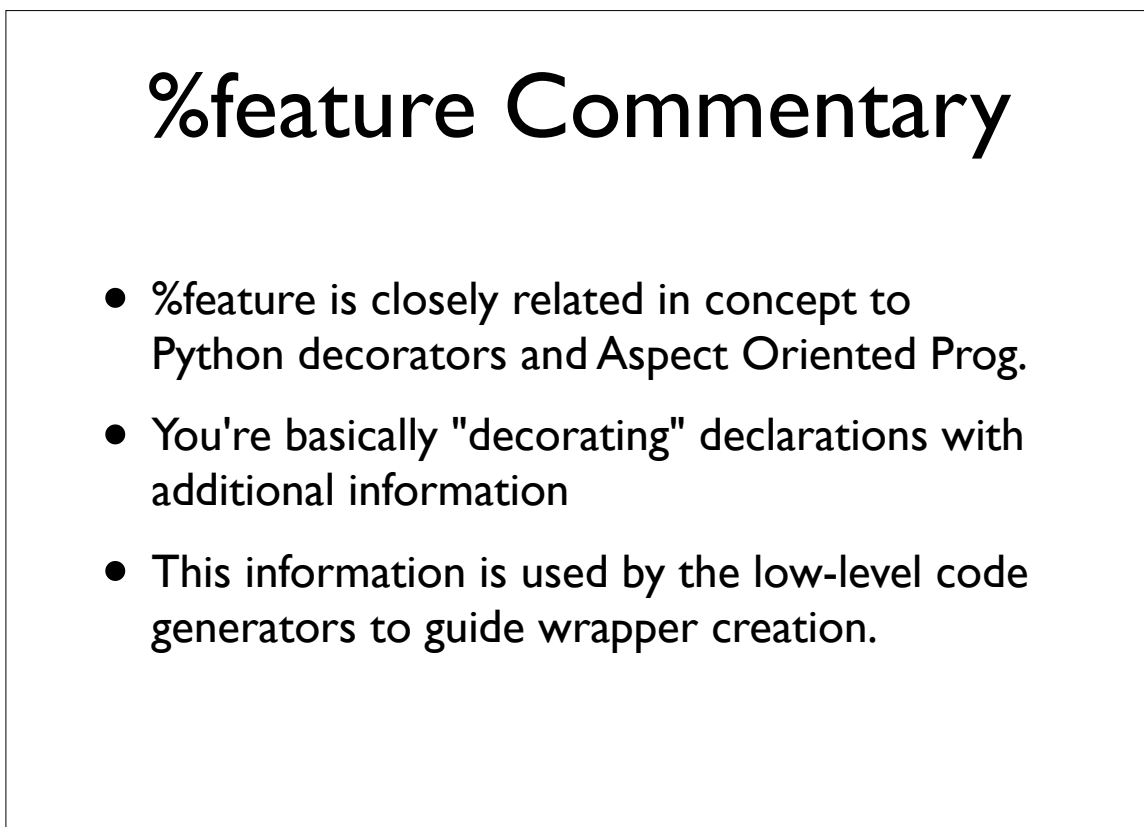

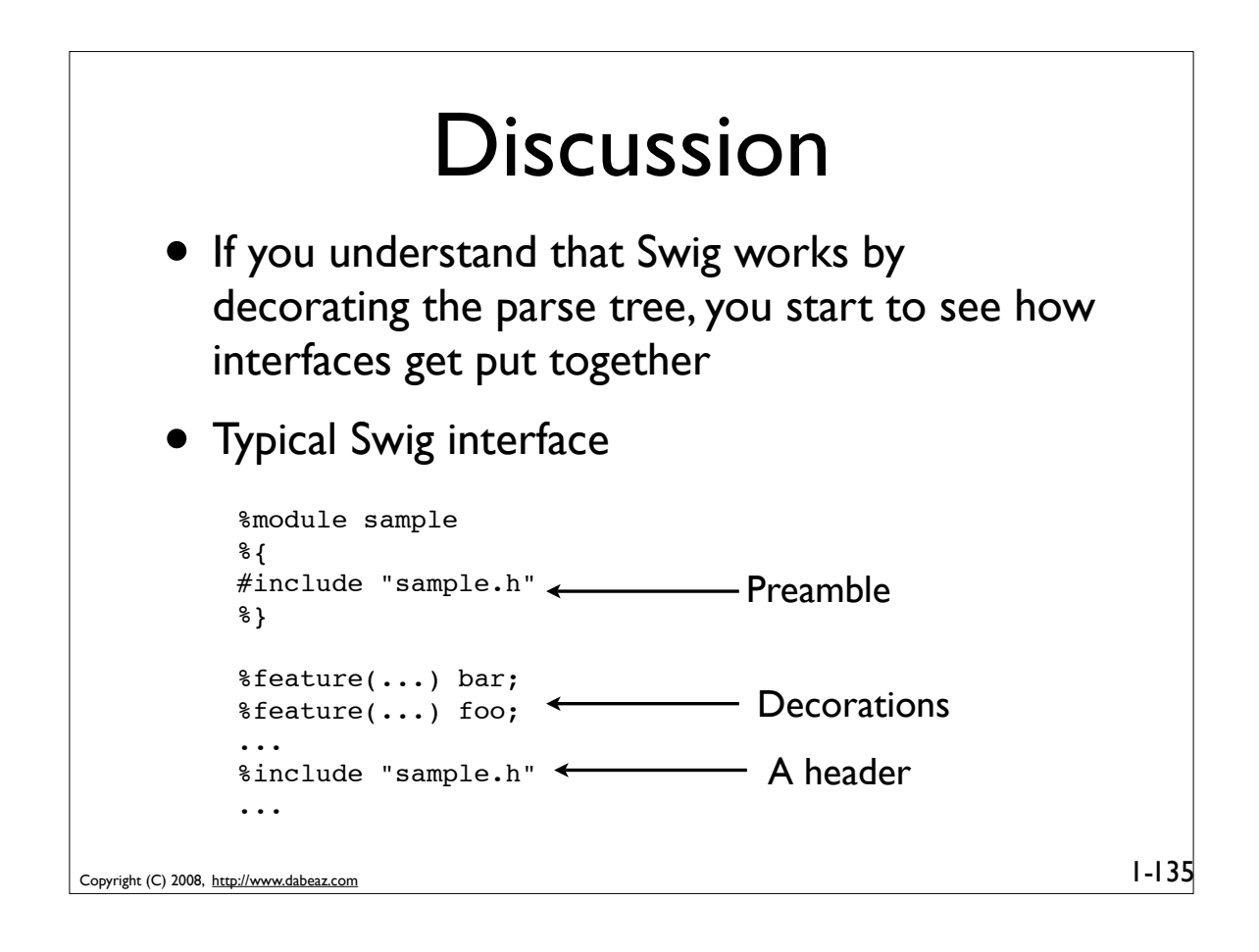

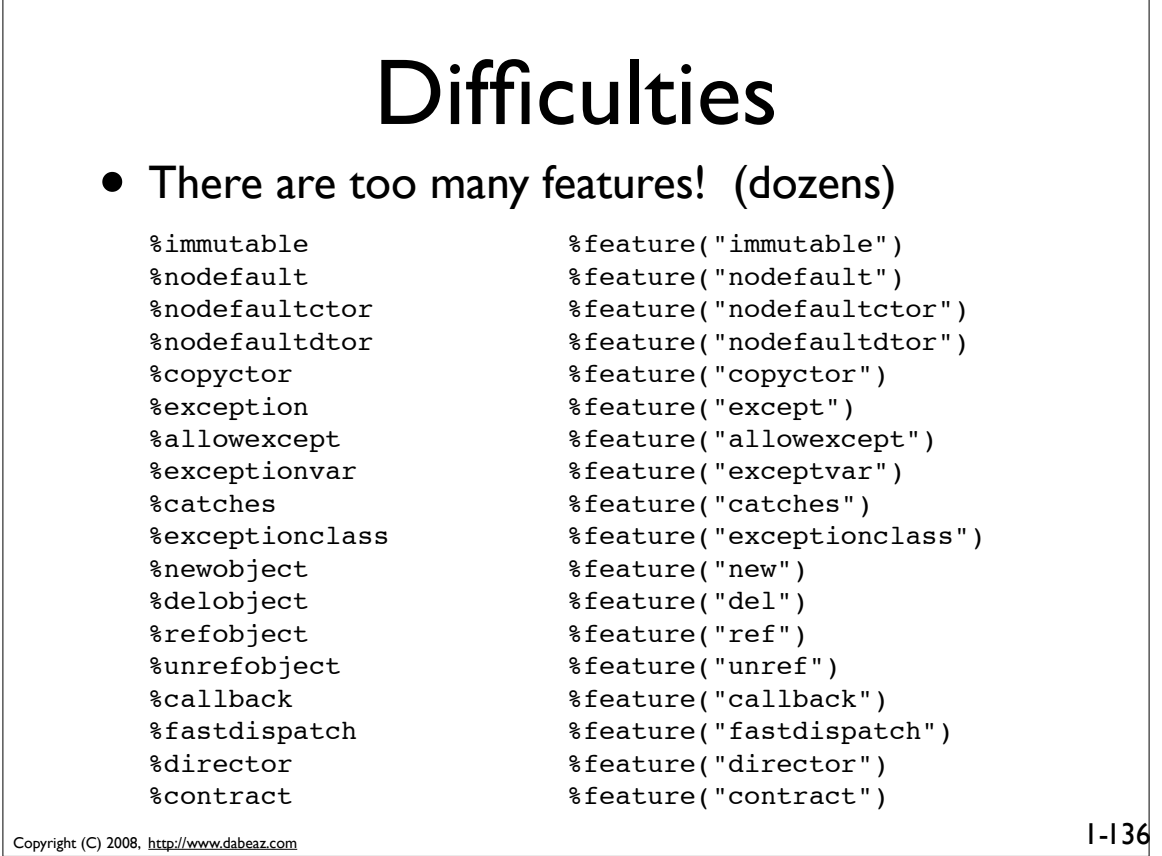

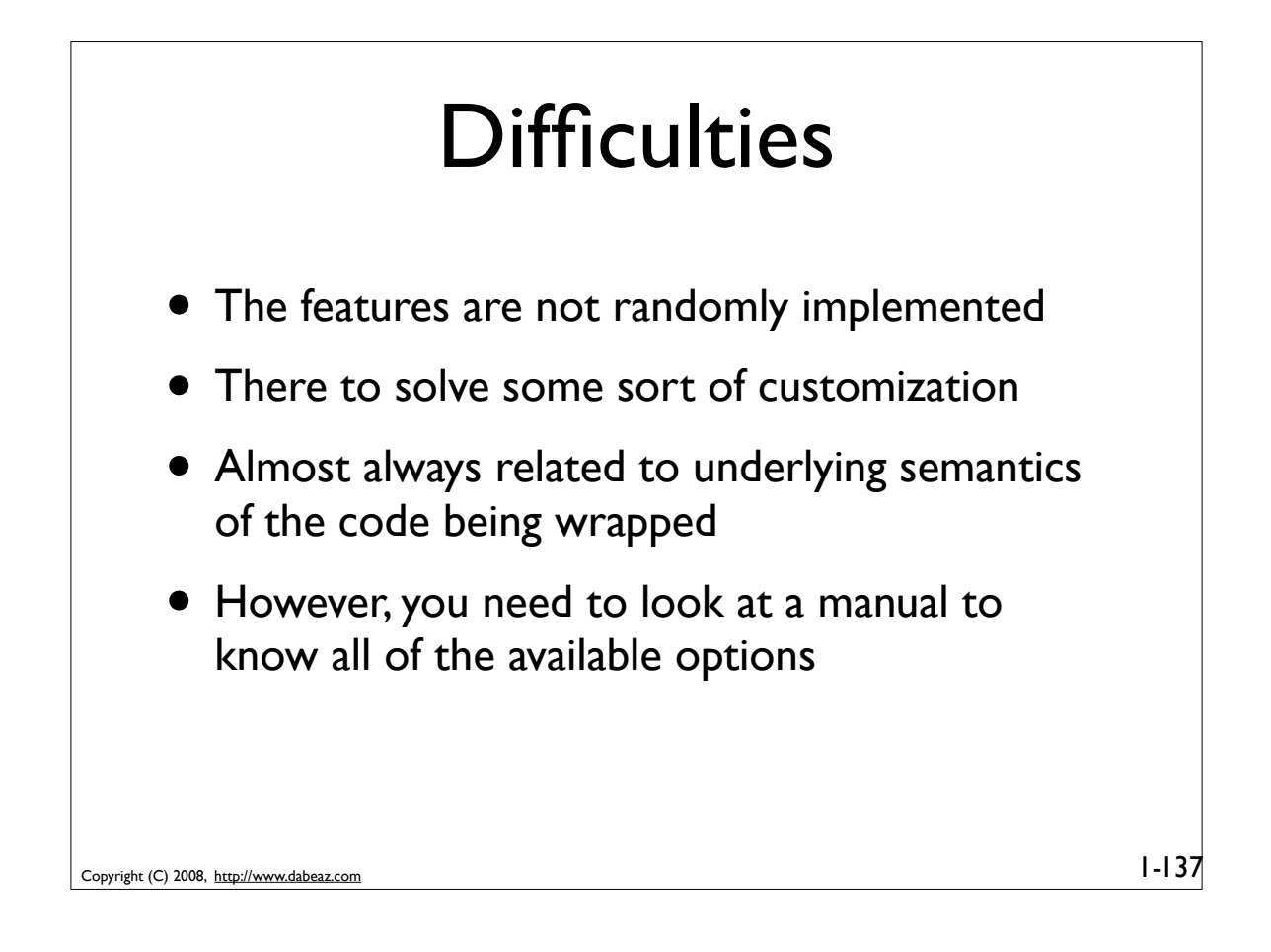

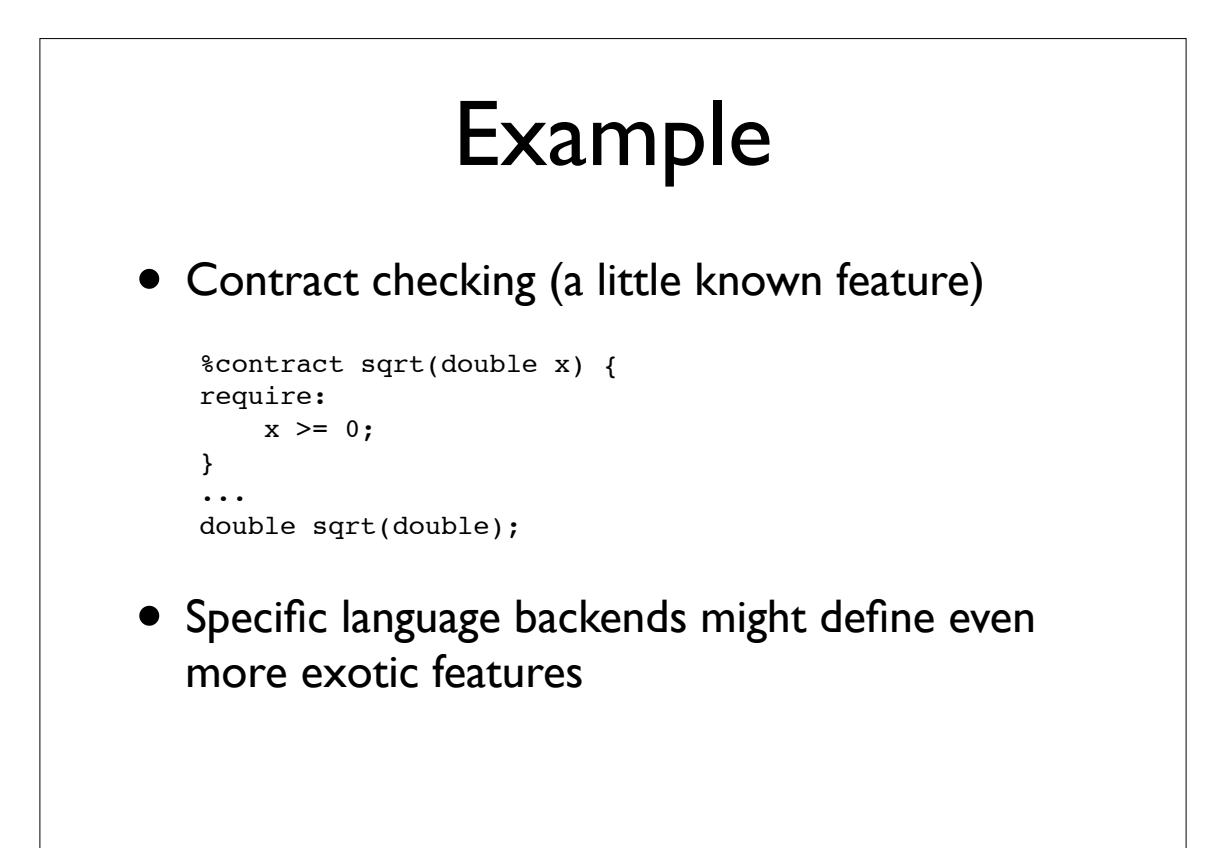

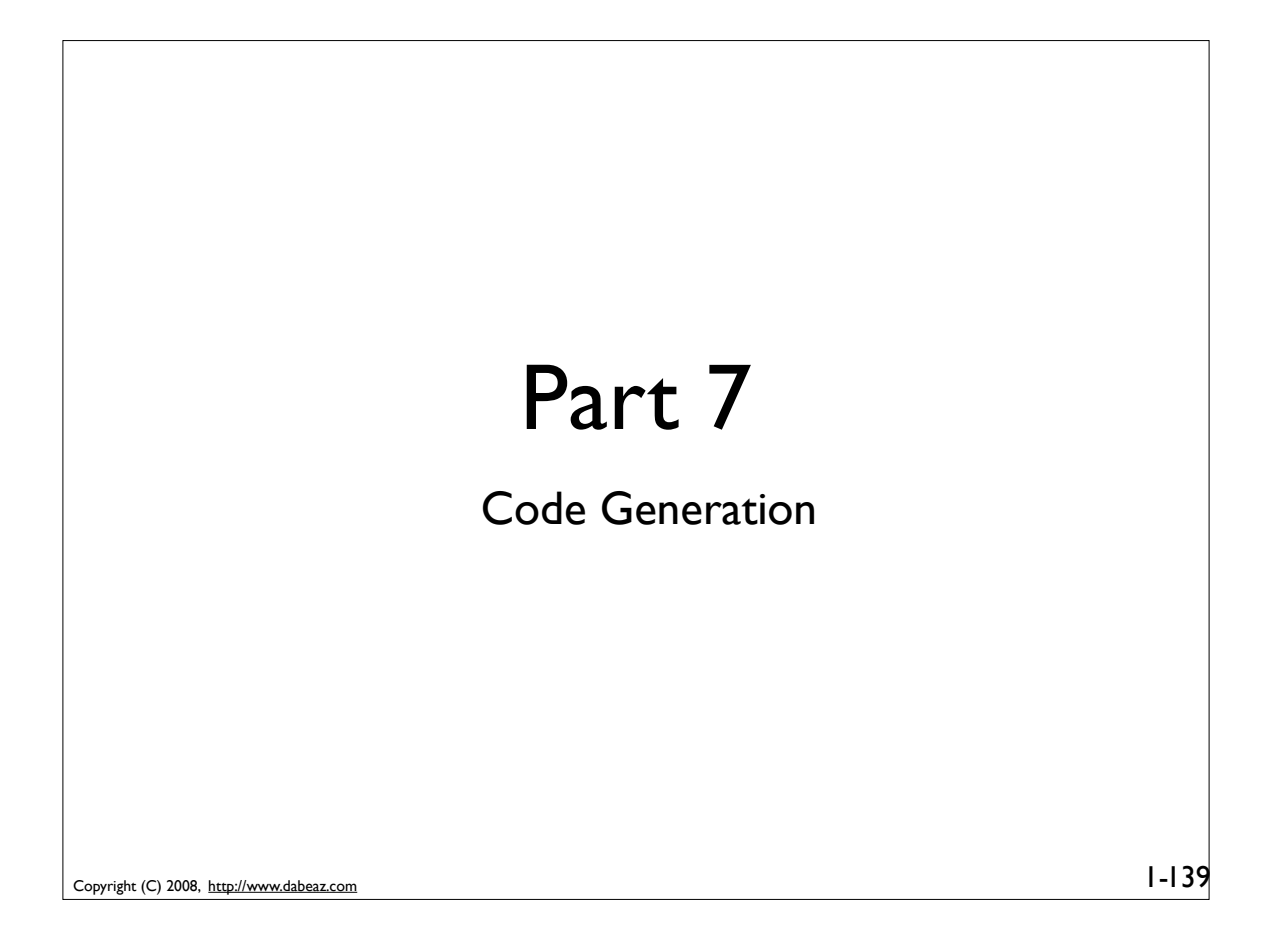

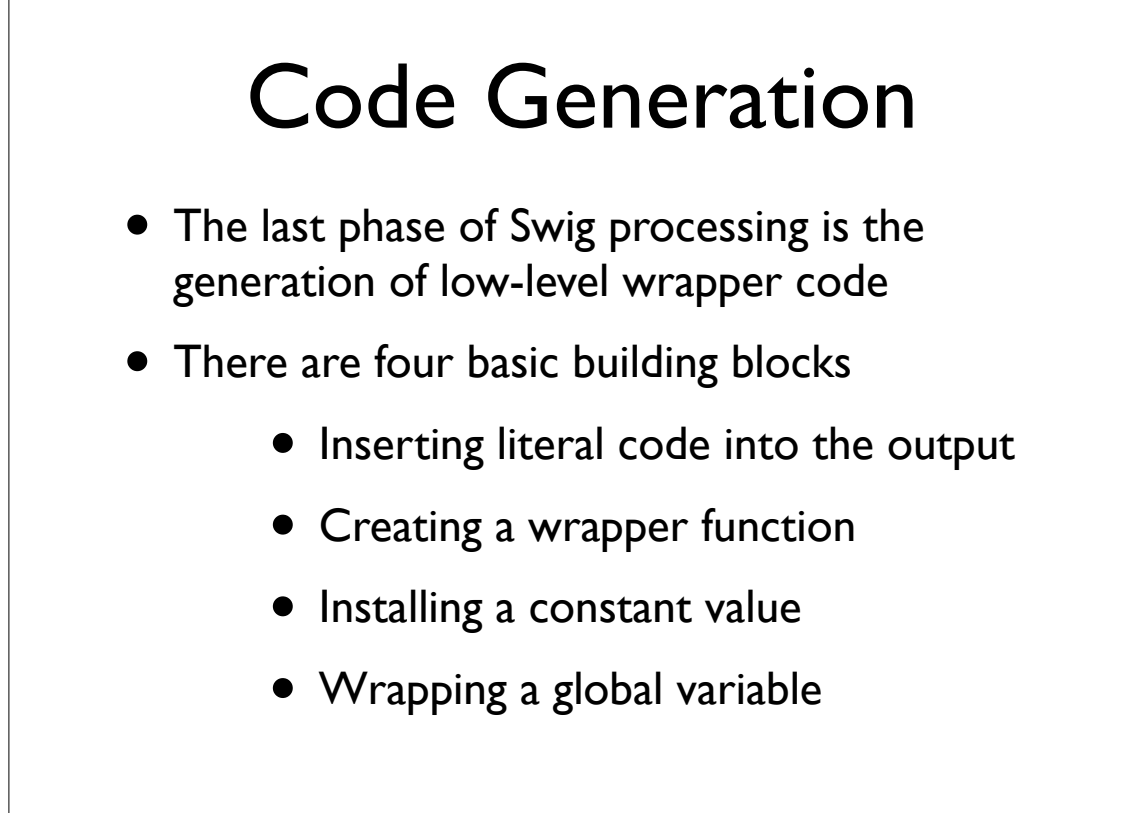

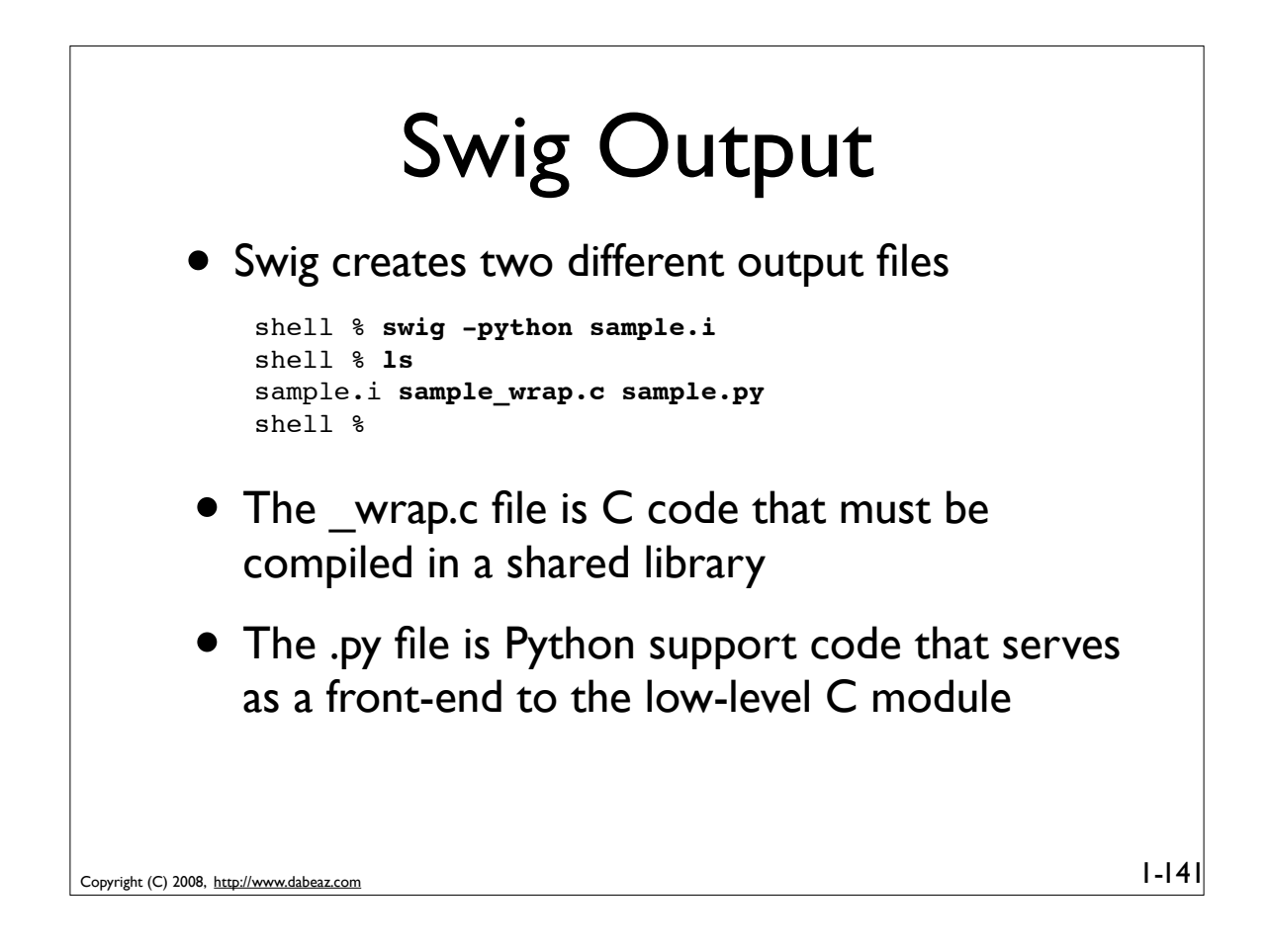

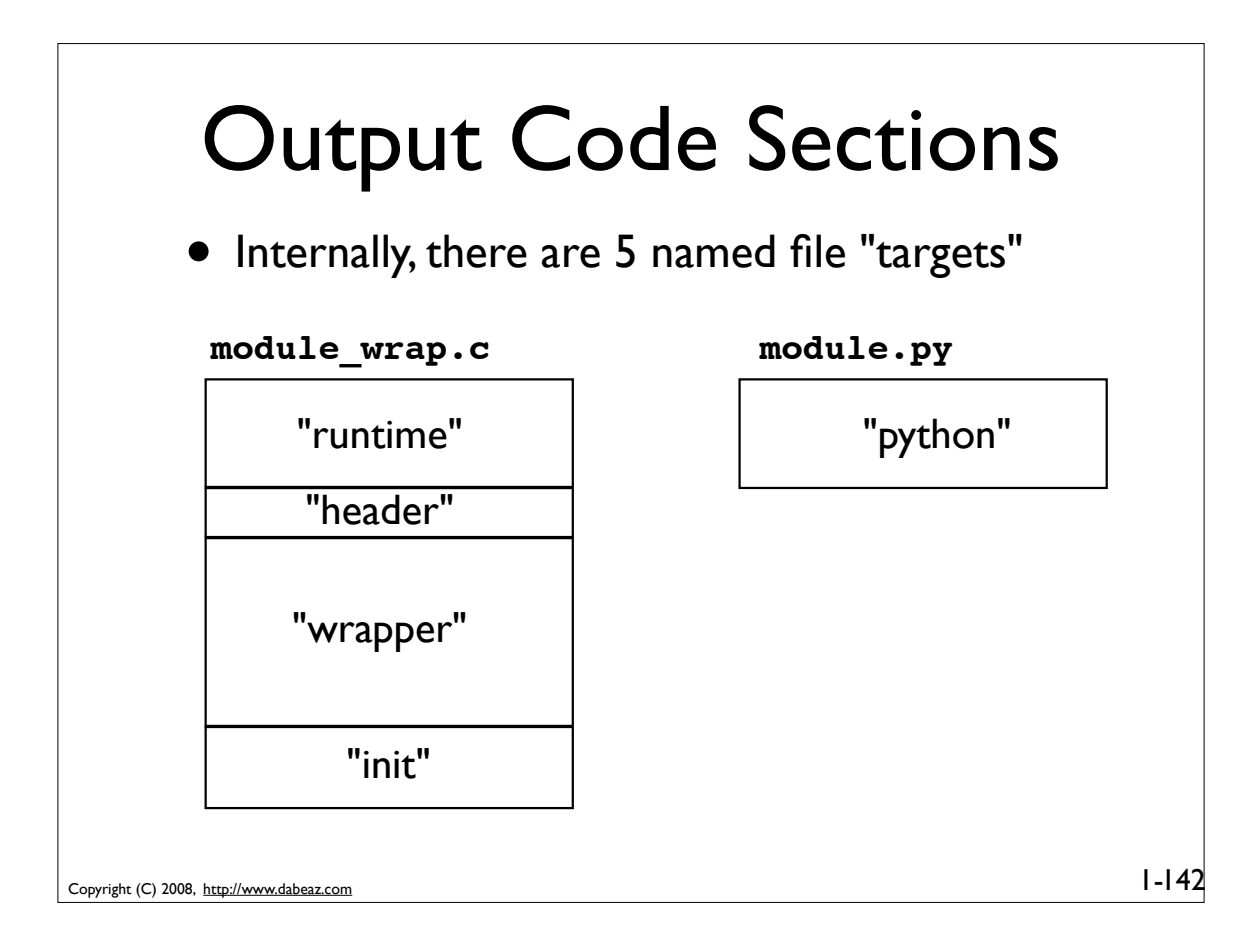

## %insert(section)

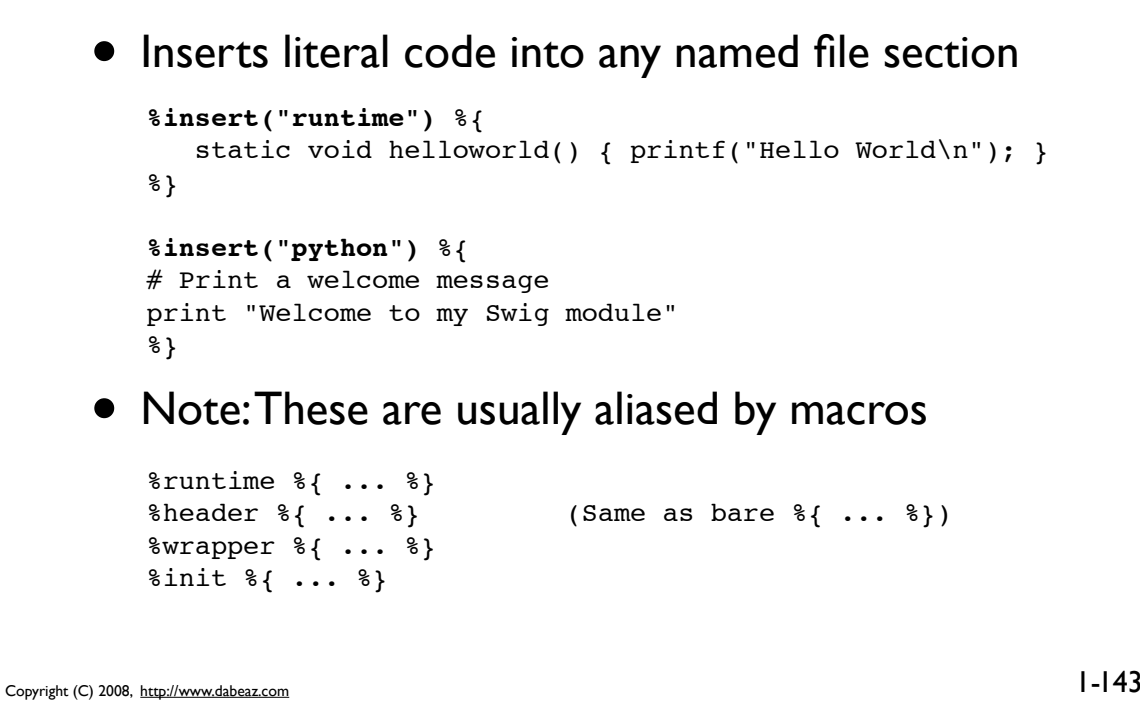

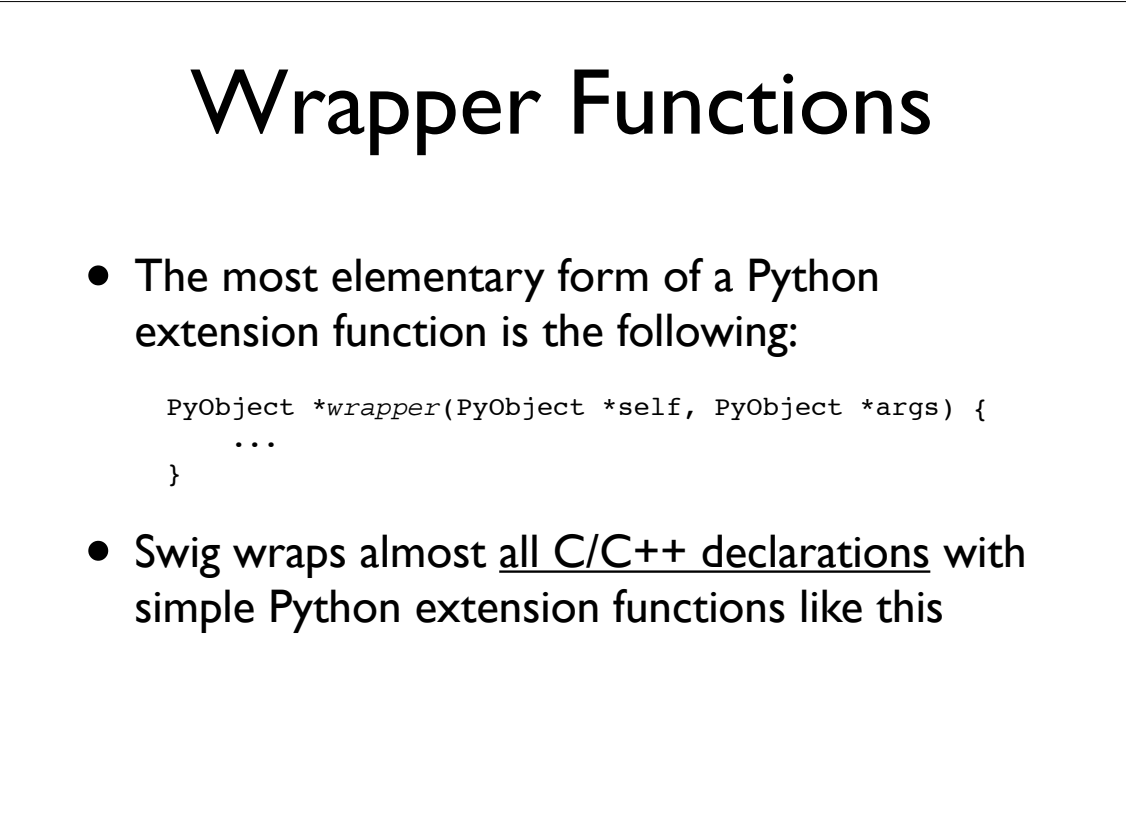

Copyright (C) 2008, http://www.dabeaz.com
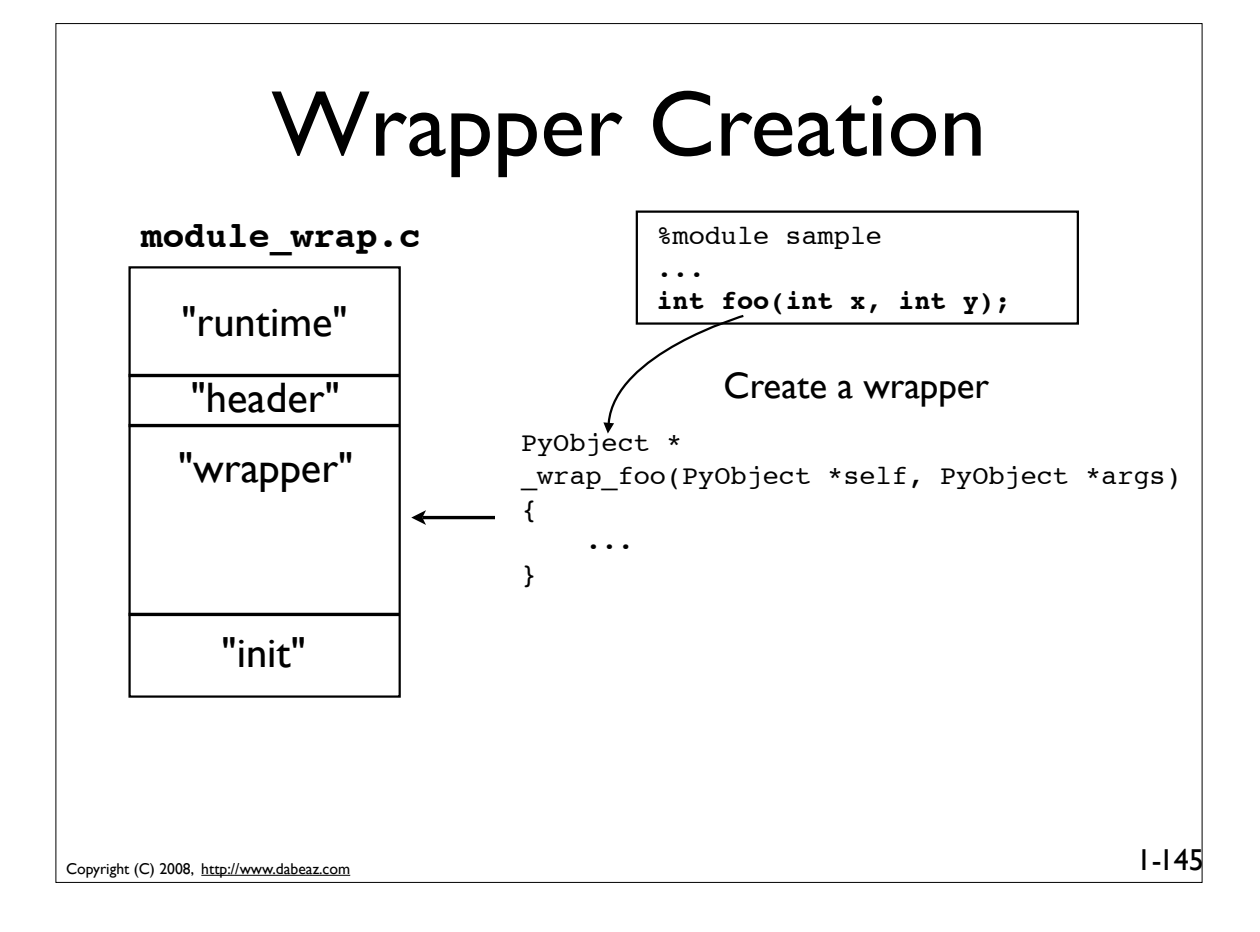

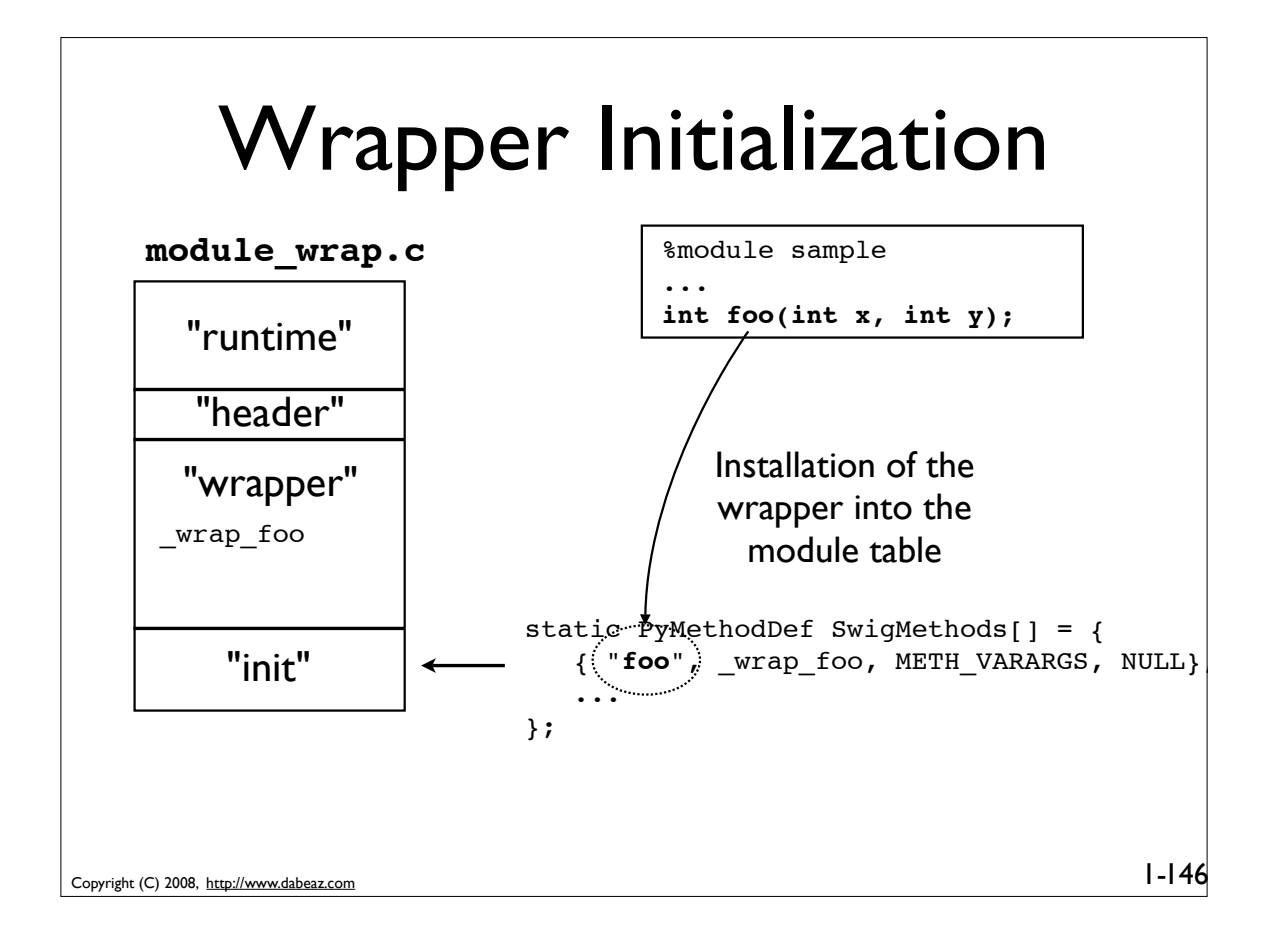

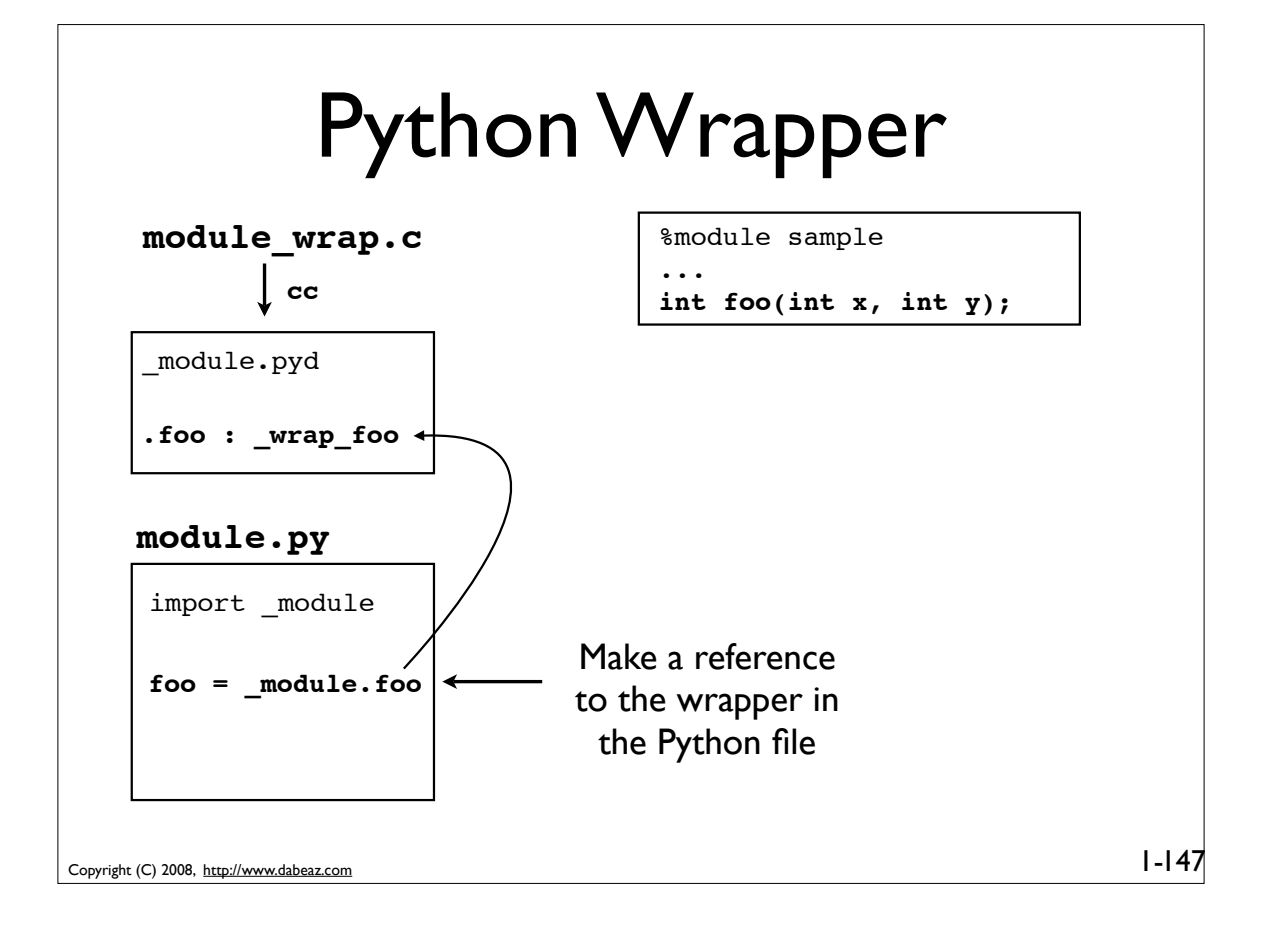

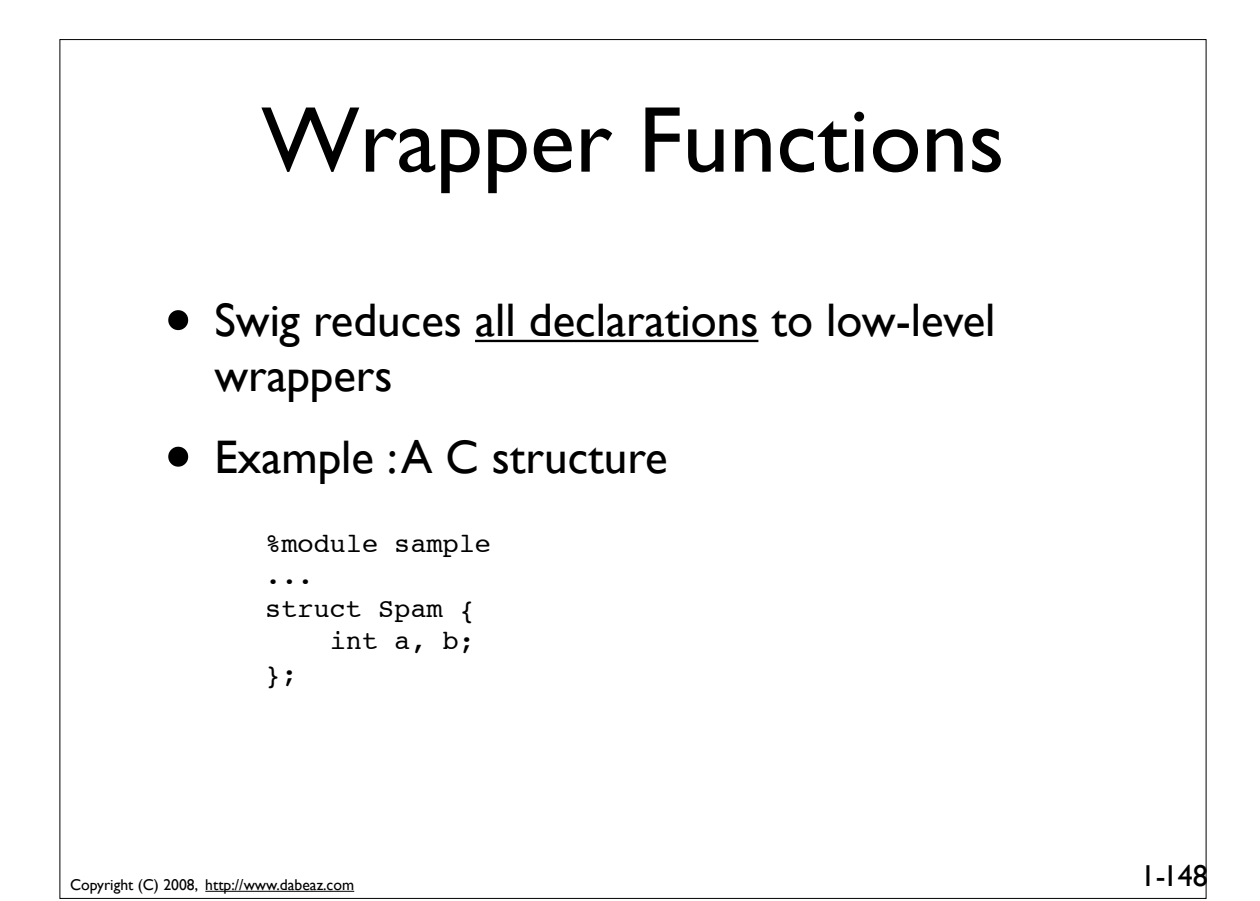

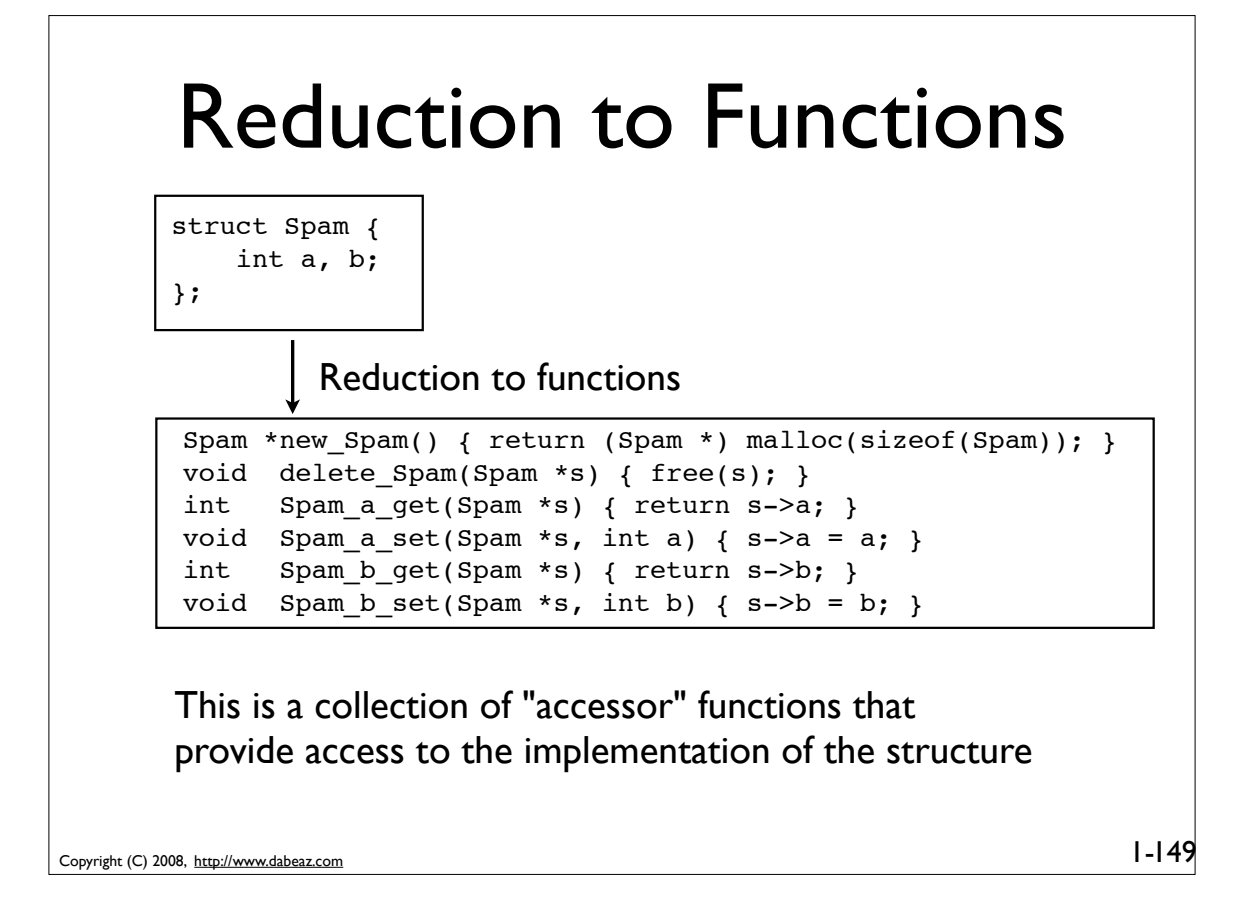

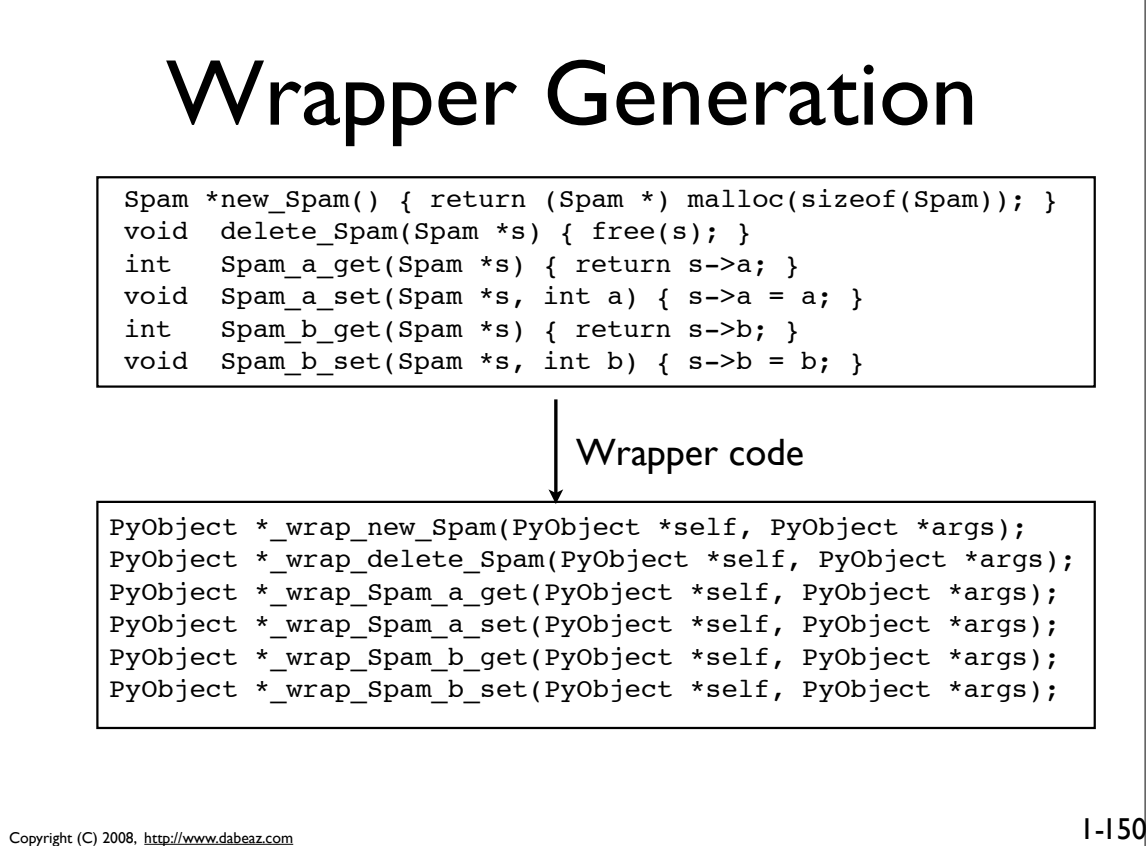

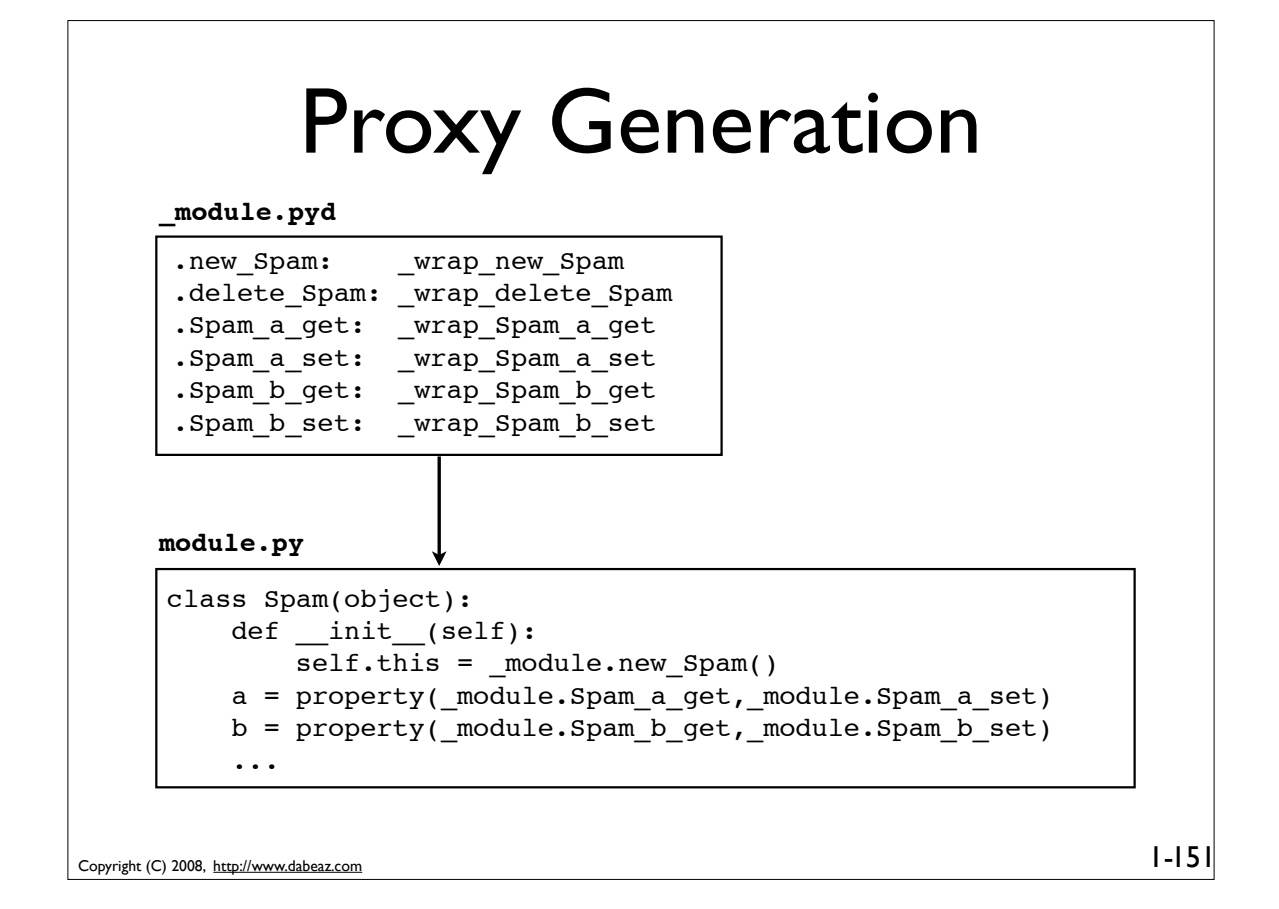

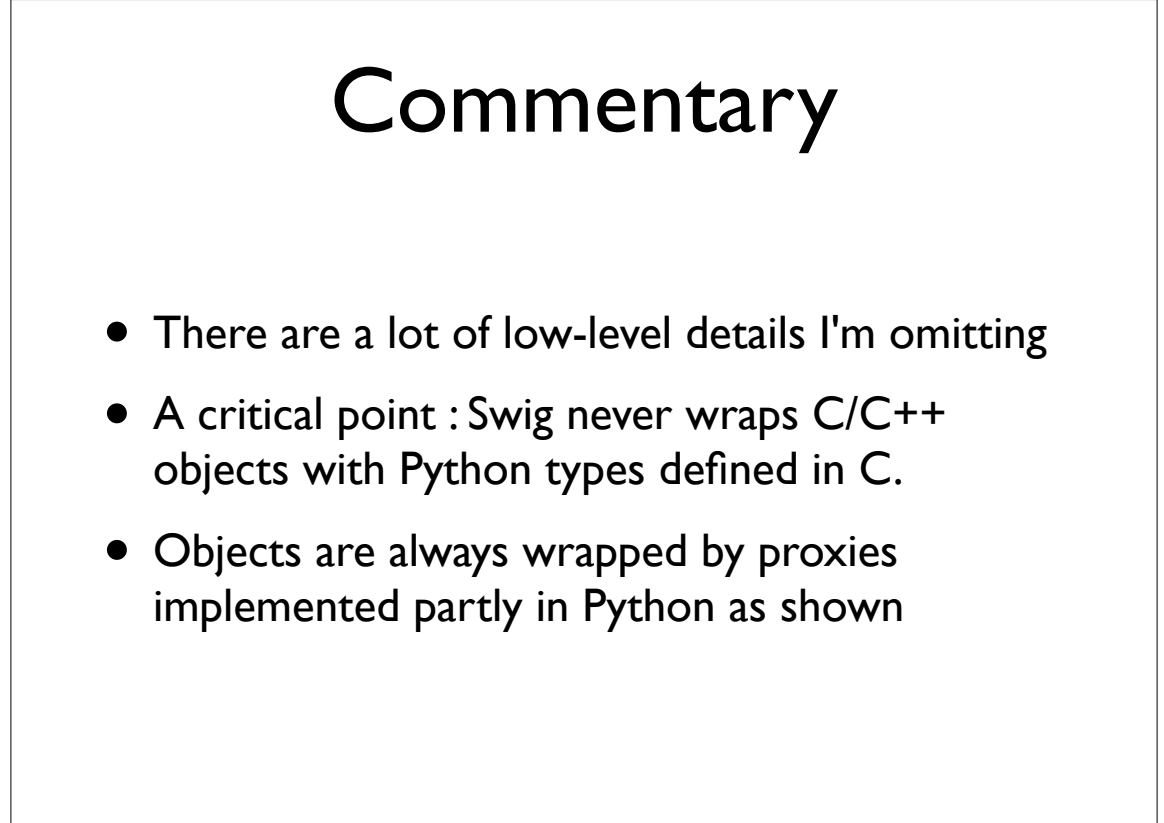

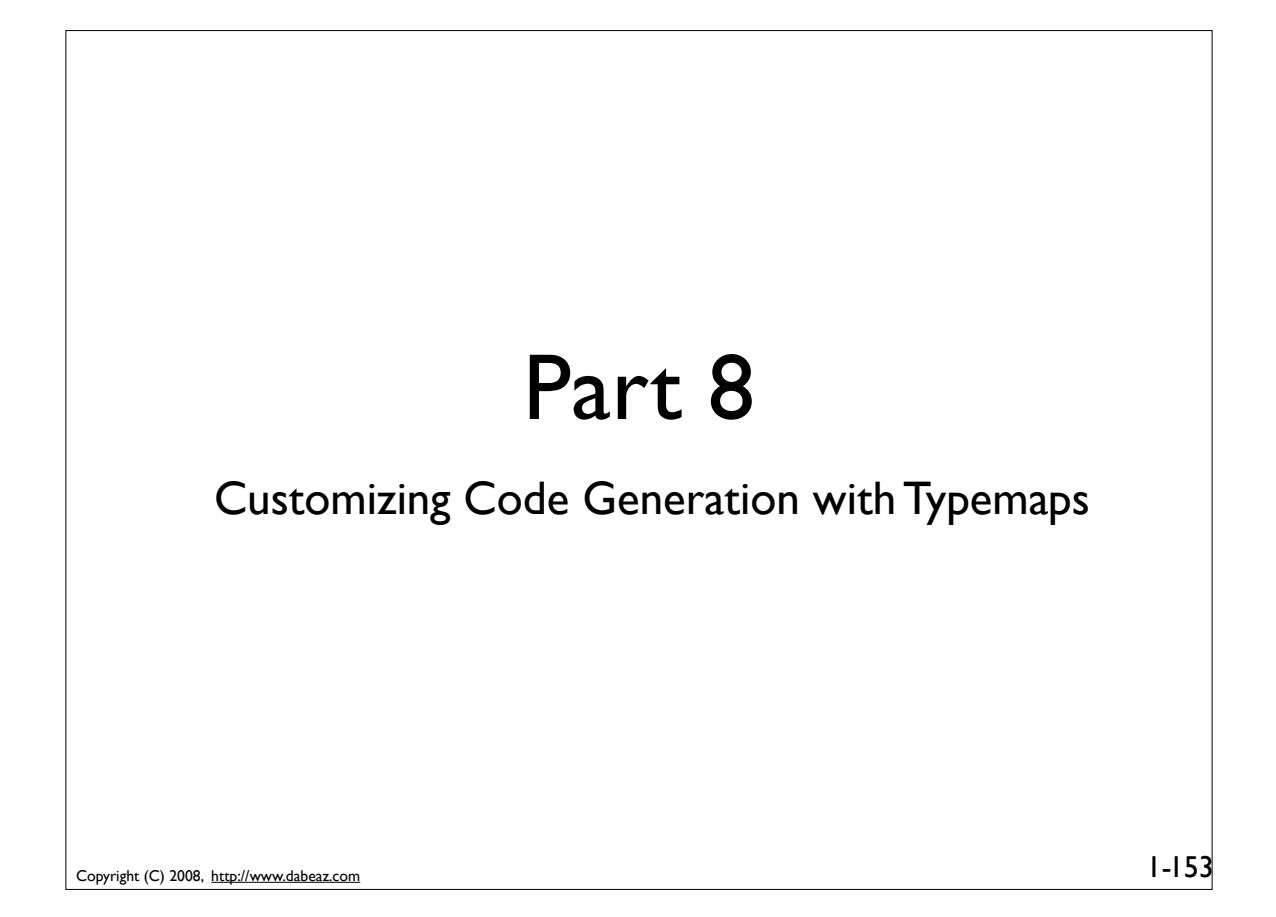

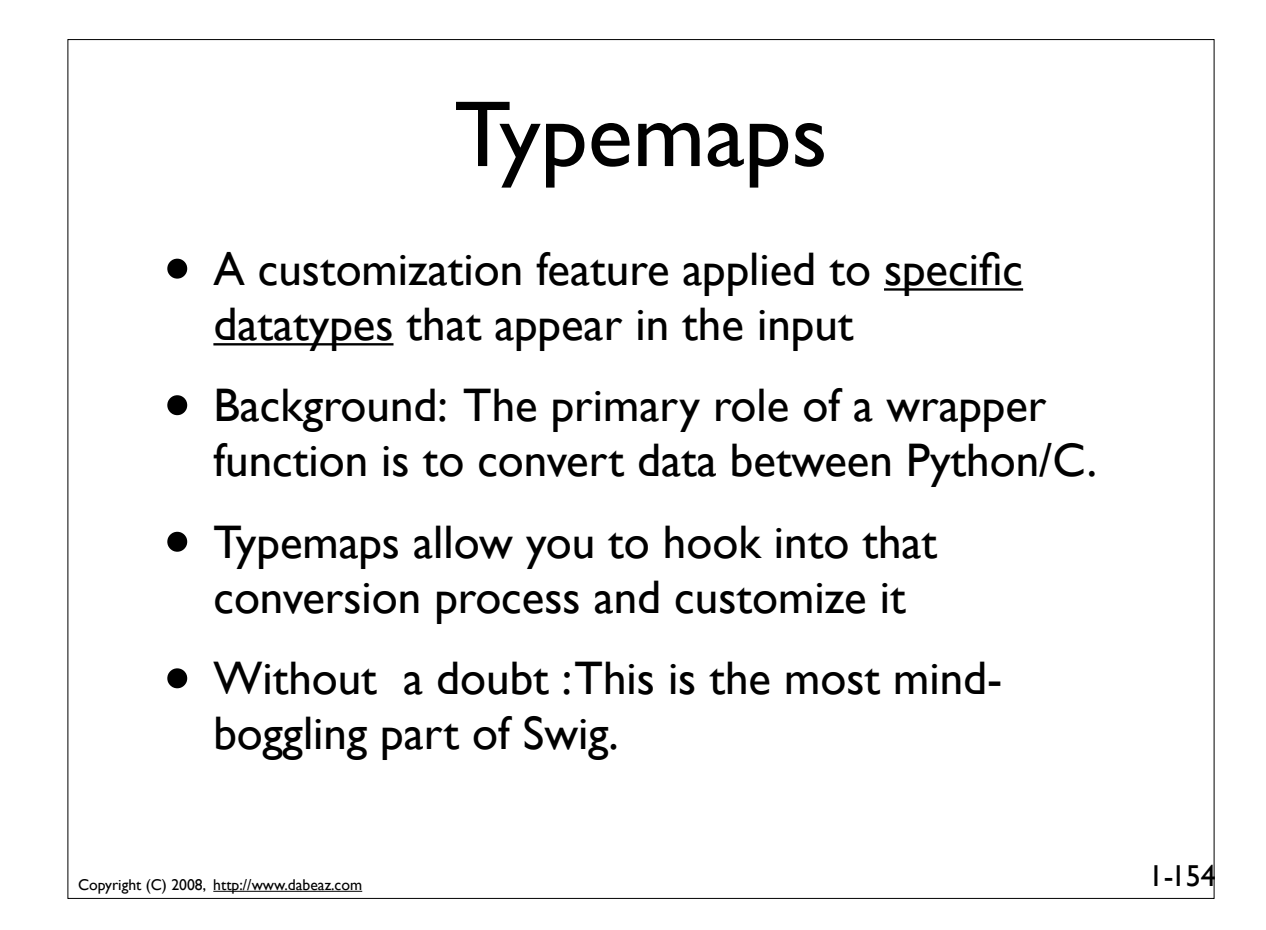

# Introduction

• Consider this C function and a hand-written Python wrapper (from intro)

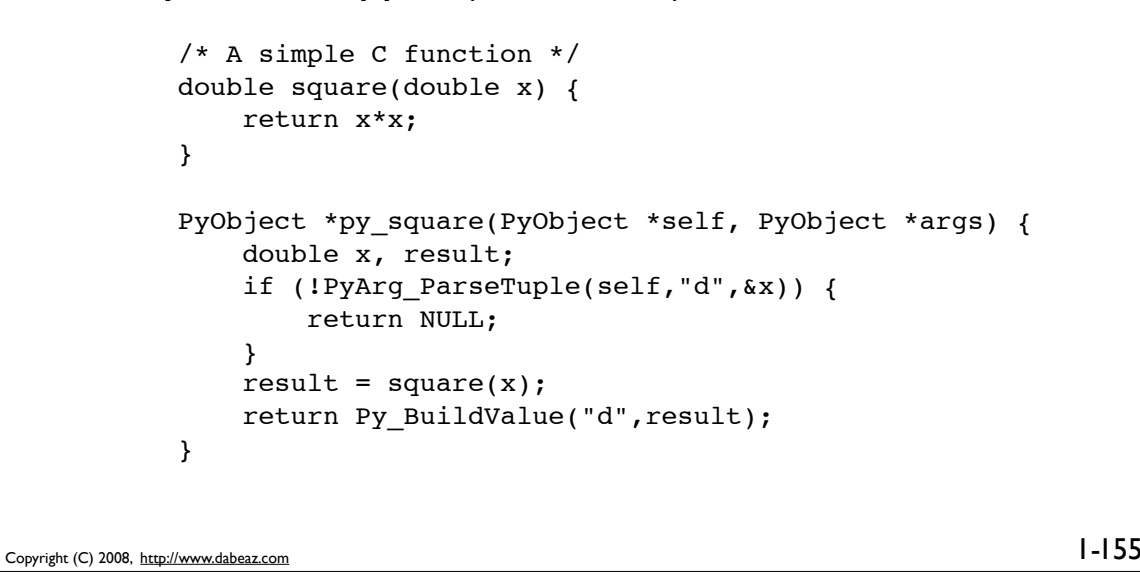

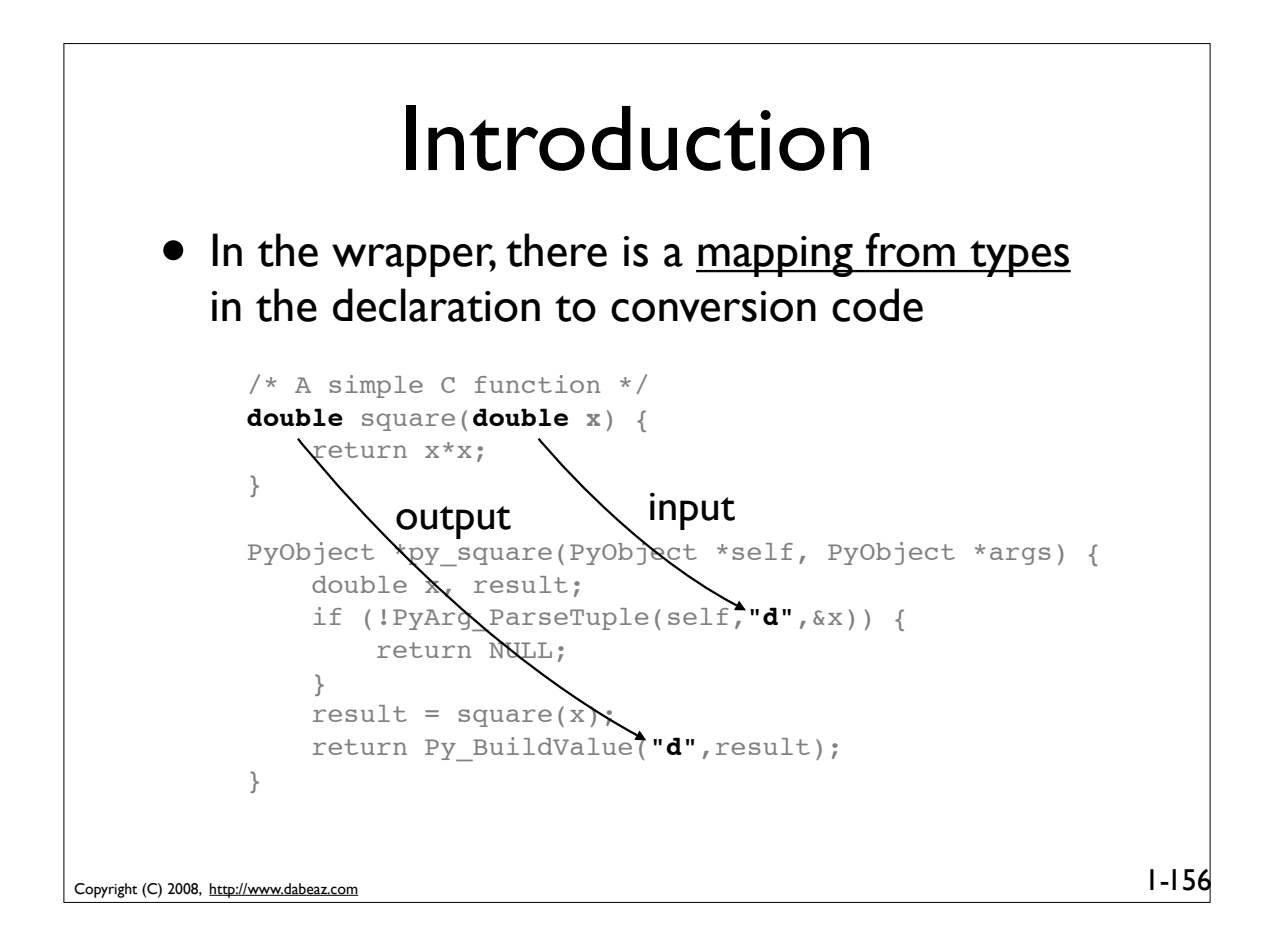

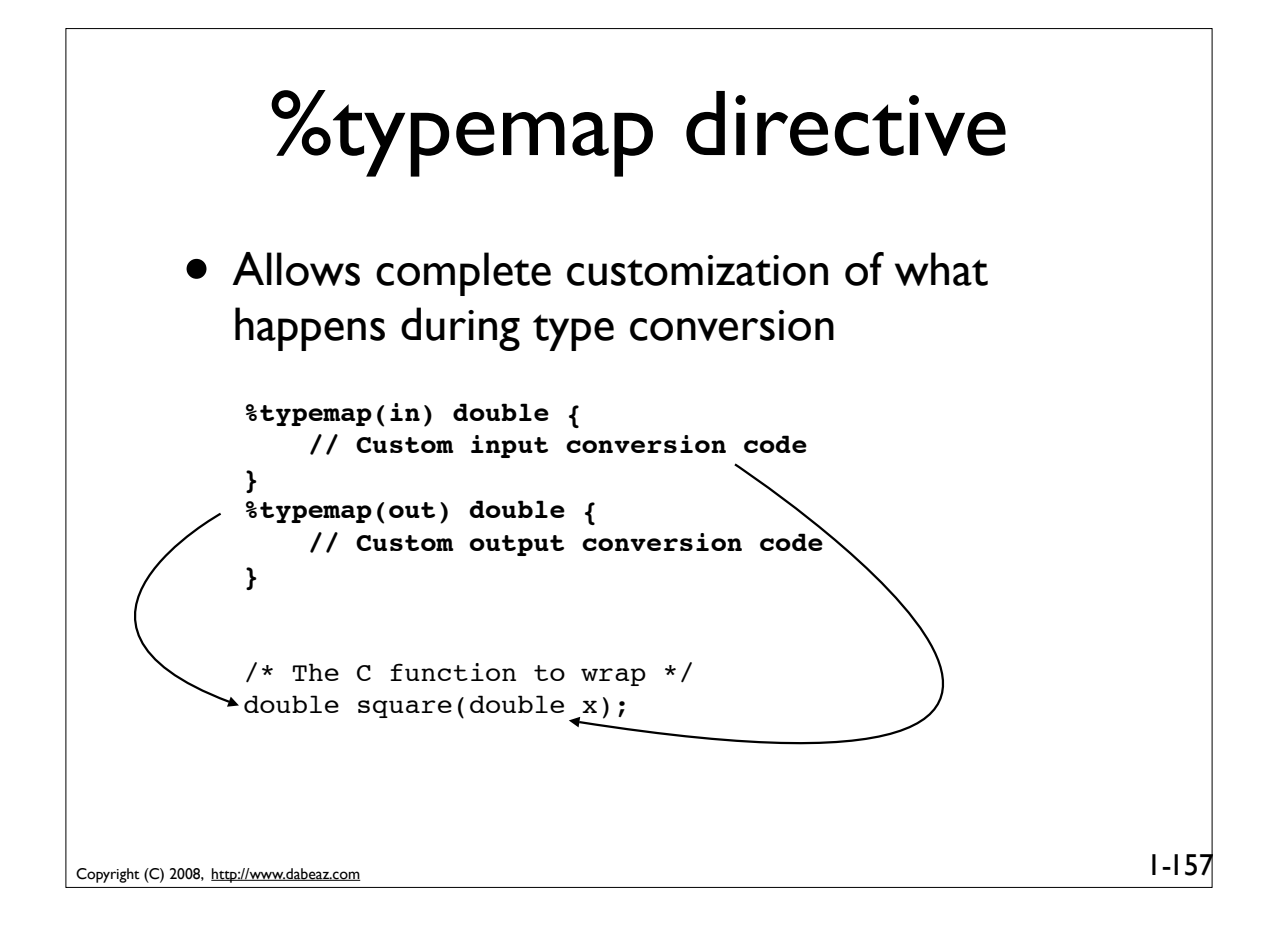

#### Sample Wrapper Code PyObject \*\_wrap\_square(PyObject \*self, PyObject \*args) { PyObject \*resultobj = 0; double arg1 ; double result; PyObject  $*$  obj $0 = 0$ ; if (!PyArg ParseTuple(args,(char \*)"O:square", &obj0)) SWIG fail; **{ // Custom input conversion code }**  $result = (double) square(arg1);$  **{ // Custom output conversion code }** return resultobj; fail: return NULL; }

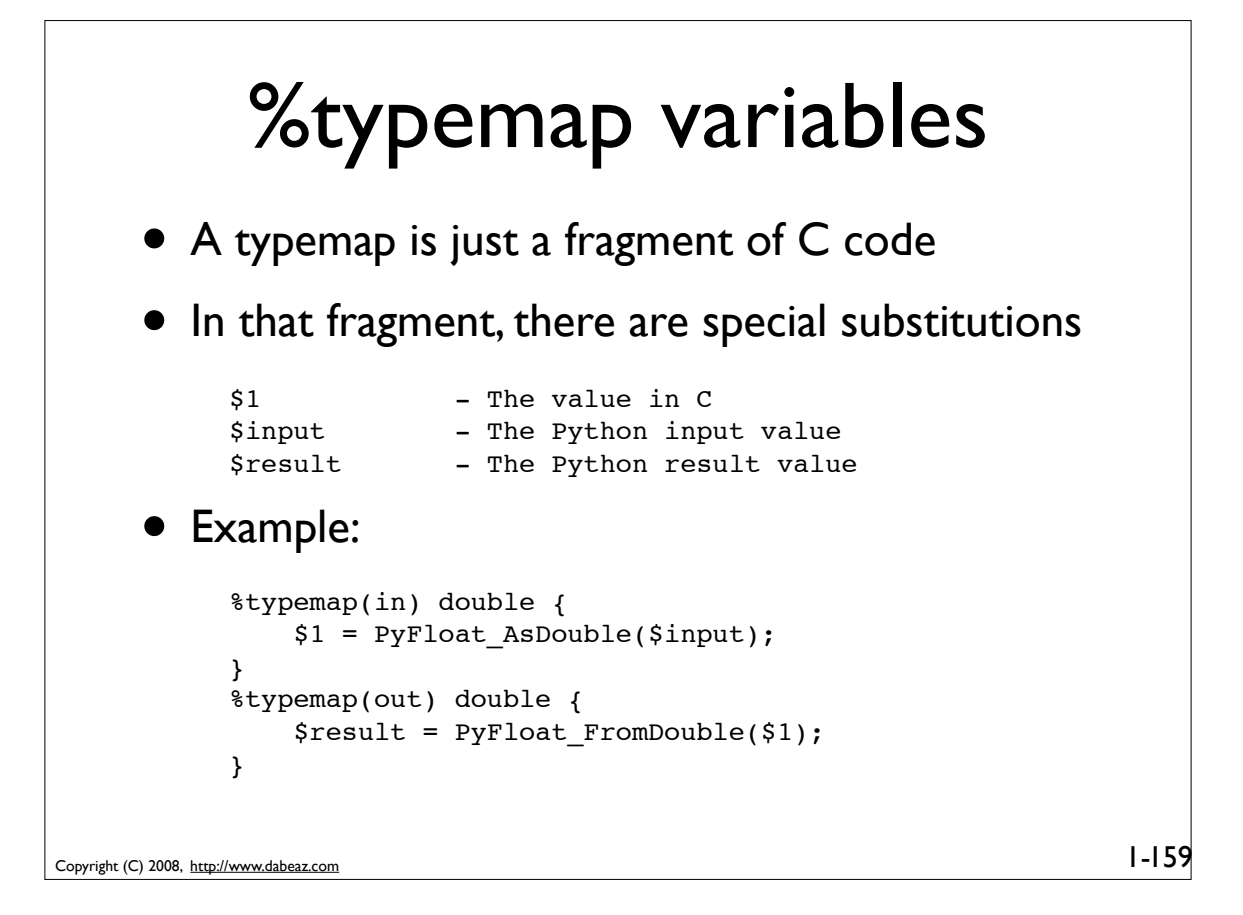

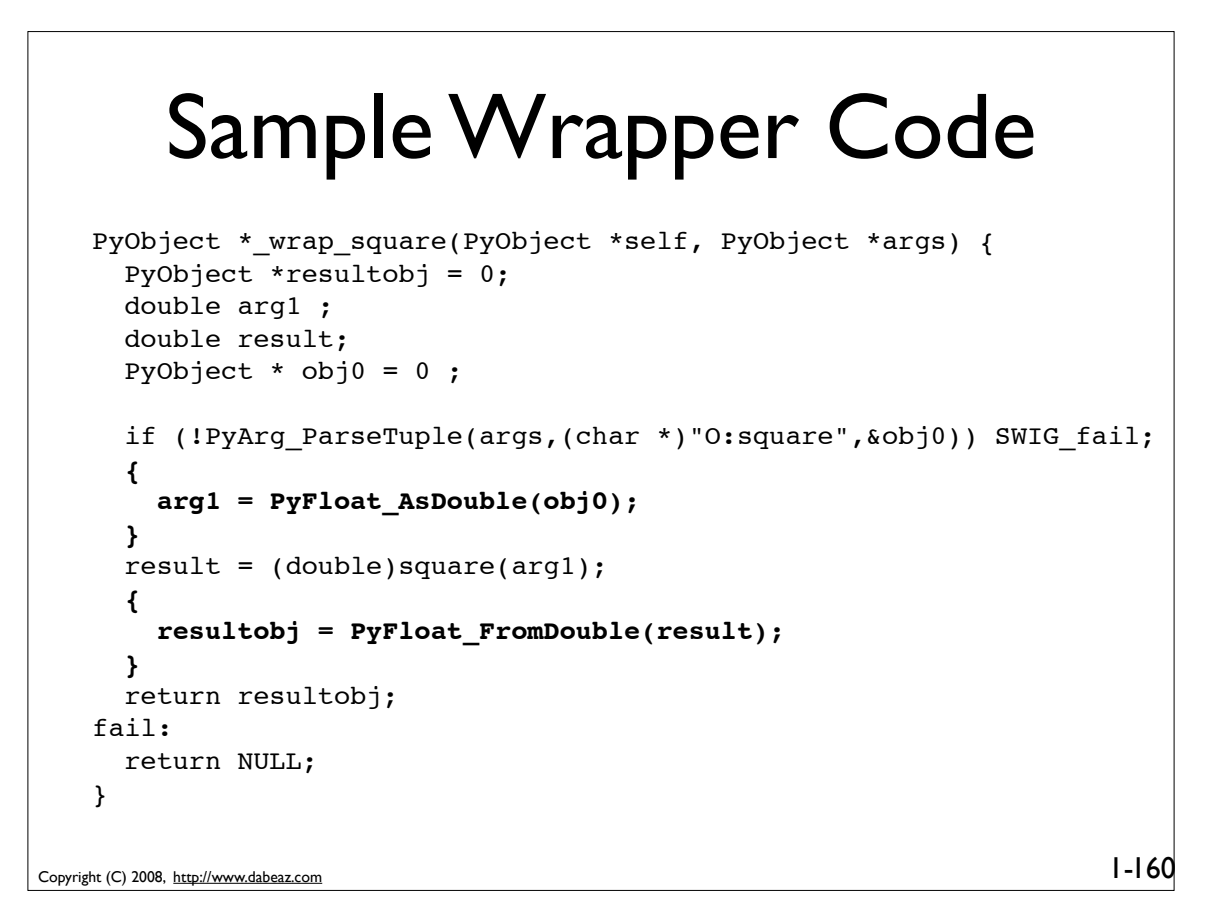

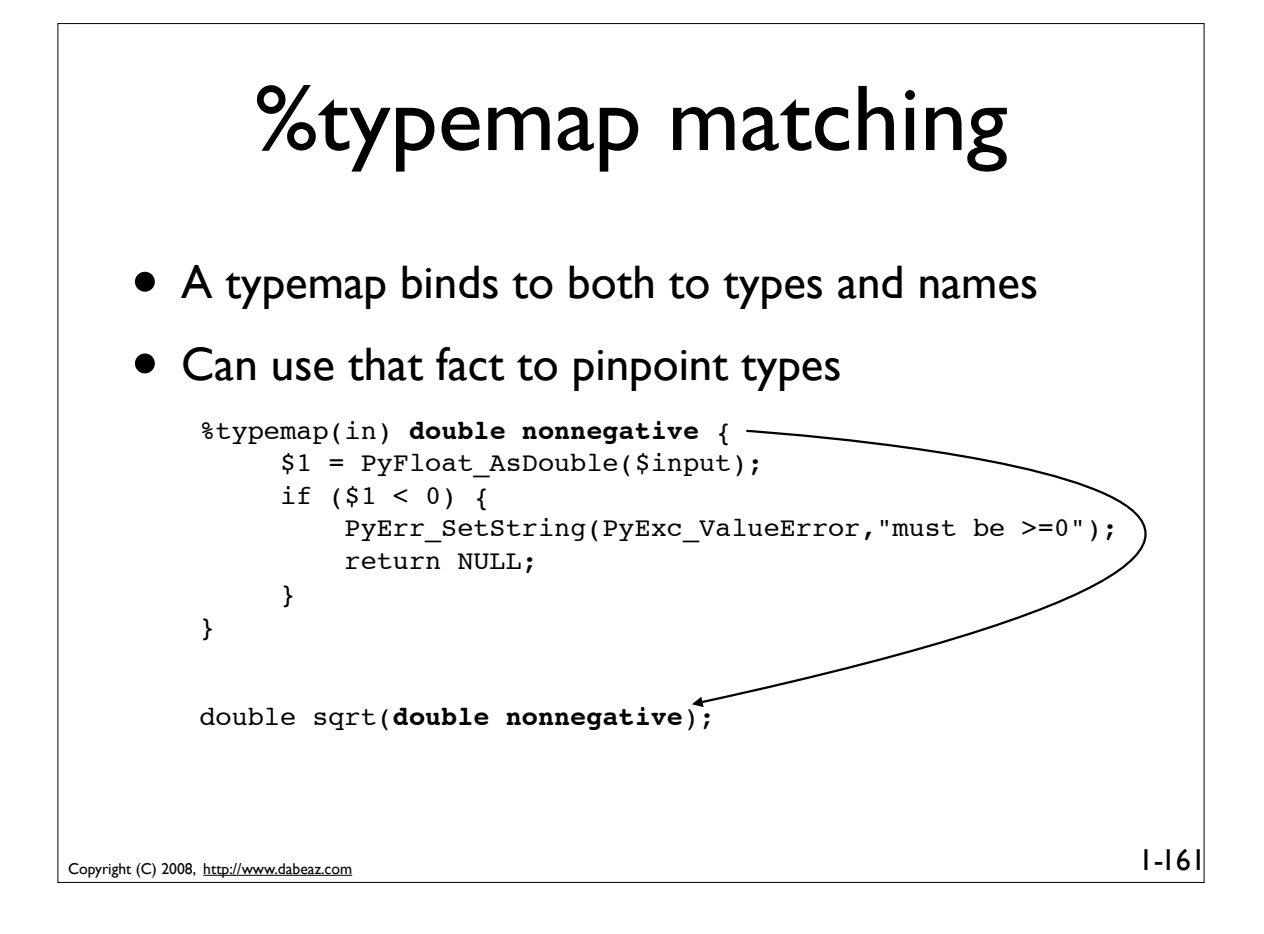

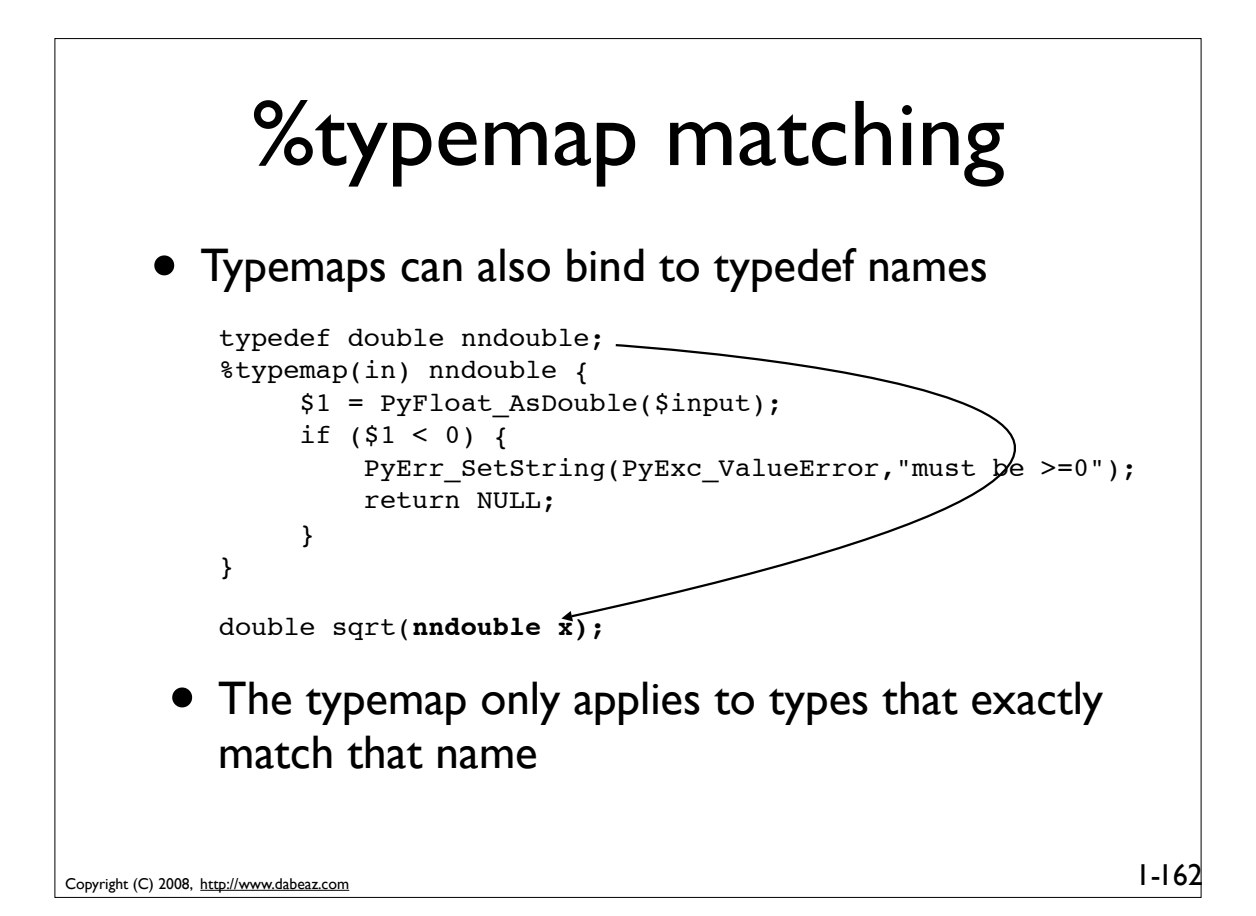

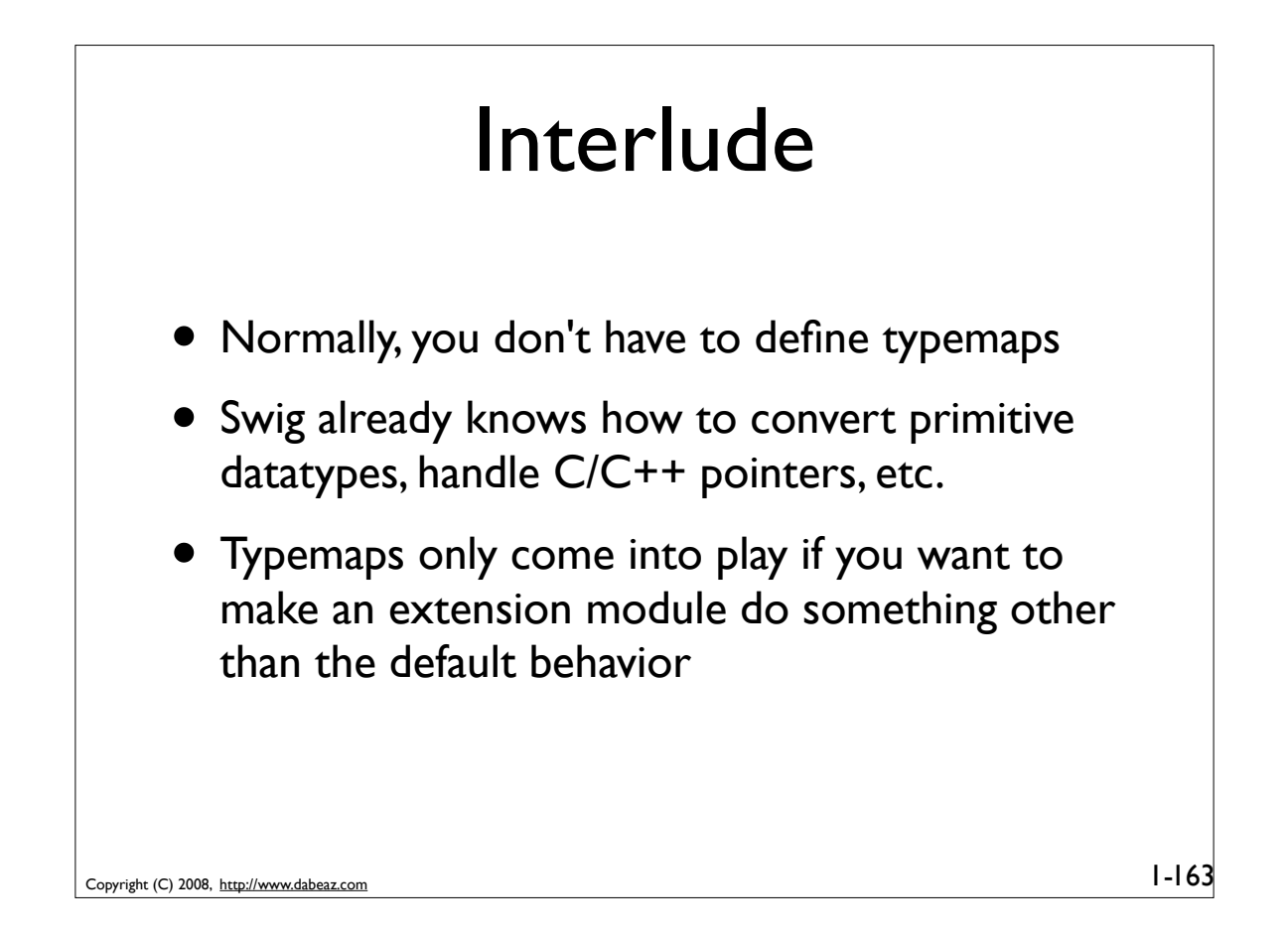

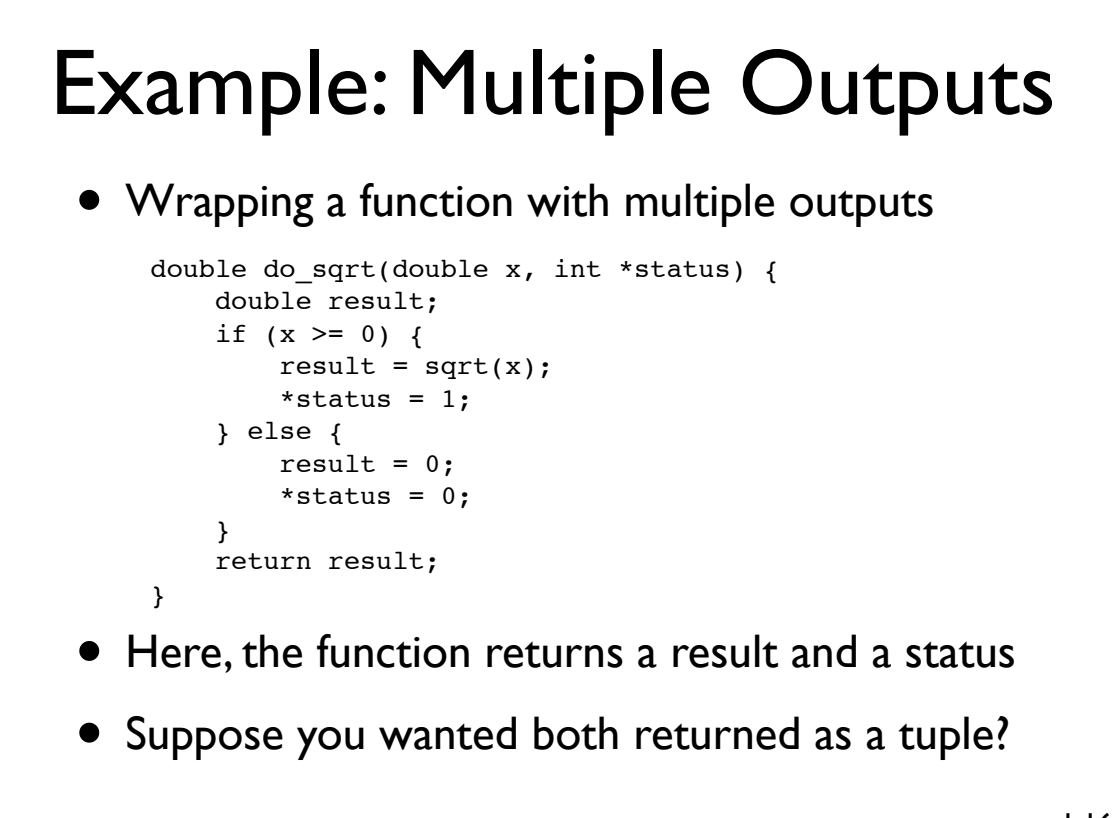

## Example: Multiple Outputs

#### • Typemaps to do this

```
%typemap(in,numinputs=0) int *status(int stat_value) {
      $1 = &stat value;
   }
   %typemap(argout) int *status {
      PyObject *newobj = Py BuildValue(("O",i), $result, *$1);
      Py_DECREF($result);
       $result = newobj;
   }
   ...
   double do sqrt(double x, int *status);
• Now, let's look at what happens
```
 $1 - 165$ 

```
Copyright (C) 2008, http://www.dabeaz.com
```
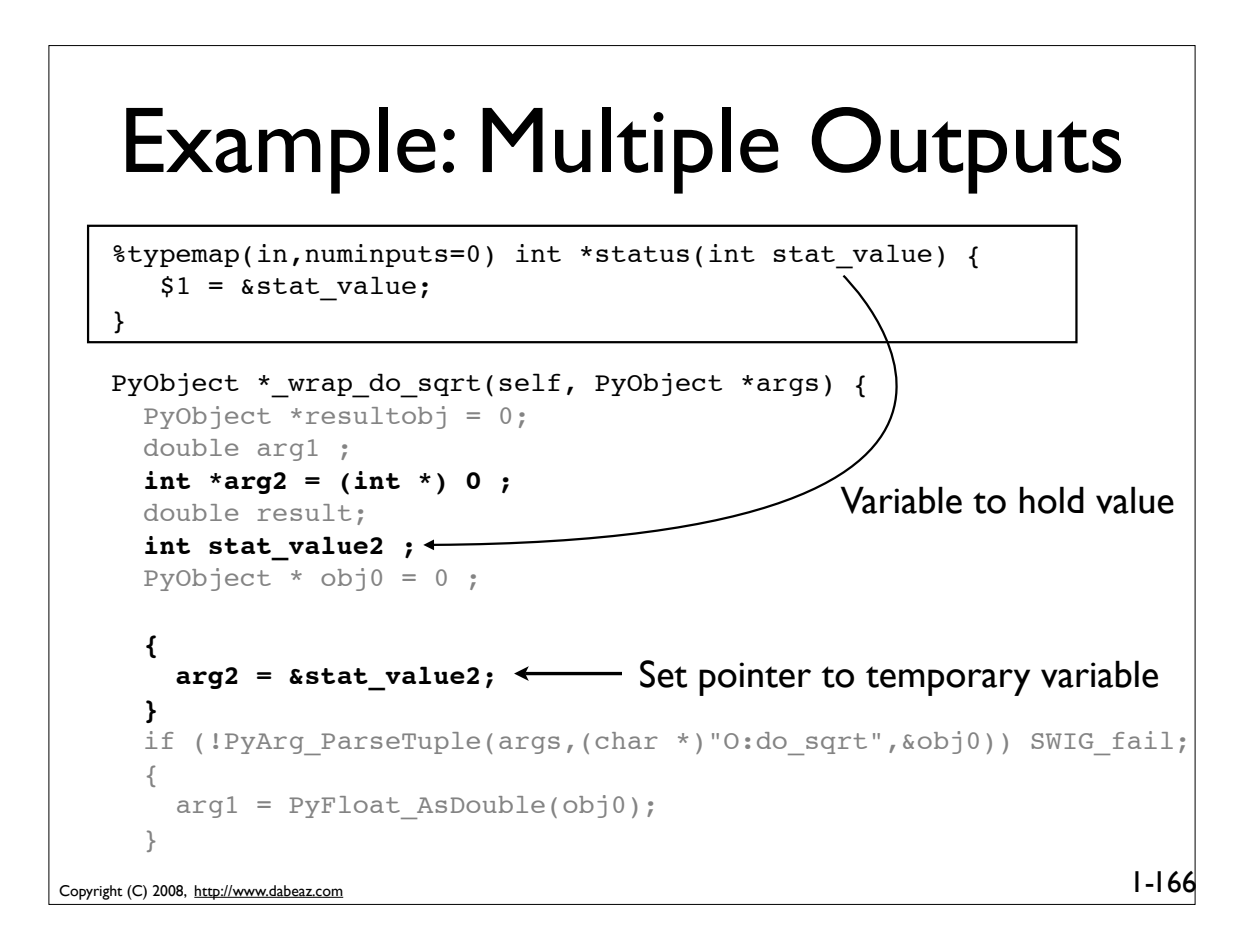

### Example: Multiple Outputs

```
%typemap(argout) int *status {
    PyObject *newobj = Py_BuildValue("(O,i)",$result,*$1);
    Py_DECREF($result);
    $result = newobj;
}
PyObject *_wrap_do_sqrt(self, PyObject *args) {
 ...
   result = (double)do sqrt(arg1,arg2); {
     resultobj = PyFloat_FromDouble(result);
   }
   {
     PyObject *newobj = Py_BuildValue("(O,i)",resultobj,*arg2);
     Py_DECREF(resultobj);
     resultobj = newobj;
   }
   return resultobj;
```

```
Copyright (C) 2008, http://www.dabeaz.com
```
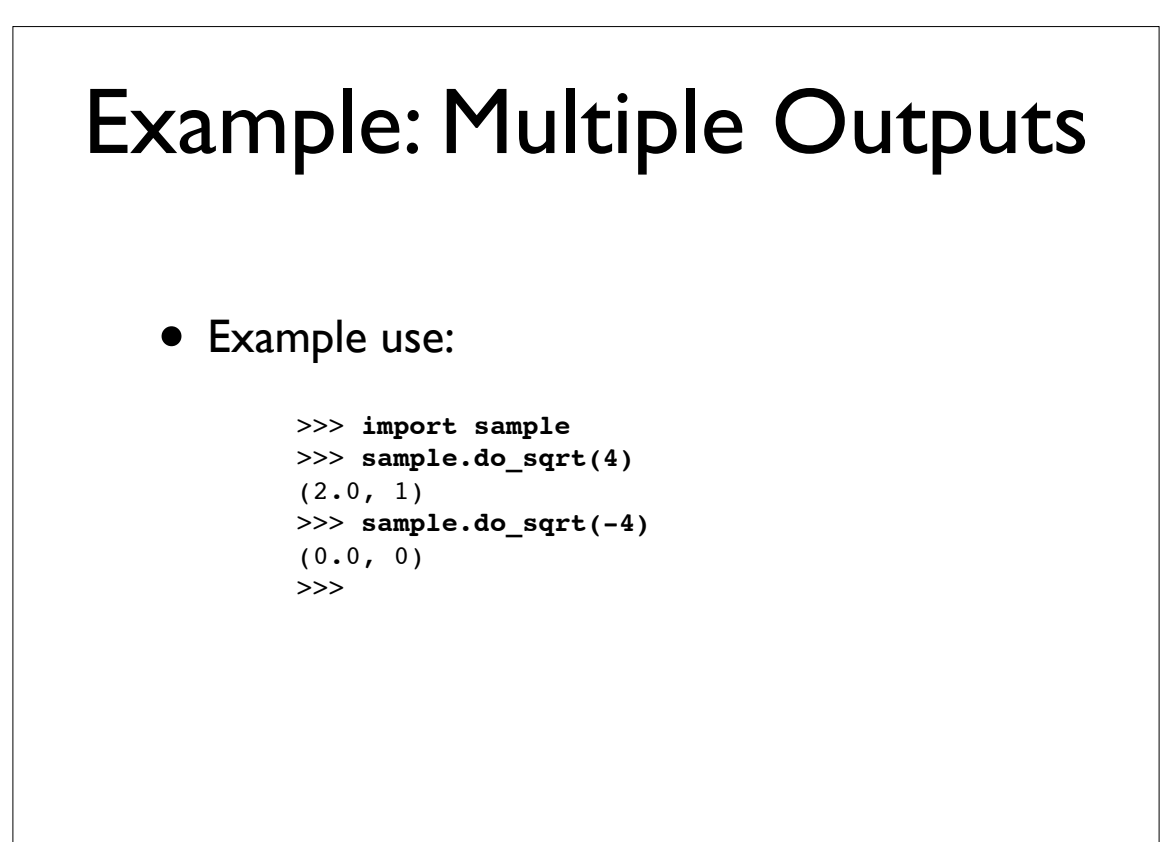

 $1 - 167$ 

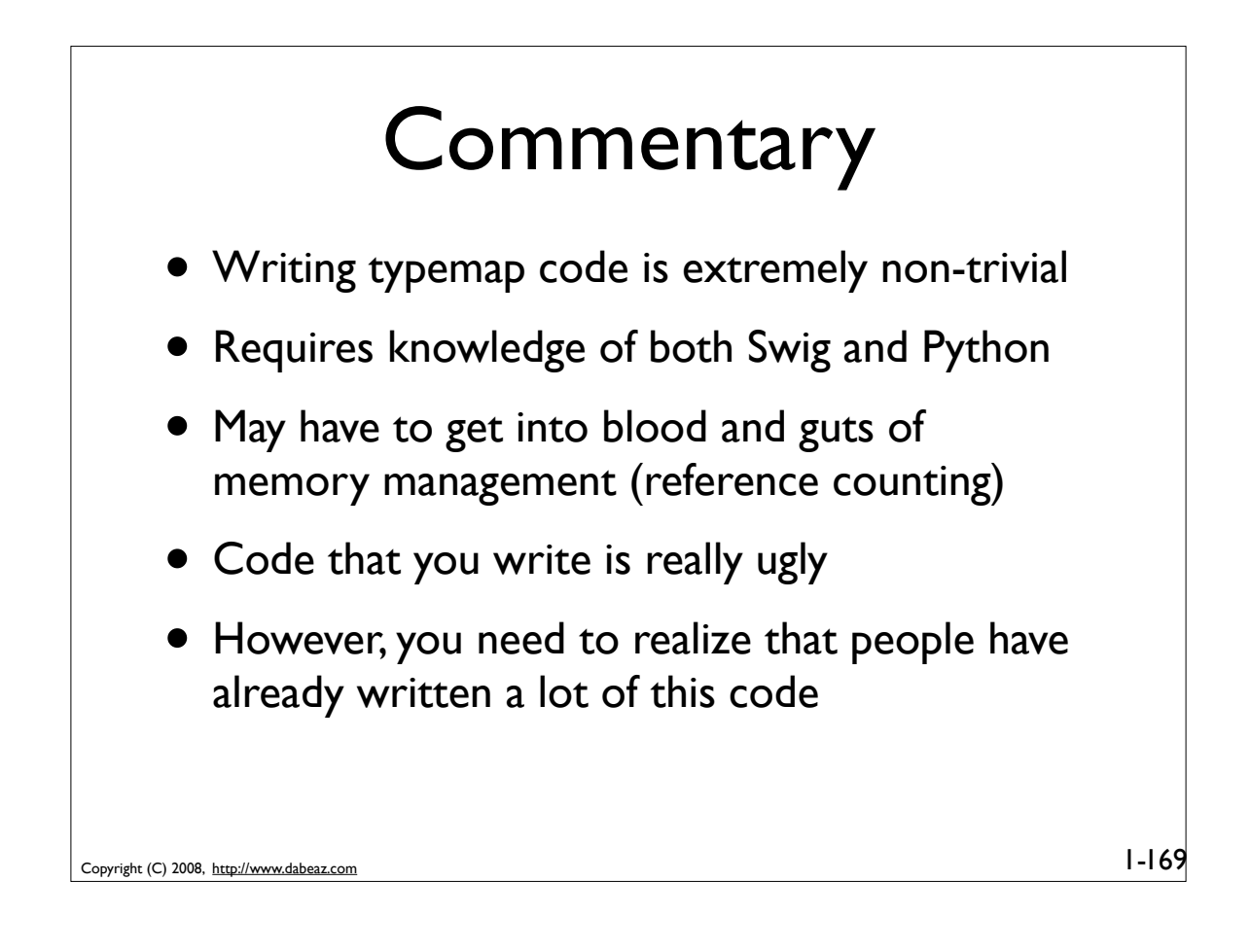

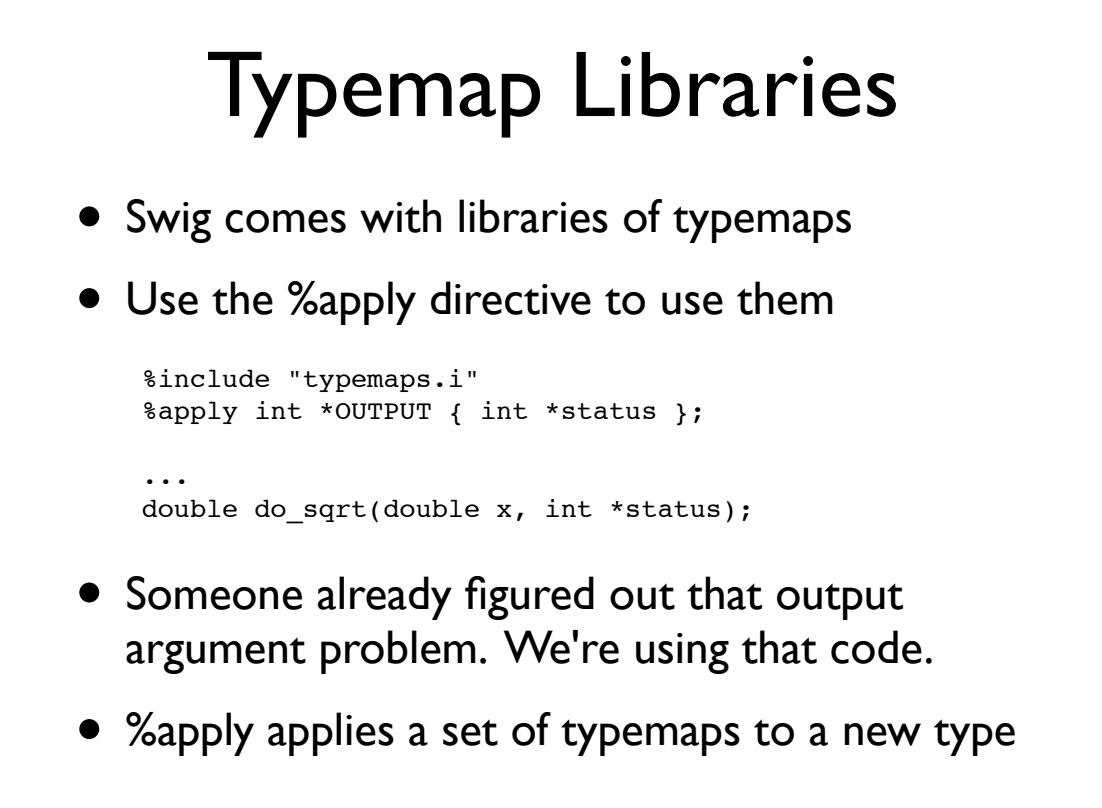

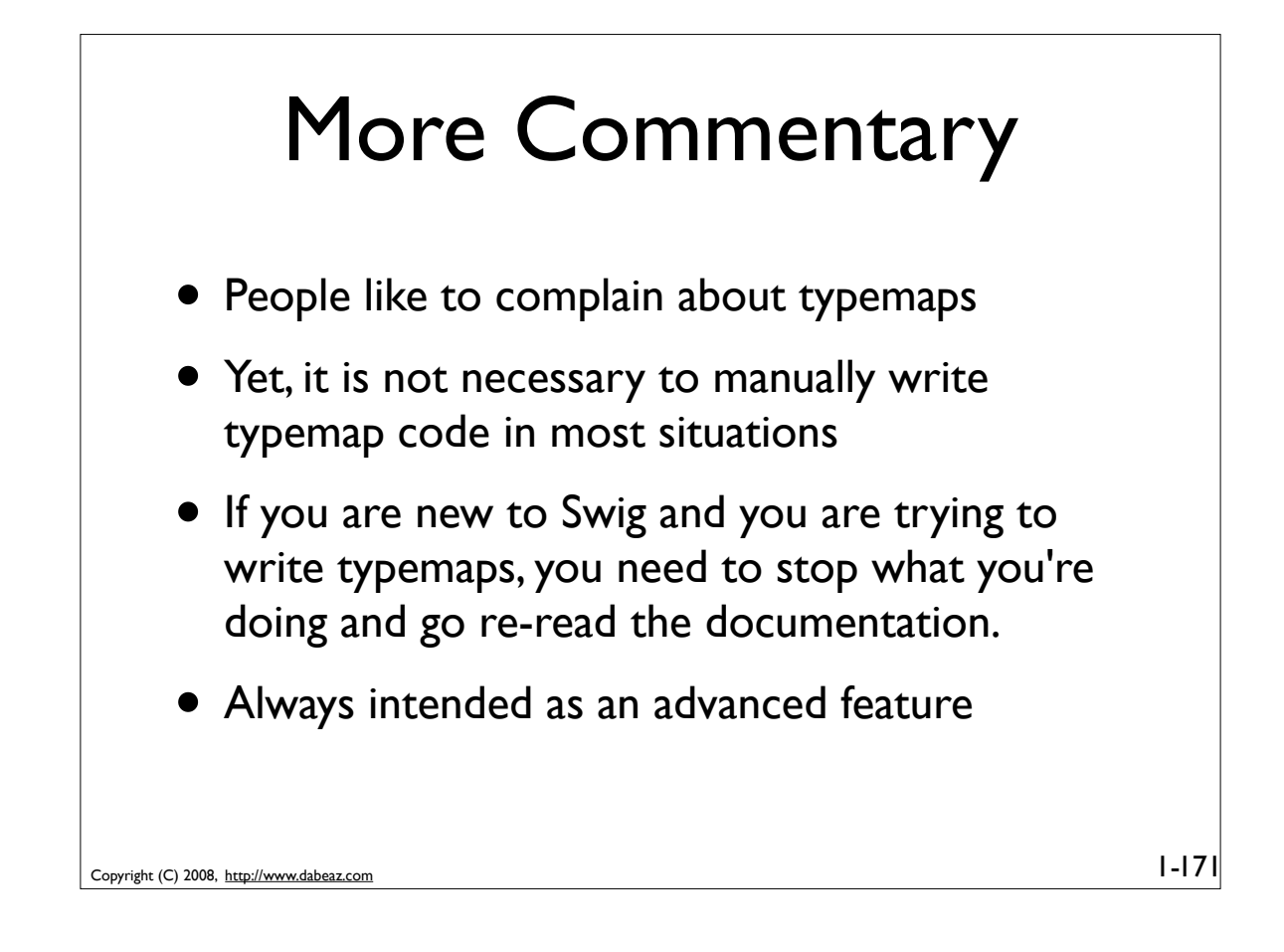

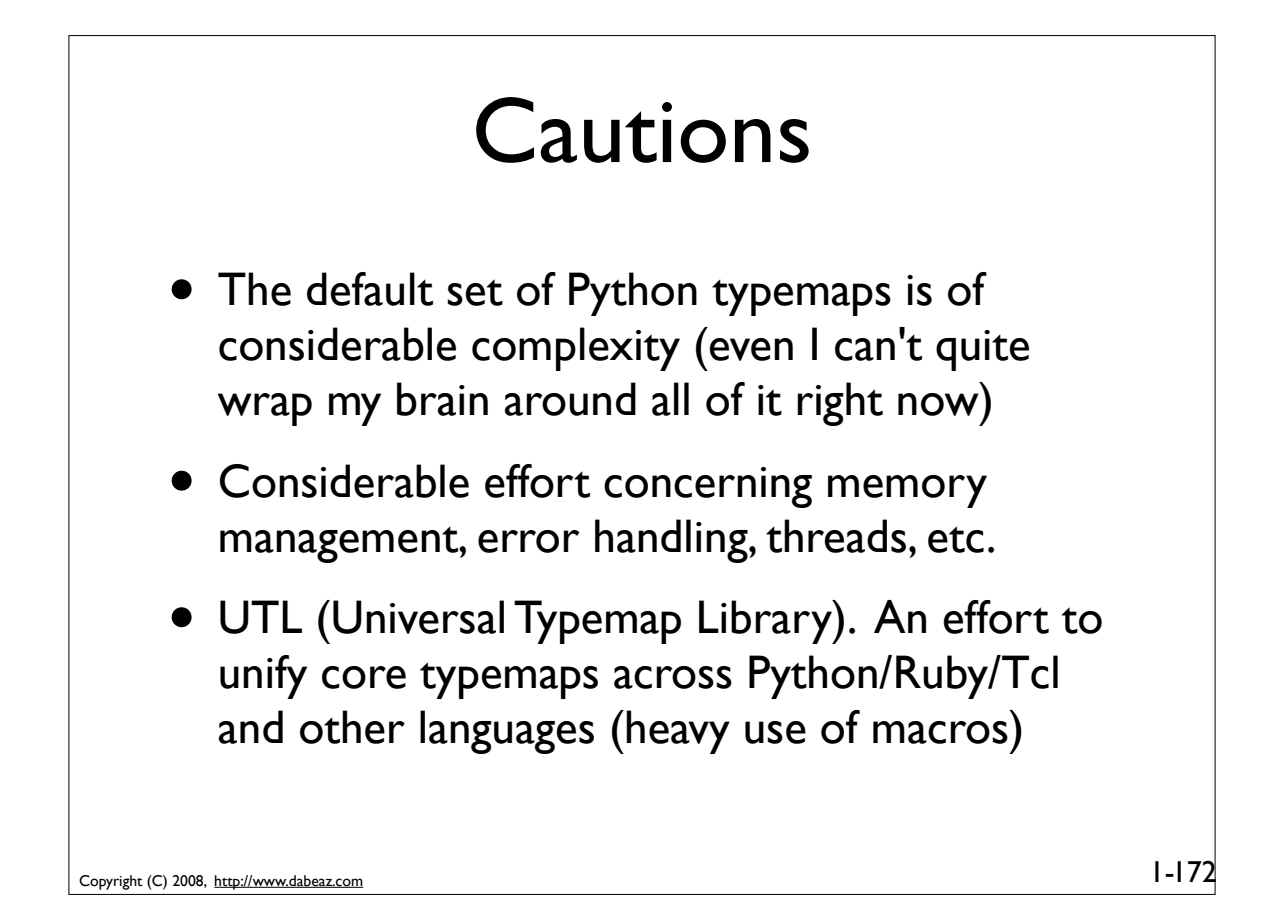

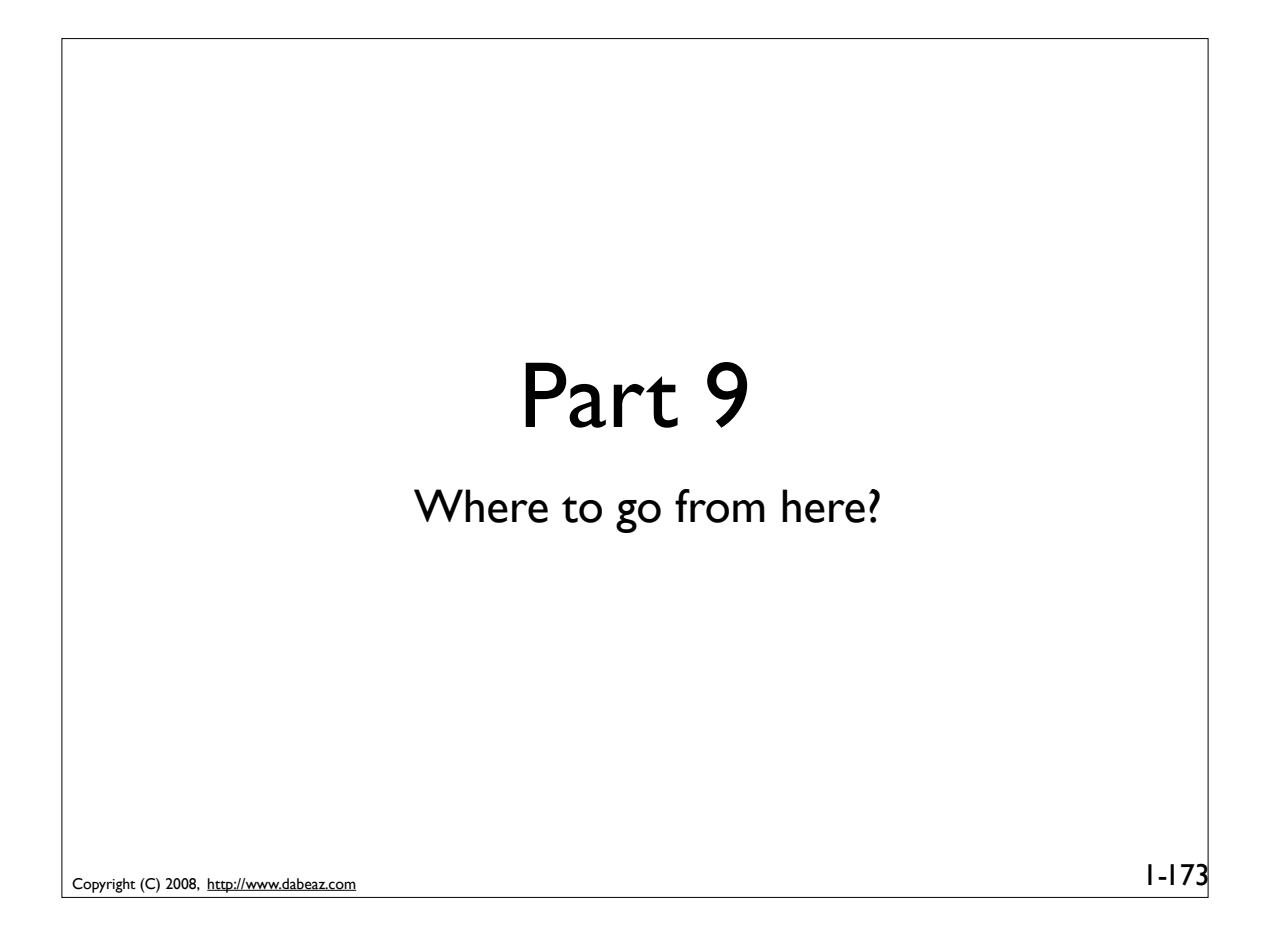

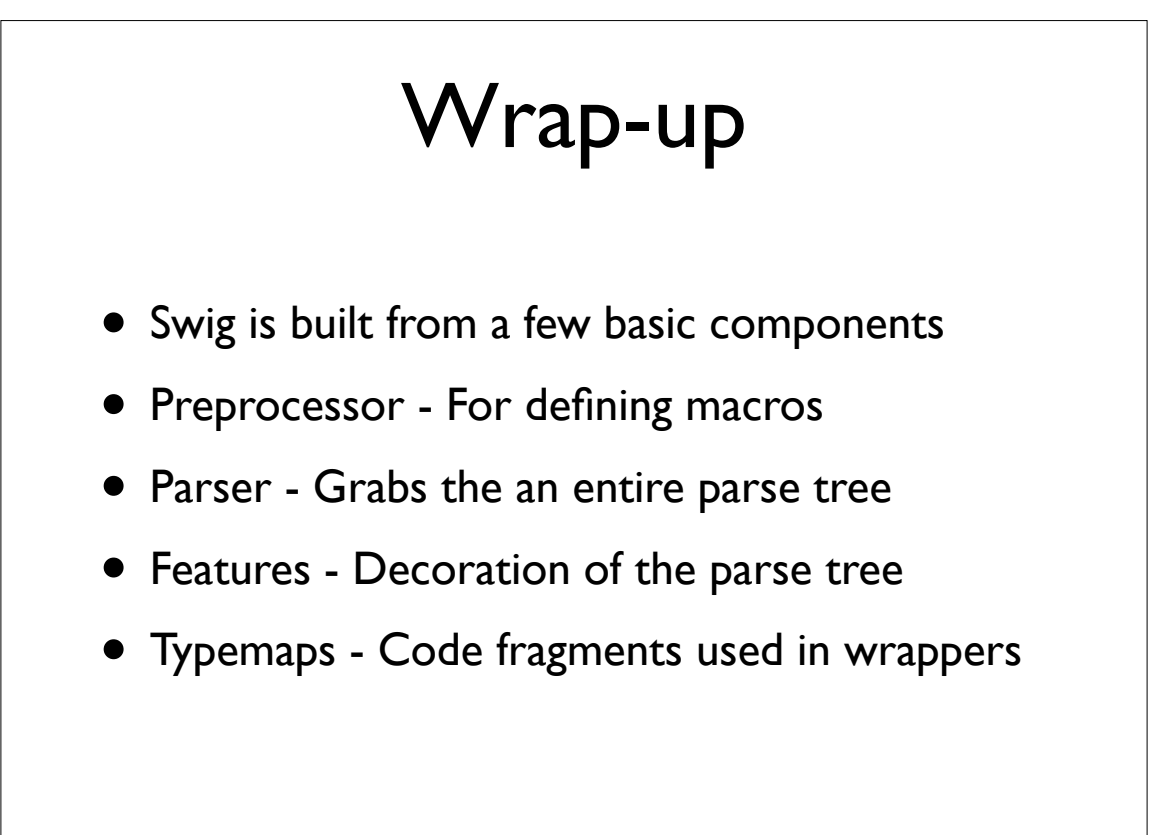

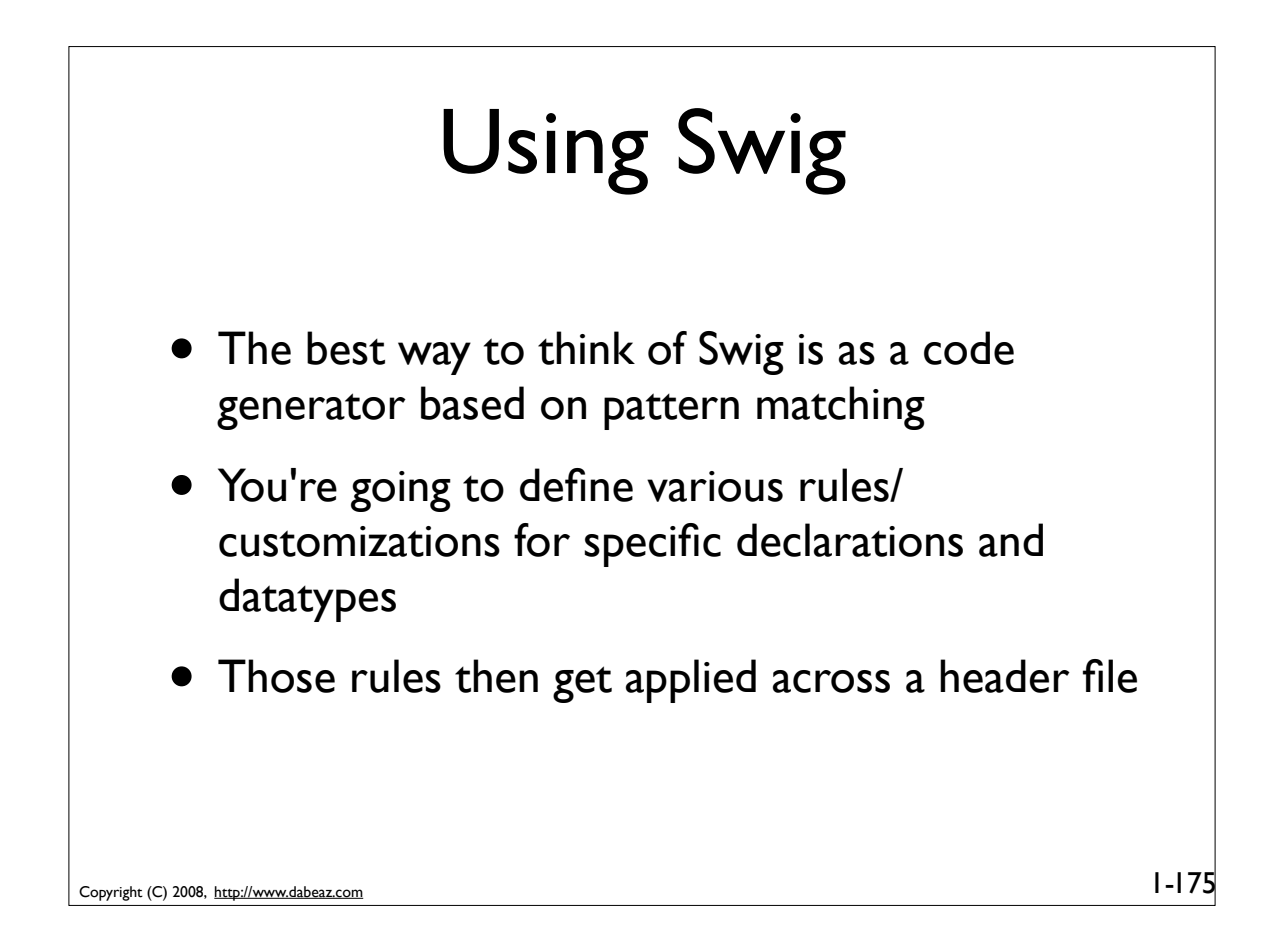

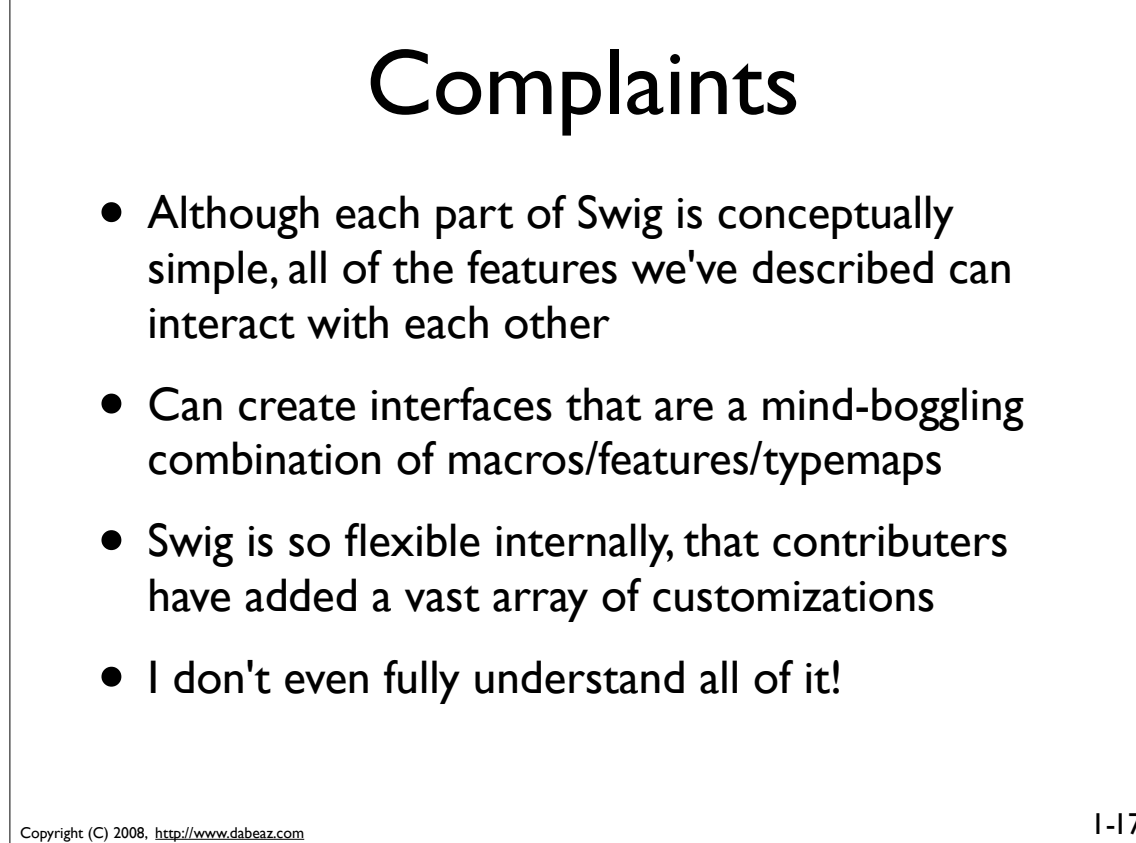

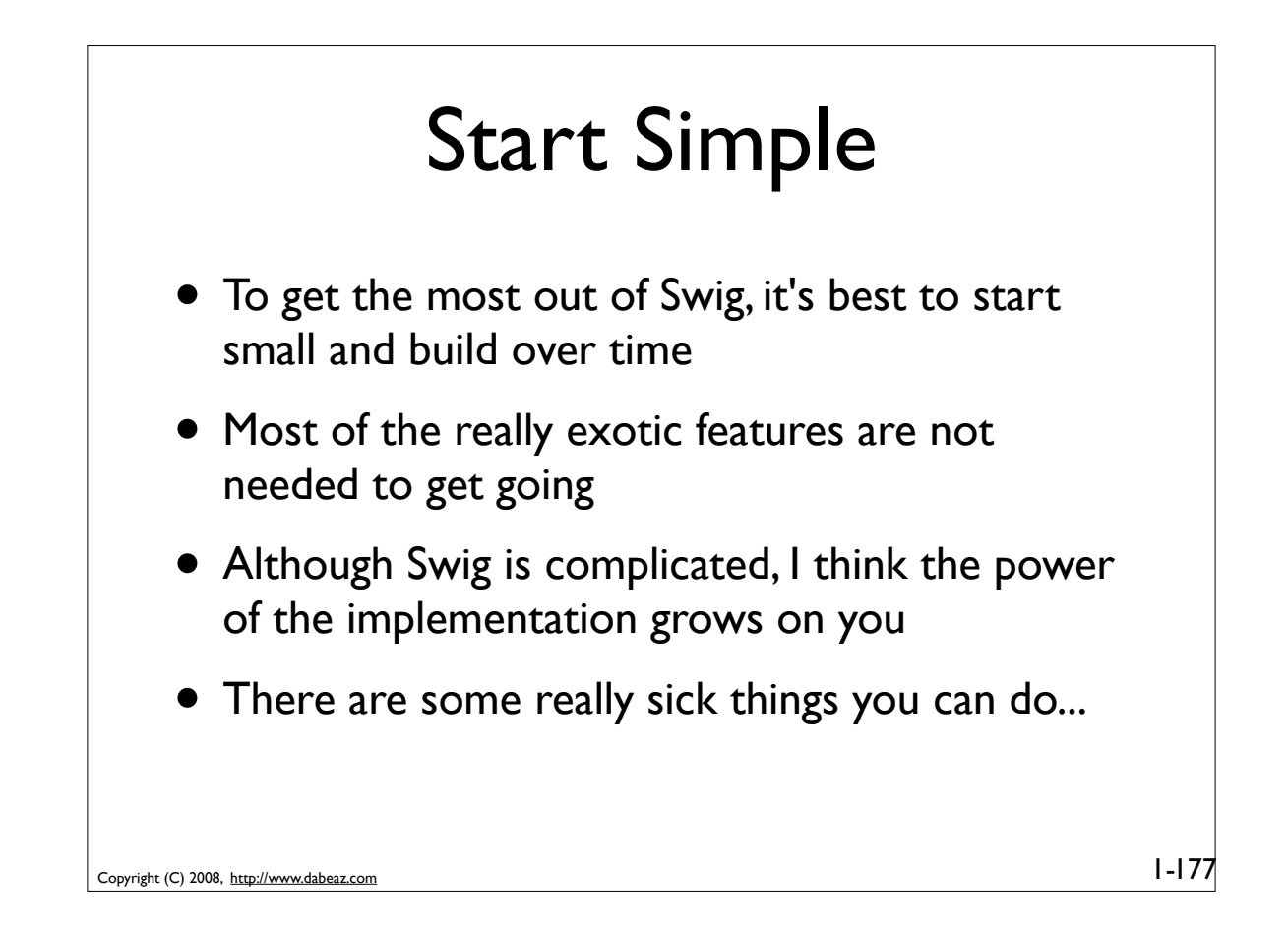

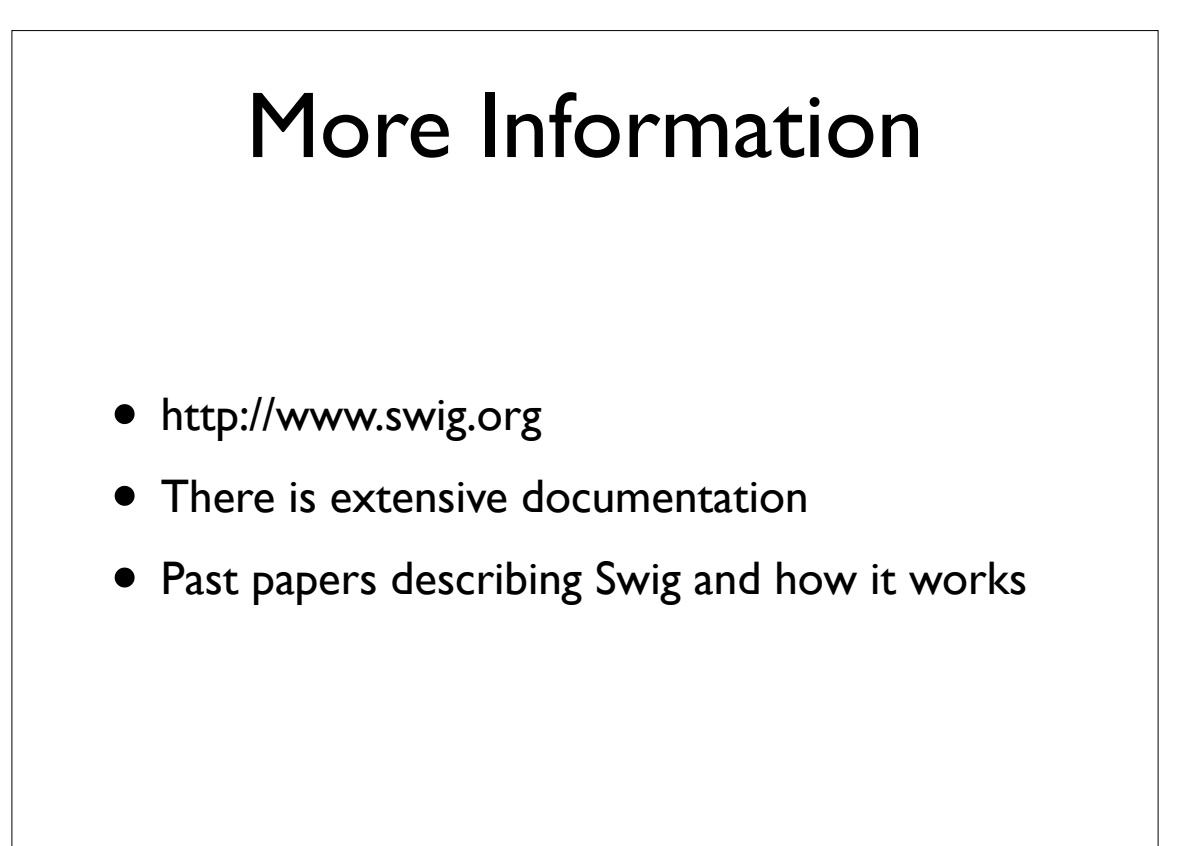